## The Towel Report

Zihang Chen (zc2324) Baochan Zheng (bz2269) Guanlin Chen (gc2666)

December 21, 2015

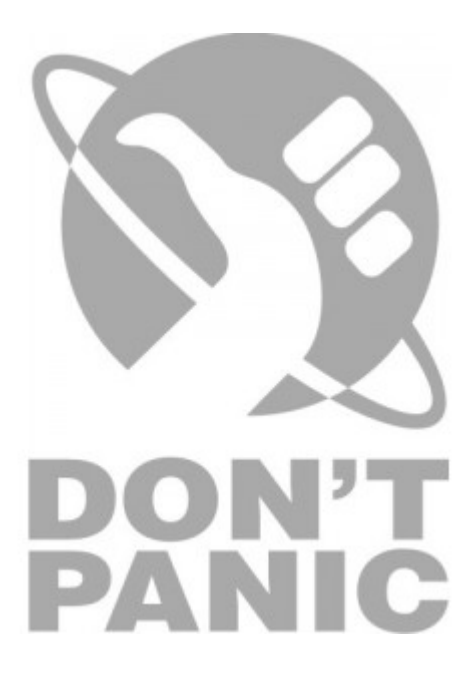

# **Contents**

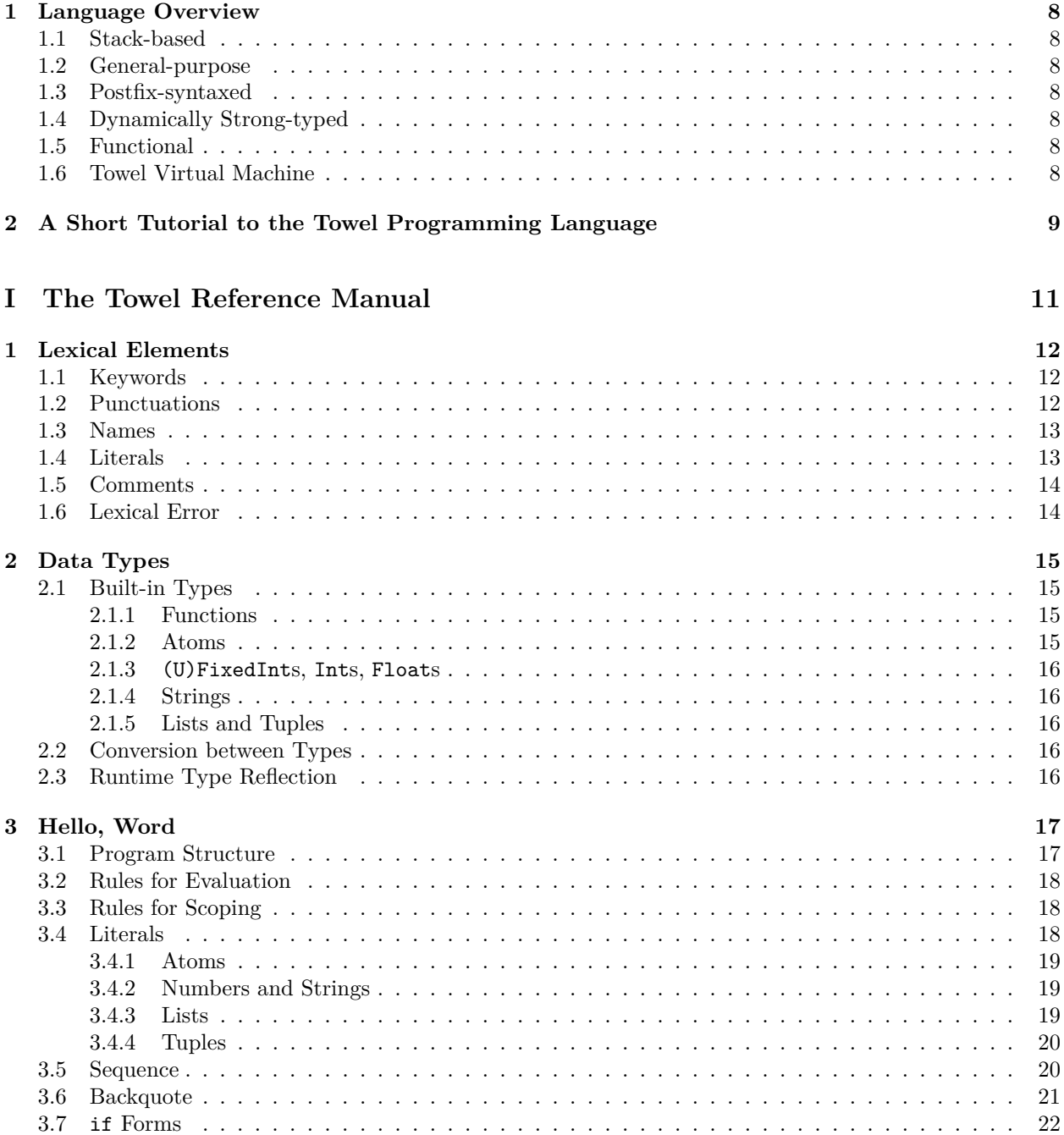

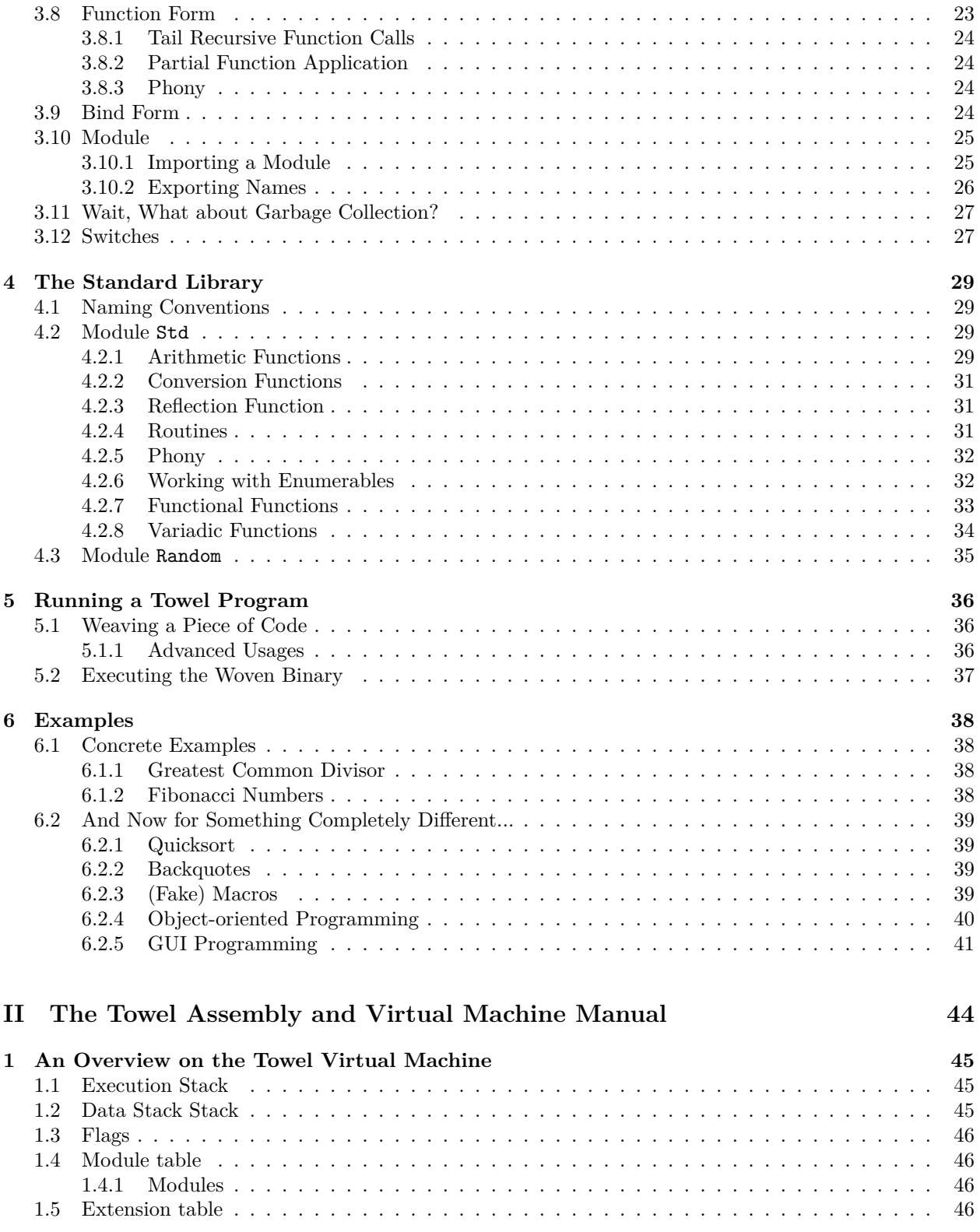

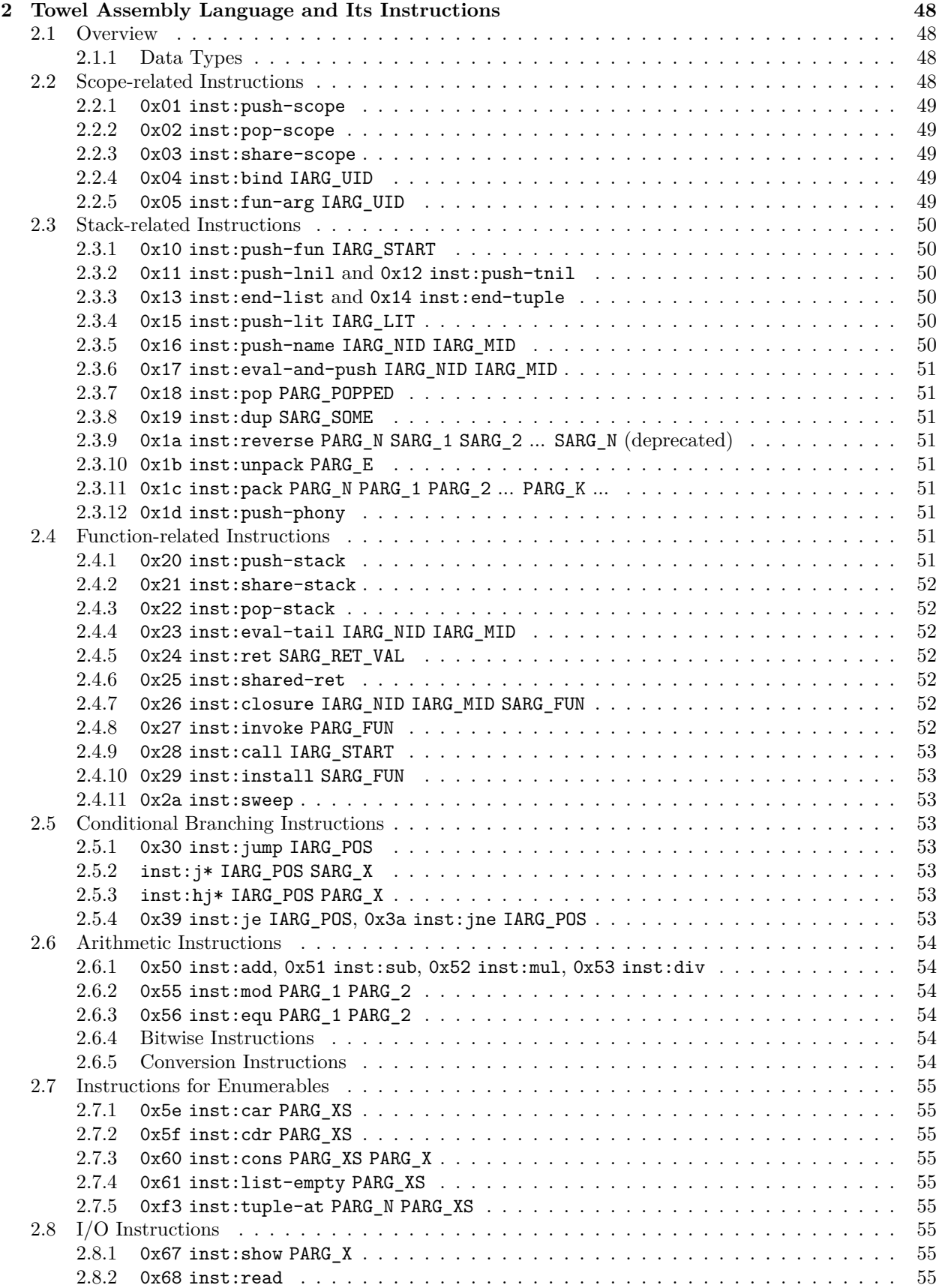

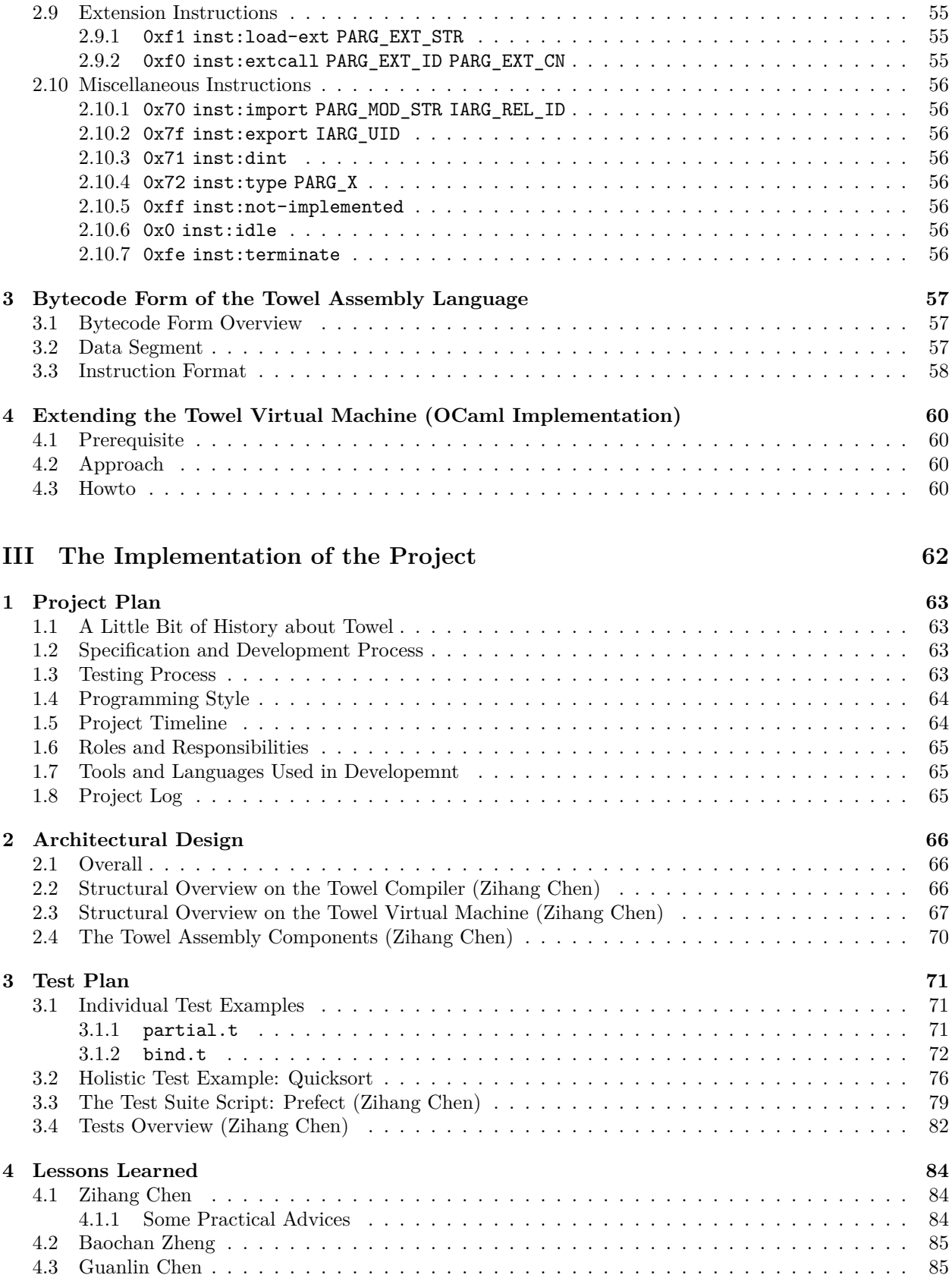

### IV The Future

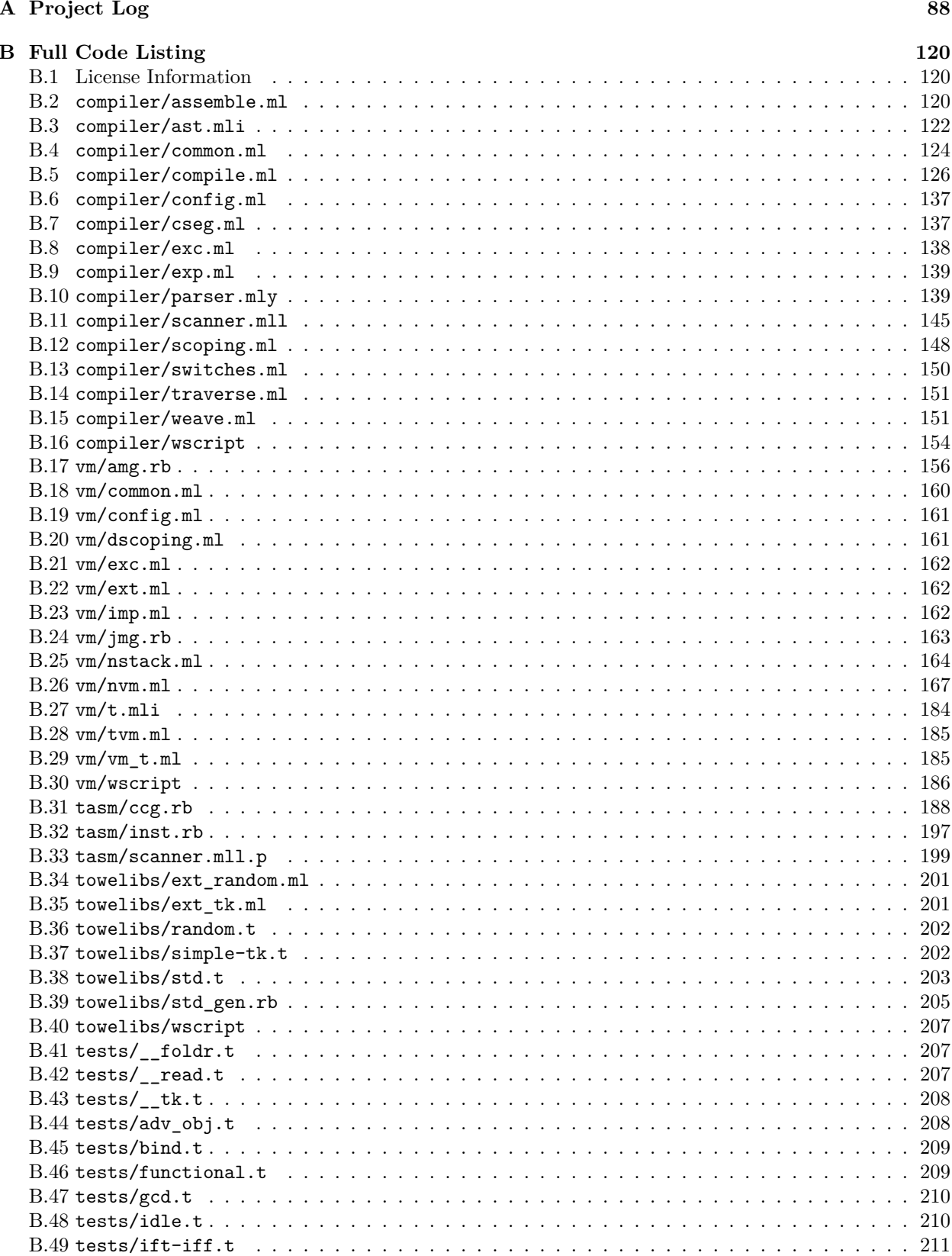

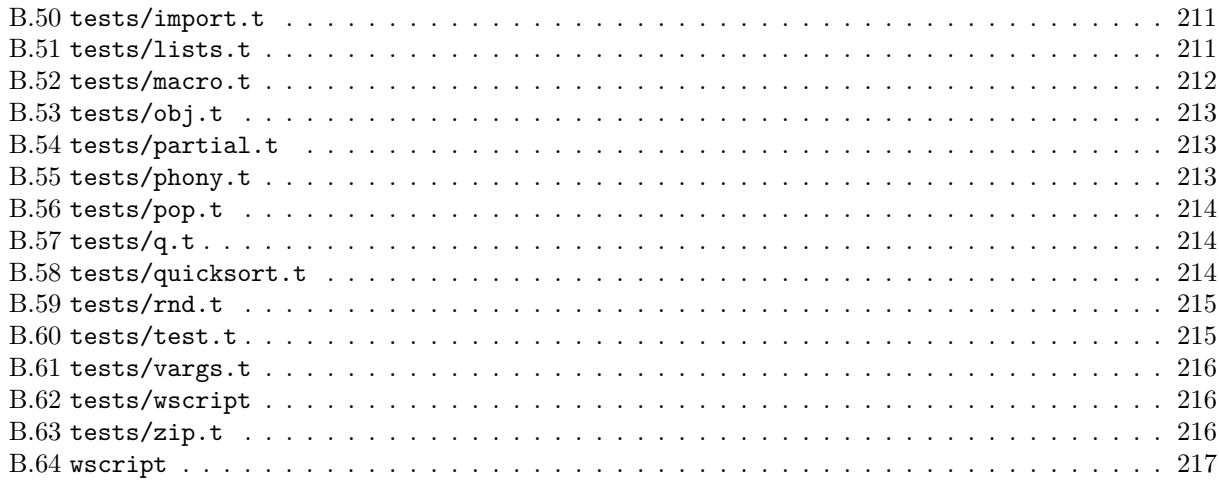

#### $\mathbf C$ References

## <span id="page-8-0"></span>**Chapter 1**

# **Language Overview**

Towel is a stack-based, general-purpose, postfix-syntaxed, dynamically strong-typed, functional, language targeted at the Towel Virtual Machine.

## <span id="page-8-1"></span>[1](#page-8-7).1 Stack-based<sup>1</sup>

Although stack-based programs are hard to reason about, it's really efficient and powerful to use once you get the gist of it. It is comes with natural support for imperative programming paradigm. It also enforces programmer's to think about the evaluation order of their potentially side-effected code.

## <span id="page-8-2"></span>**1.2 General-purpose**

Towel is designed with the universe in mind. So the syntax of it is expressive and reasonable with as few limitations as possible, yet easy to understand.

## <span id="page-8-3"></span>**1.3 Postfix-syntaxed**

The relationship between postfix syntax and stacks is just like a towel to a hitchhiker, so why not?

## <span id="page-8-4"></span>**1.4 Dynamically Strong-typed**

This means that Towel maintains types at runtime with no implicit type castings whatsoever, the compiler does not do type checking. However, it does scope analysis for every piece of Towel code.

## <span id="page-8-5"></span>**1.5 Functional**

Once you have full-fledged functional framework, you have the whole world. For example, Church booleans, Church numbers, etc. Or more realistic, you can use functions to emulate records, or even object-oriented programming!

## <span id="page-8-6"></span>**1.6 Towel Virtual Machine**

Why a virtual machine? Because we think this is the most portable and easy way to do a prototype for a new language. After you got the language working, you can do all kinds of crazing things, like compiling the bytecode that the VM reads into a native application.

<span id="page-8-7"></span><sup>&</sup>lt;sup>1</sup>It's not only stack-based, it's actually stack-stack-based. See also [section 3.1](#page-17-1).

## <span id="page-9-0"></span>**Chapter 2**

# **A Short Tutorial to the Towel Programming Language**

Welcome to the tutorial<sup>[1](#page-9-1)</sup> and don't panic! Let's implement a summation function!

#### **Example**

```
import 'std' @ (1)
bind (2) Fold-left , \ (3) Acc Xs Fun,
  (Xs ?# (4) ift (5) Acc,
     (Acc Xs #hd Fun (6) Xs #tl Fun` (7) Fold-left@ (8)))
also Sum (0 (+` Fold-left) (9) /flip (10))
then ([1 10 11 20] (11) Sum !println (12))
```
Now, let me explain something:

- 1. By default, this isn't any standard library function available until you explicitly import the module Std. See also [subsection 3.10.1](#page-25-1).
- 2. Bind some name (see also [section 1.3](#page-13-0)) to a value. In this case we are binding a function (represented by ,\) to the name Fold-left! For more on binding values to names, see also [section 3.9](#page-24-3)
- 3. The token ,\ is just a token fun with a backquote. More on backquotes and function forms, please see [section 3.6](#page-21-0) and [section 3.8.](#page-23-0)
- 4. Test if Xs is an empty list using the standard library function ?#. For more on the standard library, see [chapter 4.](#page-29-0)
- 5. This shows you how to do conditional branching in Towel. There are up to 10 kinds of if forms in Towel, each kind of them tests the TOS to see if it agrees with the predicate. See also [section 3.7](#page-22-0).
- 6. Calling the function Fun which is passed as an argument! Functions are first-class citizens in Towel.
- 7. Backquoting the name Fun to prevent it from executing. Because in this case, we want this function to simply be a value that can be passed as an argument.
- 8. Tail calling the function bound to Fold-left by appending an @ symbol to the name.
- 9. Partial function application here. We are applying only the addition function to the trinary function Fold-left, to get a binary function that adds each element of the list to the accumulator. The two arguments of this function is the list and the initial value of the accumulator.

<span id="page-9-1"></span><sup>&</sup>lt;sup>1</sup>We will assume you know the basics about how a stack-based language works.

10. Then, we use the standard library function /flip to flip the rest two arguments of the partial-applied Fold-left so that it accepts the initial value then the list. After this, we apply a zero to the flipped partial-applied Fold-left, so that we obtain a unary function which does the same as the last function we get, except it accumulates from **0**.

The also clause of the bind-then form binds the name Sum to this unary function we just obtained.

- 11. List literal. See also [subsection 3.4.3](#page-19-2) for details on list literals.
- 12. Calling the Sum function in the then clause of the bind-then form to sum the list we just created, and use standard library function !println to print the Answer **42**!

To see more examples, please read [chapter 6](#page-38-0). If you are interested, and want to learn more about this novel language, do read on for the Towel Reference Manual, where you will learn every aspect of the language.

# **Part I**

# <span id="page-11-0"></span>**The Towel Reference Manual**

## <span id="page-12-0"></span>**Chapter 1**

## **Lexical Elements**

## <span id="page-12-1"></span>**1.1 Keywords**

Keywords in the Towel programming language are defined as follows:

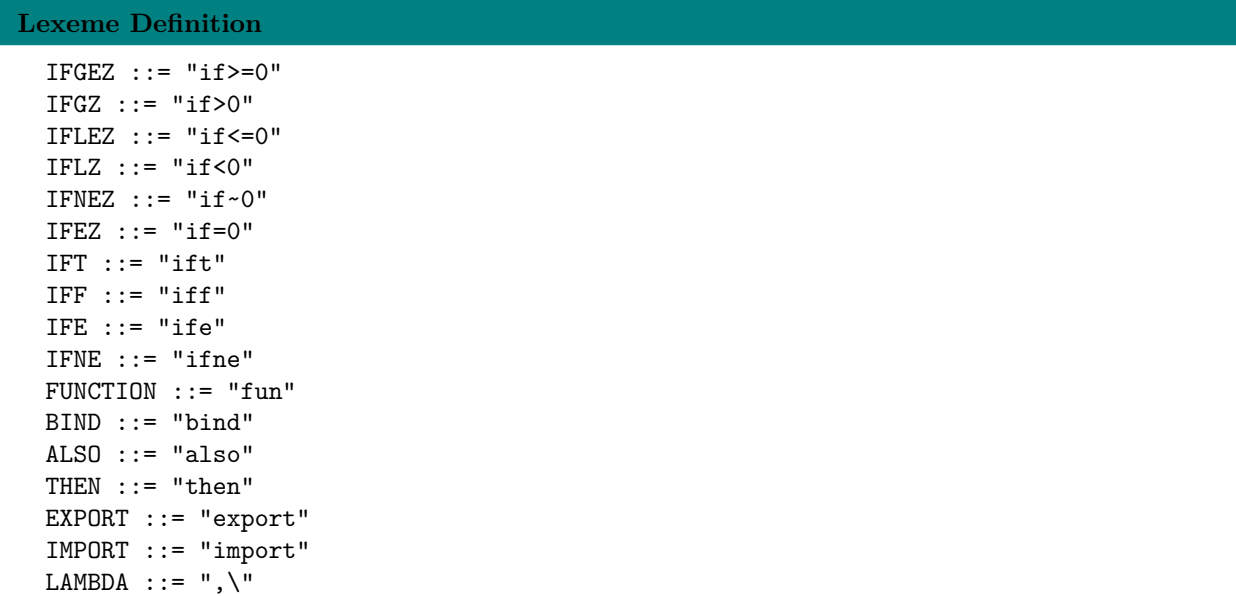

## <span id="page-12-2"></span>**1.2 Punctuations**

Punctuations used in the Towel programming language are as follows:

- Whitespace characters are simply ignored.
- These characters have special meanings in the Towel programming language: ` ' ``, ; ( )  $[$  ] \ @ EOF. This means that you cannot use these characters in names and atoms. [1](#page-12-3)
- Any unprintable character is reserved and won't be used.

```
Lexeme Definition
```

```
unprintables ::= [all the unprintable ASCII characters]
```
<span id="page-12-3"></span><sup>&</sup>lt;sup>1</sup>In other words, you can use any other punctuation characters in names and atoms.

```
whitespaces ::= ['\n' '\t' ' ' '\r']
reserved_punct ::= [''' ''' '"' '',' '\' '@' '.'
                   '('')' '['']' '{''}' whitespaces unprintables]
valid_punct ::= ['!!' '~' '#' '$' '%' '^' '&' '*' '-' '_' '+' '=' '|' '.'
                ':' '<' '>' '?' '/' ';']
BQUOTE ::="SQUOTE ::= "DQUOTE ::= '"'
COMMA ::= ',SLASH :: = '\\AT : := '@'LPAREN ::='('RPAREN ::='')'LBRACKET ::='['RBRACKET ::= ']'
LBRACE ::= '{'}RBRACE ::='}'
```
### <span id="page-13-0"></span>**1.3 Names**

Names are used for naming (or to be more precise, referencing to) values. Valid names should not start with reserved punctuations, lowercased letters, and numbers.

More formally,

```
Lexeme Definition
```

```
digit ::= ['0'-'9']
hexdigit ::= ['0'-'9' 'a'-'f' 'A'-'F']
bindigit ::= ['0'-'1']
lc\_chars :: = ['a'-'z']NAME ::= [^{\frown} '-' reserved punct digit lc chars] [^{\frown} reserved punct]*
```
### <span id="page-13-1"></span>**1.4 Literals**

Most easy-to-use languages support a wide variety of literals (Python is a good example and Java is not). The Towel programming language supports literals for atoms, integers (fixed, unsigned fixed, big), floats, strings, lists and tuples. They are defined as follows (rule for list literals will be revealed later):

```
Lexeme Definition
```

```
ATOM ::= lc_chars [^ reserved_punct]*
signed  ::= [\lceil + \rceil - \lceil - \rceil]fint_body ::= (("0d"? digit+) | ("0x" hexdigit+) | ("0b" bindigit+))
FINT ::= signed? fint_body
INT ::= signed? digit+ ['L' 'l']
UFINT ::= '+'? fint_body ['U' 'u']
dot ::= '.'
\int ::= digit+
frac ::= digit+
exp = 'e' signed? int
dot_float = ((dot frac) | (int dot frac)) exp?
```

```
exp float = int (dot frac)? expFLOAT ::= signed? (dot_float | exp_float)
string_char ::= [^{\frown} '\' \'' '''']string_esc_seq ::= '\' string_char
string_item ::= string_char | string_esc_seq
STRING ::= ''' string_item* '''
(Rules for strings is from the lexical parsing section of the Python
 language reference manual.)
```
#### **Implementation Detail**

Because positive (or negative) numbers, "+1." for example, also uses the plus symbol, the rule for NAMEs is actually more complicated than what's written above:

```
NAME ::= valid_upper_char common_valid_char*
       | '+' common_valid_char_no_digits?
       | '+' common valid char no digits common valid char*
```

```
| '-' common_valid_char_no_digits?
```

```
| '-' common valid char no digits common valid char*
```
## <span id="page-14-0"></span>**1.5 Comments**

Comments are defined as follows:

 $\text{\_COMMENTS}$  ::= '"'  $[$   $\uparrow$  '"']\* '"'

## <span id="page-14-1"></span>**1.6 Lexical Error**

When the scanner encounters any other character not mentioned above, it will raise a LexicalError exception.

## <span id="page-15-0"></span>**Chapter 2**

# **Data Types**

This chapter covers the basics on types in Towel. It worth mentioning here that all the values of whatever types of Towel is immutable.

## <span id="page-15-1"></span>**2.1 Built-in Types**

Towel provides to the user the following primitive built-in types:

- Atom
- Fixed integer or, FixedInt
- Unsigned fixed integer or, UFixedInt
- Big integer or, Int
- String
- Float
- List
- Tuple

#### <span id="page-15-2"></span>**2.1.1 Functions**

Functions are one of the most important kind of values in Towel. They can be returned as values, passed as arguments, and evaluated as regular functions. This kind of feature is often called as *functions as first-class citizens*. A function gets its argument from caller's data stack (often the data stack beneath it, or the same stack if it's a tail recursive call), and returns the TOS on its data stack.

#### **Hint**

Although it is not recommended, you can always use the !!pack\Std routine*[a](#page-15-4)* to pack multiple values in the callee and !!unpack\Std them in the caller to achieve multiple return values.

<span id="page-15-4"></span>*<sup>a</sup>*A routine in Towel is a function with side-effects (or stack-effects).

#### <span id="page-15-3"></span>**2.1.2 Atoms**

Atoms are special names uniquely bound to integer constants. But they are not comparable to integers, nor can they be applied to numeric operations. It's also meaningless to compare between two atoms.

Towel predefines false and true as boolean atoms.

#### **Implementation Detail**

Although they are not comparable to integers, they can be tested against each other to see if they are the same. The earlier the atom appears in code, the smaller the integer constants it gets.

#### <span id="page-16-0"></span>**2.1.3 (U)FixedInts, Ints, Floats**

(Unsigned) fixed integers and floats are 64bit integers and floats. Ints are signed integers of arbitrary precision (like those ints in Python). These types are said to be subclass of the class Number (only conceptually), which is to say all these types are supported by basic arithmetic operations. However, bitwise operations will only take  $(U)$ FixedInts as arguments.

#### <span id="page-16-1"></span>**2.1.4 Strings**

A string is an enumerable data structure of a sequence of characters (or bytes). With that said, you can operate string with most of the list operations, for example, #hd\Std and #cons\Std.

#### **Implementation Detail**

To see how long a string can be in the underlying OCaml environment, go to your OCaml toplevel and type Sys.max string length;;.

#### <span id="page-16-2"></span>**2.1.5 Lists and Tuples**

Lists and tuples are enumerable types in Towel.

Lists are accepted by list-related functions, such as #hd\Std, #tl\Std, ?#\Std (list emptiness test). However, note that only lists are supported by the #cons\Std operation. When you #cons\Std to a tuple, Towel Virtual Machine will blow up.

Tuples are accepted by #tn\Std to access specific element of them. They can also be tested emptiness with ?#\Std.

## <span id="page-16-3"></span>**2.2 Conversion between Types**

Most of the operations can only deal with homogeneous data types. For example, addition can only happen between two fixed integers, or two unsigned fixed integers, or big integers, etc. A addition between a float and an integer will result in error.

If you really would like to add a float to an integer, either use the built-in function ~float\Std to convert the integer into a float, or use ~int\Std to convert the float into an integer.

## <span id="page-16-4"></span>**2.3 Runtime Type Reflection**

You can use the built-in function  $\hat{\cdot}$  Std to get the type of TOS. The returned type is a built-in value that represents types. Type values can be test against each other for equality with =\Std.

## <span id="page-17-0"></span>**Chapter 3**

# **Hello, Word**

## <span id="page-17-1"></span>**3.1 Program Structure**

```
Grammar
  sentence : word* TERMINATOR
 word : backquote
       | sequence
       | literal
       | control_sequence
       | function_
       | bind_sform
       | import
       | export
       | name
```
A Towel program is a sentence that consists of one or multiple so-called **words** or **forms**.

When encountered multiple words, they are always evaluated one by one in the order they appear. Although most of the times, Towel remains in a postfix fashion, but for the sake of convenience, some parts of the grammar is of prefix or infix style (e.g. the bind form and namespaced name invocation).

- A word can be one of the following:
- literal
- name
- sequence
- backquote
- if forms
- function form
- bind form
- import and export form

You should also know that the computational model Towel uses is based on stacks, or to put it more precisely, stack of stacks. That is to say, when you invoke a function, a new stack in created for that particular function, and after it returns the new stack gets destroyed. This avoids potential corruption of only a single stack.

## <span id="page-18-0"></span>**3.2 Rules for Evaluation**

When you reference to words, Towel does the following for each kind of them:

#### • **Literals**

pushes back them directly

• **Backqoutes**

pushes back whatever is quoted (i.e. without evaluating)

• **Functions**

creates a new stack, gets whatever required arguments to it from caller's stack, does the computation, pushes back the TOS of its own stack to caller's stack (this is called in Towel "returning a value")

• **Sequences**

creates a new function out of the body of the sequence and evaluates that function

#### • **Names**

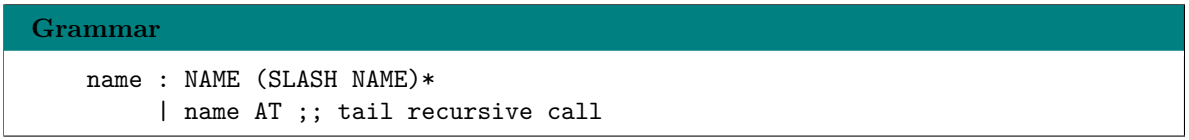

looks up the value it references to, evaluates that value and pushes back the evaluated value

• **if forms**

tests against the TOS and evaluates the word in respective branch

• **bind-then forms**

pushes a new scope, evaluates the values on stack that get bound (both bind clause and also clauses) and binds the values evaluated to the names, then evaluates the then clause within current scope, and finally pops the scope

## <span id="page-18-1"></span>**3.3 Rules for Scoping**

Only two forms in Towel can create a new scope: the function form and the bind-then form. This means that a scope is created when entering a function, or a bind-then form, and implies that a scope is destroyed when exiting a function, or a bind-then form.

A name is only referenceable within the scope it is bound, plus the child scopes of that scope. For closures, the captured names are poured into the function's scope by default.

## <span id="page-18-2"></span>**3.4 Literals**

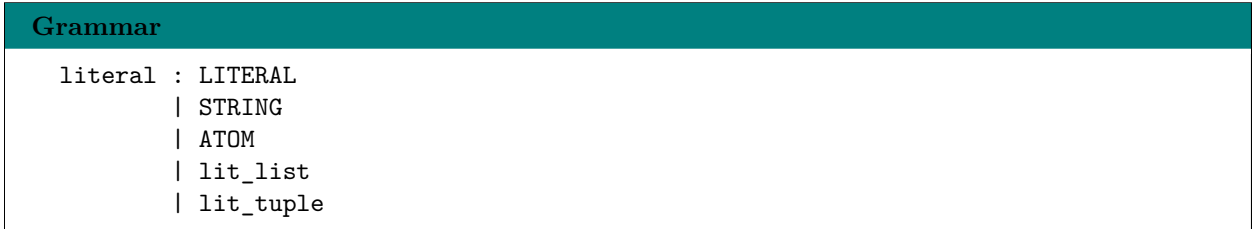

A literal is a literal value whose type is of the data types we have talked about in [chapter 2](#page-15-0).

#### <span id="page-19-0"></span>**3.4.1 Atoms**

You can create atoms by writing any lowercased letter followed by arbitrary length of characters that are not reserved punctuations and keywords.

Atoms are unique across the entire program. Because atoms are assigned with a unique unsigned 64-bit integer, so you can have no more than 2 <sup>64</sup> of them in your program.

#### **Implementation Detail**

Boolean type is implemented as atoms. :and\Std, :or\Std, :not\Std work for integers as well as booleans.

#### <span id="page-19-1"></span>**3.4.2 Numbers and Strings**

You can create number and string literals by writing like this:

```
Example
  1 -1 2 -3 5 -8 13 -21
 +4242424242424242424242424242424242424242424242424242424242L
 -3141592653589793238462643383279l
 3U +0x4579u 0b11101 0d1234
  1.1e1 -0.1 'don\'t panic'
```
Note that string items are surrounded by single quote, rather than double quote.<sup>[1](#page-19-3)</sup>

## <span id="page-19-2"></span>**3.4.3 Lists Grammar**

```
lit_list : LBRACKET word* RBRACKET
```
When creating a list literal, you must write a list of words separated with spaces in a pair of brackets, like the following code:

#### **Example**

```
[arthur-dent ford-prefect betelgeuse]
[Spam Spam Spam]
[Spam ifne (More Spam)`, (Less Spam)`] (valid but bad example)
```
#### **Be warned!!**

Although you can safely write list literals with names, and literals (integers, atoms, or even list), but because of Towel's stack-based nature, complicated words in a list literal may not turn out to be what you want.

When the Towel compiler compiles a list literal into instructions, it first generates a pair of instructions called push-lnil, end-list. Then it compiles the words being the content of the list literal, and put the generated code between that pair of instructions. But be warned that, when entering the push-lnil and end-list pair, the target of most of the pushing actions will be come the newly pushed list, rather than the data stack. For example,

```
push-lnil
push-lit 1u
push-lit 2a
```
<span id="page-19-3"></span><sup>1</sup>Because you don't have to hit the *shift* key when inputing single quotes. Same goes for brackets.

```
push-lit 3l
end-list
will result in [1 2 3]. And
push-lnil
push-lit 1u
push-lnil
push-lit 2a
push-lnil
push-lit 3l
end-list
end-list
end-list
will result in [1 \t[2 \t[3]]]. Just like what we expected, right?
But consider the following,
(2 3 [1 2 +] !println)
```
This is syntactically correct Towel, but the problem is that it tries to evaluate a function within the environment of creating a list. The user might expect the output being [3] but that not the case: before the name +, the stack is like the following,

{| 2 3 [1 2 |}

when the addition function tries to grab its arguments, it first pop the unfinished  $[1 \ 2 \text{ as its}]$ argument, which is incorrect already. And it then gets its second argument from the stack, which is obviously 3.

You should also be very cautious with

 $(1 2 [3 if > 0 + , -1])$ 

This if >0 is tested against the TOS, which is the unfinished list [3!]

So in general, never ever put complicated words in a list literal. If you are really forced to do so, enclose the word in a sequence (parentheses).

#### <span id="page-20-0"></span>**3.4.4 Tuples**

## **Grammar** LBRACKET SLASH word\* RBRACKET

Tuples are fixed length lists, this means that you cannot CDR from them, nor CONSing to them. Create tuples like this:

**Example**

```
[\ arthur-dent ford-prefect betelgeuse]
[\] "an empty tuple"
```
Just so you know, the warning of the previous section on lists applies here as well.

## <span id="page-20-1"></span>**3.5 Sequence**

```
Grammar
  sequence : sequence_
           | shared_sequence
  sequence_ : LPAREN word* RPAREN
  shared_sequence : LPAREN AT word* RPAREN
```
Sequences are short-hand forms for creating anonymous functions with no arguments. You can create a sequence by writing the sequence body between a pair of parentheses.

Towel also provides another kind of sequences, the shared sequences. This kind of sequences share the same context (such as stack and scope) with the caller. When creating such sequences, you add an at symbol right after the left parenthesis.

#### **Example**

```
((A B - if<math>>0 1, 0)</math> (A B + if<math>>0 2, 3)</math> :and) "non-shared regular sequences"(A B - (@ if>0, 1, 0) !println) "prints 1 or 0"
```
#### **Hint**

Just for your information, the Towel compiler automatically strips off the creation of certain unnecessary sequences for performance reasons. For example, the following sequences will be optimized out.

```
bind THE-ANSWER 42
then (THE-ANSWER !println)
42 if>0 ('The answer is greater than void.' !println),
  ('The answer is less than void.' !println)
```
The appearances of the sequences above are simply only of syntactical reasons, namely, to avoid ambiguity of the grammar. They can be safely removed semantically. See [section 3.12](#page-27-1) for more details.

## <span id="page-21-0"></span>**3.6 Backquote**

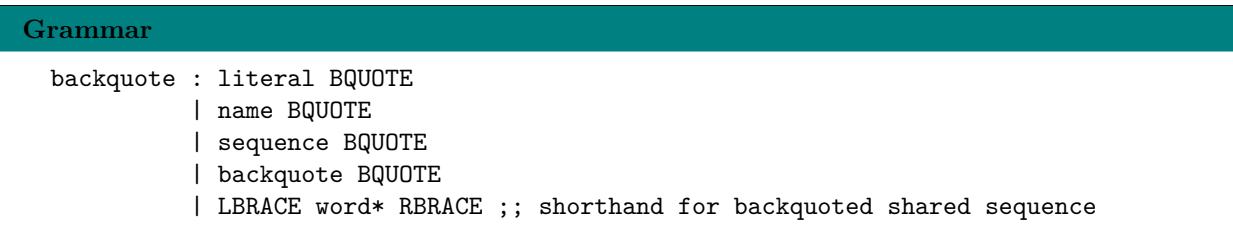

Towel evaluates and pushes everything it encounters, you can use backquotes the values to prevent Towel from evaluating them so that Towel pushes them directly onto the data stack. Backquotes are created by appending a backquote to the words you want to backquote.

You can backquote only limit types of words:

• **Literal**

Towel pushes the literal back immediately

• **Name**

Towel pushes whatever the name references to onto the stack, without evaluating them

#### • **Sequence and function**

Towel pushes them onto the stack without executing it

#### • **Backquote**

Why would you do such a thing?

#### **Hint**

You can create backquoted shared sequence by replacing the parentheses with braces and dropping both the at symbol and backquote. See also [subsection 6.2.2](#page-39-2) and [subsection 6.2.3](#page-39-3).

### <span id="page-22-0"></span>**3.7 if Forms**

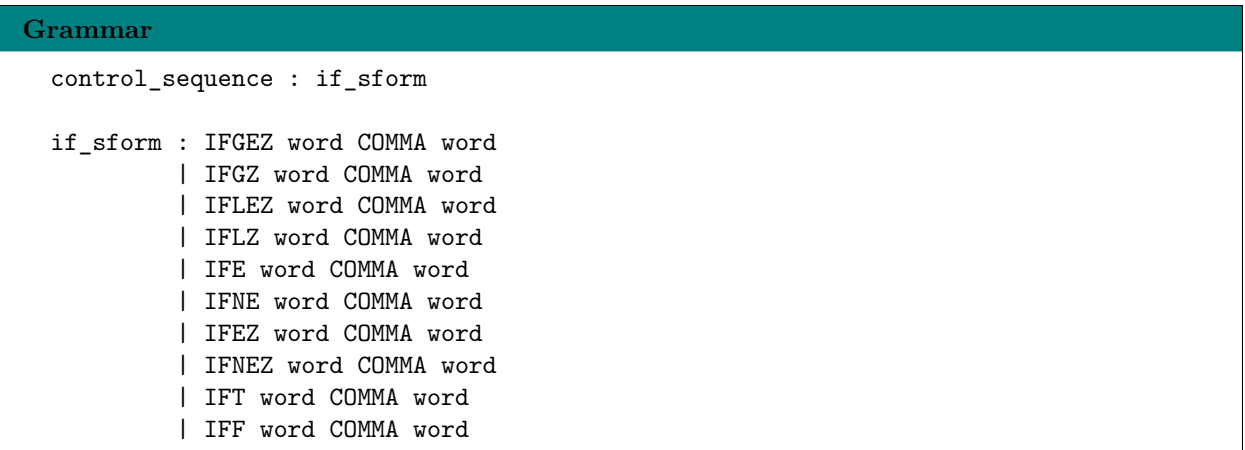

Towel supports 10 kinds of if forms for the sake of readability and convenience. They are of the same form, while differing in the predicate they use.

An if form contains two words separated by a comma. When evaluating an if form, Towel tests the TOS and see if it satisfies the condition. If the condition is satisfied, the first word (called the true branch) is evaluated and the second word is ignored<sup>[2](#page-22-1)</sup>, and vice versa. By default, if forms does not consume  $TOS$ , see [section 3.12](#page-27-1) for more detail.

The predicates used by if forms are as follows:

 $\cdot$  if>0

if TOS is a number and greater than 0

 $\cdot$  if  $>=0$ 

if TOS is a number and greater than or equal to 0

 $\cdot$  if <0

if TOS is a number and less than 0

 $\cdot$  if  $\leq 0$ 

if TOS is a number and less than or equal to 0

 $\cdot$  if=0

if TOS is a number and equal to 0

 $\cdot$  if  $\sim$ 

if TOS is a number and not equal to 0

<span id="page-22-1"></span><sup>2</sup>This is basically why you want a designated condition form

```
• ife
```
if the stack is empty

• ifne if the stack is not empty

```
• ift
```
if TOS is an atom and equal to true

• iff

if TOS is an atom and equal to false

See [chapter 6](#page-38-0) for examples on if forms.

## <span id="page-23-0"></span>**3.8 Function Form**

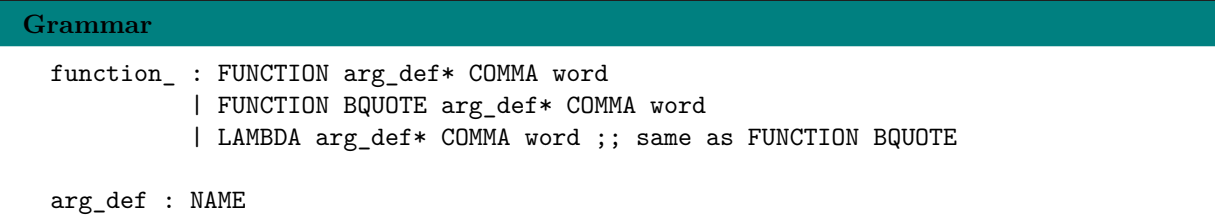

Function forms are used to define and *immediately* execute anonymous functions of arbitrary arity. To do this, first type the keyword fun, and a list of argument declarations and finally a word for the body of the function. The function will acquire the declared arguments from the stack in the reverse order as the argument declarations indicate.

Because function form creates and evaluates function in place, the following code is valid<sup>[3](#page-23-1)</sup>:

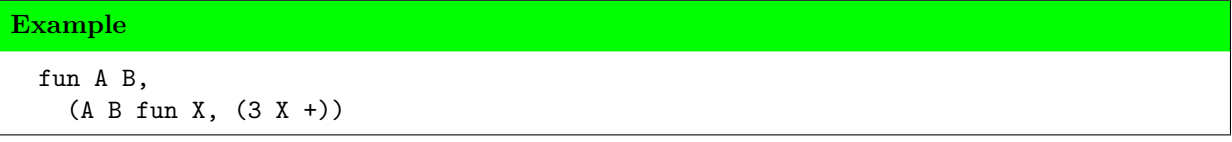

In practice, you may want to use the bind-then form and backquote jointly to create functions. You use backquote to prevent the function from evaluating so that you can use it later, for example, in the then clause.

#### **Example**

```
bind Some-practical-function fun` ~arg1 ~arg2 ~arg3,
  (~~do-something-with-the-arguments~~)
then (Some-arg1 Some-arg2 Some-arg3 Some-practical-function)
```
#### **Hint**

You can also use the punctuation sequence ",  $\}'$  to replace fun'.

See [chapter 6](#page-38-0) for concrete examples.

<span id="page-23-1"></span> ${}^{3}\mathrm{But}$  not semantically correct, because you cannot invoke a number as function.

### <span id="page-24-0"></span>**3.8.1 Tail Recursive Function Calls**

Any practical functional programming language provides tail recursion optimization. So does Towel. How-ever, Towel is unable to identify<sup>[4](#page-24-4)</sup> whether a function call is tail recursive, so users are responsible for tagging tail recursive calls with an **at** symbol at the end of the name of the function, like this:

```
Example
```

```
bind Loop fun` F It End,
  (It End - if=0 (It F)),(It F F` It 1 + End Loop@)
then (("looping" !println)` 1 10 Loop).
```
#### <span id="page-24-1"></span>**3.8.2 Partial Function Application**

When applied with insufficient number of arguments, Towel will return a partially applied function instead of doing all the computation it is supposed to. To be more precisely, Towel copies the function being called as a new value, install the arguments already applied to that new function value, then return this new function value as the return value of the old function.

```
Example
  bind ~\text{~dec-1} (1 -)
  then ('The Answer is ' !print 43 ~dec-1 !println)
```
#### <span id="page-24-2"></span>**3.8.3 Phony**

A phony in Towel, is a special value on stack. When a phony is the current TOS, the stack will be considered empty. To push a phony onto the current stack, use  $\$ \

**Example**

```
($$ ife (true !println), (false !println))
This will print true.
```
Often, phony is used in conjunction with partial function application to create a partial function.

**Hint**

Note that every phony will be popped by the TVM right after it is used, otherwise it will shadow anything pushed before it. For example the following code can produce expected answer because of this feature:

([1 2 3 4 5] \$\$ 3 < /filter !println)

The output will be [4 5].

## <span id="page-24-3"></span>**3.9 Bind Form**

**Grammar** bind\_sform : BIND bind\_body (ALSO bind\_body)\* THEN word bind\_body : NAME word

<span id="page-24-4"></span>4 *I admit I had been lazy.*

Use bind forms to add new name bindings in a new scope. Names can be bound to any kind of values such as functions, atoms, and all kinds of literals as long as they exist on the stack or is exported by the respective module.

Simply type bind followed by the name and the value. Use keyword also to bind more names to more values. Bind forms have a compulsory then clause, which is followed by a word. You can do your computation under the name scope after this name binding in the then clause. Top-level name bindings, i.e. names bound by the outmost bind form, are visible across modules, you may want to take advantage of this behavior.

#### **Example**

```
bind A 40
also B 2
then (A B + !println)
```
#### **Implementation Detail**

Binding in TVM is currently implemented as names associating to the absolute index of the values in the stack. See also the following warning.

#### **Be warned!!**

Note that all the computations are done on stacks, so are bindings. That is to say that, the values that get bound exists on stacks. So you may want to be careful about this.

Fasten your seat belts for the next two examples.

```
bind Answer 42
then (!!pop Answer !println)
```
will result in your program blowing up, because the position where there used to hold the value for the Answer is now invalid.

What's more scare is this,

bind Answer 42 then (!!pop 41 Answer !println)

You just accidentally changed the value of the Answer without even noticing it!

### <span id="page-25-0"></span>**3.10 Module**

Modules, or namespaces, in Towel, are sets of names. Mechanisms like this prevent names of various files from colliding into each other.

#### <span id="page-25-1"></span>**3.10.1 Importing a Module**

**Grammar** import : IMPORT STRING\* SLASH ;; explicit import

| IMPORT STRING\* AT ;; implicit import

To import a module, use the import form.

**Example**

```
import 'std' \
import 'std' @
```
The first import form means importing the module defined in a file named 'std.w', and name that module Std so that you can reference to the names from this module as SomeName\Std. The ending punctuation backslash is exactly the samething you use for module referencing. This is called explicit importing.

The second import form ending with an at symbol, means not only importing the module Std, but also importing all the exported names in that module. In this way, you are allowed to reference to the names without having to specify the modules they are in. This is call implicit importing.

#### **Implementation Detail**

During compilation, the file the compiler searches is a '.e' file, this file contains only all the names available in the respective module.

During execution, however, the file the virtual machine needs is a  $\cdot \cdot w$  file which is the compiled version of the actual program.

Also note that in current version of TVM, implicit importing imports and pushes all the exported values from the imported module onto the stack. So you may expect a non-empty stack after implicit importing.

#### **Implementation Detail**

Be aware that imports affects exactly the current scope, and the children scopes of the current one. When current scope exits, the side-effects the import form brought about are also gone.

This also implies that values pushed by implicit importing are popped along with the stack being destroyed.

#### **Hint**

For your imformation, no module is imported by default. You have to explicitly import any modules you want to use.

The path of the module file  $"\texttt{std.w"}$  , is searched as the following order:

- the current working directory
- the predefined directory towelibs

#### **Implementation Detail**

In current implementation, you can modify both the 'compiler/config.ml' and 'vm/config.ml' and recompile them to change the default search paths. We may add a environment variable for search paths in the future.

Note that you can import multiple modules in a single import statement.

#### <span id="page-26-0"></span>**3.10.2 Exporting Names**

#### **Grammar**

#### export : EXPORT NAME\* AT

You can also export names in your module so that they are visible to other modules with export form as follows:

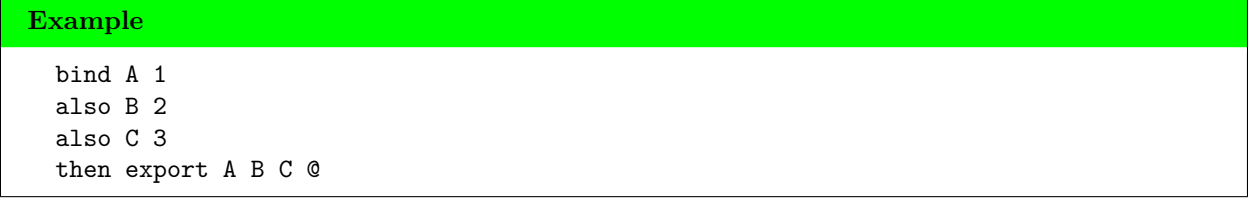

The Towel compiler will automatically generate a '.e' file for each compiled '.t' file for the purposes of name exportation.[5](#page-27-2) An empty one will be generated, even if there are no names exported in the source file.

## <span id="page-27-0"></span>**3.11 Wait, What about Garbage Collection?**

Towel definitely collects garbage for you!

In current implementation of the TVM, when a value is popped out from a stack, the value gets GC'ed immediately.<sup>[6](#page-27-3)</sup> When a stack is popped from the data stack stack, all the values on the popped stack are GC'ed immediately. So basically, Towel gets garbage collection for free because of its stack-based computation model.

Oh, and of course, extensions have to manage their own memory. Because they are out of the TVM's touch.

### <span id="page-27-1"></span>**3.12 Switches**

Towel provides some switches to change the default behavior of the compiler:

- hungry
- share-stack
- optimize-seq, on by default

If you want to turn on/off these switches, type in the switch names on first line, leave an empty line next to it, then go on with your code, like this:

```
Example
 I'm so hungry! Also please share-stack.
 bind Something-new (1 2 -)
 then Something-new
```
If hungry is turned on, if forms will be compiled to their respective hungry versions, which consume the TOS they test against when the test finishes, i.e. immediately after falling in the true branches. This is useful when you want to be thrifty about stack spaces.

#### **Hint**

You can also achieve this with hungry turned off by calling !! pop\Std explicitly.

When share-stack is on, every function (including sequence of course) uses the same stack, you get more classic stack-based language programming experience<sup>[7](#page-27-4)</sup> out of this switch, but you may want to make sure functions don't leave extra elements on the stack, so you'd better turn on hungry switch along with this.

<span id="page-27-2"></span> $5$ Very much like the C header files, but less powerful.

<span id="page-27-3"></span> ${}^6{\rm Mayn}$  thanks to OCaml!

<span id="page-27-4"></span><sup>7</sup>And probably faster execution, because the context switching is done a lot faster without data stacks pushing and popping.

If you turn on optimize-seq switch, when you create a sequence as the body of a function, if form, or then clause of bind-then forms, this sequence is optimized to disappear, leaving the body of it as the body of the form.

#### **Implementation Detail**

The reason that I don't make them arguments to the compiler, is because I believe these kinds of configuration is a part of the code. If you were to make the arguments to the compiler, users with different compiler settings while compiling will have different bytecode, thus different result.

## <span id="page-29-0"></span>**Chapter 4**

## **The Standard Library**

### <span id="page-29-1"></span>**4.1 Naming Conventions**

In towel, we encourage Lisp-like naming styles. But since only upper-cased characters are allowed to appear as the first alphabet character in a name, we normally prepend a punctuation to it.

- For routines, we would normally prepend an exclamation mark to such routines. For example, !print\Std. For routines with serious side-effects, we prepend two.
- For functions that operate on enumerables, we prepend #.
- For functional functions, we prepend a slash (half of the *λ* character). For example, we have in the standard library /foldl\Std, /map\Std.
- For predicates (something that returns true or false), we prepend a question mark.
- For arithmetic functions, we don't prepend anything.
- For arguments, we usually prepend a  $\sim$  for the sake of simplicity.

## <span id="page-29-2"></span>**4.2 Module Std**

Module Std is the very basic standard library of the Towel programming language. It consists of functions of multiple domains.

#### <span id="page-29-3"></span>**4.2.1 Arithmetic Functions**

This category contains the following functions:

- ~1 *←* ~2 *←* +\Std add ~1 and ~2
- ~1 *←* ~2 *←* -\Std
	- ~1 minus ~2
- ~1 *←* ~2 *←* \*\Std multiply ~1 and ~2
- ~1 *←* ~2 *←* /\Std divide ~1 by ~2
- ~1 *←* ~2 *←* %\Std  $~1$  modulo  $~2$

**Hint**

This leftarrow thing is just to highlight the arguments that should be applied to the function, and implies the stack-based nature of Towel, i.e. the order the functions acquire their arguments.

For example,  $\sim 1 \leftarrow \sim 2 \leftarrow -\text{Std}$  means that although  $-\text{Std}$  grabs  $\sim 2$  first, then  $\sim 1$ , it still calculates  $\sim 1 - \sim 2$  (and is defined as fun<sup>o</sup>  $\sim 1 \sim 2$  if you look at the source code of std.t).

It also contains various functions for comparison purposes:

```
• ~1 ← ~2 ← =\Std
```
tests if  $\sim$ 1 equals to  $\sim$ 2

- ~1 *←* ~2 *←* >\Std tests if ~1 is the greater than ~2
- ~1 *←* ~2 *←* >=\Std tests if  $\sim$ 1 is the greater than  $\sim$ 2
- ~1 *←* ~2 *←* <\Std tests if  $\sim 1$  is the less than  $\sim 2$
- ~1 *←* ~2 *←* <=\Std tests if  $\sim$ 1 is the less than or equal to  $\sim$ 2
- ~1 *←* ~2 *←* <>\Std tests if ~1 is not equal to ~2

Let's not forget about bitwise arithmetic functions:

```
• ~1 ← ~2 ← :and\Std
```
bitwise and between ~1 and ~2; (works for true and false too)

```
• ~1 ← ~2 ← :or\Std
```
bitwise or between ~1 and ~2; (works for true and false too)

```
• ~1 ← ~2 ← :not\Std
  bitwise not operation on ~1; (works for true and false too)
```
• ~1 *←* ~2 *←* :xor\Std bitwise xor between ~1 and ~2

```
• ~x ← ~n ← :shl\Std
```
bitwise shift left ~x for ~n bits, ~n is an unsigned fixed integer

```
• ~x ← ~n ← :shr\Std
```
bitwise shift right ~x for ~n bits, ~n is an unsigned fixed integer

```
• ~x ← ~n ← :lshr\Std
```
bitwise logical shift right  $\sim x$  for  $\sim n$  bits,  $\sim n$  is an unsigned fixed integer

#### **Hint**

Arithmetic functions only work for numbers.

The equality and non-equality function works for most of the types (including type Type). The comparison functions only work for numbers because they are implemented using the substraction function.

Bitwise functions only work for integer types.

#### **Hint**

The above functions (except bitwise shifting ones) must be applied to values of the same type. Otherwise the TVM will throw an error and exit.

#### <span id="page-31-0"></span>**4.2.2 Conversion Functions**

Because Towel is a strong-typed language, we provide you some conversion functions to cast the values around.

**Be warned!!**

Think before you use these functions.

• ~1 *←* ~fint\Std

converts ~1 of unsigned fixed integers, floats, big integers, or strings into a fixed integer

• ~1 *←* ~ufint\Std

converts ~1 of unsigned fixed integers, floats, big integers, or strings into an unsigned fixed integer

• ~1 *←* ~int\Std

converts ~1 of unsigned fixed integers, floats, big integers, or strings into a big integer

• ~1 *←* ~float\Std

converts ~1 of unsigned fixed integers, floats, big integers, or strings into float number

• ~1 *←* ~str\Std

stringifies ~1 of any possible value to a string

#### <span id="page-31-1"></span>**4.2.3 Reflection Function**

Use  $\hat{ }$ ? if you want to know the type of a value at runtime. The return value of this function can be tested equality against other type values.

#### <span id="page-31-2"></span>**4.2.4 Routines**

```
• ~x ← !print\Std
```
prints ~x

• ~x *←* !println\Std

prints ~x plus a newline character

• !read\Std

reads in a string from standard input and push it onto the stack

• !!pop\Std

pop the last element on current stack

• !!dup\Std duplicate the last element on current stack • ... *←* ~n *←* !!pack\Std

pack ~n elements on current stack into a list, if ~n is negative one, it packs all the elements on the stack until it encounters a phony (in this case, the phony is popped as always)

```
• ~1 ← !!unpack\Std
```
unpack ~1 into N elements and push them onto current stack

#### **Be warned!!**

You may want to be cautious when !!pack\Std'ing *−*1 on a stack that recently ran implicit import. You could pack every function that's imported and placed on the stack into a list, rendering the name bindings invalid.

Always using a phony when applying *−*1 to !!pack\Std is a good idea.

```
• ~fun ← !invoke\Std
```
invoke ~fun as a function when you don't know the arity of it

#### **Hint**

- Because of the low-levelness of !!pack\Std and !!unpack\Std, they do not accept argument the same way other functions do, but directly from current stack. So you cannot create partially applied functions out of them.
- You can use !!pack\Std to implement variadic functions.

#### <span id="page-32-0"></span>**4.2.5 Phony**

Use  $\$$ \

#### **Be warned!!**

Do not try to !!pop\Std a phony, it will result in an PhonyEmptyStack error.

#### <span id="page-32-1"></span>**4.2.6 Working with Enumerables**

#### **Functions that Works with Lists, Tuples and Strings**

Only one exists for now:  $\mathbf{x} \leftarrow ?\mathbf{#}\mathsf{Std}, \mathbf{x}$  emptiness test.

#### **List and String only Functions**

• ~l *←* #hd\Std

get the head of ~l

- ~l *←* #tl\Std get the tail of ~l
- ~e *←* ~l *←* #cons\Std

cons ~e and ~l into a new list or string if ~l is a string

- ~l *←* #rev\Std reverse ~l
- ~l1 *←* ~l2 *←* #concat\Std

concatenate ~l1 and ~l2, for strings it's the same as #cons\Std

```
• ~l ← #len\Std
```
get the length of ~l

#### **Hint**

Remember everything in Towel is immutable.

#### **Tuple-only Functions**

```
• ~n ← ~t ← #n\Std
```
get the ~n-th element of ~t

- ~t *←* #1\Std get the first element of ~t
- ~t *←* #2\Std get the second element of ~t

\n- $$
\star
$$
 t  $\leftarrow$  #3\Std
\n- get the third element of  $\star$  t
\n

### <span id="page-33-0"></span>**4.2.7 Functional Functions**

- ~x *←* /id\Std the identity function, i.e. it returns ~x
- ~init *←* ~list *←* ~fun *←* /foldl\Std folds the list~list from left to right on function ~fun, with the initial value being ~init
- ~init *←* ~list *←* ~fun *←* /foldr\Std same as /foldl\Std, except that this walks the list from right to left and is not tail recursive function
- ~list *←* ~fun *←* /map\Std maps function denoted by ~fun onto ~list
- ~list *←* ?pred *←* /filter\Std for each element ~x in ~list, discards ~x when ~x ?pred turns out to be true
- ~args *←* ~fun *←* /apply\Std apply the elements in ~args as arguments to ~fun

#### **Hint**

You may want to use backquotes when using these functions, for example,

```
([1 2 3 4 5] !println /map)
prints out
[1 2 3 4 5]
rather than
1
2
3
```

```
4
5
To do this correctly, you should backquote !println like this
([1 2 3 4 5] !println` /map)
This backquote prevents !println from executing, leaving it be as a function value so that it can
```
#### <span id="page-34-0"></span>**4.2.8 Variadic Functions**

Most of the variadic functions are implemented using one of the features of !!pack\Std function, i.e. it packs all the elements before a phony into a list if ~n is *−*1.

```
• ~f ← ~n ← /arg-rot-n\Std
  rotates the last ~n arguments of ~f
```
#### **Example**

be passed to /map.

```
import 'std' @
  bind Some-fun , \ ~1 -2 -3, (-1 -2 -3 + *)
  also Rot-some-fun-1 (Some-fun` 3 /arg-rot-n)
  also Rot-some-fun-2 (Some-fun` 2 /arg-rot-n)
  then (1 2 3 Some-fun !println
        1 2 3 Rot-some-fun-1 !println
        1 2 3 Rot-some-fun-2 !println)
The above code will print out
  5
  9
  5
```

```
We get the second output 9 is because after 3 /arg-rot-n, the function
~1 ← ~2 ← ~3 ← Some-fun becomes ~3 ← ~1 ← ~2 ← Some-fun, so the
result is 3 \times 1 \times 2 + *, which is 9.
```
THe third output is still 5 because the operands of addition is interchangeable, despite the fact that Some-fun becomes  $-1 \leftarrow -3 \leftarrow -2 \leftarrow$  Some-fun.

• ~f *←* /arg-rot3\Std

a special version of /arg-rot-n\Std that works with trinary functions

```
• ~f ← /flip\Std
```
a special version of /arg-rot-n\Std that works with binary functions

```
• ... ← #!vargs\Std
```
accumulates arguments into a list until it encounters a phony, effectively -1 applied to !!pack\Std

• ... *←* ~acc *←* ~f *←* /!vfoldl\Std

a variadic version of /foldl\Std

```
• ... ← #!vconcat\Std
```
concatenates all values (assuming they are of all concatenable data types) on the stack until it encounters a phony

## <span id="page-35-0"></span>**4.3 Module Random**

This module exploits the extension mechanism provided by current implementation of the TVM to easily invoke functions in OCaml. See the virtual machine manual for more details.

The provided functions are

• ~s *←* ~seed\Random

change the seed used in random number generation to  $\sim s$ 

• ~useed\Random

change the seed according to /dev/urandom on \*nix systems, or system parameters if /dev/urandom is not available

• ~~\Random

generates a random floating point number within the range of [0*.*0*,* 1*.*0].
# **Running a Towel Program**

# **5.1 Weaving a Piece of Code**

The compiler for the Towel programming language is codenamed weave, you can find it in build/src/compiler after successfully compiling the compiler portion of the project with

#### **Example**

```
./waf configure build --compiler --native
 *This will build a standalone compiler executable.
```
To compile a source file  $\texttt{foo.t}$ , and want the compiled output to be  $\texttt{bar.w}$ , use

path-to-weave foo.t -o bar.w

#### **5.1.1 Advanced Usages**

If you want to see the human-readable bytecode file, apply -t to weave, for example

```
path-to-weave foo.t -o bar.l -t
```
If you want to read the unassembled compiled file (human-readable) for debugging purposes, apply -r to weave like this

path-to-weave foo.t -o bar.o -r

If you have a human-readable bytecode file, and want to compile into VM-readable bytecode file, apply -b to weave, e.g.

path-to-weave foo.l -o bar.w -b

#### **Hint**

Recommended extension for Towel source file is .t, because it's the first letter of the word *towel*. Recommended extension for raw unassembled compiled file is .o, which means original Towel. Recommended extension for Towel bytecode file is  $\cdot$ w, meaning woven Towel. It's also the third letter of *towel*! *[a](#page-36-0)* .

By default, files that contains the exported names of the module have the extension of .e, meaning exportation.

And finally recommended extension for human-readable bytecode file is .1.

<span id="page-36-0"></span>*a* I love wordplay so much!

# **5.2 Executing the Woven Binary**

You will have to build the Towel Virtual Machine before executing a bytecode. You can locate it in build/src/vm after compiling the VM portion of the project with the following commandline:

#### **Example**

./waf configure build --tvm --native

*\*This will build the standalone Towel Virtual Machine executable.*

#### **Hint**

Normally you may want to apply --native to Waf to build a native version of the Towel Virtual Machine, otherwise the average loading time and execution time will be longer. Use ./waf test with native builds and non-native builds to feel the difference.

With the tvm executable available, you can run your bytecode-compiled programs with

path-to-tvm foo.w

To debug your program, use -t to trace the execution of the virtual machine.

path-to-tvm foo.w -t

#### **Hint**

The output size may be enormous for even a small piece of code. We recommend you to redirect stderr to a file, and analyze the problems with that file.

path-to-tvm foo.w -t 2> trace.log

# **Examples**

The following examples run under the default switch configuration.

# **6.1 Concrete Examples**

#### **6.1.1 Greatest Common Divisor**

```
Example
  import 'std' @
  bind GCD fun` A B,
    (A B - if=0 A (5)),if>0 (1) (!!pop A B - B GCD@ (2)),
       if<0 (!!pop (3) A B A - GCD@),
         ~\tilde{}idle (4))
  then (42 24 GCD !println)
```
- 1. See how if forms are chained here!
- 2. Note that we are tail recursing the GCD function here.
- 3. As is mentioned in previous chapters, when doing tail recursive calls, you really want to be careful about your stack usage to avoid stack leakage.
- 4. Remember an if form have two branches, and both of them cannot be omitted. So we put Eric Idle ~idle\Std here to denote that we don't want to do anything here, just a placeholder.
- 5. The exit of the recursive function, so we'll directly put A here, without popping the result of A B -. Because this stack will be destroyed and all the values on it GC'ed, after it returns A.

#### **6.1.2 Fibonacci Numbers**

```
Example
 bind Fib fun` A B N,
    (N if=0 A,
         (A B + A 1 N - Fib@))then (1 1 10 Fib)
```
Trivial.

## **6.2 And Now for Something Completely Different...**

### **6.2.1 Quicksort**

**Example**

```
import 'std' @ (1)
bind #quicksort (2), (3) L,
  (L ?#empty ift (!!pop (4) []), (!!pop
    bind ~h (L #hd)
    also ~t (L #tl)
    then (~t (~h >) (5) /filter #quicksort
          [\sim h]~t (~h <=) /filter #quicksort
      #concat #concat (6))))
then ([5 4 3 2 1] #quicksort !println)
```
- 1. Implicitly import module Std so that we can use the names bound in it without referencing to the module name.
- 2. Remember our naming conventions? Quicksort works on lists, so we prepend a # to it.
- 3. It's a synonym for fun`.
- 4. Use !!pop\Std to be thrifty about memory spaces.
- 5. Utilizing non-shared sequence to create partial applied function.
- 6. We have three lists on stack, so it takes two #concat\Stds to merge them all into one list.

#### **6.2.2 Backquotes**

```
Example
  import 'std' \
  bind Sum ,\ ~ls,
      (0 \text{ -ls } + \text{Std} (1) / \text{fold} \times \text{std})then export Sum @
```
1. Be sure to quote this plus function (actually, the name) so that /foldl\Std can use the addition function, rather than the value the function evaluated, and of course, in this case, you can never evaluate +\Std with a number and a list.

#### **6.2.3 (Fake) Macros**

```
Example
 bind Macro1 (@if~0 +, -)`
 also Macro2 \{if -0 +, -\}then bind Fun fun` A B,
         (A B Macro1)
      then (1 2 Fun).
```
A quick explanation:  $(\mathbf{Q} \text{ if } \neg \mathbf{O} + \mathbf{O})$  is bound to name Macro1 as we want, which is essentially an anonymous function that tests whether the TOS of the caller's stack (because it's a shared sequence) is zero. The overall effect of this piece of code is like we have done a code replacement (at runtime).

Macro2 is a short-hand version of Macro1.

#### **6.2.4 Object-oriented Programming**

**A Not-even-close One**

```
Example
 bind Class fun` ~init-value,
    bind ~data ~init-value
    then bind Accessor fun`, ~data (1)
         then [\n\setminus (2) Accessor (3) (4)then bind Instance1-methods (41 Class)
       also Instance2-methods (42 Class)
       then bind Instance1-accessor (Instance1-methods #1 (5))`
            also Instance2-accessor (Instance2-methods #1)`
            then (Instance1-accessor !println
                  Instance2-accessor !println)
```
- 1. ~data is captured by the Accessor function, which will be returned by the Class **function** (ha!), and you get all the public methods from the return value of this Class function as a tuple.
- 2. Maybe I should remind you that we use [\ ] to denote a tuple
- 3. Don't forget to backquote you methods!
- 4. You can replace this [\Accessor`] with (1 !!pack).
- 5. Get the accessor function from the first slot of the tuple.

The above code snippet will produce the output

#### 41

42

which is exactly what we would be expecting.

#### **A More Advanced Example**

#### **Example**

```
import 'std' @
bind >>send !invoke`
also Shape ,\ ~type, (7)
  bind __type ~type
  also Type fun`, #1 "dirty hack to make this work with >>send"
  also Area #t2`
  then [\__type [\Type` Area`]]
then bind __meta-Shape ('' Shape)
     also :type ( meta-Shape #t2 #1) (1)
     also :area (__meta-Shape #t2 #2)
```

```
also Circle ,\ Radius,
  bind __radius Radius (2)
  also ~super ('Circle' Shape) (3)
  then bind Type (~super #1)
       also Area ,\, (\_radius !!dup 3.14159 * *) (4)
       then [\Type` Area`] (5)
 also Rectangle ,\ Width Height,
   bind __width Width
   also __height Height
   also ~super ('Rectangle' Shape)
   then bind Type (~super #1)
         also Area ,\, (\underline{\hspace{0.2cm}}\phantom{0}1\ldots\phantom{0}1\ldots\phantom{0}1)then [\Type` Area`]
 then bind ~my-circle (42 Circle)
      also ~my-rectangle (1 2 Rectangle)
      then (~my-circle :type >>send (6) !println
             ~my-rectangle :type >>send !println
             ~my-circle :area >>send !println
             ~my-rectangle :area >>send !println)
```
1. Make a meta object to get all the available messages a Shape object can receive.

- 2. A private field of Circle objects.
- 3. The superclass (or super object).
- 4. Implementing the abstract method!
- 5. The public available methods.
- 6. This is really great: we are sending the message : type to the Circle object  $\sim$ my-circle, and hoping the object will respond. *Now we are speaking Japanese!*
- 7. So in retrospect, it's more like an interface or protocol (with some dirty hacks), rather than an abstract class.

The key idea here is that the interface function returns a tuple of the indexing functions that specifiy the position of each method in classes that agree with this protocol.

For example, : area is actually the #t2 function, and is used to get the first element from a Shape object, which is a tuple with the second element being the function that does the calculation for area.

It's a shame that we don't have Lisp macros here, otherwise the syntax will be much simpler here.<sup>[1](#page-41-0)</sup>

#### **6.2.5 GUI Programming**

Here in this example, we will show you how to call functions from OCaml using the extension feature of the OCaml Towel Virtual Machine. This part is rather implementation specific. So be sure you are using

<span id="page-41-0"></span><sup>1</sup>Common LISP actually has a package that does object-oriented programming simulation, which is of course much powerful than what I have shown here.

the OCaml implementation of the Towel Virtual Machine.[2](#page-42-0) For more on this topic, see also the chapter on Extending the Towel Virtual Machine in the Towel Assembly and Virtual Machine manual.

Below is the code listing of the OCaml-side wrapper for some Tk GUI functions. Notice how this wrapper interacts with the TVM via pushing and popping elements from dss, i.e. the data stack stack.

```
Code Listing
 open Tk;;
 open T;;
 open Ext;;
 open Nstack;;
 let top = ref None;;
 let widgets:(int, Widget.toplevel Widget.widget) Hashtbl.t = Hashtbl.create 512;;
 let tkfail msg = failwith (Printf.sprintf "TK failure: %s.\n" msg);;
 module SimpleTk : TowelExtTemplate =
 struct
    let extcall cn dss = match cn with
       1 -> top := Some(openTk ())
      | 2 \rightarrow mainLoop ()
      | 3 -> closeTk ()
      | 4 \rightarrow update ()
      | 5 -> let s = appname_get ()
        in dspush dss (OVString(s))
      | 6 -> let s = match (dspop dss) with
            \text{OVString}(x) \rightarrow x| - -> tkfail "unsupported data type for appname_set"
        in appname_set s
      | _ -> tkfail "unimplemented call number"
  end
 let () = __ext__ := Some(module SimpleTk : TowelExtTemplate);;
```
Then you may want to write a wrapper from Towel-side so that you can call the OCaml wrapper more conveniently.

#### **Code Listing**

```
import ' . w' \ \backslashbind ^~ ('ext_tk.cmo' !>ext\.w)
also !>> !>>'.w`also >>tk fun', (1u \sim !>>)
also \sim \sim fun', (2u ^\sim !>>)
also \lttk fun`, (3u \sim !\gt)
also !set-tk-appname fun' ~s, (~s 6u ^~ !>>)
then export >>tk ~~~ <<tk !set-tk-appname @
```
<span id="page-42-0"></span><sup>2</sup>Sure you are now!

The choices of names are purely ideographic. For example, >>tk denotes that you are now entering the Tk world, i.e. the openTk function of OCaml.

With these two wrappers done, you can write a simple program to invoke the wrappers, like this

```
Example
  import 'simple-tk' @
  (>>tk
   'Hello, world by the Towel programming language!' !set-tk-appname
   \sim \sim \sim<<tk)
```
You can read this example like this: first we enter the Tk environment, then set the Tk application name to 'Hello, blah blah...', after that we call the mainloop denoted by three consecutive tildes. When control returns from the mainloop, we now exit Tk environment by flowing from tk. You can of course design the API like this in callback fashion:

```
Example
 bind >>with-tk-env ,\ ~fun, (>>tk ~fun ~~~ <<tk)
 then (('Hello world!' !set-tk-appname)` >>with-tk-env)
```
If you compile the OCaml-side wrapper correctly and run the last but one example, you will get something like this:

Hello, world by the Towel programming language! . . .

Figure 6.1: Hello world!

# **Part II**

# **The Towel Assembly and Virtual Machine Manual**

# <span id="page-45-2"></span>**An Overview on the Towel Virtual Machine**

The Towel virtual machine is basically a stack-based state machine that accepts and executes Towel Assembly Language. It reads instructions sequently from instruction buffer and does its computation on stacks. It has the following important parts:

- execution stack (or the activation record stack):  $\texttt{ctx_t}$  list<sup>[1](#page-45-0)</sup>
- data stack stack: value t dstack t dstack t
- flags record: flags\_t
- module table: (module id t, module t) Hashtbl.t
- extension table: (module id t, module TowelExtTemplate) Hashtbl.t

## **1.1 Execution Stack**

Execution stack is where context of function calls are stored. A context of a function call consists the return address of the function call, the module id of the return address is  $in^2$  $in^2$ , the function value of the function being called, whether the call is made in a tail recursive fashion, etc.

When a new function call is made, the context of this call is pushed onto the execution stack, followed by the instruction pointer jumping to the start position of the function, and the curmod field being switched to the target module. When the instruction ret is met, the function returns. TVM pops the TOS on execution stack and jumps to the return address stored in this TOS and switch back to the original module according to the ctx\_t value.

#### **Implementation Detail**

Execution stack has one element in it initially. This context has no meaningful record fields.

## **1.2 Data Stack Stack**

Every function has a stack for itself to do its computation. This avoids stack corruptions along all the function executions. Data stack is essentially an important part of the context of the function call, but it is so important, we would like to operate them manually so that we could be more flexible.

<span id="page-45-0"></span><sup>&</sup>lt;sup>1</sup>Note that, Towel Virtual Machine does not restricts itself to any single kind of implementation. The use of OCaml type notation here is for convenience and clarity.

<span id="page-45-1"></span><sup>&</sup>lt;sup>2</sup>The PC jumps around different instruction arrays of different modules.

Normally, when a new function call is made, a new data stack is pushed onto the data stack stack. When the function returns, TVM pops the TOS from the TOS of data stack stack (i.e. the return value of this function is the TOS of current function's data stack), pushes it onto the caller's stack (next to the TOS of data stack stack). Then this data stack gets popped, thus the caller's data stack is now the TOS of the data stack stack.

#### **Implementation Detail**

Data stack stack has one element (i.e. a data stack) in it initially, whereas the data stack has no elements whatsoever.

Data stack stack is implemented by module Nstack, which provides the type 'a dstack\_t (d for dynamic), and a lot of dedicated function for accessing the dss field in various ways.

## **1.3 Flags**

Flags stores the essential states for the virtual machine to run. For example, curmod records the current module whose instructions the PC is pointing at. dss is the data stack stack we talked about above. scps stores all the the names in scope stack (scope\_t list) for scoping.

#### **1.4 Module table**

Any functional Towel source code inevitably references (or, imports) other modules. When an inst:import is executing, a module\_t value is created and based on the module name, a UID is allocated for this module for referencing it later. Then the VM uses the UID as the key to store the module\_t value into the module table.

#### **1.4.1 Modules**

A module is a compiled Towel source code loaded into TVM, it has the following important fields:

- id of type module\_id\_t
- insts of type line array
- exs of type (name\_t, value\_t) Hashtbl.t
- imports of type (module id t, module id t) Hashtbl.t

exs is the exported value table of the module, mapping from a name to a value.

imports is the absolute module id relative to this module. In the Towel compiler, names are resolved by a 2-tuple: the name id in the module and the module id. Because when compiling, the Towel compiler has no information about other modules other than the .e exportation file (like the header files you use in C). So it can only label other modules by IDs relative to itself (itself being zero).

When importing a new module, the module gets a global (absolute) id, all the referencing of this module should be made through this very id. So it's vital that every module maintains a mapping from the relative module id in its instructions to the absolute module id given by TVM. See [1.1](#page-47-0) for an intuitive illustration.

#### **1.5 Extension table**

Essentially the same thing as the module table, except that it stores extensions (of type module Ext.TowelExtTemplate) via inst:load-ext.

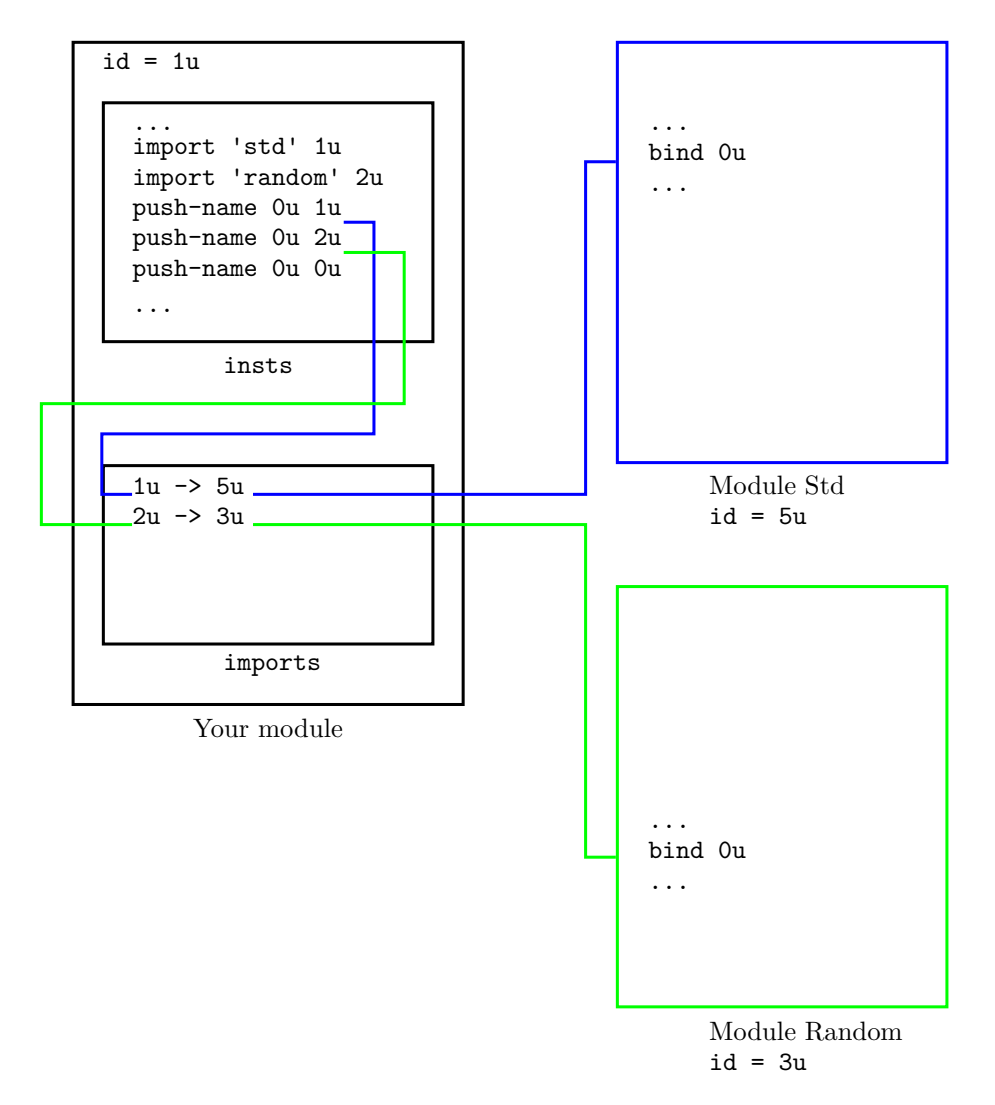

<span id="page-47-0"></span>Figure 1.1: Illustration on the Usage of the imports table

# **Towel Assembly Language and Its Instructions**

## **2.1 Overview**

Towel Assembly Language has the same (or less) lexical elements as the Towel programming language. And it's grammar is very simple: each line of a Towel Assembly program has no or multiple labels, an instruction, and some arguments or no argument at all according to the instruction's arity.

After assembling, labels preceding a line are eliminated, and labels as arguments are replaced with their absolute position (i.e. the line number relative to the starting of the TAL source file, of the line where they appear as line labels).

Essentially, this assembly language is considered to be the intermediate representation of compiled Towel programs. And the TVM is a facility to execute IR directly. We can always compile IR further to, for example, native code or other virtual machines like JVM.

#### **2.1.1 Data Types**

- VString: a string surrounded by single quote
- VAtom: an unsigned 64bit integer followed by an "a"
- VUFixedInt: an unsigned 64bit integer followed by a "u"
- VFixedInt: a signed 64bit integer
- VInt: an integer of arbitrary precision followed by an "l"
- VFloat: a float number

## **2.2 Scope-related Instructions**

#### **Hint**

In the upcoming sections, we use the following convention to denote arguments of the instructions:

- IARG\_SOME means this argument is a part of an instruction.
- SARG SOME means this argument is fetched from the data stack, and it will be put back potentially modified.

Stack argument that appears first is popped first, and so forth.

Also the term TOS and SARG\_SOME are often interchangeable if there exists only one stack argument.

• PARG\_SOME is the same as SARG\_SOME, except that PARG\_SOME is popped out from the stack forever.

#### **Hint**

Almost every nullary instruction is wrapper by an inline anonymous function (i.e. shared sequence) in the module .w so that they can be invoked. Because this is a very low-level module, so we prepend a dot to it, meaning to hide it from regular users.

Also because of its low-levelness, we can only code this module in the Towel Assembly Language, so a Ruby script std\_gen.rb is used to automatically generate this primitive wrapper module.

Run ruby std\_gen.rb and see .w.l and .w.e for detail.

#### **2.2.1 0x01 inst:push-scope**

Pushes a new scope onto the scope stack.

#### **2.2.2 0x02 inst:pop-scope**

Pops the TOS of the scope stack.

#### **2.2.3 0x03 inst:share-scope**

Does absolutely nothing. Just a place-holder to indicate that this new context shares the same scope with its parent.

#### **2.2.4 0x04 inst:bind IARG\_UID**

The argument IARG\_UID denotes the ID of the name that the TVM will bind TOS to. Then TVM does it in current scope.

#### **2.2.5 0x05 inst:fun-arg IARG\_UID**

 $\texttt{inst:}\texttt{fun-arg}$  is a compound instruction<sup>[1](#page-49-0)</sup>. It steals (pops) from the caller's data stack<sup>[2](#page-49-1)</sup> and binds a reference to the value to the name indicated by the IARG\_UID in the clone of the closure table of the function.

#### **Implementation Detail**

If the stack turns out to be empty, this instruction saves the name-value pairs already bound (arguments stole by previous inst:fun-args) in the copy of the closure of the current function (curfun of the TOS of ctxs), marks the function as partial and returns that function.

Also if the stack is empty because the TOS is a phony, it removes the phony.

#### **Hint**

Why copy the closure table? Think about the execution of a recursive function,

```
\{ctx_current with arg1 = 5; arg2 = ?\{ctx1 \text{ with } arg1 = 3; arg2 = 4\}\{ctx0 with \arg1 = 1; \arg2 = 2\}
```
If arguments were put into the table directly, applying arg2 with, for example, 10, in ctx\_current

<span id="page-49-0"></span><sup>&</sup>lt;sup>1</sup>A compound instruction is an instruction with multiple side-effects.

<span id="page-49-1"></span><sup>2</sup>The second top stack of DSS, or the top stack of DSS if it's a tail recursive call.

will result in  $\text{ctx1.arg2} \le 10$  and  $\text{ctx0.arg2} \le 10$ . In other words, you just corrupted the activation records.

So you may ask, why not putting the arguments directly on stack, and bind the given IARG\_UID to the index of that argument, just like what inst:bind does? The reason is that, if this is the case, it would be almost impossible to implement automatic partialization. Because when returning the partial applied function, the stack that saves the arguments will be destroyed, and all your arguments will be lost.

Sorry for such a complicated (and probably the only complicated) instruction.

# **2.3 Stack-related Instructions**

#### **2.3.1 0x10 inst:push-fun IARG\_START**

Makes a new function value and pushes it onto the stack without evaluating it. It takes IARG\_START as the start position of the function to be created. The module id of the function is considered to be curmod.id.

#### **2.3.2 0x11 inst:push-lnil and 0x12 inst:push-tnil**

Makes a new list or tuple on top of the current data stack. TVM also puts the pointer of its content onto ctx t.list make stack of the top most ctx t value to keep track where to put new values (such as values from inst:push-lit, inst:push-lnil or inst:push-tnil), when TVM reaches inst:end-list or inst:end-tuple, the ref on top of ctx\_t.list\_make\_stack of the top most ctx\_t is popped.

```
Implementation Detail
```
Only selected instructions have effect on these list pointers:

- inst:eval-and-push
- inst:push-lit
- inst:push-phony
- inst:push-name
- inst:push-fun
- inst:dup
- Instructions that return some value.

#### **2.3.3 0x13 inst:end-list and 0x14 inst:end-tuple**

Ends current list or tuple construction.

#### **2.3.4 0x15 inst:push-lit IARG\_LIT**

Pushes a literal IARG\_LIT onto the stack or the list pointer on top of  $\texttt{ctx_t}.list\_make\_stack.$ 

#### **2.3.5 0x16 inst:push-name IARG\_NID IARG\_MID**

Finds the value bound to the name whose ID is **IARG** NID, in the module with the module ID being **IARG** MID, then pushes it onto the stack.

#### **2.3.6 0x17 inst:eval-and-push IARG\_NID IARG\_MID**

Takes two arguments as the description of a name (same as  $inst:push_name$ ), finds the value it is bound to. If the value is a function, then evaluates the function.

#### **2.3.7 0x18 inst:pop PARG\_POPPED**

Pops the TOS of current data stack. In other words, it gets an argument from the stack, then does absolutely nothing.

#### **2.3.8 0x19 inst:dup SARG\_SOME**

Duplicates the TOS of current data stack. In other words, it gets an argument from the stack, then puts back two.

#### **2.3.9 0x1a inst:reverse PARG\_N SARG\_1 SARG\_2 ... SARG\_N (deprecated)**

Takes an argument from the stack, then reverses the PARG\_N-top most elements.

#### **2.3.10 0x1b inst:unpack PARG\_E**

Assumes the TOS is a list or tuple, then unpacks it onto the stack.

**Example** dsck: [ ... | [1 2 3]] after unpack: [ ... | 1 | 2 | 3]

#### **2.3.11 0x1c inst:pack PARG\_N PARG\_1 PARG\_2 ... PARG\_K ...**

Takes one integer PARG\_N from the stack to pack PARG\_N items on the stack into a list. If PARG\_N is negative one, it packs all the elements on the stack until it encounters a phony, in which case the phony will be popped.

**Example** dsck: [ ... | 1 | 2 | 3 | 3] after pack: [ ... | [1 2 3]]

#### **Hint**

If there were insufficient number of stack items, TVM throws an exception and terminates.

#### **2.3.12 0x1d inst:push-phony**

Pushes a phony onto the stack that fakes an empty stack. That is to say, whenever TVM encounters a phony, it regards the stack as being empty.

## **2.4 Function-related Instructions**

#### **2.4.1 0x20 inst:push-stack**

Pushes a new data stack onto the data stack stack.

#### **2.4.2 0x21 inst:share-stack**

Same as inst:share-scope.

#### **2.4.3 0x22 inst:pop-stack**

Pops the current data stack.

#### **2.4.4 0x23 inst:eval-tail IARG\_NID IARG\_MID**

Finds the function the two arguments references to, then calls it in a tail recursive manner.

#### **Implementation Detail**

Some complications with the current implementation of tail recursion:

• If you use something that pushes a new scope in a tail recursion, and before this scope is popped, you tail recursed the same function again, then your scoping are leaking.

The right way to do this is to count how many scopes are pushed during this tail call context, and before the next tail call, pop as many scopes as the counter indicates.

• Don't remember to clear the ctx\_t field list\_make\_stack. This is likely to be ignored. However, this implies that calling a function in a tail recursive manner during a list creation will most like get you wrong results.

#### **2.4.5 0x24 inst:ret SARG\_RET\_VAL**

Take care of the return value of the function. Pops the execution stack. And jumps to the return address.

#### **Implementation Detail**

The actual implementation is a bit harder than this, because you have to handle the situation where a function returns its return value into a pending list or tuple, e.g.  $[(1 2 +)]$ .

Also note that because we're returning control to the caller, the pending list or tuple we seek is in the caller's ctx t, i.e. second top most value of ctxs, rather than the TOS of ctxs.

#### **2.4.6 0x25 inst:shared-ret**

Just sets the instruction pointer back to where this shared sequence gets called. No return value copied whatsoever (because there isn't any).

#### **2.4.7 0x26 inst:closure IARG\_NID IARG\_MID SARG\_FUN**

Assumes SARG\_FUN is a function, takes two argument to describe the name SARG\_FUN should capture.

#### **Implementation Detail**

Because you only need to capture names from self-module, so IARG\_MID is often left being zero*[a](#page-52-0)* when compiling.

<span id="page-52-0"></span>*<sup>a</sup>*The self-module ID, i.e. the ID modules reference themselves to.

#### **2.4.8 0x27 inst:invoke PARG\_FUN**

Assumes TOS is a function, then invokes it. PARG\_FUN is popped before evaluating it.

#### **2.4.9 0x28 inst:call IARG\_START**

Records  $PC + 1$  as the return address, then jumps to IARG\_START.

#### **2.4.10 0x29 inst:install SARG\_FUN**

Install the captured names of SARG\_FUN into current scope so that users can reference them.

#### **2.4.11 0x2a inst:sweep**

Sweeps the stack to get rid of all the existing elements. Used under tail recursive calls to avoid stack leakage.

#### **Hint**

This instruction is generated for every function after all the inst:fun-arg instructions are finished. But it's only operational when ctx.is tail recursive call is true.

#### **Hint**

This instruction only jumps within the same module.

# **2.5 Conditional Branching Instructions**

#### **2.5.1 0x30 inst:jump IARG\_POS**

Unconditionally jumps to IARG\_POS.

#### **2.5.2 inst:j\* IARG\_POS SARG\_X**

Tests the TOS with specific predicates. If the result is true, TVM jumps to IARG\_POS, otherwise, TVM executes the next instruction.

inst:j\* instruction family consists of the following instructions:

• 0x32 inst:jgz: SARG X is greater than zero,

0x31 inst:jgez: SARG\_X is greater than or equal to zero

- 0x34 inst:jlz: SARG\_X is less than zero, 0x33 inst:jlez: SARG\_X is less than or equal to zero
- 0x35 inst:jez: SARG\_X is equal to zero, 0x36 inst:jnez: SARG\_X is not equal to zero
- 0x37 inst:jt: SARG\_X is true, 0x38 inst:jf: SARG\_X is false

#### **2.5.3 inst:hj\* IARG\_POS PARG\_X**

Hungry versions of inst:j\* instruction family, which consume the TOS they test against. Their opcodes are the ones of their non-hungry counterpart plus  $0x10$ . For example, the opcode of higz is  $0x42$ .

#### **2.5.4 0x39 inst:je IARG\_POS, 0x3a inst:jne IARG\_POS**

Both of them test if the data stack is empty. inst:je jumps to IARG\_POS if it is empty, whereas inst:jne jumps only when the stack is non-empty.

**Implementation Detail**

If inst:je is tested against a phony, it pops it before branching.

### **2.6 Arithmetic Instructions**

#### **2.6.1 0x50 inst:add, 0x51 inst:sub, 0x52 inst:mul, 0x53 inst:div**

Takes two arguments PARG 1 and PARG 2 from stack. Does arithmetic operations with PARG 1 and PARG 2, and pushes PARG<sub>-2</sub> op PARG<sub>-1</sub>. These instructions work for all the number types<sup>[3](#page-54-0)</sup>.

#### **2.6.2 0x55 inst:mod PARG\_1 PARG\_2**

Does modulo operation between integer types.

#### **2.6.3 0x56 inst:equ PARG\_1 PARG\_2**

Does equality test on PARG\_1 PARG\_2, and puts back true or false atoms.

#### **Hint**

If two different types are tested against each other, TVM exits.

#### **2.6.4 Bitwise Instructions**

Fixed integers, unsigned fixed integers, and big integers are supported by the following bitwise arithmetic operations:

- Bitwise and, 0x57 inst:and PARG\_1 PARG\_2
- Bitwise or, 0x58 inst:or PARG\_1 PARG\_2
- Bitwise xor, 0x59 inst:xor PARG\_1 PARG\_2
- Bitwise not, 0x5a inst:not PARG\_1
- Bitwise shift left, 0x5b inst:shl PARG\_X PARG\_N
- Bitwise shift right, 0x5c inst:shr PARG\_X PARG\_N
- Bitwise logical shift right, 0x5d inst:lshr PARG\_X PARG\_N

Note that inst:not, inst:and and inst:or also work on the true and false atoms.

#### **2.6.5 Conversion Instructions**

These instructions allow one type of TOS to convert into value of other types. They are of the following form:

- 0x62 inst:to-fint PARG\_X
- 0x63 inst:to-ufint PARG\_X
- 0x64 inst:to-int PARG\_X
- 0x65 inst:to-float PARG\_X
- 0x66 inst:to-str PARG\_X

<span id="page-54-0"></span><sup>3</sup>Atoms are not numbers.

# **2.7 Instructions for Enumerables**

### **2.7.1 0x5e inst:car PARG\_XS**

Does CAR operation on linked lists and strings. It takes a list or string from the stack, puts back the head of the list or string.

### **2.7.2 0x5f inst:cdr PARG\_XS**

Same as inst:car, except that it puts back the rest of the list or string.

#### **2.7.3 0x60 inst:cons PARG\_XS PARG\_X**

Does CONS operation on linked lists and strings. It constructs a new list or string depending on the type of operands and then puts it back onto the stack.

#### **Hint**

If it encounters a tuple, TVM complains and exits.

#### **2.7.4 0x61 inst:list-empty PARG\_XS**

Tests if the TOS is an empty **list, tuple or string**. It puts back whether true or false, depending on the emptiness of the list, tuple or string.

#### **2.7.5 0xf3 inst:tuple-at PARG\_N PARG\_XS**

Pushes back the PARG\_N-th element of PARG\_XS.

# **2.8 I/O Instructions**

#### **2.8.1 0x67 inst:show PARG\_X**

Prints the TOS to standard output.

#### **2.8.2 0x68 inst:read**

Reads a string from standard input and store that string on the stack.

# **2.9 Extension Instructions**

#### **2.9.1 0xf1 inst:load-ext PARG\_EXT\_STR**

Loads the extension by the filename of PARG\_EXT\_STR from filesystem, and records it in the opened\_exts table. Then puts back the handle to that extension module.

### **2.9.2 0xf0 inst:extcall PARG\_EXT\_ID PARG\_EXT\_CN**

Takes two unsigned integers from the stack. Argument PARG\_EXT\_ID is for specifying the extension module handle, the other one is the call number to indicate which routine to call from the extension.

## **2.10 Miscellaneous Instructions**

#### **2.10.1 0x70 inst:import PARG\_MOD\_STR IARG\_REL\_ID**

Finds the module by the filename of PARG\_MOD\_STR and assign it's ID relative to current ID as IARG\_REL\_ID<sup>[4](#page-56-0)</sup>.

TVM will assign a unique ID to every module imported based on this PARG\_MOD\_STR. For example, the module string of module Std from the Towel standard library (or Towelib) is 'std' (because the source filename of it is 'std.t').

#### **2.10.2 0x7f inst:export IARG\_UID**

Exports the value bound by the name ID IARG\_UID to the module's exs field.

#### **2.10.3 0x71 inst:dint**

TVM pauses execution, and invokes the debug interrupt handler, which waits for the user to input a debug command of one line and then go on executing. Currently supported commands are

- ss: print scope stack
- ds: print data stack stack
- vi: print the value at given stack index.
- ln: lookup the index the given name is bound to

See also <https://github.com/qwert42/ketivm/blob/master/vm/keti.py#L164>, which is an implementation of a similar instruction.

#### **2.10.4 0x72 inst:type PARG\_X**

Pushes the type information of TOS onto the stack. This instruction only recognizes built-in types.

#### **2.10.5 0xff inst:not-implemented**

Prints an error message stating that an unimplemented instruction was found and the virtual machine has to exit.

#### **2.10.6 0x0 inst:idle**

Does absolutely nothing.

#### **2.10.7 0xfe inst:terminate**

Terminate the Towel Virtual Machine. Or when finishing importing modules, go back to original module.

#### **Hint**

Look at the similarities between (inst:call, inst:invoke, etc. -> inst:ret) and (inst:import -> inst:terminate).

<span id="page-56-0"></span><sup>4</sup>See previous section on modules for more details.

# **Bytecode Form of the Towel Assembly Language**

### **3.1 Bytecode Form Overview**

A Towel Assembly Language source code can be compiled into a binary file. The layout of such a binary file is as follows:

- Magic number 0x4242, denotes that this is a Towel binary
- The data segment, which contains all the literals used in the original source code
- Magic number 0xff3080ff, denotes that data segment ends here
- The code segment

## **3.2 Data Segment**

A Towel binary contains only one data segment. Data segment contains all the literals used in the original source code file, which are of type VString, VAtom, VFixedInt, VUFixedInt, VInt, VFloat.

To store a string in the data segment. First, put a tag<sup>[1](#page-57-0)</sup> `s'' into the data segment. After that tag, put a little endian 32-bit unsigned integer which represents the length of the string. Then put the contents of the string after the 32-bit integer.

To store an atom, put a tag ``a'' and then an unsigned little endian 64-bit integer.

To store a fixed integer, put a tag ` $f'$ '', then a signed little endian 64-bit integer.

An unsigned fixed integer is the same as an atom, except the tag is ``u''.

To store an integer (i.e. big integer) or a float, put their respective tags (``b'' for integer, ``n''<sup>[2](#page-57-1)</sup> for float) before their binary string representations.

#### **Example**

For a float 3.14159, the Towel literal binary representation is 6e07000000332e3134313539.

The order of the literals are put in the data segment is their respective labels.

<span id="page-57-0"></span><sup>1</sup>Actually a string.

<span id="page-57-1"></span> $^{2\,a}\mathrm{n}$  " for not a number.

## **3.3 Instruction Format**

Any bytecode instruction is a little-endian 64 bit number. The first byte of the number is opcode. For unary instructions, the second up to eighth bytes consists of the argument label. For binary instructions, the second up to fifth bytes consists of the first argument label, while the rest (sixth to eigth, 3 bytes, less than the first argument) consists of the second argument label.

When encountered a bytecode instruction, use the argument labels (if any) to retrieve actual arguments from data segment, and then form the actual instruction.

```
Example
Suppose we have the following bytecode file:
  BB
    s03000000std
    u010000000000000
    u020000000000000
    s12000000Hello, world
    u150000000000000
  ff3080ff
  1501000000000000
  7002000000000000
  1703000000050000
  1504000000000000
  fe00000000000000
   First, we can identify this file as a Towel bytecode because the first two bytes are 0x4242, i.e. BB.
   We also know that there are 5 literals in the data segment:
  1. a string: 'std'
  2. an unsigned fixed integer 1
  3. an unsigned fixed integer 2
  4. a string: 'Hello, world'
  5. an unsigned fixed integer 0x15
   Then, for the first instruction (8 bytes), we get opcode from the first byte, in this case, 0x15, which
is inst:push-lit with IARG_LIT, so we reinterpret from the 2nd to the 8th byte as an integer, 1. And
get an element from the data segment by the index of one, which turns out to be the 'std' string.a
   So we can finally reconstruct the first instruction to be PUSH_LIT('str').
   Now let's look at the third instruction, we lookup the opcode 0x17 is inst:eval-and-push with
IARG_NID and IARG_MID, so we reinterpret from the 2nd to the 5th byte as an integer, i.e. 3, and 6th
to 8th as another integer, 5.
   Thus the two arguments are 2 and 0x15. So we can also reconstruct this instruction to be
EVAL AND PUSH(2, 0x15). The rest instructions are the same.
```
<span id="page-58-0"></span>*<sup>a</sup>*Yes, the index of data segment starts from one.

#### **Implementation Detail**

One of the neat things about this kind of representation is that I don't have to modify the assembler even when I have variable-sized instructions, because the addresses I'm jumping to are counted by instructions from the start, rather than bytes.

# **Extending the Towel Virtual Machine (OCaml Implementation)**

By using the Extension interface (in src/vm/ext.ml), you can easily add new functionalities to TVM, enabling more powerful Towel programming experience.

# **4.1 Prerequisite**

The library (no matter if it's third-party, or of your own) should be **OCaml-compliant**, because TVM is built on top of OCaml too. That is to say, you should be able to write OCaml programs with it, thus TVM will have access to it via dynamic linking.

#### **Hint**

I think plain C libraries with only thin OCaml wrappers (no ml files) would work too. Because Dynlink only needs it to be a OCaml-aware shared-library.

# **4.2 Approach**

Two instructions were implemented in TVM: inst:load-ext and inst:extcall.

inst:load-ext takes an ext\_str from the stack and loads the corresponding extension module into TVM via the OCaml standard module Dynlink. An ext\_str is a filename of the OCaml object file. After successfully loading it, the instruction leaves an unsigned integer (OVUFixedInt) on the stack for future reference of the extension.

#### **Hint**

ext str should always ends with .cmo even if the target is a .cmxs file.

inst:extcall takes two arguments from the stack: it first takes the TOS as the extension handle (the one inst:load-ext pushed), then it takes another unsigned integer as the extension function call number (although this integer will be converted into an OCaml int, but I think  $2^{31}$  is fairly enough for ordinary libraries). The extension module then matches against the call number to determine which action to perform on the data stack.

### **4.3 Howto**

**Hint**

The following step illustrates how to build native extension rather than bytecode extension. If you want bytecode extension, use ocamlc instead, and probably lose some of the parameters.

The first step, create a OCaml plugin. This plugin file is essentially a dynamic library (e.g. a . so file on \*nix, a .dll file on Windows). When implementing this plugin, you must implement the module interface TowelExtTemplate laid out in src/vm/ext.ml. It's simple: one function - extcall. You will have to route individual call numbers to different routines using this function.

The first argument of extcall is the call number, then the second one is the dss of the VM, for you to get specific arguments from the data stack or leave your results on it. But be careful, if you ruin this dss, the TVM is doomed.

After you finish your extcall function and other local functions, remember to register your module value in the \_\_ext\_\_ slot so that when loading this extension, TVM will get to know of your extension.

The second step, you compile your source code via the following command:

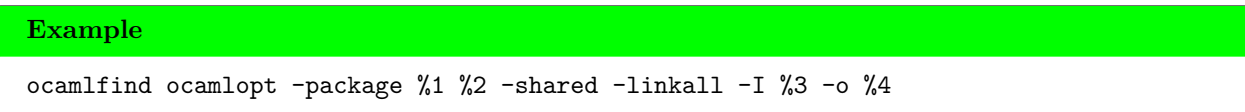

Of these parameters:

- (%1) the packages your extension module uses, take ext\_random.ml as an example, %1 will be replaced by stdint;
- $(\frac{2}{2})$  the extension module source file, ext random.ml, for example;
- (%3) the directory where t.cmi and nstack.cmi are;
- (%4) the output binary filename, ext\_random.cmxs, for exmpale;
- If you use some libraries that are not included in standard library, you may want to use -linkpkg instead of -linkall (for example, when building binding library for Tk).

The command for compiling the Random extension module is like this:

#### **Example**

ocamlfind ocamlopt -package stdint ext\_random.ml -shared -linkall -I ../../build/src/vm -o ext\_random.cmxs

Third, place the .cmxs file in the libpaths of TVM, default locations are current working directory and the folder towelib. Modify src/vm/config.ml to change these locations.

Last, write a Towel wrapper module for your extension module. In the  $\cdot$  w instruction wrapper module, name !>ext is bound to the inst:load-ext instruction wrapper and name !>> for inst:extcall. You should always bind a name to the extension handle pushed by !>ext.

#### **Hint**

It is often a good idea to bind a local partial applied function with the handle already applied to !>>.

# **Part III**

# The Implementation of the  $\mathbf{Project}^{1}$  $\mathbf{Project}^{1}$  $\mathbf{Project}^{1}$

<span id="page-62-0"></span><sup>1</sup>Special thanks to Professor Edwards for so many valuable suggestions.

# **Project Plan**

#### **1.1 A Little Bit of History about Towel**

The original idea of Towel was to create an esoteric programming language like *Shakespear* or *Piet*. The central idea was that every program structure is identified by the first character. For example, if is is-not are all recognized as an IF token. With this tokenizer, you could write a GCD program in a lorem-ipsum manner.

But this soon turned out to be infeasible when you want to name more than 26 things. So the onecharacter grammar idea got abandoned.

But still, I want to create something different, especially in the way the programs will look like. So I thought to myself, we already have the Lisp family (prefix), as well as the ML family (infix). Let's do postfix![1](#page-63-0) Soon the idea of stack-based postfix-syntaxed functional language came into being. Then I named it after my favorite novel series.

### **1.2 Specification and Development Process**

Specification was not clear at the beginning of the development, but became clearer and clearer as the development went on.

The three of us get together every Monday afternoon before meeting with Professor Edwards. We would discuss the newly implemented parts and ideas, and hoped this discussion would clearify things for them as well as myself, and identify as much flaws as possible. Then during the week, new parts would get developed, and flaws fixed.

Later in the development (after the test suite was implemented as well as several test cases), the development process began to be like Test-Driven Development spontaneously.

Manuals (or specification) were modified along development (at least for the first month) to fit what we had at that time. Later in the development, because features got added or redone too fast, they quickly went out of date, and finally got a major revision after feature freeze.

### **1.3 Testing Process**

After each major feature was completed, one or two test cases would be created to test if the feature would work.

Not long before feature freeze, some holistic test cases were made to ensure everything works correctly together. Such test cases include, for example, quicksort.t for quicksort and adv-obj.t for advanced OO simulation. It was during these tests, some serious defects were discovered, for example, scope leakage due to unbalanced inst: pop-scope instruction during code generation for sequences<sup>[2](#page-63-1)</sup>, or improperly designed

<span id="page-63-0"></span><sup>&</sup>lt;sup>1</sup>At that time, I didn't realize that there are so many postfix languages already!

<span id="page-63-1"></span><sup>2</sup>Fixed in commit adb1d3c752.

data structure in the virtual machine that causes function calls in list literals to return the return value to wrong location<sup>[3](#page-64-0)</sup>.

After the feature freeze, tests are still being added to the test suite.

# **1.4 Programming Style**

Basically, we used Unix-style naming conventions, i.e. underscores.

The whole indentation rule we used was the default configuration of ocp-indent. Particularly,

- No lines should exceed 80 characters wide.
- Append \_t to most type names.
- in clause starts at the second line of that let-in expression.
- then and else clause both starts a new line, i.e.

```
if something
then some_other_thing
else something_else
```
- Prefer begin and end over parentheses.
- Modularize the source files: the functions contained in one OCaml file should only serve one purpose. Except some modules, such as Common.
- let, try, if, and match starts right after in, then, or else:

```
let x = Some(1)in if something
  then try if something
           then ahh
            else ohh
       with Error ->
         raise Failure
  else match a with
      Some(x) \rightarrow x| None -> raise NothingHere
```
## **1.5 Project Timeline**

We had no designated project timeline whatsoever. By the time I consider the language to have become stable[4](#page-64-1) , it was about just right about two weeks before the report due. We got lucky.

Here's the major changes made in the code repository:

- Sep 24: THE Initial Commit.
- Sep 27: Proposal commited.
- Oct 9: Somewhat working scanner and parser.
- Oct 20: LRM commited.
- Nov 8: Got a working compiler.

<span id="page-64-0"></span><sup>3</sup>Fixed in commit ccdf962de7.

<span id="page-64-1"></span><sup>4</sup>Although I fixed another several severe bugs later.

- Nov 15: Hello world!
- Nov 17: Towel standard library commited.
- Nov 29: Major change to the VM.
- Dec 3: Extension mechanism added to the VM.
- Dec 4: The language become dynamic officially (dynatowel branch merged into master).
- Dec 6: Bytetowel merged.
- Dec 11: Feature freeze.

# **1.6 Roles and Responsibilities**

- Project Manager: None
- The Guru Guy: Zihang Chen
- System Architect: Zihang Chen
- Testers: Zihang Chen, Baochan Zheng, Guanlin Chen

# **1.7 Tools and Languages Used in Developemnt**

- OCaml 4.02.
- opam for installing OCaml packages, findlib for compiling my source code with the packages, and ocamldebug for some information on stack trace. Overall package usage: Batteries, Stdint, Sha, Extlib, menhir.
- Emacs 24.5 with tuareg-mode (OCaml syntax highlighting), merlin (syntax and semantics checking, linting) and  $ocp$ -indent (indenting OCaml). These are recommended by the opam official website.
- Ruby 2.2.3 is used for test automation and compiler/VM source code generation (to write as less boilerplate code as possible).
- Waf (a Python3 tool) is used as the building framework of the project, Python3 is used for the building script.
- XATEX for document compilation and AUCTeX for LATEX editing.
- Git for project version control, GitHub for project hosting, and Google for some of the problem solving. English for understanding the OCaml and Batteries manual, also the solutions I found on Stackoverflow.

# **1.8 Project Log**

See Appendix [A.](#page-88-0)

# **Architectural Design**

# **2.1 Overall**

In this chapter, we consider the term intermediate representation to be synonymous with the term Towel Assembly.

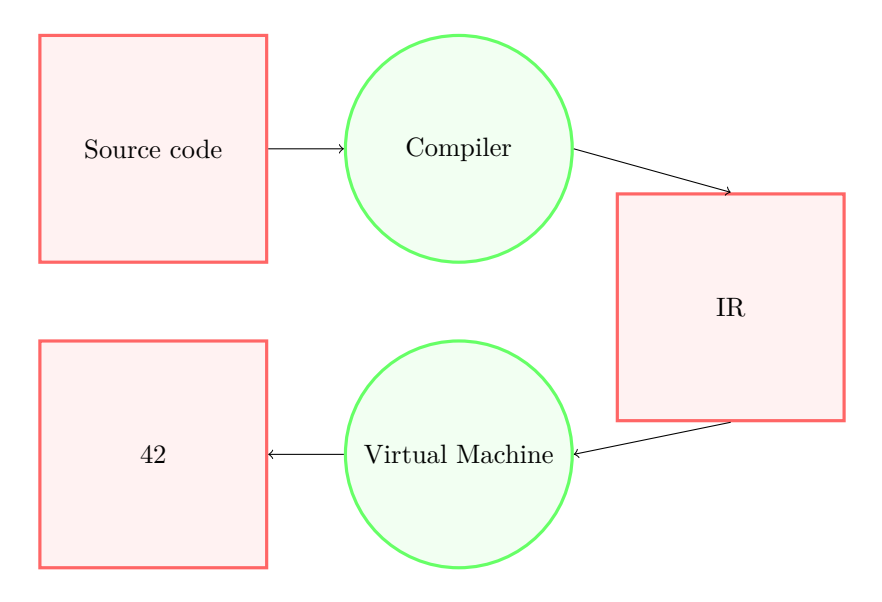

Figure 2.1: Overall Architecture

# **2.2 Structural Overview on the Towel Compiler (Zihang Chen)**

The compiler frontend (module Weave) first invokes Switches.parse to parse the switch configuration for the source code. Then it gets the abstract syntax tree out of the source code by tokenizing and parsing it with modules Scanner.token and Parser.sentence.

After that, it invokes module Compile.compile to transform the AST data structure to the AST of intermediate representation. While traversing the AST, module Compile also makes use of module Scoping to do scope analysis and report any names that get referenced to without first binding something to it. If such name is found, the compilation aborts immediately.

#### **Implementation Detail**

Module Cseg defines an infix operator (|~~|) to represent the concatenation of two Tasm\_ast.asm data

structures into one. This greatly simplifies the work for code generation. Because you can write the code generation part in a really straight-forward way, like this:

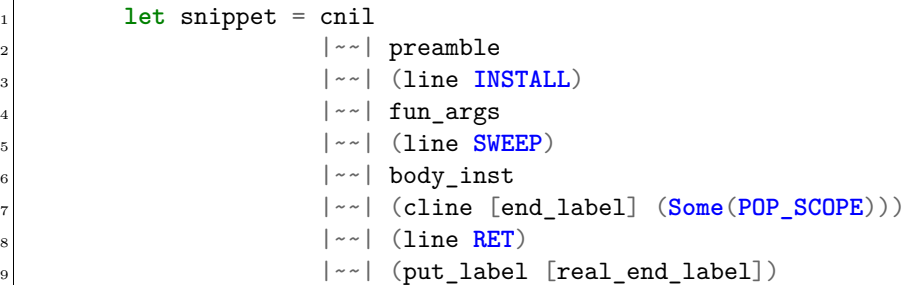

The Compile.compile function basically takes a Sentence, then for each word in the Sentence, it invokes  $g$  word. For each kind of word,  $g$  word route them to respective  $g$  \* functions. For each kind of word, there exists a corresponding  $g *$  function.

Each  $g$   $*$  function takes a parameter ctx to keep track of the current context of the code generation, for example, the scope environment the piece of AST is in, or if the piece of AST is backquoted, etc.

Some of the  $g$ <sup>\*</sup> functions (specifically, those words that represents a single value, for example, literals, sequences, etc) also take another parameter inst\_ctx for the g\_bind function to generate proper inst:bind instruction.

With the IR AST, the compiler invokes Assemble.assemble to get rid of all the labels, and replace them with absolute positions. After this step, the compiler gets Assembled IR AST.

In the last step, the compiler invokes Tasm bytecode.b asm to procure the bytecode representation of the IR.

#### **Hint**

The above mainly talked about the very common invocation to the compiler, for other uses, for example, outputing text version of Assembled IR AST, the compiler uses Tasm\_stringify.p\_asm. See also [Figure 2.2](#page-68-0).

# **2.3 Structural Overview on the Towel Virtual Machine (Zihang Chen)**

Things are much simpler on the VM-side. The virtual machine frontend Tvm first reads in the bytecode representation of IR, transforms it back into IR AST by invoking Tasm inv bytecode.parse bytecode. Then invokes Nvm.exec to execute all the instructions parsed. Nvm.exec is a simple wrapper function to bootstrap Nvm.\_\_exec, which actually does all the work.

The function Nvm.\_\_exec implements all the instructions available in a very big match expression. After each execution of an instruction, it tail calls itself with the new state of the virtual machine (for example, flags, IP, etc.) to execute the next instruction pointed by IP. For more on the state of the Towel Virtual Machine, see also [chapter 1](#page-45-2).

For certain instructions that are quite alike, for example, the arithmetic instructions and branching instructions, we use Ruby scripts to generate respective code for them, then invoke them in Nvm.exec.<sup>[1](#page-67-0)</sup>

#### **Implementation Detail**

The Nvm.exec depends on many other functions from other modules to work. For example,

• The module T provides all the basic data types for the TVM, an example would be the value type T.value\_t.

<span id="page-67-0"></span><sup>&</sup>lt;sup>1</sup>An alternative to do this is by cam1p4.

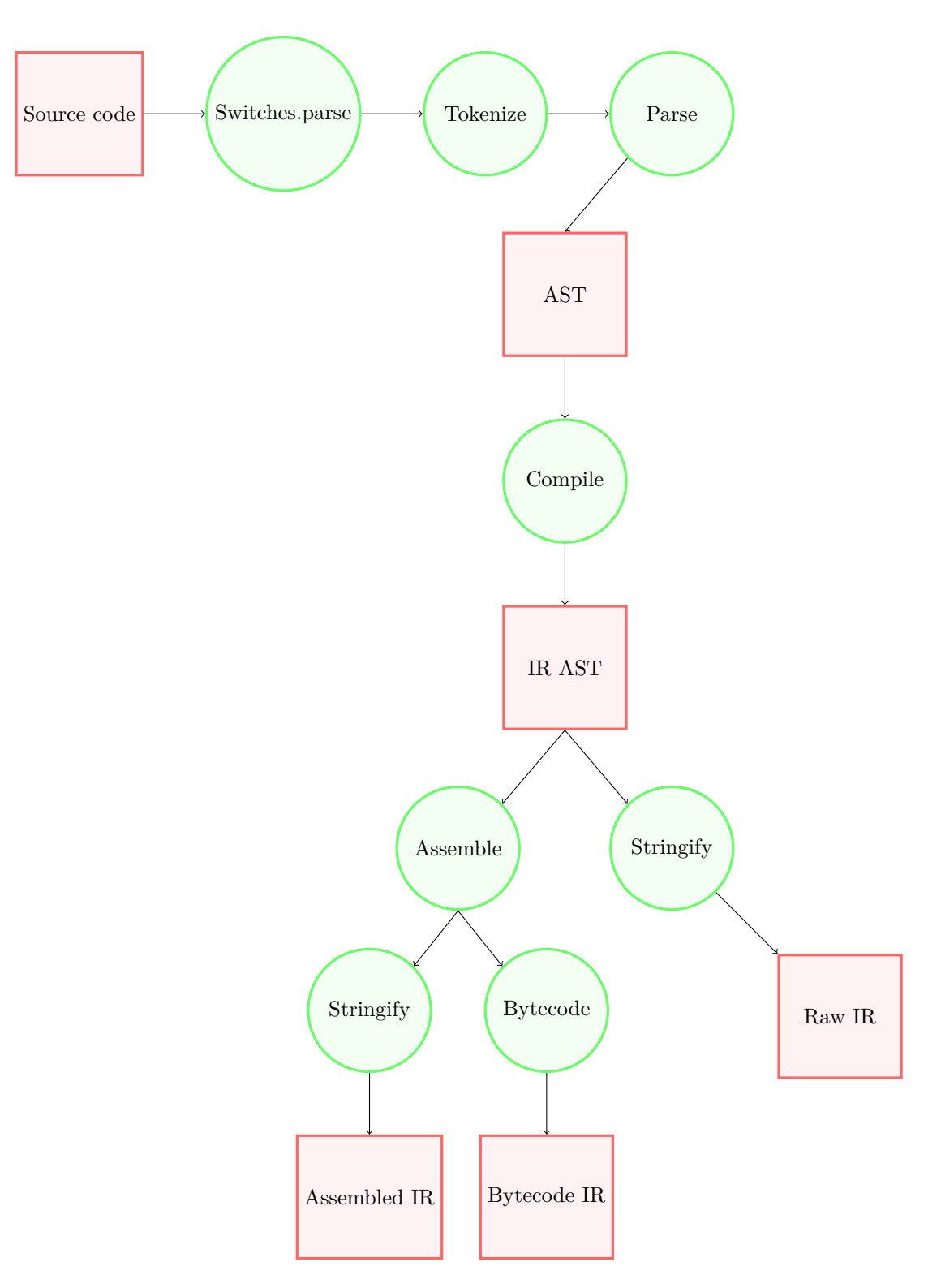

<span id="page-68-0"></span>Figure 2.2: Compiler Architecture

- The module Vm<sub>\_t</sub> provides various data types specific for this implementation of the TVM, such as Vm\_t.flags\_t.
- The module Nstack provides support for the stack data structure and various operations used by Nvm.exec.
- The module Arithmetics provides implementation for various arithmetics instructions.
- The module Jumps provides Jumps.branch to do branching.
- The module Dscoping provides data structure and operations for scoping.
- The module Ext implements extension (plugin) mechanism for inst:load-ext and inst:extcall.

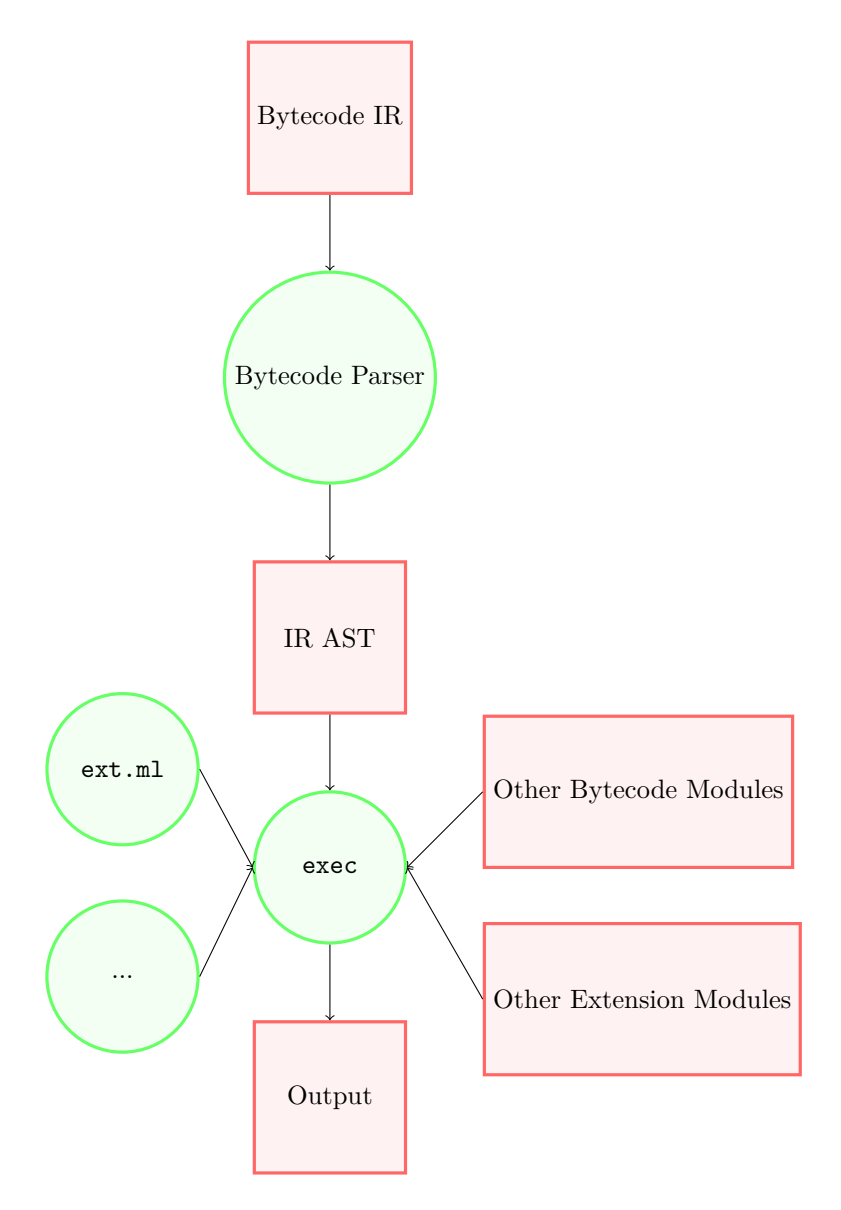

Figure 2.3: Virtual Machine Architecture

# **2.4 The Towel Assembly Components (Zihang Chen)**

The script ccg.rb generates a whole bunch of Towel Assembly related modules for the compiler or the virtual machine to generate bytecode or parse text form IR.

The generated modules include:

• tasm\_ast.mli

defines abstract syntax tree types

- tasm\_scanner.mll scanner for text form IR
- tasm\_parser.mly parser for text form IR
- tasm\_stringify.ml provides functions for converting AST to human-readable string
- tasm\_bytecode.ml provides functions for converting AST to VM-readable bytecode
- tasm\_inv\_bytecode.ml

provides functions for parsing bytecode back to AST

#### **Implementation Detail**

The ccg.rb script reads information on the instructions from the accompanied Ruby script inst.rb. So when tweaking instructions for the Towel Assembly Language, only inst.rb is changed.

# **Test Plan**

# **3.1 Individual Test Examples**

# **3.1.1 partial.t**

```
Code Listing
   \theta - -Tests partial function application.
  !>>
  !<< 42
  41
   [2 2]
   \mathbf{u}<code>import 'std'\backslash</code>
  bind Dec1 (1 - \text{Std})then (43 Dec1 !println\Std 42 Dec1 !println\Std)
```
The raw text form of the IR is as follows:

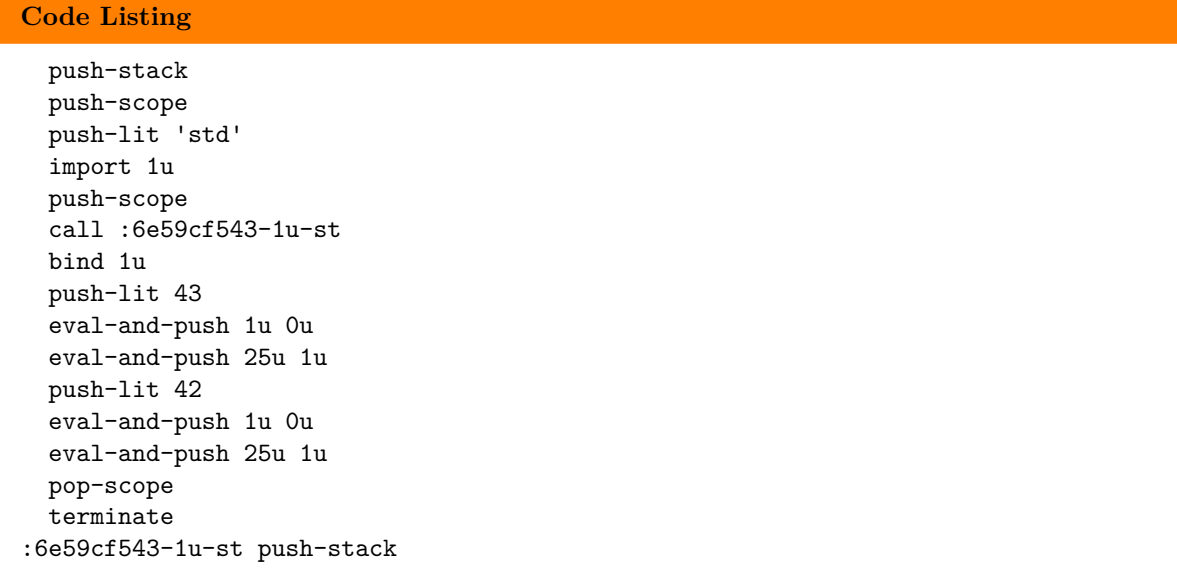
```
push-lit 1
  eval-and-push 4u 1u
:6e59cf543-1u-end ret
:6e59cf543-1u-real-end
  Raw text form IR are trivial. We won't show more of these.
```
The assembled text form of the IR is as follows:

**Code Listing**

```
push-stack
push-scope
push-lit 'std'
import 1u
push-scope
call 15u
bind 1u
push-lit 43
eval-and-push 1u 0u
eval-and-push 25u 1u
push-lit 42
eval-and-push 1u 0u
eval-and-push 25u 1u
pop-scope
terminate
push-stack
push-lit 1
eval-and-push 4u 1u
ret
```
The assembled binary form of the IR is as follows:

**Code Listing**

```
4242 7303 0000 0073 7464 7501 0000 0000
0000 0075 0f00 0000 0000 0000 662b 0000
0000 0000 0075 0000 0000 0000 0000 7519
0000 0000 0000 0066 2a00 0000 0000 0000
6601 0000 0000 0000 0075 0400 0000 0000
0000 ff30 80ff 2000 0000 0000 0000 0100
0000 0000 0000 1501 0000 0000 0000 7002
0000 0000 0000 0100 0000 0000 0000 2803
0000 0000 0000 0402 0000 0000 0000 1504
0000 0000 0000 1702 0000 0005 0000 1706
0000 0002 0000 1507 0000 0000 0000 1702
0000 0005 0000 1706 0000 0002 0000 0200
0000 0000 0000 fe00 0000 0000 0000 2000
0000 0000 0000 1508 0000 0000 0000 1709
0000 0002 0000 2400 0000 0000 0000
```
# **3.1.2 bind.t**

# **Code Listing**

 $"---"$ 

Tests if nested bind and also works.

```
!>>
!<< 3
-1
5
3
10
-2
9
3
12
11
\mathbf{u}import 'std' \
bind A fun` B,
 bind C fun` D,
   bind E (1 2 - \Std)then (((E !println\Std D !println\Std B !println\Std 10)))
 also F fun` D,
    bind E (5 7 -\$td)
    then (E !println\Std D !println\Std B !println\Std 12)
  then (B !println\Std 5 C !println\Std 9 F !println\Std 11)
then (3 A !println\Std)
```
The assembled text form of the IR is as follows:

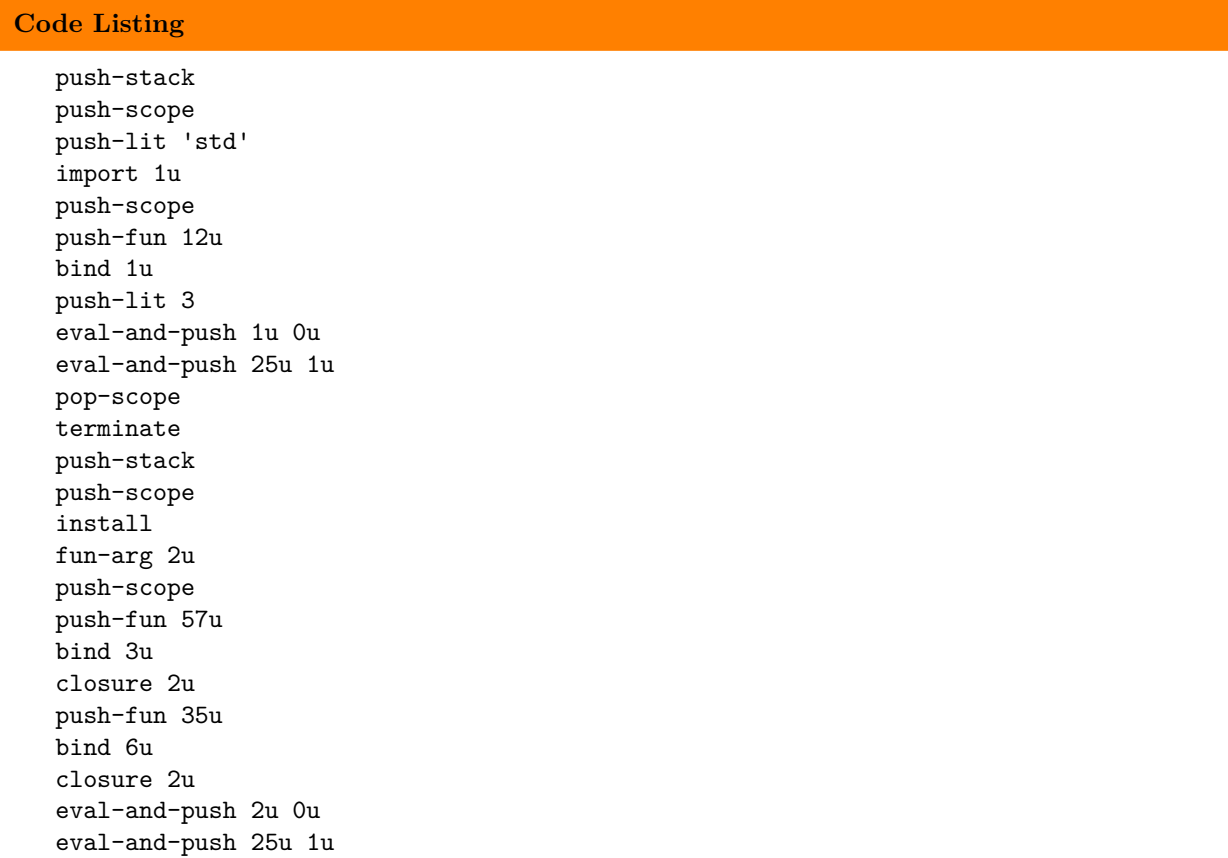

push-lit 5 eval-and-push 3u 0u eval-and-push 25u 1u push-lit 9 eval-and-push 6u 0u eval-and-push 25u 1u push-lit 11 pop-scope pop-scope ret push-stack push-scope install fun-arg 4u push-scope call 52u bind 5u eval-and-push 5u 0u eval-and-push 25u 1u eval-and-push 4u 0u eval-and-push 25u 1u eval-and-push 2u 0u eval-and-push 25u 1u push-lit 12 pop-scope pop-scope ret push-stack push-lit 5 push-lit 7 eval-and-push 4u 1u ret push-stack push-scope install fun-arg 4u push-scope call 80u bind 5u call 68u pop-scope pop-scope ret push-stack call 71u ret push-stack eval-and-push 5u 0u eval-and-push 25u 1u eval-and-push 4u 0u eval-and-push 25u 1u eval-and-push 2u 0u eval-and-push 25u 1u

```
push-lit 10
ret
push-stack
push-lit 1
push-lit 2
eval-and-push 4u 1u
ret
```
The assembled binary form of the IR is as follows:

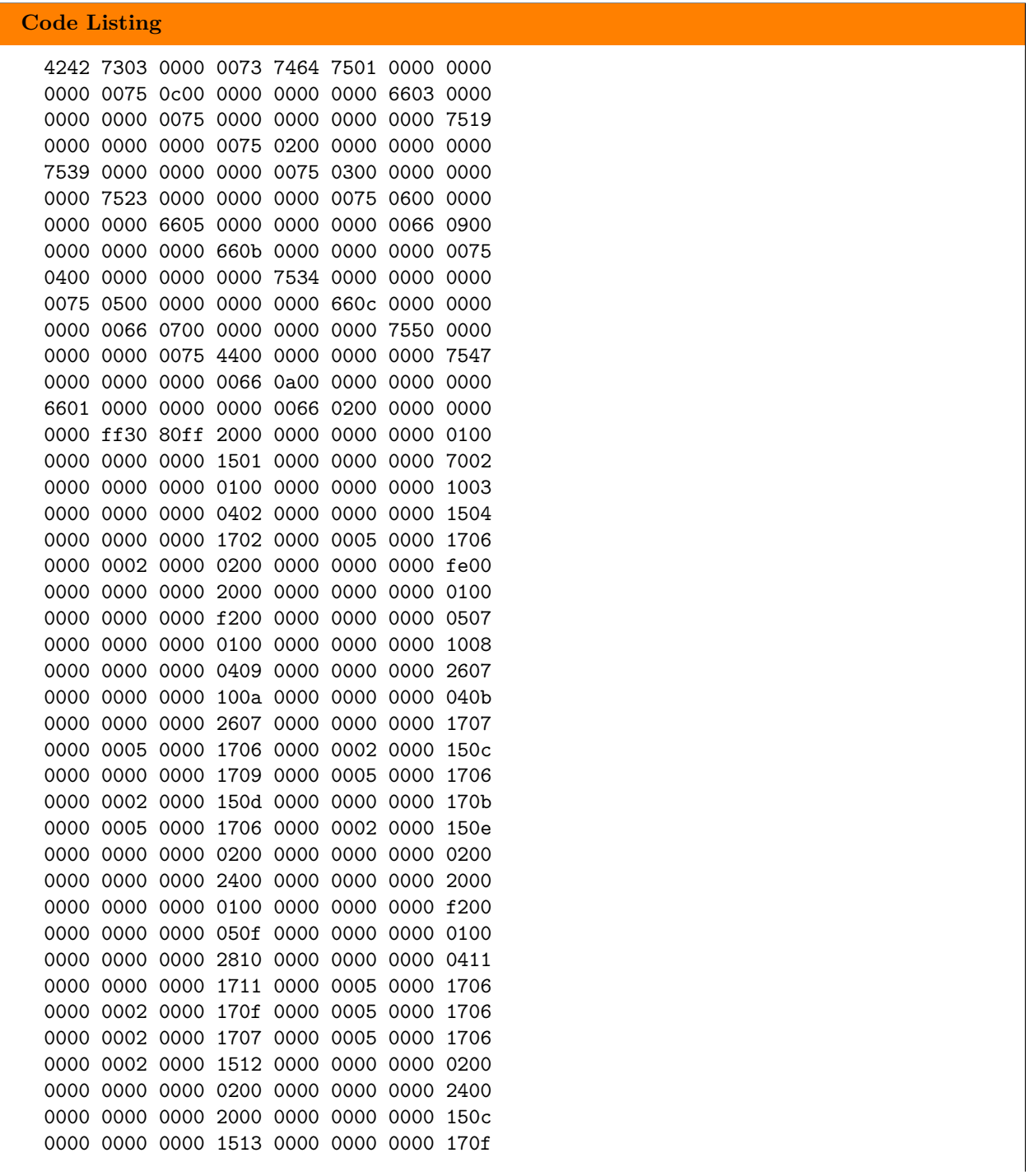

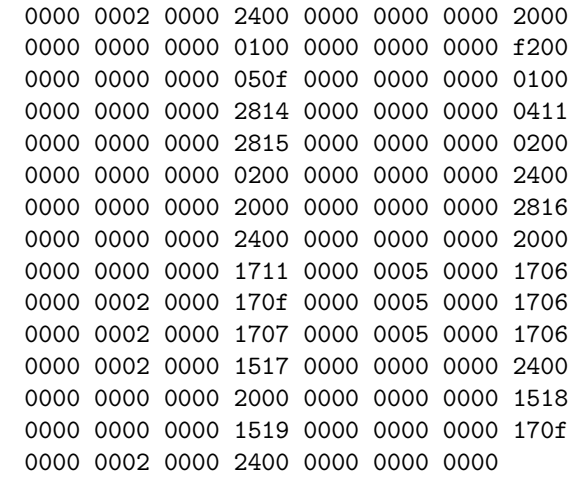

# **3.2 Holistic Test Example: Quicksort**

```
Code Listing
 "---Holistic test: Quicksort.
 !>>
 !<< [1 2 3 4 5]
 ^{\prime}import 'std' \
 bind #quicksort ,\ L,
    (L ?#empty\Std ift (!!pop\Std []), (!!pop\Std
     bind ~h (L #hd\Std)
     also ~t (L #tl\Std)
     then (~t (~h >\Std) /filter\Std #quicksort
            [~h]
            ~t (~h <=\Std) /filter\Std #quicksort
        #concat\Std #concat\Std)))
 then ([5 4 3 2 1] #quicksort !println\Std)
```
The assembled text form of the IR is as follows:

# **Code Listing**

push-stack push-scope push-lit 'std' import 1u push-scope push-fun 19u bind 1u closure 1u push-lnil push-lit 5 push-lit 4 push-lit 3

push-lit 2 push-lit 1 end-list eval-and-push 1u 0u eval-and-push 25u 1u pop-scope terminate push-stack push-scope install fun-arg 2u eval-and-push 2u 0u eval-and-push 36u 1u jf 30u eval-and-push 27u 1u push-lnil end-list jump 50u eval-and-push 27u 1u push-scope call 64u bind 3u call 60u bind 4u eval-and-push 4u 0u call 56u eval-and-push 59u 1u eval-and-push 1u 0u push-lnil eval-and-push 3u 0u end-list eval-and-push 4u 0u call 52u eval-and-push 59u 1u eval-and-push 1u 0u eval-and-push 57u 1u eval-and-push 57u 1u pop-scope pop-scope ret push-stack eval-and-push 3u 0u eval-and-push 13u 1u ret push-stack eval-and-push 3u 0u eval-and-push 10u 1u ret push-stack eval-and-push 2u 0u eval-and-push 32u 1u ret push-stack

```
eval-and-push 2u 0u
eval-and-push 30u 1u
ret
```
The assembled binary form of the IR is as follows:

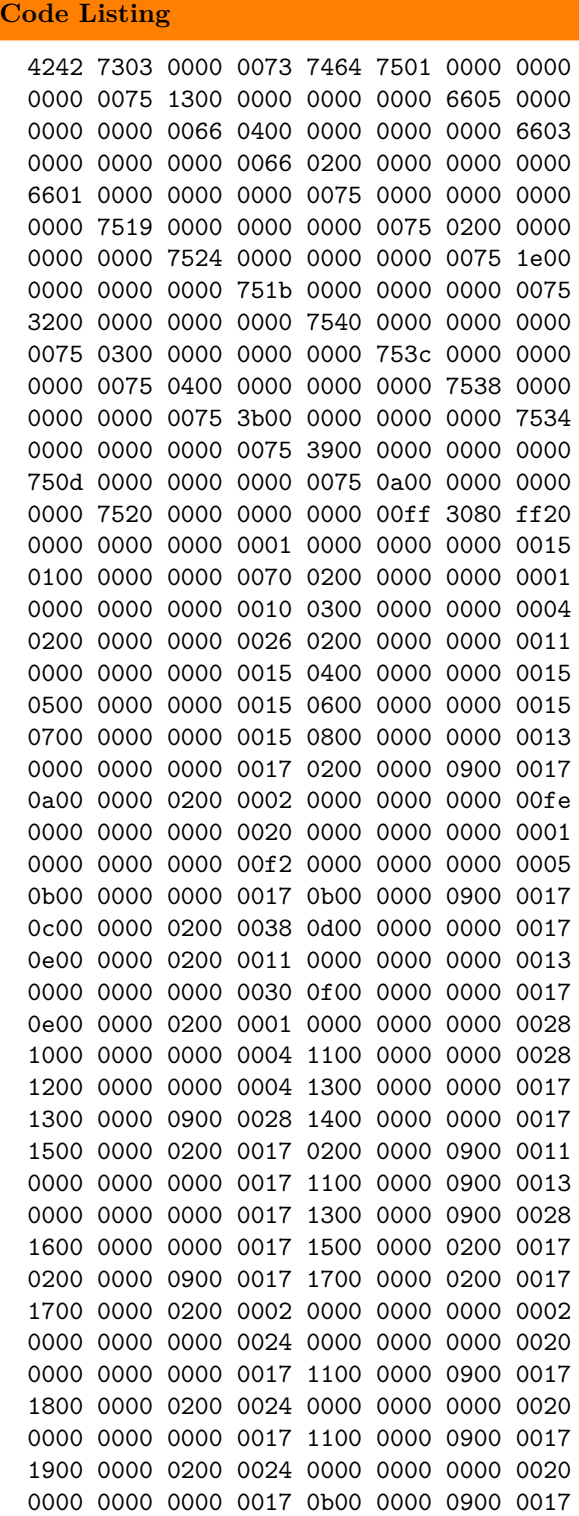

```
1a00 0000 0200 0024 0000 0000 0000 0020
0000 0000 0000 0017 0b00 0000 0900 0017
0d00 0000 0200 0024 0000 0000 0000 00
```
# **3.3 The Test Suite Script: Prefect (Zihang Chen)**

When Prefect is invoked, it automatically searches the current working directory for files with extension. For each .t file, if the filename starts with two underscores, it is simply ignored.

The test input and expected output are all embedded in the comments of their respective test case files:

### **Implementation Detail**

```
"Some optional background or rationale description of this test case.
---
Mandatory test case description.
!>> optional test input
!<< optional expected output"
Again, we are using the exclamation mark to denote the side-effected outer world.
```
A test is said to be passed if and only if it exits normally and prints to the standard output exactly the expected output.

## **Code Listing**

```
#! /usr/bin/env ruby
require 'open3'
require 'colorize'
class Prefect
  # This class tests per file.
  IN PREFIX = ' !>> ?'
  OUT PREFIX = ' !<< ?'
  PAT = /.*".*---\n(.*)\n#{IN_PREFIX}([^"]*)\n#{OUT_PREFIX}([^"]*)"/m
  # This means that a testcase description consists of three parts:
  # (1) the text description part that tells what this testcase is about
  # (2) the input part, led by !>>\space
  # (3) the expected output part, led by !<<\space
  def initialize(fp, **ctx)
    \mathcal{C}ctx = ctx
    @fp = fp.chop.chop
    open(fp) {|f|
      @content = f.read
    }
    extract_info
  end
  def extract_info
    matches = PAT.match(@content)
    unless matches.nil?
```

```
@description, @input, @expected_output = matches.captures
      @description.strip!
    end
  end
  def execute_ok(idx)
   pretty_input = if @input == ''
                     'None'.light_cyan
                   else
                     @input.white
                   end
    pretty_output = if @expected_output == ''
                      'None'.light_cyan
                    else
                      @expected_output.white
                    end
   puts "Testcase #{('#' + idx.to_s).blue}: #{@description}
---
Input: #{pretty_input}
Output: #{pretty_output}"
    out, err, status = Open3.capture3(@ctx[:weave_path],
                                     "#{@fp}.t",
                                     '-o',
                                     "temp/#{@fp}.w")
    if status.exitstatus != 0
     [false, out]
     return
    end
    if ARGV[0] == '-t'puts "Tracing #{@fp}.w =>"
      output, = 0pen3.capture2(
          @ctx[:tvm_path], "temp/#{@fp}.w", '-t', :stdin_data=>@input
      \lambdaelse
      output, err, status = Open3.capture3(
          @ctx[:tvm_path], "temp/#{@fp}.w", :stdin_data=>@input
      )
    end
    if status.exitstatus != 0
      [false, err]
     return
    end
    if output == @expected_output
      [true, output]
    else
      [false, output]
    end
```

```
end
end
if __FILE__ == $0
 require 'fileutils'
 FileUtils.remove_entry_secure 'temp'
 FileUtils.mkdir 'temp'
  SUFFIX = 't'WEAVE_PATH = '../build/src/compiler/weave'
 TVM_PATH = '../build/src/vm/tvm'
 make\_prefect = lambda {{|fp|} \text{ Prefect.new}(fp,
   :weave_path=>WEAVE_PATH,
   :tvm_path=>TVM_PATH
  )}
 cnt = 0results = \{\}Dir.foreach '.' do |entry|
   if entry =~ /[^.]*\.#{SUFFIX}/
      if entry.start_with? '__'
       next
      end
      cnt += 1ok, out = make_prefect.call(entry).execute_ok cnt
      puts "Real output: #{out}\n"
      if ok
       results[entry] = :ok
       puts "#{entry} =====> #{'[OK]'.green}"
      else
        results[entry] = :failed
        puts "#{entry} =====> #{'[FAILED]'.red}"
      end
      puts '- * 42
    end
  end
  count = results.inject(\{ :ok => 0, :failed => 0}) do |acc, kv|
   \Box, v = kvacc[v] += 1
   acc
  end
  if count != \{\}if count[:ok] > 0ok = count[:ok].to_s.greenelse
      ok = 0.to_send
```

```
if count[:failed] > 0
     failed = count[:failed].to s.red
    else
      failed = 0.to_send
   puts "Summary: #{ok} passed, #{failed} failed."
  end
end
```
# **3.4 Tests Overview (Zihang Chen)**

16 tests were included in the test suite.

• bind.t

tests whether nested bind forms and also clauses work or not.

• functional.t

tests some of the functional features of Towel, for example, partial function application.

• gcd.t

tests if tail recursion and chained if forms work.

• idle.t

tests if .idle works.

• ift-iff.t

tests whether ife, ifne, ift, iff and phonies work.

• import.t

tests whether implicit import and explicit import work as expected.

• list.t

tests various functions for enumerables, for example, #hd\Std, #1\Std, etc.

• macro.t

tests if shared sequences work, also tests the expressiveness of Towel.

• obj.t

mimic an object-oriented programming situation, intended as testing for function closures.

• partial.t

tests if partial function application is stable.

• phony.t

tests if phony, partial function application and !invoke\Std can work together.

• quicksort.t

a holistic test, tests if non-tail recursion, the stability (whether something leaks or not) of bind-then forms in non-tail recursive environment, list functions, and the overall stability of the virtual machine.

• rnd.t

tests if the extension mechanism of the virtual machine works.

# • test.t

the hello world test.

• zip.t

tests if complicated list creation works (especially, function calls inside list literals) and the stability of tail recursions.

# **Chapter 4**

# **Lessons Learned**

# **4.1 Zihang Chen**

First of all, OCaml is great (but not perfect). Be patient and learn how to program in it. It will change your life (for someone who hasn't been doing much functional programming).

Discuss your ideas with your teammates, explain your code to people, fix your bugs right away. Keep a memo at hand, even before sleep.

If you cannot explain your idea or code to others, you don't understand them at all.

Don't be afraid to rewrite 90% of your code. Make sure every time you do this, you reduce 10% of the code.

You'll never get to fix all your bugs.

## **4.1.1 Some Practical Advices**

- 1. RTFM!! It is hard to understand even the words in them at first, but you'll get to the gist after reading them for 10 times.
- 2. Code style matters.
- 3. Remember to quote your data type constructor and its arguments with a pair of parentheses when working with function application. The OCaml compiler is really stupid about this: some\_function Some $(x)$ . The right way to do it is some\_function (Some x), or some\_function (Some $(x)$ ). There are many other traps like this that will ruin a whole day for you, so watch out!
- 4. Use GitHub to host your code, enjoy the little deep green squares in your Contributions chart.
- 5. Use opam, Batteries and Findlib. Learn to program OCaml in Emacs, or at least Vim. Never program in Sublime Text.
- 6. When in trouble, first use ocamldebug to see the backtrace and identify the line number where your program blows up. Then use print to debug. (And maybe the time travel feature of ocamldebug.)<sup>[1](#page-84-0)</sup>
- 7. Always wrap Hashtbl.find in a try expression, because it's really frustrating to see only a Failure: Not\_found printed when your program runs into trouble.
- <span id="page-84-0"></span>8. Don't panic.

<sup>&</sup>lt;sup>1</sup>Because OCaml loses most of the type information after compilation, you can't really get something useful out of the debugger.

# **4.2 Baochan Zheng**

Working on this unique project with a smart student is really challenging.

The most important thing I learnt this semester is that communication is extremely important for a teamwork task. From the very beginning, we should have argued more about our project and make it more achievable for us. Besides, although we stick to meeting at least once a week, we are so used to listening to Zihang's idea and doing things he told us to, but never challenge him. This bad habit makes us took lots of detours, for example we've been to "data stack stack stack" things and wasted a lot of time on "object reference table" which is proved to be an inefficient way.

On the other hand, although we spent almost the whole semester in struggling to follow Zihang's crazy idea, we do learn a lot from him. He showed us how to make a language general-purpose, how to make it efficient and elegant. And we tried to build our own virtual machine (although our coding on virtual machine was updated by Zihang after a essential change on basic structure), which is the thing many other groups are not working on. What's more, we even learnt the basic rules of Ruby to finish the module coding. We gained deep understanding on runtime environment, stack management and other things mentioned in class.

Losing control of my own project doesn't feel good, but I'm still happy about having this chance to work with Zihang, and engaging in this crazy project.

# **4.3 Guanlin Chen**

From the whole semester, under the tutoring of PLT class, we implemented what we learned and brought the knowledge into the real world. Towel language is a stack based programming language which roots in our team leader Zihang's mind. The logic of the programming language is complicated and requires comprehensively analysis, neatly blueprint, also intelligence.

Together with Baochan, my work focuses on the virtual machine part. Even dealing with a minor part of the whole language , I am sometimes struggled to figure out the logic and the method to construct the VM. Impressively, the 'four stack' ages was the most challenging days, CTXS, DSS, SCPS and ORT were resemble to four distinct resource station, only a properly combination could figure the desired output. Even ORT is rejected at last because of our task to simplize the language, that part of work is also a memory segment which embedded deeply in my heart. For instance, the DSS stores the reference , which is the key of the harsh table, pointing at the data. During the programming, I always mistook the real value with the reference, which gave a inproper output.

So always be logical thinking and be preoccupied when implementing something in your intricate logic. So as Zihang mentioned, 'Everytime your program confuses you, check whether the type could match.'

Another significant portion for the VM is the introduction of ruby. The basic notion occurs during the optimation of the VM. When dealing with the AST given by parser, huge amount of instructions are required, however, some of them have similar function and less distinguished programming methods. Ruby is resemble to a glue which could build script for our program to make some optimization. For the mathematics instructions portion of Towel, we should implement different mathematics operations, 'plus', 'substract', 'multiple', 'divide' for the parameters with the types like 'int', 'fint' etc...From the original method, we should deal with each of the operator with each of the type, that is time consuming and mechanical repetition tasks once some parts should be modified, it is trivial to modify all the program. In ruby, a 'map' function could be employed to "glue" different parts by visiting all the elements from a list. This method is introduced to 'math', 'to', 'jmp'related instructions.

# **Part IV The Future**

Although the project has accomplished most of the goals it set at the very beginning, there's still much that's left to be improved or done. For example, a native compiler that compile the intermediate representation to C code, and then procure a native application using gcc or clang.

What's more challenging, is to design a statically typed Towel. Static-typed stack-based language are rare because of their dynamic nature: a function's effect on the stack (or to put it in a StrongForth term, stack-effect) is generally not known until it is executed. So statically typing Towel will require information we don't usually define in value-based languages, namely, how many elements will be pushed (or popped, depending on the semantics of the function) after it finishes, and all their types. Type inferring is possible as well, but I suspect that the Hindly-Milner type system won't work here without any modification.

Other from the ideas above, currently, compilation error messages on the compiler-side are still very vague. It may be necessary to rewrite the compiler the fourth time to plug in line number tracing or something like that. Error handling on the VM-side is also considered very weak. Adding some kind of error recovery mechanism seems useful.

Better debugging facilities need to be implemented. Unlike OCaml, Towel is a dynamic language, there are still much information to use for debugging purposes at runtime.

There are also still large parts missing in the standard library, for example, file I/O, mutable data structure (arrays, etc.), string manipulation functions, regular expression, networking, and so on.

# **Appendix A**

# **Project Log** [1](#page-88-0)

commit 6b14ac3fb7e502749f1b4427ddd5d48f4d647b66 Author: Zihang Chen <chsc4698@gmail.com> Date: Thu Sep 24 09:30:45 2015 -0400

Initial commit

commit be3c048d649099ceb8fdc0c0a65d2e3e089086af Author: Zihang Chen <chsc4698@gmail.com> Date: Sun Sep 27 01:16:57 2015 -0400

proposal 1

commit 561f4165f5af9d831ad91b74b4267a39a70ce068 Author: Zihang Chen <chsc4698@gmail.com> Date: Wed Oct 7 17:23:45 2015 -0400

first stage of lexer and parser and ast types

commit d3999c3048c620333be23f4420f7aaa19147d422 Author: Zihang Chen <chsc4698@gmail.com> Date: Thu Oct 8 00:18:40 2015 -0400

compilable version, which unfortunately wont work, but debuggable with menhir

commit cf6b0de9ceacab07d9fcf23814f4e479cd32a5a3 Author: Zihang Chen <chsc4698@gmail.com> Date: Thu Oct 8 09:28:02 2015 -0400

compact ast, removed most of the `list(word)`

commit c04f7a82d120571264f9bb1b1be5a5c68c415029 Author: Zihang Chen <chsc4698@gmail.com> Date: Thu Oct 8 09:37:55 2015 -0400

temporarily stash

commit 28c19f77f610756727428fe43774456abc1e6cd1 Author: Zihang Chen <chsc4698@gmail.com>

<span id="page-88-0"></span><sup>1</sup>Up to only feature freeze. Bug-fix commits may not have been included.

Date: Thu Oct 8 13:22:20 2015 -0400

reduce AT and add BQUOTE backquote

commit b0f3c4255d355dea0b1dbb25e5a3fc958a80177f Author: Zihang Chen <chsc4698@gmail.com> Date: Thu Oct 8 13:26:02 2015 -0400

add BQUOTE backquote

commit 0bc4304992fecb3927b2db6b096f3f280e2d5cc4 Author: Zihang Chen <chsc4698@gmail.com> Date: Fri Oct 9 20:53:56 2015 -0400

no warnings

commit 68bfc48a5b2875c9a255f95058c684b3d3737255 Author: Zihang Chen <chsc4698@gmail.com> Date: Fri Oct 9 20:57:53 2015 -0400

enhance namespace resolving

commit 10f3f091ddfac20e885cb90d8271e51dd9e921a1 Author: Zihang Chen <chsc4698@gmail.com> Date: Sat Oct 10 02:09:38 2015 -0400

somewhat working parser and lexer

commit 4ca60339a2c2aad4e757b5bed40e4ec649c891e7 Merge: 28c19f7 10f3f09 Author: Zihang Chen <chsc4698@gmail.com> Date: Sat Oct 10 02:16:08 2015 -0400

merge from compact-ast

commit 1594b9903a7c6dc002357569a113f2ed22bbfdd5 Author: Zihang Chen <chsc4698@gmail.com> Date: Sat Oct 10 02:42:03 2015 -0400

redesign type definition

commit a4ae88601b412909d1074eb47dc002f6eb4a0e8a Author: Zihang Chen <chsc4698@gmail.com> Date: Sat Oct 10 18:10:49 2015 -0400

change bind-in to bind-then, remove bind

commit 1a95d291dfb4837d3db8917ba1fbf13d0af4ac38 Author: Zihang Chen <chsc4698@gmail.com> Date: Sat Oct 10 18:13:54 2015 -0400

organize structure

commit 36345fdad8ce4833610ea3c6fbf500c56af583fb

Author: Zihang Chen <chsc4698@gmail.com> Date: Sat Oct 10 18:26:06 2015 -0400 add .tar.gz target commit 0582ba86d341cfd3b9e2fd0e9a8322322a1ba097 Author: Zihang Chen <chsc4698@gmail.com> Date: Mon Oct 12 17:06:11 2015 -0400 remove lots of ifs commit eb2ecb7f87883811439bbac337b35d2f4c86fc71 Author: Zihang Chen <chsc4698@gmail.com> Date: Mon Oct 12 17:06:37 2015 -0400 remove lots of ifs commit 79039e946ed81e7182d492992d6d5e70b04e09b4 Author: Zihang Chen <chsc4698@gmail.com> Date: Mon Oct 12 17:07:26 2015 -0400 lots of improvements commit 1f5ad1a1899bca7e2accccc31e90a3c172d48f29 Author: Zihang Chen <chsc4698@gmail.com> Date: Mon Oct 12 17:22:15 2015 -0400 change seq delim to braces commit 2423bd073a05efc2d316aed53c6e70007140018e Author: Zihang Chen <chsc4698@gmail.com> Date: Mon Oct 12 17:22:39 2015 -0400 update eval rule commit cd214c23d826223423a542d8cee2eb2465f833fd Author: Zihang Chen <chsc4698@gmail.com> Date: Mon Oct 12 23:09:48 2015 -0400 add ifs again and fine-tuned error messages commit 3fca92d6e65341559604b171c540dba962b05a35 Merge: 2423bd0 cd214c2 Author: Zihang Chen <chsc4698@gmail.com> Date: Mon Oct 12 23:13:21 2015 -0400 Merge pull request #1 from qwert42/rich-preds add ifs again and fine-tuned error messages commit c305ffd451492aec8dbd04a4be069e3d16b62726 Author: Zihang Chen <chsc4698@gmail.com> Date: Tue Oct 13 13:55:59 2015 -0400

update makefile

commit 10e55e7578295da69a1d7fa914c85b9cacd4829b Merge: 3fca92d c305ffd Author: Zihang Chen <chsc4698@gmail.com> Date: Tue Oct 13 13:56:27 2015 -0400

Merge pull request #2 from qwert42/rich-preds

update makefile

commit e74b5e1ac9a10b904bf094eb54c9f55721989676 Author: Zihang Chen <chsc4698@gmail.com> Date: Wed Oct 14 20:11:03 2015 -0400

stash

commit 7e9a8e97ed13db3cd545703cc4502eb2fe60af49 Author: Zihang Chen <chsc4698@gmail.com> Date: Thu Oct 15 18:35:09 2015 -0400

add bind also

commit 0bf11ece77103f2dcd4c0b0a1284b6ff03126e0c Author: Zihang Chen <chsc4698@gmail.com> Date: Fri Oct 16 13:46:20 2015 -0400

add type declaration grammar

commit ea1c5b36d500664495fd7b0e5c751e522c19a72d Author: Zihang Chen <chsc4698@gmail.com> Date: Fri Oct 16 14:42:55 2015 -0400

fix premature terminator

commit a8f41d13a1670659c028fecc8ba78b98cdabea1b Author: Zihang Chen <chsc4698@gmail.com> Date: Fri Oct 16 21:28:57 2015 -0400

add altype literal grammar

commit e931e1541da05b287ff3983193274c0704291561 Author: Zihang Chen <chsc4698@gmail.com> Date: Fri Oct 16 21:32:22 2015 -0400

update adtsf grammar definition

commit 3bd462816f709a3c2a38823316bd389a8ca0dbf5 Author: Zihang Chen <chsc4698@gmail.com> Date: Sat Oct 17 19:16:37 2015 -0400

fix negative number scanning

commit 904b1e7c1ef966809702e4fa0ed37a92d423036b

Author: Zihang Chen <chsc4698@gmail.com> Date: Sat Oct 17 19:17:04 2015 -0400

add example for elements of programs

commit 4718ce6534ccc1098157268d4173901d805cc536 Author: Zihang Chen <chsc4698@gmail.com> Date: Sat Oct 17 20:57:11 2015 -0400

add more descriptions

commit 2e2d004476a4399e2569cce34a990de1328789e3 Author: Zihang Chen <chsc4698@gmail.com> Date: Sun Oct 18 01:53:02 2015 -0400

add something new

commit f42c3fa063286c4fe36eb17d24f178e9c6b6a425 Author: Zihang Chen <chsc4698@gmail.com> Date: Sun Oct 18 12:14:23 2015 -0400

fix escape sequence scanning

commit 4a7e0c63348616400d1b78c43b68dac0733e086a Author: Zihang Chen <chsc4698@gmail.com> Date: Sun Oct 18 22:56:31 2015 -0400

fix typo

commit 6e87374d69a457e28622fa722c6c4a80793482e2 Author: Zihang Chen <chsc4698@gmail.com> Date: Sun Oct 18 23:25:17 2015 -0400

Update quicksort.w

commit 07d9e15f17591658ecb3819464f46834ca63f997 Author: Zihang Chen <chsc4698@gmail.com> Date: Mon Oct 19 00:19:30 2015 -0400

add comments for review

commit c1d21192764b8b53a01f8557862fa4681b4a18f3 Author: Zihang Chen <chsc4698@gmail.com> Date: Mon Oct 19 00:21:06 2015 -0400

Update quicksort.w

commit c7b6e801693b9a1a28f549403c3d2898bdf81521 Author: Zihang Chen <chsc4698@gmail.com> Date: Mon Oct 19 00:51:13 2015 -0400

Update gcd.w

commit cb9061eade02ffb6fa0adc0b278853ab7a873f4d

Author: Zihang Chen <chsc4698@gmail.com> Date: Mon Oct 19 11:26:49 2015 -0400 merge commit 9e7c7271f7ee5f6671ae3dbcc70ffe0ac8d8ecb3 Author: Zihang Chen <chsc4698@gmail.com> Date: Mon Oct 19 12:07:50 2015 -0400 fix [Head] commit a5ed176e26c7e754881ea8303d3cd45663c89ec8 Author: Zihang Chen <chsc4698@gmail.com> Date: Mon Oct 19 12:09:37 2015 -0400 remove push-list argument commit 9dcf5e80b71e29f03b87baba9b9f27fbf39e270e Author: Zihang Chen <chsc4698@gmail.com> Date: Mon Oct 19 12:11:23 2015 -0400 remove shared-seq push-stack commit 05459f72ccc318d7b2abc855e4135b5af43bdcc6 Author: Zihang Chen <chsc4698@gmail.com> Date: Tue Oct 20 17:23:22 2015 -0400 change altype decl to postfix fashion commit f8df1fdce3723b5c1997c70f2051af7a1118656b Author: Zihang Chen <chsc4698@gmail.com> Date: Tue Oct 20 17:23:30 2015 -0400 add TODO commit 9c611b38721436d09e35ae16910e0c2675f1f119 Author: Zihang Chen <chsc4698@gmail.com> Date: Tue Oct 20 17:23:43 2015 -0400 stash LRM commit 081a6bc3f89ea783183f36e719d7481e0315e56b Author: Zihang Chen <chsc4698@gmail.com> Date: Thu Oct 22 00:13:18 2015 -0400 add manual commit 49f4a15948899a2cf4f006aba4589b77c423277b Author: Zihang Chen <chsc4698@gmail.com> Date: Thu Oct 22 16:52:17 2015 -0400 hope this commit ends the paper work for a while commit 4076cf8b28d8885f0049f5199e82519a68cd7760

Author: Zihang Chen <chsc4698@gmail.com> Date: Thu Oct 22 21:29:41 2015 -0400 add new docs commit 35eb27e784c2b53d145a2e5492acdb66e7589298 Author: Zihang Chen <chsc4698@gmail.com> Date: Thu Oct 22 21:32:12 2015 -0400 add tail recursion and at symbol commit 215cfb65051be7048acb7172c4eb4a4256e57b87 Author: Zihang Chen <chsc4698@gmail.com> Date: Sat Oct 24 20:49:38 2015 -0400 enhance number literals commit b5713c0797a1fcd49ffe6c2861df0adc0a22b835 Author: Zihang Chen <chsc4698@gmail.com> Date: Sun Oct 25 16:18:12 2015 -0400 change to waf build system commit b5d5d66d56bfba08c101231db0514499253d6b1b Author: Zihang Chen <chsc4698@gmail.com> Date: Sun Oct 25 17:40:33 2015 -0400 restrict float token commit 089a785c6745ca6ad082687d8e63d337457243ac Author: Zihang Chen <chsc4698@gmail.com> Date: Mon Oct 26 12:00:57 2015 -0400 add readme commit cba6266d372f576da854c35c98f0782655262214 Author: Zihang Chen <chsc4698@gmail.com> Date: Mon Oct 26 12:01:11 2015 -0400 change to python3 commit 706d95f32d050b69145ffb321cf7b80c28aba1c2 Merge: 4076cf8 cba6266 Author: Zihang Chen <chsc4698@gmail.com> Date: Mon Oct 26 12:02:59 2015 -0400 Merge pull request #3 from qwert42/tail-recursive Tail recursive commit 3e16c66a222f878ce82beb7658ed90d4a97c1549 Author: Zihang Chen <chsc4698@gmail.com> Date: Mon Nov 2 22:18:35 2015 -0500

#### stash compiler prototype

commit a1f41c30d541332825c1e4653ba3f83633259bc7 Author: Zihang Chen <chsc4698@gmail.com> Date: Mon Nov 2 22:19:03 2015 -0500

stash manual

commit a566c4426da2fd7742df85785778b3142e196371 Author: Zihang Chen <chsc4698@gmail.com> Date: Mon Nov 2 22:19:31 2015 -0500

amend asm manual

commit 224355af65723d395ec5980e1e564ccaac704939 Author: Zihang Chen <chsc4698@gmail.com> Date: Mon Nov 2 22:34:22 2015 -0500

remove name\_ref\_key

commit d4d29c3bfce61b49326299cef1dbf1b0b5ab66d8 Author: Zihang Chen <chsc4698@gmail.com> Date: Tue Nov 3 16:36:32 2015 -0500

compiler 90%

commit f92a968bef03b61601b695b5bd971ef22cb4fa09 Author: Zihang Chen <chsc4698@gmail.com> Date: Tue Nov 3 20:50:42 2015 -0500

first somewhat working compiler version

commit 5eed46fa4cb3db014cf3670c7008cc286568b3df Author: Zihang Chen <chsc4698@gmail.com> Date: Tue Nov 3 21:34:59 2015 -0500

add ufint and big int support

commit 5608397e1783fd9e70e6f49e5bd7e25f3d10720a Author: Zihang Chen <chsc4698@gmail.com> Date: Tue Nov 3 21:43:57 2015 -0500

update manual

commit 504b7dd208f9545fb9b7c425cfbf25c4bdc36fcf Author: Zihang Chen <chsc4698@gmail.com> Date: Wed Nov 4 21:03:37 2015 -0500

i just cant remember what i did

commit 61c023e02f7c76c7384d13b5ddfd6f6255e123b0 Author: Zihang Chen <chsc4698@gmail.com> Date: Wed Nov 4 21:17:27 2015 -0500

update readme

commit e5323f2f660f6f072a01e37778b50246c8ff2e66 Author: Zihang Chen <chsc4698@gmail.com> Date: Thu Nov 5 20:24:57 2015 -0500

a

commit 7a22edd382e9c1079f01da2aaffb8842f70c8360 Author: Zihang Chen <chsc4698@gmail.com> Date: Sat Nov 7 22:32:47 2015 -0500

fix certain bugs

commit e1e498d298ea09332214d4dea34884d7f1ee2294 Author: Zihang Chen <chsc4698@gmail.com> Date: Sat Nov 7 23:04:48 2015 -0500

resolve certain grammar issues

commit 55e0fc68f47c2b5ba521caac41b1670efeafb664 Author: Zihang Chen <chsc4698@gmail.com> Date: Sun Nov 8 00:47:57 2015 -0500

resolve some more issues

commit de01a09cd6e1f2743c88b50cb42424f6c6ef19cf Author: Zihang Chen <chsc4698@gmail.com> Date: Sun Nov 8 01:25:44 2015 -0500

refine mechanisms about backquotes

commit 8d84f19b79930a783d448414c0dcb6f9d7664fc2 Author: Zihang Chen <chsc4698@gmail.com> Date: Sun Nov 8 01:43:19 2015 -0500

fix passing wrong inst ctx in g\_seq

commit 56e99458c56a5d8122e65f8ea7aa6faaa4a007c3 Author: Zihang Chen <chsc4698@gmail.com> Date: Sun Nov 8 12:37:26 2015 -0500

fix some backquoted seq issues again

commit 3a77d8c0c9627712509584b201e124e2e6aa8526 Author: Zihang Chen <chsc4698@gmail.com> Date: Sun Nov 8 12:40:03 2015 -0500

Update cseg.ml

commit 988b7e6df18dc1334b36f36e40cb5be6878173a1 Author: Zihang Chen <chsc4698@gmail.com> Date: Sun Nov 8 12:41:52 2015 -0500

Update scoping.ml

commit db05d67ce3a053c6317ff39dad1dd0c8ac7795f4 Author: Zihang Chen <chsc4698@gmail.com> Date: Sun Nov 8 12:59:38 2015 -0500

change tasm to library

commit 9d7f5a2c3109f8e6899add7bd628e63133b2b327 Author: Zihang Chen <chsc4698@gmail.com> Date: Sun Nov 8 13:06:48 2015 -0500

change tasm to library

commit f37054c18ec1e1be5d579b8c02ef04923a461bbf Author: Zihang Chen <chsc4698@gmail.com> Date: Sun Nov 8 17:55:31 2015 -0500

yeehaaaa

commit a7c35dd547dad29bf38c7343d141be408df558ca Author: Zihang Chen <chsc4698@gmail.com> Date: Sun Nov 8 18:23:55 2015 -0500

sync instruction modifications

commit 8c65d6f6fa94611fdff8b8811b5ee3b44cbdfc70 Author: Zihang Chen <chsc4698@gmail.com> Date: Sun Nov 8 20:05:53 2015 -0500

add towel-mode

commit 96349b71f7646d374cac856ddf9d92c4676ca950 Author: Zihang Chen <chsc4698@gmail.com> Date: Sun Nov 8 20:10:22 2015 -0500

Update ccg.py

commit 1acd486b01fc013848e7c15c5c9a701b13ee93f1 Author: Zihang Chen <chsc4698@gmail.com> Date: Sun Nov 8 20:11:23 2015 -0500

Update TODO

commit 6bc36f0780b18a3ff2f9ada4a39d6f92a375a896 Author: Zihang Chen <chsc4698@gmail.com> Date: Sun Nov 8 22:51:11 2015 -0500

Update README.md

commit 47865a17230952ef3c1c4c3e99f76aa53ba08d59 Author: Zihang Chen <chsc4698@gmail.com> Date: Sun Nov 8 23:28:40 2015 -0500

### Update README.md

commit 17152d5e68644c5278a903b3c2bccc573958c6f1 Author: Zihang Chen <chsc4698@gmail.com> Date: Sun Nov 8 23:32:46 2015 -0500

Update README.md

commit 0392e2fbd40d69b5230e34e6655aa238fb1dfdd4 Author: Zihang Chen <chsc4698@gmail.com> Date: Mon Nov 9 00:13:59 2015 -0500

Update README.md

commit d431dd33318ba718fac22fdd0c8311383be2d271 Author: Zihang Chen <chsc4698@gmail.com> Date: Mon Nov 9 01:07:13 2015 -0500

#### Update README.md

commit 3e5f696d503fb093ef8b8e1d1362af1a66a7e98f Author: Zihang Chen <chsc4698@gmail.com> Date: Mon Nov 9 14:27:27 2015 -0500

reverse branch instructions

commit ec8d953081fccc88ed647d3c295b9f141772d7a0 Author: Zihang Chen <chsc4698@gmail.com> Date: Mon Nov 9 17:42:16 2015 -0500

change name indices to uint64

commit 78b1a46a0ceaa1f85a302861a520a41853c96c67 Author: Zihang Chen <chsc4698@gmail.com> Date: Mon Nov 9 17:50:01 2015 -0500

change jump pos to uint64

commit 70f94b2f1c4bdbe83e0f17f98776d425ad4cc832 Author: Zihang Chen <chsc4698@gmail.com> Date: Tue Nov 10 14:49:51 2015 -0500

add import and export phrases

commit e1b67b9ee1af813189232f40531411e1ab549b35 Author: Zihang Chen <chsc4698@gmail.com> Date: Tue Nov 10 15:28:24 2015 -0500

add import and export statements

commit 816a470e21d61333394fd544b9af4c5cda40fc62 Author: Zihang Chen <chsc4698@gmail.com> Date: Tue Nov 10 15:30:54 2015 -0500

#### stash vm changes

commit c9b80646072fc22ee6186648e0bef4deb45716d3 Author: Zihang Chen <chsc4698@gmail.com> Date: Tue Nov 10 15:42:03 2015 -0500

### update gitignore

commit 4cf8afa4793b44371dfaa55f7dfb1e0d3c2b912d Author: Zihang Chen <chsc4698@gmail.com> Date: Wed Nov 11 12:35:16 2015 -0500

### add multiline comment

commit d37caf38e5a491084212563bb5d1685e083338e8 Author: Zihang Chen <chsc4698@gmail.com> Date: Sat Nov 14 18:27:21 2015 -0500

add prefect test suite

commit 111dda2c588477f02712f3b15511f79718aeddda Author: Zihang Chen <chsc4698@gmail.com> Date: Sat Nov 14 18:28:36 2015 -0500

Update README.md

commit 16381dc0e8a54d680953ba135e6511c90bbe505b Author: Zihang Chen <chsc4698@gmail.com> Date: Sat Nov 14 18:29:25 2015 -0500

Update wscript

commit a01a7f2d912ac871bd5516d51064c589a3d2969a Author: Zihang Chen <chsc4698@gmail.com> Date: Sun Nov 15 13:58:17 2015 -0500

add .e files gen and import mechanism

commit 91c669dd9392cfaf17fa5f08497e0dae7e147162 Author: Zihang Chen <chsc4698@gmail.com> Date: Sun Nov 15 23:11:07 2015 -0500

hello world!

commit 01edd76fb943f31d4f63d974920da5c21d9cae2d Author: Zihang Chen <chsc4698@gmail.com> Date: Sun Nov 15 23:43:59 2015 -0500

unquote scanned string

commit 2224d9951370714c0ef34f0cab982d9b1d18b2c6 Author: Zihang Chen <chsc4698@gmail.com> Date: Mon Nov 16 00:18:57 2015 -0500

amend prefect test suite

commit 819b6f63a34f0f360a713892433eea3fc623f0b5 Author: Zihang Chen <chsc4698@gmail.com> Date: Mon Nov 16 00:26:37 2015 -0500

amend prefect test suite

commit e3d94dc14eadd778a9c500866cfdb59d71d0423e Author: Zihang Chen <chsc4698@gmail.com> Date: Mon Nov 16 02:21:09 2015 -0500

add branch instructions

commit 6a78a47f2d989611ef5c54baf418134c9842230b Author: Zihang Chen <chsc4698@gmail.com> Date: Mon Nov 16 15:19:18 2015 -0500

(tail recursive) gcd working

commit bc2472f37f0eb661ffb9e012f24530e1ca97a5af Author: Zihang Chen <chsc4698@gmail.com> Date: Mon Nov 16 15:21:11 2015 -0500

amend test description

commit 492a06a87b7e05316bd39d01e70d2df149fcb571 Author: Zihang Chen <chsc4698@gmail.com> Date: Mon Nov 16 16:54:44 2015 -0500

merge all the orts

commit 1ffcd2b5aaef9e68b2ad2af2ae209afbef119427 Author: Zihang Chen <chsc4698@gmail.com> Date: Tue Nov 17 01:37:09 2015 -0500

change to ccg.rb

commit e77b6a44673fb0bfb219135afdf3499c08d7ba64 Author: Zihang Chen <chsc4698@gmail.com> Date: Tue Nov 17 12:38:04 2015 -0500

add idle

commit cd3683c754b61939afd84d0c64bf7e7b67ba6e22 Author: Zihang Chen <chsc4698@gmail.com> Date: Tue Nov 17 12:39:56 2015 -0500

add pop

commit f9678e005a9db253cdbbf196be0b5e3c962b7d60 Author: Zihang Chen <chsc4698@gmail.com> Date: Tue Nov 17 12:40:38 2015 -0500

add idle 2

commit 20a65ee00228b9c244c14bf98475121a046a4181 Author: Zihang Chen <chsc4698@gmail.com> Date: Tue Nov 17 12:41:13 2015 -0500

fix branching instruction label args

commit 132a1dd873418be434f00887d87f175d4ab47e19 Author: Zihang Chen <chsc4698@gmail.com> Date: Tue Nov 17 12:42:07 2015 -0500

dont remember

commit 79f36dfbfebe9dcf4806845d0fcc082c9e215c8e Author: Zihang Chen <chsc4698@gmail.com> Date: Tue Nov 17 12:42:23 2015 -0500

update readme

commit 3b37049e0cf3992fb89130df6a70f9024700cf4f Author: Zihang Chen <chsc4698@gmail.com> Date: Tue Nov 17 12:42:34 2015 -0500

add sqrt example

commit 360cd649f1bbb604b500df51d2cbbb83411c065b Author: Zihang Chen <chsc4698@gmail.com> Date: Tue Nov 17 12:49:58 2015 -0500

change std naming standard

commit 0087e38f969c49d3562cebf463ed1865f5be3c05 Author: Zihang Chen <chsc4698@gmail.com> Date: Tue Nov 17 15:31:19 2015 -0500

prepare for generalized arithmetics

commit c33f631c999cbe8749996323a8669c092eec8dca Author: Zihang Chen <chsc4698@gmail.com> Date: Tue Nov 17 15:43:50 2015 -0500

fix import mechanism

commit bee96ae57f55adec4a03dc86548d206db1fb8bc4 Author: Zihang Chen <chsc4698@gmail.com> Date: Tue Nov 17 20:37:32 2015 -0500

add std\_gen

commit 1bbb971cdc5d160b00a948ae2cca5e5554b36633 Author: Zihang Chen <chsc4698@gmail.com> Date: Sat Nov 21 19:17:16 2015 -0500

add function backquote

commit 98c087aea73d1b95c49aefc3a32eb93763f84645 Author: Zihang Chen <chsc4698@gmail.com> Date: Sat Nov 21 21:51:50 2015 -0500 add push-lit commit a9e0c4b9c33b26e2d1b81ba1b0599476429531d8 Author: Zihang Chen <chsc4698@gmail.com> Date: Sat Nov 21 21:53:13 2015 -0500 add partial fun-arg commit 138f0cb5a1f80217e993d75cf5706e897023c300 Author: Zihang Chen <chsc4698@gmail.com> Date: Sat Nov 21 21:53:37 2015 -0500 add stacked list/tuple creation commit 57cd0428ff4646e34e22df1845e039165c8dec9c Author: Zihang Chen <chsc4698@gmail.com> Date: Mon Nov 23 11:35:24 2015 -0500 add closure set to fun\_t, remove them from funpool commit 1de084738b6c5ad2e2482f7c49ae72a1f08bf818 Author: Zihang Chen <chsc4698@gmail.com> Date: Mon Nov 23 11:35:58 2015 -0500 finish std-gen script commit 8131e4007ddc62a335af81a1810059336cfa2b3f Author: Zihang Chen <chsc4698@gmail.com> Date: Mon Nov 23 11:36:31 2015 -0500 recover to \*-tuple and \*-list insts commit a78410b0bde4ade7854b3f06e813985a5692bc06 Author: Zihang Chen <chsc4698@gmail.com> Date: Mon Nov 23 11:36:53 2015 -0500 fix ref number to BQFun commit f7cefd74055547cda9abfefeef7de5c18eeab4af Author: Zihang Chen <chsc4698@gmail.com> Date: Mon Nov 23 11:37:25 2015 -0500 add VAtom to tasm\_ast.mli commit 383bdc857a4133f682efb32745ffced29bd969d1 Author: Zihang Chen <chsc4698@gmail.com> Date: Mon Nov 23 12:19:23 2015 -0500

```
fix atom stringifying
```
commit 4e0c9f4760998268ce8d6918af1b33c84d3b4218 Author: Zihang Chen <chsc4698@gmail.com> Date: Mon Nov 23 12:19:57 2015 -0500

fix true and false atom\_repr

commit cc117db2422032646dd042aad675f34c5aafc643 Author: Zihang Chen <chsc4698@gmail.com> Date: Mon Nov 23 12:20:08 2015 -0500

fix warnings

commit b215176231833466c05d183eba1b644d608e3042 Author: Zihang Chen <chsc4698@gmail.com> Date: Mon Nov 23 12:52:04 2015 -0500

add ift-f and import tests

commit deadfc7d3ea8fd3d36c75128268beddfc614c1e5 Author: Zihang Chen <chsc4698@gmail.com> Date: Mon Nov 23 13:14:17 2015 -0500

add phony (stack bottom indicator)

commit 704eb448875515ef6fc6c7cb2bf571a8cc8a8f3f Author: Zihang Chen <chsc4698@gmail.com> Date: Mon Nov 23 15:06:16 2015 -0500

add phony

commit afdb02c69f629c80c3add57589fcd7fde1c6f32b Author: Zihang Chen <chsc4698@gmail.com> Date: Wed Nov 25 14:51:14 2015 -0500

stash changes

commit 5b1947dea3e5e6501d14631a622624e31291972c Author: Zihang Chen <chsc4698@gmail.com> Date: Thu Nov 26 02:26:30 2015 -0500

get rid of some warnings

commit dd83c647ede6424a27e364967174be0746f69bf8 Author: Zihang Chen <chsc4698@gmail.com> Date: Thu Nov 26 02:27:24 2015 -0500

refactor

commit 01e1ab3a73a19385065a128954e4b955cf9a2b40 Author: Zihang Chen <chsc4698@gmail.com> Date: Thu Nov 26 02:28:47 2015 -0500

#### cope with new function grammar

commit 94c2aeb06d50f904710c1be75a05784ed3bfc12a Author: Zihang Chen <chsc4698@gmail.com> Date: Sun Nov 29 00:03:34 2015 -0500

remove hjne

commit b8db2dd469e0a785e3417fec2b146bc8be8ed2cc Author: Zihang Chen <chsc4698@gmail.com> Date: Sun Nov 29 00:04:55 2015 -0500

#### refactor vm

commit f7dbbbffb6aac8dc492dddd33994c605d0ac7ea5 Author: Zihang Chen <chsc4698@gmail.com> Date: Sun Nov 29 00:05:49 2015 -0500

### add new highlighting

commit 305c0b2bef2317ca06a92c8351ae0b22b470b109 Author: Zihang Chen <chsc4698@gmail.com> Date: Sun Nov 29 16:05:09 2015 -0500

resolve regression

commit 39cb55cd44d8995ffeef795247e624b99399c3f5 Author: Zihang Chen <chsc4698@gmail.com> Date: Sun Nov 29 16:06:04 2015 -0500

add !rev built-in

commit 354ef3a31340eb1f66b3417665a34a5fa15f46f3 Author: Zihang Chen <chsc4698@gmail.com> Date: Sun Nov 29 16:35:08 2015 -0500

refine seq code generation

commit e347db7536184ffed753ff91769377ca893c0592 Author: Zihang Chen <chsc4698@gmail.com> Date: Sun Nov 29 16:35:40 2015 -0500

redef reverse and pack arity

commit 905648856ca365c17c3609432686aba90c0c9e14 Author: Zihang Chen <chsc4698@gmail.com> Date: Sun Nov 29 18:21:22 2015 -0500

remove equ instructions

commit 19d4ca85e302021a926ca275a918727eb996ce7c Author: Zihang Chen <chsc4698@gmail.com> Date: Sun Nov 29 18:21:54 2015 -0500

add abs module id to avoid import collision commit cfc2e9b603514232ff5374b7b68eee1fbcd09235 Merge: 19d4ca8 704eb44 Author: Zihang Chen <chsc4698@gmail.com> Date: Sun Nov 29 18:25:40 2015 -0500 merge to master commit 97f57a4385309d31608445079afe0e6c82d1a785 Merge: 704eb44 cfc2e9b Author: Zihang Chen <chsc4698@gmail.com> Date: Sun Nov 29 18:26:08 2015 -0500 Merge branch 'ortless' commit 8a90269f19e019129abe57ae095bd3f32fa7cac3 Author: Zihang Chen <chsc4698@gmail.com> Date: Sun Nov 29 18:41:14 2015 -0500 Update README.md commit 3155431d8637e3a40a0a670fb0fe031a62435799 Author: Zihang Chen <chsc4698@gmail.com> Date: Sun Nov 29 21:46:42 2015 -0500 fix warning commit c13b79ce59bbb822c073a113c7ce562ea3674399 Author: Zihang Chen <chsc4698@gmail.com> Date: Sun Nov 29 21:47:30 2015 -0500 remove about 20 instructions commit 8a4c3b944fdc16e5f20c4fae86744ae28686ce65 Author: Zihang Chen <chsc4698@gmail.com> Date: Sun Nov 29 22:45:14 2015 -0500 add push-list etc. commit bf1d398fb3026e497a344051e332d5226c421868 Author: Zihang Chen <chsc4698@gmail.com> Date: Sun Nov 29 22:45:27 2015 -0500 add partial fun test commit 6f362d06f4101a4e777eff42f83545a58335a984 Author: Zihang Chen <chsc4698@gmail.com> Date: Mon Nov 30 13:04:38 2015 -0500 add invoke inst commit bff1a4601b419bead8c7a4b4d531dc48c5605ded Author: Zihang Chen <chsc4698@gmail.com>

Date: Mon Nov 30 13:05:09 2015 -0500

remove OVLNil and OVTNil

commit 051116e3a287eaaf833a94455a45f250e08c8e9b Author: Zihang Chen <chsc4698@gmail.com> Date: Mon Nov 30 20:23:41 2015 -0500

rename make-fun and push-fun

commit b80d4cc434f8562a9826d9c8f30234c4d6651369 Author: Zihang Chen <chsc4698@gmail.com> Date: Mon Nov 30 20:44:18 2015 -0500

fix potential partial fun arg issue

commit 21a6c5c79315e80d09bc7f351e239db6c34aec3e Author: Zihang Chen <chsc4698@gmail.com> Date: Mon Nov 30 20:54:21 2015 -0500

rm unused file

commit 3f1ff9e3a42b2177a00e8500e19b8b90cd9298a2 Author: Zihang Chen <chsc4698@gmail.com> Date: Mon Nov 30 21:36:07 2015 -0500

remove period terminator (really no point in this)

commit b2364f1e4cd6fc5a71492f97c0d3b693578c6095 Author: Zihang Chen <chsc4698@gmail.com> Date: Mon Nov 30 21:36:59 2015 -0500

add list operations

commit 2fa2ef3373e982f8220281a7f660d917a07b2be1 Author: Zihang Chen <chsc4698@gmail.com> Date: Tue Dec 1 00:08:27 2015 -0500

add type sig to std lib

commit 8942b9f92cdc5b3673cc817ba2a5c4051f7e26fe Author: Zihang Chen <chsc4698@gmail.com> Date: Tue Dec 1 14:21:19 2015 -0500

add cons

commit c145ac9fbc78400a337e8d16a120e1b549651bae Author: Zihang Chen <chsc4698@gmail.com> Date: Tue Dec 1 14:22:38 2015 -0500

hide std lib funs

commit 6b500686fa76119eacbaaf189b59e3e85f0d3f36 Author: Zihang Chen <chsc4698@gmail.com>

Date: Tue Dec 1 14:23:01 2015 -0500

handle compile failure and exec failure

commit bb6b840307475a9b774bc715bcba4fc008565f56 Author: Zihang Chen <chsc4698@gmail.com> Date: Tue Dec 1 15:57:01 2015 -0500

fix bind push-name

commit 19e96d2643bb64fec3563e498259a2dec2aa7a23 Author: Zihang Chen <chsc4698@gmail.com> Date: Tue Dec 1 15:57:47 2015 -0500

get rid of dot at the end of .e files

commit f8eee5e5109b4f29f0d48f54eedb71de082a9540 Author: Zihang Chen <chsc4698@gmail.com> Date: Tue Dec 1 15:59:26 2015 -0500

add new std lib, but broke imp import

commit 781602e1f1ce374f30e357fc9f85f20265f2e7e7 Author: Zihang Chen <chsc4698@gmail.com> Date: Tue Dec 1 17:23:17 2015 -0500

fix imp import by counting name ids

commit 1ca7baef5176b94e2cfc4932a1d37474e2ed6d78 Author: Zihang Chen <chsc4698@gmail.com> Date: Wed Dec 2 14:26:34 2015 -0500

fix relative importing and name resolving

commit fe762e4a3c3d928b0d5a03fabdab1e6298d1519c Author: Zihang Chen <chsc4698@gmail.com> Date: Wed Dec 2 14:28:13 2015 -0500

change to rel import

commit 529325a262fee81d559887bcc52fb0976354c779 Author: Zihang Chen <chsc4698@gmail.com> Date: Wed Dec 2 14:28:31 2015 -0500

add mod and equ

commit c834997d2e65d0e49882ce725a302e8d9397c35a Author: Zihang Chen <chsc4698@gmail.com> Date: Wed Dec 2 14:29:14 2015 -0500

add functional library fun and test

commit b714c0dccb8f86e0ee80cdb1325b6021dd0f7709 Author: Zihang Chen <chsc4698@gmail.com>
Date: Wed Dec 2 14:56:19 2015 -0500 refine EQU, add :filter commit 4699eaa9ddbbec794aa421732baa23cff5e9ed36 Author: Zihang Chen <chsc4698@gmail.com> Date: Wed Dec 2 15:13:24 2015 -0500 add travis commit 2916cc76f6437b0bdace50f45a41e746d9081ef5 Author: Zihang Chen <chsc4698@gmail.com> Date: Wed Dec 2 15:18:30 2015 -0500 set sudo: true commit 7c4c883c266059c559a1305d0e00a9b5f0ed9196 Author: Zihang Chen <chsc4698@gmail.com> Date: Wed Dec 2 15:21:59 2015 -0500 change to source install opam commit dc3f120def68622d9b3b77f0665ad20f6e1381a0 Author: Zihang Chen <chsc4698@gmail.com> Date: Wed Dec 2 15:28:34 2015 -0500 change to source install opam commit 389ee7fd9794d74600235e9867c9d10bec4f52d9 Author: Zihang Chen <chsc4698@gmail.com> Date: Wed Dec 2 15:31:21 2015 -0500 . commit 05c1de2f120cb7a07f5f74cb446737cd745b196a Author: Zihang Chen <chsc4698@gmail.com> Date: Wed Dec 2 15:33:42 2015 -0500 fix typo commit 4328355ae6dcb6cb5f3ee6eb10d54f2d008d4b98 Author: Zihang Chen <chsc4698@gmail.com> Date: Wed Dec 2 15:39:59 2015 -0500 fix ruby install commit d91d288efdc6c9b279435f4f20ce3d3ad8112f2b Author: Zihang Chen <chsc4698@gmail.com> Date: Wed Dec 2 19:50:12 2015 -0500 fix seq label issues

commit 548173944a670593fe3058e71e5e746e04a18a70 Author: Zihang Chen <chsc4698@gmail.com>

Date: Wed Dec 2 19:50:48 2015 -0500

add /flip and /foldr

commit b282f4f673f8b3768cd3d4f06fb1ec997d0ebbc7 Author: Zihang Chen <chsc4698@gmail.com> Date: Wed Dec 2 19:57:21 2015 -0500

fix recursive fun args

commit 873b98a6ee548c645040d83627743951dd182819 Author: Zihang Chen <chsc4698@gmail.com> Date: Wed Dec 2 20:05:03 2015 -0500

update comment

commit 516174a90141904bb3b5b8860b0623d5fd9fa1f9 Author: Zihang Chen <chsc4698@gmail.com> Date: Wed Dec 2 20:24:40 2015 -0500

add lambda token

commit 5ca39838852d2044bf294e440e1282257290a678 Author: Zihang Chen <chsc4698@gmail.com> Date: Wed Dec 2 21:34:06 2015 -0500

fix branching insts

commit cec55ebbd89eb147eef9f74bddd1b61d6d4bcf1f Author: Zihang Chen <chsc4698@gmail.com> Date: Wed Dec 2 21:36:48 2015 -0500

fix phony mechanism

commit 13110e8f8f0d1563cfc3eda30e9da82613fecf9f Author: Zihang Chen <chsc4698@gmail.com> Date: Wed Dec 2 22:16:17 2015 -0500

add aliases to list functions

commit 901df6d3ac29e9299b0aa207900501de25ffbfa5 Author: Zihang Chen <chsc4698@gmail.com> Date: Wed Dec 2 23:23:08 2015 -0500

commit d3a6dcaae2018e114d1e83fdb059fe3c040f8d25 Author: Zihang Chen <chsc4698@gmail.com> Date: Wed Dec 2 23:32:07 2015 -0500

add .gitattributes

.

commit 3ebcb3cda7a7f217edc493c22e30b26cc6417862 Author: Zihang Chen <chsc4698@gmail.com>

Date: Thu Dec 3 14:41:12 2015 -0500

fix rel import name resolving

commit 652e9c30583ce174d703de65dd1517942641c9b8 Author: Zihang Chen <chsc4698@gmail.com> Date: Thu Dec 3 14:45:00 2015 -0500

support test suppression by prefixing \_\_

commit 85242c0892e452c551b66aa69d86d9bc2163fc86 Author: Zihang Chen <chsc4698@gmail.com> Date: Thu Dec 3 14:46:35 2015 -0500

add built-in and some stack insts

commit bfe25336ff1e4cdfab02c03009bd2332d1c6769d Author: Zihang Chen <chsc4698@gmail.com> Date: Thu Dec 3 19:26:25 2015 -0500

fix closure binding

commit a6c30f7ff740c61bafb78ee419815ef6f82e394e Author: Zihang Chen <chsc4698@gmail.com> Date: Thu Dec 3 19:55:10 2015 -0500

implement ext module mechanism

commit 5646e45ae7fb541b07376e7a19b63bb8a6234c1e Author: Zihang Chen <chsc4698@gmail.com> Date: Thu Dec 3 20:04:16 2015 -0500

add new gitignore entries

commit 156b5c6a0c0faf619a6d74b6dfbbfdda84d94ae9 Author: Zihang Chen <chsc4698@gmail.com> Date: Thu Dec 3 21:39:34 2015 -0500

add something new

commit 00d86e6fa1a8f7883c750cc04cbfb3f5020cd159 Author: Zihang Chen <chsc4698@gmail.com> Date: Thu Dec 3 21:45:41 2015 -0500

Update README.md

commit b95f09835365db65c1be98bbe3ba63af1b0e9207 Author: Zihang Chen <chsc4698@gmail.com> Date: Thu Dec 3 23:51:32 2015 -0500

fix je and hje, remove built-in

commit db7d9c87ec4d7b96df096c27f1c53e0d334b5d28 Author: Zihang Chen <chsc4698@gmail.com>

Date: Fri Dec 4 00:33:13 2015 -0500 amend towel asm defs commit b444ef28d99c1da86083941a12869178c609cd97 Author: Zihang Chen <chsc4698@gmail.com> Date: Fri Dec 4 00:55:19 2015 -0500 add ext howto commit ce8a6feb02f26f3e4164e29ffb8e2427f96407be Author: Zihang Chen <chsc4698@gmail.com> Date: Fri Dec 4 00:56:25 2015 -0500 remove sh files commit a09fd42d932eae637b2b6026379ea47b17f84d8c Author: Zihang Chen <chsc4698@gmail.com> Date: Fri Dec 4 01:00:16 2015 -0500 refine prefect commit b8cf11a7352557048dae5e8dc8bd02c4c8921204 Author: Zihang Chen <chsc4698@gmail.com> Date: Fri Dec 4 01:02:04 2015 -0500 update readme commit 41a86a44f4b1426495a440342538c6eb15f7aa2f Author: Zihang Chen <chsc4698@gmail.com> Date: Fri Dec 4 03:23:54 2015 -0500 update towel asm manual commit 87293913668a22375078420e2f1c9078e2a5cf46 Author: Zihang Chen <chsc4698@gmail.com> Date: Fri Dec 4 03:24:23 2015 -0500 hello world tk! commit f735768503b8f6b6ca67a0702b1fbd23fc0bc244 Merge: 2fa2ef3 8729391 Author: Zihang Chen <chsc4698@gmail.com> Date: Fri Dec 4 03:24:43 2015 -0500 Merge pull request #6 from qwert42/dynatowel Dynatowel! commit 507bdd554e4f80e10d7471780be633c934b893be Author: Zihang Chen <chsc4698@gmail.com> Date: Fri Dec 4 03:27:56 2015 -0500

Update README.md

commit 7f9244d7c81efc7b729fdf08d31a72cdbfca9833 Author: Zihang Chen <chsc4698@gmail.com> Date: Fri Dec 4 03:28:16 2015 -0500

Update README.md

commit 163a5f2835bac4ec9c514b04ef6c87052e36e9d5 Author: Zihang Chen <chsc4698@gmail.com> Date: Fri Dec 4 03:29:09 2015 -0500

update towel asm manual

commit 1ad889deaa22b89ccf5f1e98f9f9368c0f090043 Author: Zihang Chen <chsc4698@gmail.com> Date: Fri Dec 4 12:40:49 2015 -0500

Update std\_gen.rb

commit af387a8e6b80ecee89a285a97846f4f6319f72ce Author: Zihang Chen <chsc4698@gmail.com> Date: Fri Dec 4 13:33:19 2015 -0500

change ~pred to ?pred

commit 38586b2f52f0a682eaad359ed3a1b9a4b577b499 Author: Zihang Chen <chsc4698@gmail.com> Date: Fri Dec 4 13:34:05 2015 -0500

update TODO

commit ac954d940d2d7e414ad8f86384194f773d854e2c Author: Zihang Chen <chsc4698@gmail.com> Date: Fri Dec 4 22:57:54 2015 -0500

make some amend

commit da1de6834be64c68ea7f7d003dfa16a1a5a43065 Author: Zihang Chen <chsc4698@gmail.com> Date: Sun Dec 6 01:09:12 2015 -0500

add bytecode representation

commit d4f37a6da1f1e1bd99700d100cbdf6fa10071d1e Merge: 38586b2 da1de68 Author: Zihang Chen <chsc4698@gmail.com> Date: Sun Dec 6 01:12:16 2015 -0500

Merge pull request #7 from qwert42/bytetowel

Bytetowel

commit 7009ae603c7be6d59af1a7090951f42f4d1007cc Author: Zihang Chen <chsc4698@gmail.com>

lose unnecessary dep commit 38f75bf930408e8c9ff50bc7508365a45ef8bbfb Merge: d4f37a6 7009ae6 Author: Zihang Chen <chsc4698@gmail.com> Date: Sun Dec 6 01:15:18 2015 -0500 Merge pull request #8 from qwert42/bytetowel lose unnecessary dep commit 0bfc5a5172ad7d638ed412afb463621487fb98ce Author: Zihang Chen <chsc4698@gmail.com> Date: Sun Dec 6 10:31:48 2015 -0500 remove idle and phony from grammar, add them to .w commit 5305ba6d176d83e90b30e314ea6cdb3d4b741902 Author: Zihang Chen <chsc4698@gmail.com> Date: Sun Dec 6 13:44:32 2015 -0500 fix tk bytecode parsing error commit 50777b2378654ea411b4c27235d4d01a01af62f2 Author: Zihang Chen <chsc4698@gmail.com> Date: Sun Dec 6 17:38:50 2015 -0500 refactor name resolving commit 14112bb342ce799fc41ed558a3fb8db63cebaa2a Author: Zihang Chen <chsc4698@gmail.com> Date: Mon Dec 7 00:58:28 2015 -0500 add install instruction, quicksort still fails commit f66076f650d698ab796ed3b60272c87c14c24481 Author: Zihang Chen <chsc4698@gmail.com> Date: Mon Dec 7 00:58:57 2015 -0500 opt std stack usage commit fb4c2794d20845cb825e331058b5a8dfd0ce3bbd Author: Zihang Chen <chsc4698@gmail.com> Date: Mon Dec 7 00:59:08 2015 -0500 add \*\*\* debug instruction commit 460551dc02d3c88aa45879ffd1e3f5aeddd6c314 Author: Zihang Chen <chsc4698@gmail.com> Date: Mon Dec 7 00:59:50 2015 -0500 add tests; quicksort.t still fails

Date: Sun Dec 6 01:14:44 2015 -0500

commit 9f2388ba1fe117347fe6482ca5a517b24e55fc12 Author: Zihang Chen <chsc4698@gmail.com> Date: Mon Dec 7 01:00:47 2015 -0500 add one more test commit adb1d3c7520d7ef4fb066ef9cb92d2493837986a Author: Zihang Chen <chsc4698@gmail.com> Date: Mon Dec 7 12:49:49 2015 -0500 fix scope overflow commit ec64e870e210f65d5cdf0e151648bc8e3630a503 Author: Zihang Chen <chsc4698@gmail.com> Date: Mon Dec 7 13:14:32 2015 -0500 add more wrappers for .w commit 9092e09ff9b7b8ed2fc75b150a736ae9df45f1b8 Author: Zihang Chen <chsc4698@gmail.com> Date: Mon Dec 7 23:16:04 2015 -0500 add type reflection, opt name resolve commit 1fc75f2ac775b26c260e2ff9f84308ddd59f48cb Author: Zihang Chen <chsc4698@gmail.com> Date: Tue Dec 8 01:15:09 2015 -0500 remove all the compiler-side type decls commit b19997c08908aabde7940a5ddc0d68657539b505 Author: Zihang Chen <chsc4698@gmail.com> Date: Tue Dec 8 19:02:41 2015 -0500 change list inflation mechanism commit d4df4251fc4f2c2b7a12727ca389795b7a96180f Author: Zihang Chen <chsc4698@gmail.com> Date: Tue Dec 8 19:13:52 2015 -0500 be conservative about put\_val commit fa8caf0c0b04e27cae92c3513f2b67d10291d67c Author: Zihang Chen <chsc4698@gmail.com> Date: Tue Dec 8 23:56:30 2015 -0500 add tuple-at commit 1eaf57d5e94b5e7924258b267fc820b4dc264d81 Author: Zihang Chen <chsc4698@gmail.com> Date: Wed Dec 9 15:47:10 2015 -0500

revise manual

commit dbbe42bcfd500f2f199cc6154d13c99670a5e09d Author: Zihang Chen <chsc4698@gmail.com> Date: Thu Dec 10 02:17:23 2015 -0500

modify import instruction format

commit b2910cbb2828487174e59efba7771c9e72f53544 Author: Zihang Chen <chsc4698@gmail.com> Date: Thu Dec 10 02:17:39 2015 -0500

add report

commit 8c8234d4d286ff65c7294121944c28c35e4b7555 Author: Zihang Chen <chsc4698@gmail.com> Date: Thu Dec 10 11:38:40 2015 -0500

change copy to ref in closure

commit 6999be5b9484309ff2a608483976a4079a965d57 Author: Zihang Chen <chsc4698@gmail.com> Date: Thu Dec 10 15:16:26 2015 -0500

add more tests and texts

commit e4afa3ac4267fef480796f0bfbca98a35748cf9a Author: Zihang Chen <chsc4698@gmail.com> Date: Thu Dec 10 21:01:35 2015 -0500

stash

commit ab90afdcd77be7b0194904590e8f051d0590814e Author: Zihang Chen <chsc4698@gmail.com> Date: Fri Dec 11 00:02:59 2015 -0500

stash report

commit 7048cbf36da1780e851caedcc9c508718222f3ce Author: Zihang Chen <chsc4698@gmail.com> Date: Fri Dec 11 02:20:35 2015 -0500

stash

commit 860e7a24befa3b32fa2169f6ef943f5d0307f840 Author: Zihang Chen <chsc4698@gmail.com> Date: Fri Dec 11 02:33:59 2015 -0500

remove unused code

commit 213e8d4e543146d524007d6cc5724b270b52d123 Author: Zihang Chen <chsc4698@gmail.com> Date: Fri Dec 11 02:35:57 2015 -0500

remove unused file

commit d03b3b0a48eb74884bdbeb78c53e97159ff011bc Author: Zihang Chen <chsc4698@gmail.com> Date: Fri Dec 11 02:40:17 2015 -0500

update report.tex

commit d67eec4642356d4a7dbe116695b8ea51417d9d24 Author: Zihang Chen <chsc4698@gmail.com> Date: Fri Dec 11 19:12:11 2015 -0500

remove outdated structs

commit 0bc1a99adea9ddac08dac85f23404b342a6a979a Author: Zihang Chen <chsc4698@gmail.com> Date: Fri Dec 11 19:12:57 2015 -0500

add arithmetic instructions

commit c7bce586869557537b0bbe2d133133f6a72afbff Author: Zihang Chen <chsc4698@gmail.com> Date: Fri Dec 11 19:13:21 2015 -0500

stash report

commit ccdf962de72dc951c9f0cd06b457cccd24928ed6 Author: Zihang Chen <chsc4698@gmail.com> Date: Fri Dec 11 23:48:37 2015 -0500

handle return value and enumerable literals

commit 0e6902d0ba4acc93e4dc3de210d43ed70a5c5aed Author: Zihang Chen <chsc4698@gmail.com> Date: Fri Dec 11 23:49:12 2015 -0500

stash report source gen script

commit ae9e1f0d88b17ef60e56dee1288af34472389709 Author: Zihang Chen <chsc4698@gmail.com> Date: Fri Dec 11 23:49:57 2015 -0500

amend comments

commit 041dc56de338bb9e2c75d3c17b364d9463e37490 Author: Zihang Chen <chsc4698@gmail.com> Date: Fri Dec 11 23:50:28 2015 -0500

fix float regex

commit fbccf86feac0b11e37ece64b1e424760fe6ac474 Author: Zihang Chen <chsc4698@gmail.com> Date: Fri Dec 11 23:50:55 2015 -0500

rename tuple indexing functions

commit 546db190ef1749a841b9376bf38963227cd3e0eb Author: Zihang Chen <chsc4698@gmail.com> Date: Fri Dec 11 23:51:18 2015 -0500

fix shift instructions

commit a4c8fe18856ba1a8002e690d0b8a4d738f951a01 Author: Zihang Chen <chsc4698@gmail.com> Date: Sat Dec 12 01:13:02 2015 -0500

add sweep for tail recursive stacks

commit 8744518135c8505ad7c5ff539c96d905ca74763c Author: Zihang Chen <chsc4698@gmail.com> Date: Sat Dec 12 01:13:18 2015 -0500

fix is tail recursive flag

commit 2339d6183305bf95d6b75657f3cd063d3be002dd Author: Zihang Chen <chsc4698@gmail.com> Date: Sat Dec 12 01:13:35 2015 -0500

add zip.t

commit 70589608b786f608e89d164b93b436f38549d81a Author: Zihang Chen <chsc4698@gmail.com> Date: Sat Dec 12 02:05:27 2015 -0500

remove !!pop as much as possible

commit 57ac0466b72ada86cc0e2893d887828f6fc2dbb2 Author: Zihang Chen <chsc4698@gmail.com> Date: Sat Dec 12 02:06:41 2015 -0500

stash report

commit d53392183cdc82cb283548ea795ecbde01cfeab5 Author: Zihang Chen <chsc4698@gmail.com> Date: Sat Dec 12 13:50:07 2015 -0500

fix bind in find\_closure

commit 71e816156d77f54fcd91d72a571c3ec370c19a30 Author: Zihang Chen <chsc4698@gmail.com> Date: Sat Dec 12 13:50:18 2015 -0500

stash report

commit 87f3fb75f632c2dc1793c4cc127f65087c31b141 Author: Zihang Chen <chsc4698@gmail.com> Date: Sun Dec 13 19:36:43 2015 -0500

stash

Author: Zihang Chen <chsc4698@gmail.com> Date: Mon Dec 14 19:21:53 2015 -0500 stash report commit 78d3d89047aa45ac84242a4dbcbe2e30194e9992 Author: Zihang Chen <chsc4698@gmail.com> Date: Tue Dec 15 12:40:59 2015 -0500 add pack all  $(-1)$ commit 1d32cff53a3bc4600deeb0973555f8db22bdb771 Author: Zihang Chen <chsc4698@gmail.com> Date: Tue Dec 15 12:51:27 2015 -0500 add string hd tl empty cons commit 2a5c398000cbf906056b8b402d053cc202e9bf61 Author: Zihang Chen <chsc4698@gmail.com> Date: Tue Dec 15 13:08:04 2015 -0500 change tuple pack to list pack commit a055564b6e56e9944ab2102615e50702014134b4 Author: Zihang Chen <chsc4698@gmail.com> Date: Wed Dec 16 18:24:41 2015 -0500 update comment commit 9e8f92eb053b52525f35f22fce4134772f4b74e4 Author: Zihang Chen <chsc4698@gmail.com> Date: Wed Dec 16 18:25:02 2015 -0500 fix backquoted shared sequence closure commit 81c7c2f709e0895e91e3e976bf3b20fa9588f684 Author: Zihang Chen <chsc4698@gmail.com> Date: Wed Dec 16 18:25:18 2015 -0500 add variadic functions commit 8e04893a82ec91389924d92a740f34da191fc74d Author: Zihang Chen <chsc4698@gmail.com> Date: Wed Dec 16 18:25:33 2015 -0500 add wrappers for push-\*nil and end-\* commit 1e90a5715e26e3c64219df169ff903a932e39eab Author: Zihang Chen <chsc4698@gmail.com> Date: Wed Dec 16 18:26:16 2015 -0500 add vargs test

commit ec400948288a229e955ac2300cc5ad1df2830dad

commit 59a45742ffb85d09ced26b293b7cc734b17e6fab Author: Zihang Chen <chsc4698@gmail.com> Date: Wed Dec 16 18:26:31 2015 -0500

stash report

commit 1a462945b90aba6a79559fe35e043b755f2e6428 Author: Zihang Chen <chsc4698@gmail.com> Date: Wed Dec 16 22:13:11 2015 -0500

move to bsd license from gpl

commit e83e8a0598423643c0c8fa353bb7a1f463e9a525 Author: Zihang Chen <chsc4698@gmail.com> Date: Wed Dec 16 22:13:29 2015 -0500

stash report

## **Appendix B**

# **Full Code Listing**

## **B.1 License Information**

This project is licensed under the terms of BSD 3-Clause License.

Copyright (c) 2015, Zihang Chen (qwert42, chsc4698@gmail.com) All rights reserved.

Redistribution and use in source and binary forms, with or without modification, are permitted provided that the following conditions are met:

1. Redistributions of source code must retain the above copyright notice, this list of conditions and the following disclaimer.

2. Redistributions in binary form must reproduce the above copyright notice, this list of conditions and the following disclaimer in the documentation and/or other materials provided with the distribution.

3. Neither the name of the copyright holder nor the names of its contributors may be used to endorse or promote products derived from this software without specific prior written permission.

THIS SOFTWARE IS PROVIDED BY THE COPYRIGHT HOLDERS AND CONTRIBUTORS "AS IS" AND ANY EXPRESS OR IMPLIED WARRANTIES, INCLUDING, BUT NOT LIMITED TO, THE IMPLIED WARRANTIES OF MERCHANTABILITY AND FITNESS FOR A PARTICULAR PURPOSE ARE DISCLAIMED. IN NO EVENT SHALL THE COPYRIGHT HOLDER OR CONTRIBUTORS BE LIABLE FOR ANY DIRECT, INDIRECT, INCIDENTAL, SPECIAL, EXEMPLARY, OR CONSEQUENTIAL DAMAGES (INCLUDING, BUT NOT LIMITED TO, PROCUREMENT OF SUBSTITUTE GOODS OR SERVICES; LOSS OF USE, DATA, OR PROFITS; OR BUSINESS INTERRUPTION) HOWEVER CAUSED AND ON ANY THEORY OF LIABILITY, WHETHER IN CONTRACT, STRICT LIABILITY, OR TORT (INCLUDING NEGLIGENCE OR OTHERWISE) ARISING IN ANY WAY OUT OF THE USE OF THIS SOFTWARE, EVEN IF ADVISED OF THE POSSIBILITY OF SUCH DAMAGE.

#### **Hint**

Source code is also available online at <https://github.com/qwert42/Towel>.

### **B.2 compiler/assemble.ml**

```
1 (* compiler/assemble.ml -- Author: Zihang Chen (zc2324) *)
   2 open Tasm_ast;;
   3 open Stdint;;
 4
   5 let lbl:(string, uint64) Hashtbl.t = Hashtbl.create ~random:true 512;;
 6
   7 let replace_label =
     8 function (* I could have generate this with script. But,... nah... *)
9 | JUMP(ArgLabel(Label(s)))
10 -> JUMP(ArgLit(VUFixedInt(Hashtbl.find lbl s)))
11
12 | JGEZ(ArgLabel(Label(s)))
13 -> JGEZ(ArgLit(VUFixedInt(Hashtbl.find lbl s)))
14 | HJGEZ(ArgLabel(Label(s)))
15 -> HJGEZ(ArgLit(VUFixedInt(Hashtbl.find lbl s)))
16 | JGZ(ArgLabel(Label(s)))
17 -> JGZ(ArgLit(VUFixedInt(Hashtbl.find lbl s)))
18 | HJGZ(ArgLabel(Label(s)))
19 -> HJGZ(ArgLit(VUFixedInt(Hashtbl.find lbl s)))
20
21 | JLEZ(ArgLabel(Label(s)))
22 -> JLEZ(ArgLit(VUFixedInt(Hashtbl.find lbl s)))
23 | HJLEZ(ArgLabel(Label(s)))
24 -> HJLEZ(ArgLit(VUFixedInt(Hashtbl.find lbl s)))
25 | JLZ(ArgLabel(Label(s)))
26 -> JLZ(ArgLit(VUFixedInt(Hashtbl.find lbl s)))
27 | HJLZ(ArgLabel(Label(s)))
28 -> HJLZ(ArgLit(VUFixedInt(Hashtbl.find lbl s)))
29
30 | JEZ(ArgLabel(Label(s)))
31 -> JEZ(ArgLit(VUFixedInt(Hashtbl.find lbl s)))
32 | HJEZ(ArgLabel(Label(s)))
33 -> HJEZ(ArgLit(VUFixedInt(Hashtbl.find lbl s)))
34 | JNEZ(ArgLabel(Label(s)))
35 -> JNEZ(ArgLit(VUFixedInt(Hashtbl.find lbl s)))
36 | HJNEZ(ArgLabel(Label(s)))
37 -> HJNEZ(ArgLit(VUFixedInt(Hashtbl.find lbl s)))
38
39 | JT(ArgLabel(Label(s)))
40 -> JT(ArgLit(VUFixedInt(Hashtbl.find lbl s)))
41 | HJT(ArgLabel(Label(s)))
42 -> HJT(ArgLit(VUFixedInt(Hashtbl.find lbl s)))
43 | JF(ArgLabel(Label(s)))
44 -> JF(ArgLit(VUFixedInt(Hashtbl.find lbl s)))
45 | HJF(ArgLabel(Label(s)))
46 -> HJF(ArgLit(VUFixedInt(Hashtbl.find lbl s)))
47
48 | JE(ArgLabel(Label(s)))
49 -> JE(ArgLit(VUFixedInt(Hashtbl.find lbl s)))
50 | JNE(ArgLabel(Label(s)))
51 -> JNE(ArgLit(VUFixedInt(Hashtbl.find lbl s)))
```

```
52 | HJE(ArgLabel(Label(s)))
53 -> HJE(ArgLit(VUFixedInt(Hashtbl.find lbl s)))
54 | HJNE(ArgLabel(Label(s)))
55 -> HJNE(ArgLit(VUFixedInt(Hashtbl.find lbl s)))
56
57
58 | PUSH_FUN(ArgLabel(Label(s)))
59 -> PUSH_FUN(ArgLit(VUFixedInt(Hashtbl.find lbl s)))
60 | CALL(ArgLabel(Label(s)))
61 -> CALL(ArgLit(VUFixedInt(Hashtbl.find lbl s)))
62
63 | _ as x -> x;;
64
65 let rec _inflate cnt =
66 let to_strs = List.map (fun x -> match x with Label(l) -> l)
67 in let _reg labels rest =
68 let none_of_the_labels_are_registered =
69 List.fold_left (&&) true
70 @@ List.map (fun x -> not (Hashtbl.mem lbl x)) @@ to_strs labels
71 in if none_of_the_labels_are_registered
72 then let () =
73 List.iter (fun x -> Hashtbl.add lbl x cnt) @@ to_strs labels
74 in _inflate (Uint64.succ cnt) rest
75 else failwith "Redefining labels, exiting."
76
77 in function
78 \boxed{]} -> ()
79 | CLine(labels, _)::rest ->
80 reg labels rest
81 | Line(labels, _)::rest ->
82 reg labels rest;;
83
84 let assemble asm =
85 match asm with
86 Asm(ls) ->
87 let () = _inflate Uint64.zero ls
88 in Asm(List.map
89 (fun x -> match x with
90 Line(_, inst) -> Line([], replace_label inst)
91 | CLine(_, Some(inst)) -> Line([], replace_label inst)
92 | CLine(_, None) -> CLine([], None))
_{93} ls)
```
#### **B.3 compiler/ast.mli**

```
1 (* compiler/ast.mli -- Author: Zihang Chen (zc2324) *)
  2 open Stdint
3
  type atom = {
     5 atom_name: string;
```

```
6 atom_repr: int
7 }
8
9 and pname = {
10 name_repr: string;
11 }
12
13 and name =
14 NRegular of pname list
15 | NTailCall of pname list
16
17 type pvalue = {value_content: pvalue_content}
18 and pvalue_content =
19 VAtom of atom
20 | VFixedInt of int64
21 | VInt of Big_int.big_int
22 | VUFixedInt of uint64
23 | VFloat of float
24 | VList of word list
25 | VString of string
26 | VTuple of word list
27
28 and backquote =
29 BQValue of pvalue
30 | BQName of name
31 | BQSeq of sequence
32 | BQBackquote of backquote
33
34 and import =
35 ExplicitImport of string list
36 | ImplicitImport of string list
37
38 and word =
39 WLiteral of pvalue
40 | WName of name
41 | WBackquote of backquote
42 | WSequence of sequence
43 | WControl of control_sequence
44 | WFunction of function_sform
45 | WImport of import
46 | WExport of pname list
47 | WBind of bind_sform
48
49 and sequence =
50 SharedSequence of word list
51 | Sequence of word list
52
53 and if_body = IfBody of word * word
54 and if_sform =
55 IfGEZ of if_body
56 | IfGZ of if_body
57 | IfLEZ of if_body
58 | IfLZ of if_body
```

```
59 | IfEmpty of if_body
60 | IfNonEmpty of if_body
61 | IfEZ of if_body
62 | IfNEZ of if_body
63 | IfT of if_body
64 | IfF of if_body
65
66 and control_sequence =
67 CtrlSeqIfForm of if_sform
68
69 and arg_def =
70 ArgDef of pname
71
72 and function_sform =
73 Function of arg_def list * word
74 | BQFunction of arg_def list * word
75
76 and bind_body = BindBody of pname * word
77
78 and bind_sform = BindThen of bind_body list * word
79
80 and terminator = EOF
81
82 type sentence = Sentence of word list;;
```
### **B.4 compiler/common.ml**

```
Code Listing
    1 (* compiler/common.ml -- Author: Zihang Chen (zc2324) *)
   2 open Batteries
   3 open Ast
   4 open Stdint
 5
    6 (* =======================================
        7 Counter
      8 ======================================= *)
\theta let counter = fun () ->
10 let cnt = Array.of_list [Uint64.of_int 0]
11 in fun () -> cnt.(0) <- Uint64.succ cnt.(0); cnt.(0);;
12 (* Losing one -1 for a whole bunch of 2**63. *)
13
14 let tu64 x = Printf.sprintf "%su" @@ Uint64.to_string x;;
15
16 (* =======================================
17 AST stringifiers
18 ======================================= *)
19 module P = Printf;;
20
21 let rec atom_stringify a = P.sprintf "(atom %s %d)" a.atom_name a.atom_repr
22 and pname_stringify pn = P.sprintf "(name %s)" pn.name_repr
23 and name_stringify name = let a = match name with
```

```
_{24} NRegular(ns) \rightarrow ns
25 | NTailCall(ns) -> ns
26 in String.concat " of " (List.map pname_stringify a)
27 and int_stringify a = P.sprintf "(int-lit %s)" @@ Int64.to_string a
|28| and float_stringify a = P.sprintf "(float-lit \frac{9}{10})" a
_{29} and string stringify a = P.sprintf "(str-lit \%s)" a
\begin{bmatrix} 30 \\ 0 \end{bmatrix} and tuple stringify a = P.sprintf "(tuple-lit \%s)"
31 (String.concat ", " (List.map word_stringify a))
32 and lit_stringify = function
33 VAtom(a) \rightarrow atom_stringify a
34 | VFixedInt(i) -> int_stringify i
35 | VFloat(f) \rightarrow float_stringify f
36 | VList(l) -> list_stringify l
37 | VString(ss) -> string_stringify ss
38 | VTuple(ws) -> tuple_stringify ws
_{39} | _{-} -> "i'm just too lazy"
40
_{41} and seq stringify seq =
42 match seq with
43 Sequence(ws) -> String.concat ", " (List.map word_stringify ws)
44 | SharedSequence(ws) -> String.concat "-, " (List.map word_stringify ws)
45
46 and backquote_stringify a = P.sprintf "(bq-lit %s)"
47 (match a with
48 BQValue(pv) -> lit_stringify pv.value_content
49 | BQName(n) -> name_stringify n
50 | BQSeq(seq) -> seq_stringify seq
51 | BQBackquote(bq) -> backquote_stringify bq)
52
53 and cs_stringify cs =
54 let if_stringify s body =
55 match body with
56 IfBody(w1, w2) \rightarrow P.sprintf "%s { %s; %s }" s
57 (word_stringify w1)
58 (word stringify w2)
59 in match cs with
60 CtrlSeqIfForm(i) ->
61 (match i with
62 IfGEZ(ib) -> if_stringify "gez" ib
\begin{array}{c|c}\n63 & \text{if } GZ(\text{ib}) \rightarrow \text{if } \text{stringify} \text{ or } \text{g } Z^n \text{ib}\n\end{array}\begin{array}{c|c|c|c|c|c} \hline 64 & & \text{IfLEX}(ib) & \text{—} & \text{if stringify "lez" ib} \end{array}65 | IfLZ(ib) -> if_stringify "lz" ib
66 | IfEmpty(ib) -> if_stringify "empty" ib
67 | IfNonEmpty(ib) -> if_stringify "non-empty" ib
68 | IfEZ(ib) -> if_stringify "ez" ib
69 | IfNEZ(ib) -> if_stringify "nez" ib
70 | IfT(ib) \rightarrow if_stringify "t" ib
71 | IfF(ib) \rightarrow if_stringify "f" ib)
72
73 and arg_def_stringify d =
74 match d with
75 ArgDef(n) \rightarrow pname_stringify n
76
```

```
77 and bind_body_stringify = function
78 BindBody(n, w) ->
79 P.sprintf "%s = %s" (pname_stringify n) (word_stringify w)
80
81 and bind_stringify = function
|82| BindThen(bodies, w) ->
83 P.sprintf "%s in %s"
84 (String.concat " also "
85 (List.map bind_body_stringify bodies))
86 (word_stringify w)
87
88 and fun_stringify = function
89 BQFunction(ds, w)
90 | Function(ds, w) ->
|91| P.sprintf "fun \%s = \%s"
92 (String.concat "; " (List.map arg_def_stringify ds))
93 (word_stringify w)
94
95 and word_stringify w =
96 let _w s n = P.sprintf "(%s of %s)" s n in
97 match w with
98 WLiteral(pv) -> _w (lit_stringify pv.value_content) "literal"
99 | WName(n) -> _w (name_stringify n) "name"
100 | WBackquote(bq) -> _w (backquote_stringify bq) "bquote"
101 | WSequence(seq) -> _w (seq_stringify seq) "seq"
102 | WControl(cs) \rightarrow _w (cs_stringify cs) "cs"
103 | WFunction(f) \rightarrow _w (fun_stringify f) "fun"
104 | WBind(b) \rightarrow _w (bind_stringify b) "bind"
105 | WImport(is) \rightarrow "some imports"
106 | WExport(ns) -> "some exports"
107
108 and words_stringify ws =
109 String.concat "/" (List.map word_stringify ws)
110
_{111} and list stringify lss =
\begin{vmatrix} 112 \\ 112 \end{vmatrix} let rec _strf s ls =
113 match ls with
114 \boxed{]} \rightarrow S| W : : W S \rightarrow116 _strf (String.concat " | " [(word_stringify w); s]) ws
117 in strf "" lss;;
```
### **B.5 compiler/compile.ml**

```
1 (* compiler/compile.ml -- Author: Zihang Chen (zc2324) *)
2 open Switches;;
3 open Cseg;;
4 open Common;;
5 open Stdint;;
6 open Exp;;
```

```
7 open Tasm_ast;;
   8 open Config;;
   9 open Scoping;;
10
_{11} let global_fn_id = ref ''';;
12 let global_snippets = ref [];;
13
t_1 type ctx_t = \{15 sw: switches; mode: int; (* 1 for push; 2 for pat *)
16 is_body: bool; is_backquoted: bool;
17 scp_stk: scope_t list; ext_scope_meta: external_scope_t;
18 };;
19
|20| let __unique64 = Common.counter ();;
21 let uniq64 x = Printf.sprintf ":%s-%s" !global_fn_id @@ tu64 @@ __unique64 x;;
22
|23| let aggregate = List.fold_left (|-\sim|) cnil;;
24
25 let negate_label 1 = 1 \hat{ } "!";;
26
|27| let lmap = Listmap;;
28 let flmap s f = List.map f s;;
29
30 let atom_dict = Hashtbl.create 512;;
31 let atom_repr_tick = Common.counter ();;
32 Hashtbl.replace atom_dict "false" Uint64.zero;;
33 Hashtbl.replace atom_dict "true" @@ atom_repr_tick ();;
34
35 let mod_uid, = name_repr_tick_gen ();;
36
37 let name_uid, = name_repr_tick_gen ();;
38 (* 2**64 names should surely be enough. Or I'll say it's more than enough. And
39 may cause problem in bytecode generation.
40 The reasons that I'm reluctant to change it to int or uint16 are that
41 (1) I'm so lazy;
42 (2) There isn't int or uint16 in TAsm, there is only uint64, int64 and big_int.
43 *)
44
45 let ext_scope_tick = Common.counter ();;
46 ignore (ext_scope_tick ());; (* Module id: 0 for self, 1 for main,
47 2 .. for ext modules. *)
48
49 let fun_tick = Common.counter ();;
50
\begin{bmatrix} 51 \\ 1 \end{bmatrix} let (--) x y = Printf.sprintf \sqrt[10]{s} - \sqrt[6]{s} x y;;
\begin{bmatrix} 52 \\ 1 \end{bmatrix} let (^-) x y = Printf.sprintf \sqrt{d}-\sqrt{6}s" x y;;
53
54 let exp_scope:(string, name_t) Hashtbl.t = Hashtbl.create 512;;
55 let export ctx ns =
56 let _export_one n =
57 Hashtbl.replace exp_scope n.Ast.name_repr @@ lookup_name ctx.scp_stk n;
58 line (EXPORT(ArgLit(VUFixedInt(lookup_name ctx.scp_stk n))))
59 in aggregate (List.map _export_one ns);
```

```
60
61 type callback_arg_t = Words of Ast.word list
62 | Word of Ast.word;;
\begin{bmatrix} 63 \\ \end{bmatrix} type inst_ctx_t = {pre: (callback_arg_t -> asm);
64 post: (callback_arg_t -> asm)};;
\begin{bmatrix} 65 \\ 1 \end{bmatrix} let inst_nil_ctx = {pre = (fun _ -> cnil);
\begin{array}{rcl} 66 & \text{post} = (\text{fun} & -> \text{cnil})\};\; ; \end{array}67
68 let find_closure ctx tree =
69 (* This function is trivial. It literally traverse the given subtree of the AST,
70 mimics all the scoping behavior, and tries to figure out what's in the local
71 scope and what's not.
72 Yes, a crippled version of g_word. *)
73 (* Only find_closure when you finish generating all the code. Because you have
74 to know all the names bound in current scope to know what to capture.
75 OR MAYBE NOT. *)
76 let outer_scope = ctx.scp_stk
77
78 in let table = Hashtbl.create 512
79 in let add_name local_scps pn =
80 let ns = match pn with
81 Ast.NRegular(ns) -> ns
82 | Ast.NTailCall(ns) -> ns
83 in if List.length ns = 1
84 then try if (Uint64.compare
85 (* Cope with is_DEBUG. *)
86 (lookup_name local_scps (List.hd ns)) Uint64.zero) <> 0
87 (* Search in local scopes to see if the names exists, e.g.
88 fun A,
89 fun B,
90 bind C D
91 then (C)
92 if we are finding closure about the outmost function,
93 A is local, B is local, C is local, D is nonlocal,
94 or A, B, C appear bound, D appears free.
95
96 See also the comment at Ast.WSequence. *)
97 then (* Do nothing. *) ()
98 else (* Outside of current scope, add to the closure set. *)
99 Hashtbl.replace table
100 ((lookup_name outer_scope (List.hd ns)), Uint64.zero) 1
101 with Exc. NameNotFoundError() ->
102 Hashtbl.replace table
103 ((lookup_name outer_scope (List.hd ns)), Uint64.zero) 1
104
105 else (* See nvm.ml:218 for why we don't need to put ext names in closure.
106 Hashtbl.replace table
107 (lookup_ext_name ctx.ext_scope_meta ns) 1 *)
\begin{array}{ccc} \n\end{array} ()
109
110 in let rec __find_in locals is_body =
111 function
112 Ast.WName(pn) -> add_name locals pn
```

```
113 | Ast.WLiteral(pv) ->
114 (match pv.Ast.value_content with
115 Ast.VList(wl) -> List.iter (__find_in locals false) wl
116 | Ast.VTuple(wl) -> List.iter (__find_in locals false) wl
117 | _ -> ()) (* No name references in other kind of literals. *)
118 | Ast.WBackquote(bq) \rightarrow119 (match bq with
120 Ast.BQName(n) -> add_name locals n
121 | Ast.BQSeq(seq) -> __find_in locals false (Ast.WSequence(seq))
122 | Ast.BQValue(v) -> __find_in locals false (Ast.WLiteral(v))
123 | Ast.BQBackquote(b) -> __find_in locals false (Ast.WBackquote(b)))
124 | Ast.WSequence(seq) ->
125 (match seq with
126 (* What if you do
127 fun A,
128 (B
129 fun C,
130 bind B D
131 also E F
132 then (C B)
133 B
134 E)
135 B should still be in the closure set. So should E. *)
136 Ast.Sequence(ws) ->
137 let new_scope = locals
138 in List.iter (__find_in new_scope false) ws
139 | Ast.SharedSequence(ws) ->
140 (* If it's a shared sequence, do the same as a opt'ed sequence. *)
141 List.iter (compound time in locals false) ws
142 | Ast.WControl(ctrl) ->
143 (match ctrl with
144 Ast.CtrlSeqIfForm(ifs) ->
145 (match ifs with
146 Ast.IfGEZ(ib) | Ast.IfGZ(ib) | Ast.IfLEZ(ib)
147 | Ast.IfLZ(ib) | Ast.IfEmpty(ib) | Ast.IfNonEmpty(ib)
148 | Ast.IfEZ(ib) | Ast.IfNEZ(ib) | Ast.IfT(ib) | Ast.IfF(ib) ->
149 (match ib with
150 Ast.IfBody(ib1, ib2) ->
_{151} _{2} _{151} _{10} _{151} _{10} _{101};
_{152} _{20} _{152} _{21} _{152} _{22} _{23} _{24} _{25} _{26} _{27} _{28} _{29} _{20} _{21} _{22} _{25} _{26} _{27} _{28} _{29} _{20} _{21} _{22} _{23} _{24} _{25} _{26} _{27} _{28} _{29} 153 | Ast.WFunction(f) ->
154 (match f with
155 Ast.Function(args, body)
156 | Ast.BQFunction(args, body) ->
157 let new_locals = push_scope locals
158 in List.iter (function
159 Ast.ArgDef(pn) ->
160 push_name new_locals pn Uint64.one) args;
161 find_in new_locals true body)
162 | Ast.WBind(Ast.BindThen(bs, bt)) ->
163 let new_locals = push_scope locals
164 in List.iter (function
165 Ast.BindBody(pn, b) -> push_name new_locals pn Uint64.one;
```

```
_{166} _{26} find_in new_locals false b) bs;
167 diag-find_in new_locals true bt
168 | Ast.WImport(_) -> ()
169 | Ast.WExport(_) -> ()
170 in __find_in [] ctx.is_body tree;
171 table;;
172
173 let rec g_lit ctx inst_ctx lit =
174 match lit.Ast.value_content with
175 Ast. VAtom (atom) \rightarrow176 let repr =
177 (try Hashtbl.find atom_dict atom.Ast.atom_name
178 with Not_found ->
179 let r = atom\_repr\_tick ()
180 in Hashtbl.add atom_dict atom.Ast.atom_name r; r)
181 in (inst_ctx.pre (Word(Ast.WLiteral(lit))))
182 | \sim | (line (PUSH_LIT(ArgLit(VAtom(repr)))))
183 |~~| (inst_ctx.post (Word(Ast.WLiteral(lit))))
184 | Ast.VFixedInt(i) ->
185 (inst_ctx.pre (Word(Ast.WLiteral(lit))))
186 |~~| (line (PUSH_LIT(ArgLit(VFixedInt(i)))))
187 |~~| (inst_ctx.post (Word(Ast.WLiteral(lit))))
188 | Ast.VUFixedInt(u) ->
189 (inst_ctx.pre (Word(Ast.WLiteral(lit))))
190 |~~| (line (PUSH_LIT(ArgLit(VUFixedInt(u)))))
191 |~~| (inst_ctx.post (Word(Ast.WLiteral(lit))))
192 | Ast.VInt(i) ->
193 (inst_ctx.pre (Word(Ast.WLiteral(lit))))
194 |~~| (line (PUSH_LIT(ArgLit(VInt(i)))))
195 |~~| (inst_ctx.post (Word(Ast.WLiteral(lit))))
196 | Ast.VFloat(f) ->
197 (inst_ctx.pre (Word(Ast.WLiteral(lit))))
198 |~~| (line (PUSH_LIT(ArgLit(VFloat(f)))))
199 |~~| (inst_ctx.post (Word(Ast.WLiteral(lit))))
200 | Ast.VString(s) ->
201 (inst_ctx.pre (Word(Ast.WLiteral(lit))))
202 |~~| (line (PUSH_LIT(ArgLit(VString(s)))))
203 |~~| (inst_ctx.post (Word(Ast.WLiteral(lit))))
204 | Ast.VList(wl) ->
205 (inst_ctx.pre (Words(wl)))
206 |~~| (line (PUSH_LNIL))
207 |~~| inst_ctx.post (Words(wl))
208 |~~| (let r = flmap wl (g_word ctx inst_nil_ctx)
209 in aggregate r)
210 |~~| (line END_LIST)
211 | Ast.VTuple(wl) ->
212 (inst_ctx.pre (Words(wl)))
213 |~~| (line (PUSH_TNIL))
214 |~~| inst_ctx.post (Words(wl))
|215| | \sim | (let r = flmap wl (g_word ctx inst_nil_ctx)
216 in aggregate r)
217 |~~| (line END_TUPLE)
218
```

```
_{219} and g import ctx imp =
220 let is_explicit, ss = match imp with Ast.ExplicitImport(ss) -> true, ss
221 | Ast.ImplicitImport(ss) -> false, ss
222
223 in let bindings = ref []
224
225 in let push_into_scope ext_scope =
226 let sorted_ext_scope =
227 List.sort (fun x y -> Pervasives.compare (snd x) (snd y))
228 @@ Hashtbl.fold (fun k v acc -> (k, v)::acc) ext_scope []
229 in List.iter (fun x ->
230 let k, v = x
231 in push_name ctx.scp_stk {Ast.name_repr = k}
232 (name_uid k) sorted_ext_scope
233
234 in let rec find_module mod_str = function
235 path::rest ->
236 let possible_mod_path = Filename.concat path (mod_str ^ ".e")
237 in if BatSys.file_exists possible_mod_path
238 then let ext_scope = open_export possible_mod_path
239 in begin
240 push_ext_scope ctx.ext_scope_meta ext_scope
241 (mod_uid mod_str) mod_str;
242 if not is_explicit
243 then begin
244 bindings := Hashtbl.fold (fun name uid acc ->
245 ((line (PUSH_NAME(ArgLit(VUFixedInt(uid)),
246 ArgLit(VUFixedInt(mod_uid mod_str)))))
247 |~~| (line (BIND(ArgLit(VUFixedInt(name_uid name))))))::acc)
248 ext_scope \boxed{]};
249 push_into_scope ext_scope
250 end else ()
251 end
252
253 else find_module mod_str rest
254 | [] -> failwith (Printf.sprintf "Requested module `%s' not found." mod_str)
255
256 in let () = List.iter (fun x -> find_module x Config.libpaths) ss
257 in List.fold_left (|~~|) cnil
258 @@ lmap (fun x ->
259 (line (PUSH_LIT(ArgLit(VString(x)))))
260 |~~| (line (IMPORT(ArgLit(VUFixedInt(mod_uid x)))))
261 |~~| (if is_explicit
262 then cnil
263 else aggregate !bindings)) ss
264
265 and g_bind ctx =
266 let new_scps = push_scope ctx.scp_stk
|267| in let g-bind-body =
268 function
269 Ast.BindBody(pn, b) ->
270 (push_name new_scps pn @@ name_uid pn.Ast.name_repr);
_{271} (cnil)
```

```
|272| |\sim| (g word {ctx with is body = false;
273 is_backquoted = false;
|274| scp_stk = new_scps}
275 {inst_nil_ctx
276 with post =
277 fun _ -> line (BIND(ArgLit(VUFixedInt(
278 lookup_name new_scps pn))))}
279 b))
280 (* Cannot do compile-time stack indexing, i.e. giving names the stack index,
281 because you don't know what will come out of the calculation in `b'. *)
282
283 in function
284 Ast.BindThen(bs, b) ->
285 let bind_inst = aggregate (lmap _g_bind_body bs)
286 in let then_inst = g_word {ctx with is_body = true; is_backquoted = false;
287 scp_stk = new_scps}
288 inst_nil_ctx b
289 in (line PUSH_SCOPE) |~~| bind_inst |~~| then_inst |~~| (line POP_SCOPE)
290
_{291} and g_name ctx inst_ctx n =
292 let get_args ns = if List.length ns = 1
293 then ArgLit(VUFixedInt(lookup_name ctx.scp_stk (List.hd ns))),
294 ArgLit(VUFixedInt(Uint64.zero))
295 else let n_uid, es_uid = lookup_ext_name ctx.ext_scope_meta ns
296 in ArgLit(VUFixedInt(n_uid)), ArgLit(VUFixedInt(es_uid))
297 in let inst = match n with
298 Ast.NRegular(ns) ->
299 let arg1, arg2 = get_args ns
300 in if ctx.is_backquoted
301 then line (PUSH_NAME(arg1, arg2))
302 else line (EVAL_AND_PUSH(arg1, arg2))
303
304 | Ast.NTailCall(ns) ->
305 let arg1, arg2 = get_args ns
306 in if ctx.is_backquoted
307 then line (PUSH_NAME(arg1, arg2)) (* This is a weird case. *)
308 else line (EVAL_TAIL(arg1, arg2))
309 in cnil
310 |~~| inst_ctx.pre (Word(Ast.WName(n)))
|^{311} | ^{11} | ^{10} | ^{11} | ^{11} | ^{11} | ^{11} | ^{11} | ^{11} | ^{11} | ^{11} | ^{11} | ^{11} | ^{11} | ^{11} | ^{11} | ^{11} | ^{11} | ^{11} | ^{11} | ^{11} | ^{11} | ^{11} | ^{11} | ^{1312 |~~| inst_ctx.post (Word(Ast.WName(n)))
313
314 and g_{\text{at}} ctrl ctx =
315 function
316 Ast.CtrlSeqIfForm(i) -> g_if ctx i
317
318 and g<sub>-if</sub> ctx inst =
_{319} let UID = uniq64 ()
320 in let brancht id = UID
321 in let branchf_id = negate_label _UID
322 in let is_hungry = sw_hungry_if ctx.sw
323
324 in let if_body_ = function
```

```
\begin{array}{ccc} 325 & \text{Ast.} \text{IfBody}(\text{bt}, \text{bf}) \end{array}326 let brancht = g_word {ctx with is_body = true;
327 is backquoted = false} inst nil ctx bt
328 in let branchf = g_word {ctx with is_body = true;
\frac{1}{329} is_backquoted = false} inst_nil_ctx bf
330 in let if end id = Printf.sprintf "%s-end" UID
331
332 in (put_label [brancht_id]) |~~| brancht
333 |~~| (line (JUMP(ArgLabel(Label(if_end_id)))))
334 |~~| (put_label [branchf_id]) |~~| branchf
335 | \sim | (put_label [if_end_id])
336
337 in let _g_body ib i =
338 cnil |~~| (line i) |~~| (if_body_ ib)
339
340 in let parse = let lbl = ArgLabel(Label(branchf_id))
341 in function
342 Ast.IfGEZ(ib) -> ib, (if is_hungry then HJLZ(lbl) else JLZ(lbl))
343 | Ast.IfGZ(ib) -> ib, if is_hungry then HJLEZ(lbl) else JLEZ(lbl)
344 | Ast.IfLEZ(ib) -> ib, if is_hungry then HJGZ(lbl) else JGZ(lbl)
345 | Ast.IfLZ(ib) -> ib, if is_hungry then HJGEZ(lbl) else JGEZ(lbl)
346 | Ast.IfEZ(ib) -> ib, if is_hungry then HJNEZ(lbl) else JNEZ(lbl)
347 | Ast.IfNEZ(ib) -> ib, if is_hungry then HJEZ(lbl) else JEZ(lbl)
348 | Ast.IfT(ib) -> ib, if is_hungry then HJF(lbl) else JF(lbl)
349 | Ast.IfF(ib) -> ib, if is_hungry then HJT(lbl) else JT(lbl)
350 | Ast.IfEmpty(ib) -> ib, JNE(lbl)
351 | Ast.IfNonEmpty(ib) -> ib, if is_hungry then HJE(lbl) else JE(lbl)
352
353 in let body, ins = parse inst
354 in _g_body body ins
355
356 and g_backquote ctx inst_ctx =
357 let new_ctx = {ctx with is_backquoted = true}
358 in function
359 Ast.BQValue(pv) -> g_lit new_ctx inst_ctx pv
360 | Ast.BQName(n) -> g_name new_ctx inst_ctx n
361 | Ast.BQSeq(seq) -> g_seq new_ctx inst_ctx seq
362 | Ast.BQBackquote(bq) -> g_backquote ctx inst_ctx bq
363
364 and g_seq ctx inst_ctx seq =
365 let UID = \text{unique}( )366
367 in let seq_st_id = Printf.sprintf "%s-st" _UID
368 in let seq_end_id = Printf.sprintf "%s-end" _UID
369 in let seq_real_end_id = if _UID = "na" then ""
370 else Printf.sprintf "%s-real-end" _UID
371
372 in let is_shared = match seq with
373 Ast.Sequence(_) -> false
374 | Ast.SharedSequence(_) -> true
375
376 in let opt cs what =
377 if sw_opt_seq ctx.sw
```

```
378 then if ctx.is_body
379 (* Optimize out some of the boilerplate code based on the current
380 switches settings. *)
381 then cnil
382 else what
383 else what
384
385 in let seq_preamble =
386 let _x = if not is_shared
387 then (put_label [seq_st_id])
388 |~~| (line PUSH_STACK)
389 |~~| (line PUSH_SCOPE)
390 else put_label [seq_st_id]
391 in opt_cs _x
392
393 in let seq_postamble =
394 let _x = if not is_shared
395 then (put label [seq_end_id])
396 |~~| (line POP_SCOPE)
397 |~~| (line RET)
398 else (put_label [seq_end_id])
399 |~~| (line SHARED_RET)
400 in (opt_cs (_x |~~| (put_label [seq_real_end_id])))
401
402 in let body, scp_stk = match seq with
403 Ast.Sequence(s) -> s, ctx.scp_stk
404 | Ast.SharedSequence(s) -> s, ctx.scp_stk
405
406 in let lead_inst = if ctx.is_backquoted
407 then (line (PUSH_FUN(ArgLabel(Label(seq_st_id)))))
408 else (line (CALL(ArgLabel(Label(seq_st_id)))))
409 in let body_insts = aggregate (lmap (g_word {ctx with is_body = false;
\frac{1}{10} is_backquoted = false;
\text{sp\_stk} = \text{sp\_stk}412 inst nil ctx) body)
413 in let seq_insts =
414 cnil
415 | \sim | seq_preamble
416 |~~| (if ctx.is_backquoted
417 then (line INSTALL)
418 else cnil)
419 | \sim | body_insts
420 | \sim | seq_postamble
421
422 in let closure = if ctx.is_backquoted
423 then find_closure ctx (Ast.WSequence(seq))
424 (* As it turns out, ctx.scp_stk can totally represent the state of
425 the scope stack before we enter this sequence context. *)
426 else Hashtbl.create 1
427 in let closure_insts =
428 (Hashtbl.fold (fun k v acc ->
429 let nid, esid = k
430 in acc |~~| line (CLOSURE(ArgLit(VUFixedInt(nid)))))
```

```
431 closure cnil)
432
\begin{bmatrix}433\end{bmatrix} in let () = if ctx. is body
434 then ()
435 else global_snippets := seq_insts::(!global_snippets)
436
437 in let body_main = if ctx.is_body
438 then seq_insts
439 else cnil
440 (* We cannot put shared seq_insts in global_snippets like functions,
441 because shared sequences don't have return instruction to go back
442 to where we began. *)
443
444 in inst_ctx.pre (Word(Ast.WSequence(seq)))
|445| |\sim| (opt_cs lead_inst)
446 |~~| inst_ctx.post (Word(Ast.WSequence(seq)))
447 |~~| closure_insts
|448 |~ |~ \sim |~ body main
449
450 and g_fun ctx inst_ctx fun_ =
451 let _UID = uniq64 ()
\begin{bmatrix} 452 \end{bmatrix} in let st label = UID -- "st"
453 in let end_label = _UID -- "end"
454 in let real_end_label = _UID -- "real-end"
455
456 in let preamble = (put_label [st_label])
457 |~~| (line (if sw_share_stack ctx.sw
458 then SHARE_STACK
459 else PUSH_STACK))
460 |~~| (line PUSH_SCOPE)
461 in let scp_stk = push_scope ctx.scp_stk
462 (* A function invocation automatically pushes a scope (for its arguments),
463 so no need to explicitly write a push-scope. *)
464 in let _g_arg_def = function
465 Ast.ArgDef(pn) ->
466 push_name scp_stk pn @@ name_uid pn.Ast.name_repr;
467 line (FUN_ARG(ArgLit(VUFixedInt(lookup_name scp_stk pn))))
468
469 in let _g_fun arg_defs body is_backquoted =
470 let closure = if is_backquoted
471 then find_closure ctx (Ast.WFunction(fun_))
472 else Hashtbl.create 1
473 in let closure insts =
474 Hashtbl.fold (fun k v acc ->
475 let nid, esid = k
476 in acc |~~| line (CLOSURE(ArgLit(VUFixedInt(nid)))))
477 closure cnil
478
479 in let fun_inst = if is_backquoted
480 then PUSH_FUN(ArgLabel(Label(st_label)))
481 else CALL(ArgLabel(Label(st_label)))
482
483 in let main = cnil
```

```
484 |~~| inst_ctx.pre (Word(Ast.WFunction(fun_)))
|^{485} | |^{60} | |^{60} | (line fun inst)
486 |~~| inst_ctx.post (Word(Ast.WFunction(fun_)))
487 | \vert \sim \vert closure_insts
488
489 in let fun_args = aggregate @@ List.rev @@ lmap _g_arg_def arg_defs
490 in let body_inst = g_word {ctx with is_body = true;
\texttt{sep\_stk} = \texttt{sep\_stk};492 is_backquoted = false}
493 inst_nil_ctx body
494 in let snippet = cnil
495 | \sim | preamble
496 |~~| (line INSTALL)
|^{497} | ^{107} | ^{108} | ^{108} | ^{108} | ^{108} | ^{109} | ^{109} | ^{109} | ^{109} | ^{109} | ^{109} | ^{109} | ^{109} | ^{109} | ^{109} | ^{109} | ^{109} | ^{109} | ^{109} | ^{109} | ^{109} | 
498 |~~| (line SWEEP)
499 | \sim | body_inst
500 |~~| (cline [end_label] (Some(POP_SCOPE)))
501 |~~| (line RET)
502 | \vert \sim \vert (put_label [real_end_label])
503 in global_snippets := snippet::(!global_snippets);
504 main
505 in match fun_ with
506 Ast.BQFunction(arg_defs, body) -> _g_fun arg_defs body true
507 | Ast.Function(arg_defs, body) -> _g_fun arg_defs body false
508
509 and g_word ctx inst_ctx = function
510 Ast.WLiteral(pv) -> g_lit ctx inst_ctx pv
511 | Ast.WName(n) -> g_name ctx inst_ctx n
512 | Ast.WBackquote(bq) -> g_backquote ctx inst_ctx bq
513 | Ast.WSequence(seq) -> g_seq ctx inst_ctx seq
514 | Ast.WControl(ctrl) -> g_ctrl ctx ctrl
515 | Ast.WFunction(f) -> g_fun ctx inst_ctx f
516 | Ast.WBind(b) -> g_bind ctx b
517 | Ast.WImport(is) -> g_import ctx is
518 | Ast.WExport(ns) -> export ctx ns
519
520 let compile cst fn sw =
521 let scope_stack_init = push_scope []
522
523 in global_fn_id := fn;
\begin{array}{c|c} 524 & \text{let all.} \end{array} HE_REST_OF_THAT =
525 lmap (g_word {sw = sw; mode = 1; scp_stk = scope_stack_init;
526 is_body = true; is_backquoted = false;
527 ext_scope_meta = ExtScope(Hashtbl.create 512,
528 Hashtbl.create 512,
529 Uint64.zero)}
530 inst_nil_ctx)
531 (match cst with
532 Ast.Sentence(ws) -> ws)
533 in (cnil
534 |~~| (line PUSH_STACK)
535 |~~| (line PUSH_SCOPE)
536 |~~| (aggregate aLL_THE_REST_OF_THAT)
```

```
537 |~~| (line TERMINATE)
538 |~~| (aggregate !global_snippets)),
539 exp_scope
```
## **B.6 compiler/config.ml**

```
Code Listing
   1 (* compiler/config.ml -- Author: Zihang Chen (zc2324) *)
2
  3 let libpaths = [Sys.getcwd (); "/Users/wo/ocaml-wksp/Towel/src/towelibs"];;
```
### **B.7 compiler/cseg.ml**

```
1 (* compiler/cseg.ml -- Author: Zihang Chen (zc2324) *)
   2 open Tasm_ast;;
 3
   4 let make_labels =
     5 let labelize x = Label(x)
     6 in List.map labelize;;
 7
   8 let cnil = Asm([CLine([], None)]);;
9 let line x = Asm([Line([], x)]);;
10 let lline lbs x = Asm([Line(make_labels lbs, x)]);;
\begin{bmatrix} 11 \end{bmatrix} let cline lbs inst = \text{Asm}([\text{Cline}(\text{make}\_\text{labels} \text{ lbs}, \text{inst})]);12 let put_label lbs = cline lbs None;;
13
14 let (|~~|) a1 a2 =
15 let lr = List.rev
16 in let lh = List.hd
17 in let lt = List.tl
18 in let lfirstn xs = xs |> lr |> lt |> lr
19 in match a1, a2 with
20 Asm([]), Asm(_) ->
21 a2 (* If a1 is empty, who cares about a1? *)
22 | Asm(ls1), Asm([]) ->
23 a1
24 | Asm(ls1), Asm(ls2) ->
25 let last1 = lh (lr ls1)
26 in let first2 = lh ls2
27 in let reject_empty = List.filter
28 (fun x -> (Pervasives.compare x (CLine([], None))) <> 0)
29 in let content = match last1, first2 with
30 CLine([], None), CLine([], None) ->
\begin{array}{ccc} 31 & \times & 0 + 0 = 0 \end{array}_{32} (lfirstn ls1) ( (lt ls2)
33 | Line(_, _), Line(_, _) ->
34 (* non-0 + non-0 = non-0 *)
35 ls1 @ ls2
36 | _, CLine([], None) ->
```

```
37 \times (* \text{ non-0 + 0 = non-0 +})_{38} ls1 \circ (lt ls2)
39 | CLine([], None), _ ->
40 (* 0 + non-0 = non-0 *)
_{41} (lfirstn ls1) @ ls2
42 | Line([], inst1), CLine(lbs2, Some(inst2)) ->
43 (* Transform all the CLine into Line. *)
44 ls1 @ ((Line(lbs2, inst2))::(lt ls2))
45 | Line(_, _), CLine([], Some(inst2)) ->
46 (* Can't merge. *)
47 ls1 @ ((Line([], inst2))::(lt ls2))
48 | Line(_, _), CLine(lbs2, Some(inst2)) ->
49 (* Can't merge. *)
50 ls1 @ ((Line(lbs2, inst2))::(lt ls2))
51 | Line(lbs1, inst1), CLine(lbs2, None) ->
52 (* Can't merge. Can't transform. *)
53 ls1 @ ls2
54 | CLine([], Some(inst1)), Line(_, _) ->
55 (lfirstn ls1) @ [Line([], inst1)] @ ls2
56 | CLine(lbs1, None), Line([], inst2) ->
57 (lfirstn ls1) @ [Line(lbs1, inst2)] @ (lt ls2)
58 | CLine(lbs1, None), Line(lbs2, inst2) ->
59 (lfirstn ls1) @ [Line(lbs1 @ lbs2, inst2)] @ (lt ls2)
60 | CLine(lbs1, None), CLine(lbs2, None) ->
61 (lfirstn ls1) @ [CLine(lbs1 @ lbs2, None)] @ (lt ls2)
62 | CLine(lbs1, None), CLine(lbs2, Some(inst2)) ->
63 (lfirstn ls1) @ [Line(lbs1 @ lbs2, inst2)] @ (lt ls2)
64 | CLine(lbs1, Some(inst1)), Line(_, _) ->
65 (lfirstn ls1) @ [Line(lbs1, inst1)] @ ls2
66 | CLine(lbs1, Some(inst1)), CLine(lbs2, Some(inst2)) ->
67 (lfirstn ls1) @ [Line(lbs1, inst1); Line(lbs2, inst2)] @ (lt ls2)
68 | CLine(lbs1, Some(inst1)), CLine(lbs2, None) ->
69 (lfirstn ls1) @ [Line(lbs1 @ lbs2, inst1)] @ (lt ls2)
70 in Asm(reject_empty content)
```
#### **B.8 compiler/exc.ml**

```
1 (* compiler/exc.ml -- Author: Zihang Chen (zc2324) *)
2
  3 exception LexicalError of (string * int * int);;
  4 exception SyntacticError of (string * int * int * int);;
  5 exception NameNotFoundError of string;;
  6 exception CorruptedScope of string;;
7
  8 exception TypeError;;
9
10 let err s loc stofs eofs = raise (SyntacticError(s,
11 loc. Lexing.pos_lnum,
12 stofs,
|13| eofs));;
```
### **B.9 compiler/exp.ml**

```
Code Listing
   1 (* compiler/exp.ml -- Author: Zihang Chen (zc2324) *)
   2 open Stdint;;
   3 open Ast;;
   4 open Scoping;;
5
   6 (* ==========================================
       7 Export file parser
      8 ========================================== *)
9
_{10} let exp filename fn =
11 String.concat "." [fn; "e"];;
12
13 let parse cst =
14 let parse_one acc =
15 function
16 WSequence(Sequence(ws)) ->
\vert<sup>17</sup> let name =
18 match List.hd ws with
19 WName(NRegular(ns)) -> List.hd ns
| | | \rightarrow failwith "WTF a non name word?"
21
\begin{vmatrix} 22 \end{vmatrix} in let idx =
23 match List.hd (List.tl ws) with
24 WLiteral(x) ->
25 (match x.value_content with
26 VUFixedInt(u) -> u
| | \rightarrow failwith "WTF a non ufixedint as index?")
| | | \rightarrow failwith "WTF a non literal as index?"
29
30 in Hashtbl.replace acc name.name_repr idx; acc
31 (* I apologize for so much nested match expressions. :( *)
32 | \Box -> failwith "Unrecognized structure in .E file."
33
34 in match cst with
35 Sentence(ws) -> List.fold_left parse_one
36 (Hashtbl.create 512)
37 ws
38
39 let open_export impn =
40 let lexbuf = Lexing.from_channel @@ Pervasives.open_in impn
41 in let cst = Parser.sentence Scanner.token lexbuf
42 in parse cst;;
```
## **B.10 compiler/parser.mly**

#### **Code Listing**

*(\* compiler/parser.mly -- Author: Zihang Chen (zc2324) \*)*

```
2 \frac{\%}{\ }3 open Ast
   4 open Common
   5 open Exc
 6
   \%8
9 %token IFGEZ IFGZ IFLEZ IFLZ IFE IFNE IFEZ IFNEZ IFT IFF
10 %token FUNCTION BIND ALSO THEN AT IMPORT EXPORT
11 %token SLASH BQUOTE COMMA LAMBDA
12 %token LBRACKET RBRACKET LPAREN RPAREN LBRACE RBRACE
13
14 %token <Ast.atom> ATOM
15 %token <string> STRING
16 %token <Ast.pvalue> LITERAL
17 %token <Ast.pname> NAME
18 %token <Ast.terminator> TERMINATOR
19
20 %start sentence
21 %type <Ast.sentence> sentence
22 \frac{9}{6}23
24 lit_list:
25 LBRACKET list(word) RBRACKET { VList($2) }
26 | LBRACKET list(word) error {
27 err "expected a right bracket for list literal"
28 $startpos($3) $startofs($1) $endofs($3)
29 }
30
31 lit_tuple:
32 LBRACKET SLASH list(word) RBRACKET { VTuple($3) }
33
34 literal:
35 LITERAL { $1 }
36 | STRING { {value content = VString(\$1)\} }
37 | ATOM { {value_content = VAtom(\$1) } }
38 | lit list { {value content = $1} }
39 | lit_tuple { {value_content = $1} }
40
41 backquote:
42 literal BQUOTE { BQValue($1) }
43 | name BQUOTE { BQName($1) }
44 | sequence BQUOTE { BQSeq($1) }
45 | backquote BQUOTE { BQBackquote($1) }
46 | LBRACE list(word) RBRACE { BQSeq(SharedSequence($2)) }
47
48 arg_def:
49 NAME { ArgDef($1) }
50
51 if_sform:
52 IFGEZ word COMMA word { IfGEZ(IfBody($2, $4)) }
53 | IFGZ word COMMA word { IfGZ(IfBody($2, $4)) }
54 | IFLEZ word COMMA word { IfLEZ(IfBody($2, $4)) }
```

```
55 | IFLZ word COMMA word { IfLZ(IfBody($2, $4)) }
56 | IFE word COMMA word { IfEmpty(IfBody($2, $4)) }
57 | IFNE word COMMA word { IfNonEmpty(IfBody($2, $4)) }
58 | IFEZ word COMMA word { IfEZ(IfBody($2, $4)) }
59 | IFNEZ word COMMA word { IfNEZ(IfBody($2, $4)) }
60 | IFT word COMMA word { IfT(IfBody($2, $4)) }
61 | IFF word COMMA word { IfF(IfBody($2, $4)) }
62 | IFGEZ word error {
63 err "expected a comma for else branch"
64 $startpos($3) $startofs($1) $endofs($3)
65 }
66 | IFGZ word error {
67 err "expected a comma for else branch"
68 $startpos($3) $startofs($1) $endofs($3)
69 }
70 | IFLEZ word error {
71 err "expected a comma for else branch"
72 $startpos($3) $startofs($1) $endofs($3)
73 }
74 | IFLZ word error {
75 err "expected a comma for else branch"
76 $startpos($3) $startofs($1) $endofs($3)
77 }
78 | IFE word error {
79 err "expected a comma for else branch"
80 $startpos($3) $startofs($1) $endofs($3)
_{81} \qquad }
82 | IFNE word error {
83 err "expected a comma for else branch"
84 $startpos($3) $startofs($1) $endofs($3)
\begin{array}{c|c}\n & \uparrow\n\end{array}86 | IFEZ word error {
|87| err "expected a comma for else branch"
88 $startpos($3) $startofs($1) $endofs($3)
89 }
90 | IFNEZ word error {
91 err "expected a comma for else branch"
92 $startpos($3) $startofs($1) $endofs($3)
93 }
94 | IFT word error {
95 err "expected a comma for else branch"
96 $startpos($3) $startofs($1) $endofs($3)
97 }
98 | IFF word error {
99 err "expected a comma for else branch"
100 $startpos($3) $startofs($1) $endofs($3)
101 }
102 | IFGEZ word COMMA error {
103 err "unexpected form for else branch"
104 $startpos($3) $startofs($1) $endofs($3)
105 }
106 | IFGZ word COMMA error {
107 err "unexpected form for else branch"
```

```
108 $startpos($3) $startofs($1) $endofs($3)
109 }
110 | IFLEZ word COMMA error {
111 err "unexpected form for else branch"
112    $startpos($3) $startofs($1) $endofs($3)
_{113} }
114 | IFLZ word COMMA error {
115 err "unexpected form for else branch"
116 $startpos($3) $startofs($1) $endofs($3)
_{117} }
118 | IFEZ word COMMA error {
119 err "unexpected form for else branch"
120 $startpos($3) $startofs($1) $endofs($3)
121 }
122 | IFNEZ word COMMA error {
123 err "unexpected form for else branch"
124 $startpos($3) $startofs($1) $endofs($3)
125 }
126 | IFE word COMMA error {
127 err "unexpected form for else branch"
128 $startpos($3) $startofs($1) $endofs($3)
129 }
130 | IFNE word COMMA error {
131 err "unexpected form for else branch"
132 $startpos($3) $startofs($1) $endofs($3)
_{133} }
134 | IFT word COMMA error {
135 err "unexpected form for else branch"
136 $startpos($3) $startofs($1) $endofs($3)
_{137} }
138 | IFF word COMMA error {
139 err "unexpected form for else branch"
140 $startpos($3) $startofs($1) $endofs($3)
141 }
142 | IFGEZ error {
143 err "unexpected form for if branch"
144 $startpos($2) $startofs($1) $endofs($2)
145 }
146 | IFGZ error {
147 err "unexpected form for if branch"
148 $startpos($2) $startofs($1) $endofs($2)
149 }
150 | IFLEZ error {
151 err "unexpected form for if branch"
152 $startpos($2) $startofs($1) $endofs($2)
153 }
154 | IFLZ error {
155 err "unexpected form for if branch"
156 $startpos($2) $startofs($1) $endofs($2)
157 }
158 | IFE error {
159 err "unexpected form for if branch"
160 $startpos($2) $startofs($1) $endofs($2)
```

```
161 }
162 | IFNE error {
163 err "unexpected form for if branch"
164 $startpos($2) $startofs($1) $endofs($2)
165 }
166 | IFT error {
167 err "unexpected form for if branch"
168 $startpos($2) $startofs($1) $endofs($2)
169 }
170 | IFF error {
171 err "unexpected form for if branch"
172  $startpos($2) $startofs($1) $endofs($2)
173 }
174 | IFEZ error {
175 err "unexpected form for if branch"
176 $startpos($2) $startofs($1) $endofs($2)
177 }
178 | IFNEZ error {
179 err "unexpected form for if branch"
180 $startpos($2) $startofs($1) $endofs($2)
181 }
182
183 control_sequence:
184 if_sform { CtrlSeqIfForm($1) }
185
186 name:
187 separated_nonempty_list(SLASH, NAME) { NRegular($1) }
188 | name AT { match $1 with
189 NRegular(x) \rightarrow \text{NTailCall}(x)190 | NTailCall(_) as y -> y
191 }
192 | NAME SLASH error {
193 err "expected a name (possibly with a namespace reference)"
194 $startpos($3) $startofs($1) $endofs($3)
195 }
196
_{197} function :
198 FUNCTION list(arg_def) COMMA word { Function($2, $4) }
199 | FUNCTION BQUOTE list(arg_def) COMMA word { BQFunction($3, $5) }
200 | LAMBDA list(arg_def) COMMA word { BQFunction($2, $4) }
201 | FUNCTION list(arg_def) error {
202 err "expected a comma for function special form"
203 $startpos($3) $startofs($1) $endofs($3)
204 }
205
206 bind_body:
207 NAME word { BindBody($1, $2) }
208
209 bind_sform:
210 BIND separated_nonempty_list(ALSO, bind_body) THEN word {
211 BindThen($2, $4)
212 }
213 | BIND separated_nonempty_list(ALSO, bind_body) error {
```
```
214 err "expected \"then\" for bind-then special form"
215 $startpos($3) $startofs($1) $endofs($3)
216 }
217 | BIND separated_nonempty_list(ALSO, bind_body) THEN error {
218 err "expected a form for bind-then special form"
219 $startpos($4) $startofs($1) $endofs($4)
220 }
221 | BIND error {
222 err "expected a name" $startpos($2) $startofs($1) $endofs($2)
|223| }
224
225 import:
226 IMPORT list(STRING) SLASH {
227 ExplicitImport($2)
228 }
229 | IMPORT list(STRING) AT {
230 ImplicitImport($2)
|231| }
232
233 export:
234 EXPORT list(NAME) AT {
235 $2
236 }
237
238 word:
239 backquote { WBackquote($1) }
240 | sequence { WSequence($1) }
241 | literal { WLiteral($1) }
242 | control_sequence { WControl($1) }
243 | function_ { WFunction($1) }
244 | bind_sform { WBind($1) }
245 | import { WImport($1) }
246 | export { WExport($1) }
247 | name { WName($1) }
248
249 sequence:
250 LPAREN list(word) RPAREN { Sequence($2) }
251 | LPAREN AT list(word) RPAREN { SharedSequence($3) }
252 | LPAREN AT error {
253 err "expected a list of words for shared sequence"
254 $startpos($3) $startofs($1) $endofs($3)
255 }
256 | LPAREN list(word) error {
257 err "expected right parenthesis for sequence"
258 $startpos($3) $startofs($1) $endofs($3)
259 }
260
_{261} sentence:
262 list(word) TERMINATOR { Sentence($1) }
263 | list(word) error {
264 err "expected a terminator"
265 $startpos($2) $startofs($2) $endofs($2)
266 }
```
# **B.11 compiler/scanner.mll**

```
Code Listing
     1 (* compiler/scanner.mll -- Author: Zihang Chen (zc2324) *)
2 \left( \begin{array}{cc} 2 \end{array} \right)3 open Ast
    4 open Parser
    5 open Common
    6 open Lexing
    7 open Exc
    8 open Stdint
9 open Batteries
10
|11| let strip_mod s =
12 let len = String.length s
13 in String.sub s 0 (len - 1)
14
15 let strip_sign s =
16 let len = String.length s
17 in let first = String.sub s 0 1
18 in if (first = "+") || (first = "-")
19 then String.sub s 1 @@ len - 1
20 else s
21
|22| let unquote s =23 let rec _unq output state = function
24 ch::rest \rightarrow\left| \begin{array}{ccc} 25 & \text{if } \text{ch} \leq \end{array} \right| \setminus \left| \begin{array}{ccc} \text{if } \text{ch} \leq \end{array} \right|26 then if state = 0
27 then (BatIO.write output ch;
28 _unq output 0 rest)
29 else (BatIO.write output
30 (match ch with
\left| \begin{array}{ccc} 31 \\ 31 \end{array} \right| 'n' -> '\n'
\vert 't' \vert 't' \vert 't' \vert 't'
33 | ^{\circ} | ^{\circ} | ^{\circ} | ^{\circ} | ^{\circ} | ^{\circ} | ^{\circ} | ^{\circ} | ^{\circ} | ^{\circ} | ^{\circ} | ^{\circ} | ^{\circ} | ^{\circ} | ^{\circ} | ^{\circ} | ^{\circ} | ^{\circ} | ^{\circ} | ^{\circ} | ^{\circ} | ^{\circ} | ^{\circ} | ^{\circ} 
34 | '\'' -> '\''
35 | '\\' -> '\\'
| \quad | \quad | -> failwith "Illegal escape sequence.");
37 contract and \frac{1}{37} contract \frac{1}{37} (1915)
38 else _unq output 1 rest
39 | [] \rightarrow BatIO.close_out output
40 in let out = BatIO.output_string ()
41 in _unq out 0 (String.to_list s)
_{42} \, }
43
|44| let _WHITESPACE = [' ' '\t']
\vert 45 \vert let NEWLINE = '\n' | '\r' | "\r\n"
|46| let SQUOTE = '\''
47 let _DQUOTE = '"'
48 let _BQUOTE = '`'
49 let _COMMA = ','
```

```
_{50} let LPAREN = '(51 let _RPAREN = ')'
52 let _LBRACKET = '['
 53 let _RBRACKET = ']'
 54 let _SLASH = '\\'
 55 let AT = 'Q'56 let _LBRACE = '{'
57 let _RBRACE = '}'
 58
59 let string_char = [\hat{ } \cap ]\setminus ] \cup ]60 let string_esc_charseq = '\\' ['\'' '\\' 'n' 'r' 'b' ' ' 't']
61 let string_item = string_char | string_esc_charseq
 62 let string_lit = _SQUOTE string_item* _SQUOTE
 63 (* From python lexical analysis
 64 https://docs.python.org/3/reference/lexical_analysis.html#string-and-bytes-literals*)
65
 _{66} let alpha = \begin{bmatrix} 4 & -1 & 2 \end{bmatrix}\begin{bmatrix} 67 \\ 07 \end{bmatrix} let reserved char = [\cdot, \cdot, \cdot, \cdot]\begin{pmatrix} 68 \\ 101 \end{pmatrix} \begin{pmatrix} 1 & 1 \end{pmatrix} \begin{pmatrix} 1 & 1 \end{pmatrix} \begin{pmatrix} 1 & 1 \end{pmatrix} \begin{pmatrix} 1 & 1 \end{pmatrix}\begin{array}{ccc} \text{69} & & \text{1} & \text{1} & \text{1} & \text{1} & \text{1} & \text{1} & \text{1} & \text{1} & \text{1} & \text{1} & \text{1} & \text{1} & \text{1} \end{array}70 let common_valid_char = ['~' '!' '#' '$' '%' '^' '&' '*' '-' '_' '+' '=' '.'
\begin{bmatrix} 71 \\ 11 \end{bmatrix} \begin{bmatrix} 1 & 1 \\ 1 & 1 \end{bmatrix} \begin{bmatrix} 1 & 1 \\ 1 & 1 \end{bmatrix} \begin{bmatrix} 1 & 1 \\ 1 & 1 \end{bmatrix} \begin{bmatrix} 1 & 1 \\ 1 & 1 \end{bmatrix} \begin{bmatrix} 1 & 1 \\ 1 & 1 \end{bmatrix} \begin{bmatrix} 1 & 1 \\ 1 & 1 \end{bmatrix} \begin{bmatrix} 1 & 1 \\ 1 & 1 \end{bmatrix} \begin{bmatrix} 1 & 1 \\ 1 & 72 let common_valid_char_no_digits =
73 ['~' '!' '#' '$' '%' '^' '&' '*' '-' '_' '+' '=' '.' ';'
 74 '|' ':' '<' '>' '?' '/' 'a'-'z' 'A'-'Z']
 75
 76 let valid_upper_char = ['~' '!' '#' '$' '%' '^' '&' '*' '_' '=' '.' ';'
 \frac{1}{77} \frac{1}{77} \frac{1}{77} \frac{1}{77} \frac{1}{77} \frac{1}{77} \frac{1}{77} \frac{1}{77} \frac{1}{77} \frac{1}{77} \frac{1}{77} \frac{1}{77} \frac{1}{77} \frac{1}{77} \frac{1}{77} \frac{1}{77} \frac{1}{77} \frac{1}{77} \frac{1}{77} \frac{1}{77} 78
 79 let digit = ['0'-'9']
 80 let hexdigit = ['0'-'9' 'a'-'f' 'A'-'F']
 81 let bindigit = ['0' '1']
 |82| let signed = [1 + 1 - 1]83 let _int_lit = (("0d"? digit+)
 | \frac{1}{84} | \frac{1}{28} hexdigit+)
 85 | ("Ob" bindigit+))
 86 let fint_lit = signed? _int_lit
 |87| let int_lit = signed? digit+ [ 'L' ' 'l' ]88 let ufint_lit = '+'? _int_lit ['U' 'u']
 89
90 let dot = '.'
91 let int = digit+
92 let frac = digit+
93 let exp = 'e' signed? int
 94 let dot_float = ((int dot) | (dot frac) | (int dot frac)) exp?
95 let exp_float = int (dot frac)? exp
 96 let float_lit = signed? (dot_float | exp_float)
97
98 let name = (valid_upper_char common_valid_char*)
99 | ('+' common_valid_char_no_digits?)
100 | ('+' common_valid_char_no_digits common_valid_char*)
| | | | | - | common_valid_char_no_digits?)
102 | ('-' common_valid_char_no_digits common_valid_char*)
```

```
|103| let atom lit = alpha common valid char*
104
105
106 rule token = parse
107 | _WHITESPACE+ { token lexbuf }
108 | NEWLINE { Lexing.new_line lexbuf; token lexbuf }
109 | _BQUOTE { BQUOTE }
110 | COMMA { COMMA }
111 | _LPAREN { LPAREN }
112 | _RPAREN { RPAREN }
113 | _LBRACKET { LBRACKET }
114 | _RBRACKET { RBRACKET }
115 | _SLASH { SLASH }
116 | _AT { AT }
117 | _LBRACE { LBRACE }
118 | _RBRACE { RBRACE }
119
120 | "if>=0" { IFGEZ }
121 | "if>0" { IFGZ }
122 | "if<=0" { IFLEZ }
123 | "if<0" { IFLZ }
124 | "if=0" { IFEZ }
125 | "if~0" { IFNEZ }
126 | "ift" { IFT }
127 | "iff" { IFF }
128 | "ife" { IFE }
129 | "ifne" { IFNE }
130 | "bind" { BIND }
131 | "also" { ALSO }
132 | "then" { THEN }
133 | "fun" { FUNCTION }
134 | "import" { IMPORT }
135 | "export" { EXPORT }
136 | ",\\" { LAMBDA }
137
138 | eof { TERMINATOR(Ast.EOF) }
139
140 | _DQUOTE { comment lexbuf } (* comments *)
141
142 (* literals start here *)
143 | atom_lit as a {
\begin{array}{c|c}\n 144 & \text{ATOM}(\text{atom_name = a};\n \end{array}145 atom_repr = 1});
146 }
147 | string_lit as str {
148 STRING(unquote(String.sub str 1 (String.length str - 2)))
149 }
150 | fint_lit as i {
151 LITERAL({value_content = VFixedInt(Int64.of_string i)})
152 }
153 | int_lit as i {
154 LITERAL({value_content = VInt(Big_int.big_int_of_string @@ strip_mod i)})
155 }
```

```
156 | ufint_lit as i {
157 LITERAL({value_content = VUFixedInt(Uint64.of_string
158 (1 > strip_sign |> strip_mod))})
_{159} \qquad \}160 | float_lit as f {
161 LITERAL({value_content = VFloat(float_of_string f)})
_{162} }
163
164 | name as n {
\text{NAME}(\{\text{name\_repr} = n\})166 }
167
168 | _ as s {
169 raise (LexicalError
170 (Printf.sprintf "unexpected character \sqrt[8]{c}" s,
171 lexbuf.lex_curr_p.pos_lnum,
172 lexbuf.lex_curr_p.pos_bol))
173 }
174
175 and comment = parse
176 _DQUOTE { token lexbuf }
|177| | \in (comment lexbuf }
```
# **B.12 compiler/scoping.ml**

```
1 (* compiler/scoping.ml -- Author: Zihang Chen (zc2324) *)
   2 open Ast;;
   3 open Stdint;;
4
   5 (* ==========================================
      6 Scoping utilities for both Towel compiler
7
      8 + A Towel module consists of different scopes, and as functions
       9 being invoked, new scopes along with the functions are pushed/popped
10 onto the scope stack.
11 + A scope is randomized a hashtable (because it's mutable in OCaml),
12 basic operations consists of adding new names (including overwriting),
13 looking up names, and maybe some metaprogramming infrastructures.
14 ========================================== *)
15
16 let is_DEBUG = ref false;;
17
\text{type name}_t = \text{uint64};;
19 type scope_t = (string, name_t) Hashtbl.t;;
20
21 type external_scope_t = ExtScope of (string, external_scope_t) Hashtbl.t (* path table *)
22 * (string, name_t) Hashtbl.t (* scope *)
23 * uint64 (* id *)
24
|25| let print_ht ht = print_string "ht:\n\frac{n!}{n!};
```

```
26 Hashtbl.iter (fun k v -> Printf.printf "%s -> %s\n" k (Uint64.to_string v)) ht;
27 print_string "-----\n";;
28
29 let print_es es = print_string "es:\n";
30 Hashtbl.iter (fun k v -> Printf.printf "%s -> %s\n" k "es")
31 (match es with ExtScope(p, _, _) -> p);
32 print_ht (match es with ExtScope(_, p, _) -> p);
33 print_string "-----\n";;
34
35 let name_repr_tick_gen () =
36 let table = Hashtbl.create 128
37 in let tick = Common.counter ()
38 in (fun name -> try
39 Hashtbl.find table name
40 with Not_found ->
\begin{array}{c|c}\n\text{41} \\
\text{42}\n\end{array} let x = \text{tick} ()
42 in Hashtbl.replace table name x;
\begin{pmatrix} 43 \end{pmatrix},
44 (fun name -> Hashtbl.find table name);;
45
46 let push_ext_scope meta ext_scope uid possible_mod_path =
47 let rec _push_e_s cur mod_path =
48 try let parent, rest = BatString.split Filename.dir_sep mod_path
49 in match cur with
50 ExtScope(package_path, _, _) ->
51 if Hashtbl.mem package_path parent
52 then _push_e_s (Hashtbl.find package_path parent) rest
53 else Hashtbl.replace package_path (BatString.capitalize parent)
54 (ExtScope(Hashtbl.create 512, Hashtbl.create 512, Uint64.zero));
55 _push_e_s (Hashtbl.find package_path parent) rest
56
57 with Not found \rightarrow58 match cur with
59 ExtScope(paths, _, _) ->
60 Hashtbl.replace paths (BatString.capitalize mod_path)
61 (ExtScope(Hashtbl.create 512, ext_scope, uid))
62 in _push_e_s meta possible_mod_path;;
63
64 let lookup_ext_name meta ns =
65 let rec _lookup cur = function
\begin{bmatrix} 66 \end{bmatrix} -> failwith "Not found."
67 | n::[] -> (match cur with
68 ExtScope(_, ext_scope, uid) -> Hashtbl.find ext_scope n.name_repr, uid)
69 | name::rest -> (match cur with
70 ExtScope(p, _, _) -> _lookup (Hashtbl.find p name.name_repr) rest)
71
72 in _lookup meta (List.rev ns)
73
74 let init_scope_stack = [];;
75
76 let push_scope ?ctx_name:(c="unnamed ctx") scp_stk =
77 (Hashtbl.create ~random:true 512)::scp_stk;;
78
```

```
79 let pop_scope scp_stk =
80 match scp_stk with
|_{81}| ::rest \rightarrow rest
|S_3| | [] -> [];;
83
84 let push_name scp_stk name value =
85 Hashtbl.replace (List.hd scp_stk) name.name_repr value;;
86
87 let print_scp_stk scp_stk = print_string "scope stack:\n";
88 List.iter (fun h -> print_ht h) scp_stk;
89 print_string "_____\n";;
90
91 let pop_name scp_stk name =
92 Hashtbl.remove (List.hd scp_stk) name.name_repr;;
93
94 let rec lookup_name scp_stk name =
95 match scp_stk with
96 [] -> if !is_DEBUG (* culture shock!! *)
97 then Uint64.zero
98 else raise (Exc.NameNotFoundError
99 (Printf.sprintf
100 "requested name `%s' not found" name.name_repr))
_{101} | scp::rest ->
102 try
103 let vs = Hashtbl.find_all scp name.name_repr in
104 match vs with
\begin{array}{c} \text{105} \\ \text{106} \end{array} -> lookup_name rest name
\begin{array}{ccc} 106 & \vert & \mathbf{V} : : \begin{bmatrix} \mathbf{I} & - \mathbf{V} \end{bmatrix} \end{array}107 | v::vs -> raise (Exc.CorruptedScope
108 (Printf.sprintf "scope %s is corrupted"
109 "some scope"))
110 with Not_found -> lookup_name rest name
```
# **B.13 compiler/switches.ml**

```
1 (* compiler/switches.ml -- Author: Zihang Chen (zc2324) *)
   2 open Batteries;;
3
   4 type switches =
       5 CompilerSwitches of bool * (* hungry *)
                             6 bool * (* share stack *)
                             7 bool;; (* opt seq *)
8
|9| let sw_hungry_if = function CompilerSwitches(b, _, _) -> b;;
10 let sw_share_stack = function CompilerSwitches(, b, ) -> b;;
11 let sw_opt_seq = function \text{ComplexSwitches}(\_,\_,\)_ b) -> b;;
12
13 let _default = CompilerSwitches(false, false, true);;
14
15 let parse src =
```

```
16 let in_ = IO.input_string src
17
18 in let first_line = input_line in_
19 in let second_line = input_line in_
20
21 in close_in in_;
22 if second_line <> ""
<sup>23</sup> then default, false
24 else let hungry = BatString.exists first_line "hungry"
25 in let share_stack = BatString.exists first_line "share-stack"
26 in let opt_seq = not @@ BatString.exists first_line "optimize-seq"
27 in CompilerSwitches(hungry, share_stack, opt_seq),
<sup>28</sup> if not hungry && not share_stack && opt_seq
29 then false
30 (* None of the switches appeared in the preamble, in this situation, *)
31 (* compiler reads the source from the very beginning. *)
32 else true
```
#### **B.14 compiler/traverse.ml**

#### **Code Listing**

```
1 (* compiler/traverse.ml -- Author: Zihang Chen (zc2324) *)
   2 open Common;;
   3 open Exc;;
4
   let =6 let lexbuf = Lexing.from_channel stdin in
     7 try
       8 let ast = Parser.sentence Scanner.token lexbuf in
9 let result =
\begin{array}{ccc} 10 & \text{let traverse } x = \end{array}11 match x with
12 Ast.Sentence(words, \rightarrow ->
13 words_stringify words
14 in traverse ast
15 in print_endline result
16 with
17 | LexicalError(s, ln, b) ->
18 Printf.printf "(%d,%d) Lexical error: %s.\n" ln b s
19 | SyntacticError(s, ln, st, e) ->
20 Printf.printf "(%d,%d-%d) Syntactic error: %s.\n"
_{21} ln stes
```
### **B.15 compiler/weave.ml**

# **Code Listing** *(\* compiler/weave.ml -- Author: Zihang Chen (zc2324) \*)* **open Batteries**;; **open Exc**;; **open Stdint**;;

```
5
   let src_file_r = ref "";let out_file_r = ref "";;let raw_asm_r = ref false;;
9 let raw_text_r = ref false;;
10 let byte_compile_r = ref false;;
11
12 let commands = \begin{bmatrix} \end{bmatrix}13 ("-o",14 Arg.Set_string(out_file_r),
15 "Path of the output file");
16
17 (^{\mathrm{II}}-r^{\mathrm{II}}),
18 Arg.Set(raw_asm_r),
19 "Raw asm with labels on");
20
21 (*-t",22 Arg.Set(raw_text_r),
|23| "Raw text asm");
24
25 ("-b", ...)26 Arg.Set(byte_compile_r),
27 "Byte-compile the given source");
28 ];;
29
30 let () = Arg.parse commands (fun fn -> src_file_r := fn)31 "The Towel Compiler at your service. Don't panic!";;
32
|33| let raw_asm = |raw_asm_r;;
34 let raw_text = !\text{raw\_text\_r};;
35
|36| let src_file = |src_f|ile_r;;
37 let src_inchan = Pervasives.open_in src_file;;
38 let src_content = String.concat "\n" @@ input_list src_inchan;;
39
40 Pervasives.close_in src_inchan;;
41
42 let out_file = !out_file_r;;
43
44 let out = ref "";;
45
46 if !byte_compile_r
47 then let _out =
48 let lexbuf = Lexing.from_string src_content
49 in lexbuf
50 |> Tasm_parser.asm Tasm_scanner.token |> Tasm_bytecode.b_asm
51 |> Bytes.to_string
52 in out := _out
53 else begin
54 let fn_digest = src_content
55 |> Sha1.string
56 |> Sha1.to_hex
57 |> fun x -> String.sub x 0 9
```

```
58
59 in let ir, exp_scope =
60 let in_src, fn = src_content, src_file
61
62 in let sw, has_sw_preamble = Switches.parse(in_src)
63 in let text = if has_sw_preamble
t_{64} then let _{\text{r}}, r = String.split src_content "\n\frac{m}{r}\begin{bmatrix} 65 \end{bmatrix} in let _, r = String.split r "\n"
66 in r
67 (* ignore the two-line preamble so that no syntax error
68 will show up *)
69 else src_content
70
71 in let lexbuf = Lexing.from_string text
72 in try
73
74 let cst = Parser.sentence Scanner.token lexbuf
75 in if (* type checking *) true
76 then Compile.compile cst fn_digest sw
77 else raise TypeError
78
79 with
80 | LexicalError(s, ln, b) ->
81 Printf.printf "(%d,%d) Lexical error: %s.\n" ln b s; exit 0
82 | SyntacticError(s, ln, st, e) ->
83 Printf.printf "(%d,%d-%d) Syntactic error: %s.\n"
|84| ln st e s; exit 0
85 | NameNotFoundError(s) ->
86 Printf.printf "Name not found: %s.\n" s; exit 0
87 | TypeError ->
88 Printf.printf "type error\n"; exit 0
8990 in out := if raw_asm
91 then Tasm_stringify.p_asm ir
92 else if raw_text
93 then ir |> Assemble.assemble |> Tasm_stringify.p_asm
94 else ir |> Assemble.assemble |> Tasm_bytecode.b_asm |> Bytes.to_string;
95 let compose_exp_file x =
96 Hashtbl.fold (fun nstr idx acc
\vert<sup>97</sup> -> acc \hat{ } "\langlen"
98 <sup>98</sup> \hat{C} (Printf.sprintf "(%s %su)"
99 nstr (Uint64.to_string idx)))
100 x ^{\frac{1}{10}}101 in let content =
102 Printf.sprintf "\"Automatically generated .e for %s.\"\n\n%s"
103 fn_digest (compose_exp_file exp_scope)
104 in let ochan =
105 if out file = "-"106 then Pervasives.stdout
107 else Pervasives.open_out
108 @@ String.concat "."
109 [fst (String.rsplit out_file ".");
\begin{bmatrix} 110 \\ 110 \end{bmatrix} "e"]
```

```
111 (* Replace the t extension with e. *)
112 in Pervasives.output_string ochan content; Pervasives.flush ochan;
|113| if out_file = "-"
114 then ()
115 else Pervasives.close_out ochan
116 end;;
117
_{118} let ochan =
119 if out_file = "-"
120 then Pervasives.stdout
121 else Pervasives.open_out out_file
122 in Pervasives.output_string ochan (!out);
123 Pervasives.flush ochan;
124 if out_file = "-"
125 then () else Pervasives.close_out ochan;;
```
# **B.16 compiler/wscript**

```
Code Listing
   1 # compiler/wscript -- Author: Zihang Chen (zc2324)
   2 #! /usr/bin/env python3
 3
   def j(1, ext):5 return ' '.join('%s.%s' % (it, ext) for it in l)
 6
   7 mlj = lambda l: j(l, 'ml')
   mlij = lambda 1: j(1, 'mli')9 cmij = lambda l: j(l, 'cmi')
10 cmoj = lambda l: j(l, 'cmo')
11 cmxj = lambda l: j(l, 'cmx')
12
13 def _c(n, ext):
14 return '%s.%s' % (n, ext)
15
_{16} mln = lambda n: _c(n, 'ml')_{17} mlin = lambda n: _c(n, 'mli')\begin{array}{c|cc} 18 & \text{cmin} = 1 \text{ambda n: } c(n, 'cmi') \end{array}19 cmon = lambda n: _c(n, 'cmo')
|z_0| cmxn = lambdan; c(n, 'cmx')
21
22
23 def build(ctx):
|24| mlis = ['ast', 'tasm_ast']
25 metalib_mls = ['common']26 lib_mls = ['exc', 'scoping', 'cseg', 'switches', 'config',
27 | assemble', 'tasm_stringify', 'tasm_bytecode']
28 aff_mlis = ['parser', 'tasm_parser']
29 non_exec_mls = ['parser', 'scanner',
30 'tasm_parser', 'tasm_scanner',
31 'exp', 'compile']
32 target_mls = ['weave']
33
```

```
_{34} external_libs = ','.join(ctx.env.LIBS)
35 incl_folder = '%s/src/compiler/' % ctx.out_dir
36 build_prefix = '%s/' % ctx.out_dir
37 # stupid waf!!
38
39 ctx.exec_command([
40 'ruby', 'src/tasm/ccg.rb',
41 'src/compiler', 'src/tasm/scanner.mll.p'
_{42} ])
43
44 obj_ext = cmxn if ctx.options.compile_natively else cmon
45 obj_j = cmxj if ctx.options.compile_natively else cmoj
46
47 oc_rule = '${OCAMLFIND} ${OC} ${DEBUG} -package %s'\
48 ' -I %s -c -o ${TGT} ${SRC}'\
\frac{49}{49} % (external_libs, incl_folder,)
50
51 ctx.add group('parser')
52 ctx(rule='${MENHIR} --base %s/src/compiler/parser ${SRC}' % ctx.out_dir,
53 source='parser.mly',
54 target='parser.ml parser.mli')
55 ctx(rule='${MENHIR} --base %s/src/compiler/tasm_parser ${SRC}'\
56 % ctx.out_dir,
57 source='tasm_parser.mly',
58 target='tasm_parser.ml tasm_parser.mli')
59
60 ctx(rule='${OCAMLLEX} ${SRC} -o %s${TGT}' % build_prefix,
61 source='scanner.mll',
62 target='scanner.ml')
63 ctx(rule='${OCAMLLEX} ${SRC} -o %s${TGT}' % build_prefix,
64 source='tasm_scanner.mll',
65 target='tasm_scanner.ml')
66
67 ctx(rule=oc_rule,
68 source='ast.mli',
69 target=ctx.path.get_bld().find_or_declare('ast.cmi'))
<sup>70</sup> ctx(rule=oc_rule,
71 source='tasm_ast.mli',
72 target=ctx.path.get_bld().find_or_declare('tasm_ast.cmi'))
73
74 def cpl_oc(n, src_ext_f, tgt_ext_f):
75 ctx(rule=oc_rule,
76 source=src_ext_f(n),
77 target=tgt_ext_f(n))
78
79 ctx.add_group('metalib')
80 for it in metalib_mls:
|81| cpl_oc(it, mln, obj_ext)
82
83 ctx.add_group('lib')
84 for it in lib_mls:
85 cpl_oc(it, mln, obj_ext)
86
```

```
87 for it in aff_mlis:
88 cpl_oc(it, mlin, cmin)
89
90 ctx.add_group('non_exec')
91 for it in non_exec_mls:
92 cpl_oc(it, mln, obj_ext)
93
94 def cpl_tgt(n):
95 ctx(rule=oc_rule,
96 source=mln(n),
97 target=obj_ext(n))
98 ctx(rule='${OCAMLFIND} ${OC} ${DEBUG} -package %s -linkpkg'
99 ' -o %s${TGT} ${SRC}' %\
100 (external_libs, build_prefix),
101 source=obj_j(metalib_mls + lib_mls + non_exec_mls + [n]),
102 target=n)
103
_{104} ctx.add group('tgt')
105 for n in target_mls:
_{106} cpl_tgt(n)
```
## **B.17 vm/amg.rb**

```
Code Listing
   1 # vm/amg.rb -- Author: Zihang Chen (zc2324)
2
   typenames = {:fint \Rightarrow '0VFixedInt',}:ufint => 'OVUFixedInt',
               :int => 'OVInt',
               :float => 'OVFloat',
               :string => 'OVString',
               :atom \Rightarrow 'OVAtom']9
_{10} modnames = {:fint => 'Int64',
\text{11} :ufint \Rightarrow 'Uint64',
\text{12} : int => 'Big_int'
13 :atom => 'Uint64'}
14
15 stdint ops = {'ADD' => 'add', 'SUB' => 'sub', 'MUL' => 'mul',
16 'DIV' => 'div', 'MOD' => 'rem', 'AND' => 'logand',
17 'OR' => 'logor', 'XOR' => 'logxor', 'NOT' => 'lognot',
|18| 'SHL' => 'shift_left', 'SHR' => 'shift_right',
19 'LSHR' => 'shift_right_logical'}
20
21 big_int_ops = {'ADD' => 'add_big_int', 'SUB' => 'sub_big_int',
22 |MUL' \Rightarrow 'mult\_big\_int', 'DIV' \Rightarrow 'div\_big\_int',23 'MOD' => 'mod_big_int', 'AND' => 'and_big_int',
|^{24} 'OR' => 'or_big_int', 'XOR' => 'xor_big_int',
25 |\text{SHL'} \Rightarrow 'shift_left_big_int',
|{}_{26}| 'SHR' => 'shift_right_big_int',
27 | LSHR' => 'shift_right_towards_zero_big_int'}
28
```

```
_{29} fint_conv = {:fint => ',
30 :ufint \Rightarrow 'Int64.of_uint64',
31 :int => 'Int64.of_string @@ Big_int.string_of_big_int',
\begin{array}{c} \text{32} \\ \text{332} \end{array} : string \Rightarrow 'Int64.of_string',
33 :float \Rightarrow 'Int64.of_float',
\begin{aligned} \text{34} \mid \text{334} \mid \text{341} \mid \text{143} \mid \text{153} \mid \text{26} \mid \text{27} \mid \text{38} \mid \text{39} \mid \text{30} \mid \text{40} \mid \text{40} \mid \text{40} \mid \text{40} \mid \text{40} \mid \text{40} \mid \text{40} \mid \text{40} \mid \text{40} \mid \text{40} \mid \text{40} \mid \text{40} \mid \text{40} \mid \text{40} \mid \text{40} \mid \text{40} \mid \text{35
_{36} ufint_conv = {:fint => 'Uint64.of_int64',
37 : ufint \Rightarrow '',
38 :int => 'Uint64.of_string @@ Big_int.string_of_big_int',
39 :string => 'Uint64.of_string',
\begin{array}{c} \text{40} \\ \text{41} \end{array} : float => 'Uint64.of_float',
41 :oint => 'Uint64.to_int'}
42
43 big_int_conv = {:fint => 'Big_int.big_int_of_string @@ Int64.to_string',
44 :ufint => 'Big_int.big_int_of_string @@ Uint64.to_string',
\text{int} \Rightarrow '', :oint => 'Big_int.int_of_big_int',
46 :string => 'Big_int.big_int_of_string'} # no float to big_int function
47
48 float_conv = {:fint => 'Int64.to_float',
\begin{aligned} \text{with} \quad \text{with} \quad \text{with} \quad \text{with} \quad \text{if} \quad \text{if}\begin{aligned} \text{50} \quad \text{51} \quad \text{52} \quad \text{53} \quad \text{54} \quad \text{55} \quad \text{56} \quad \text{57} \quad \text{58} \quad \text{58} \quad \text{59} \quad \text{59} \quad \text{50} \quad \text{50} \quad \text{50} \quad \text{51} \quad \text{52} \quad \text{56} \quad \text{57} \quad \text{58} \quad \text{59} \quad \text{59} \quad \text{50} \quad \text{50} \quad \text{50} \quad \text{51} \quad \text{52} \51 :string \Rightarrow 'float_of_string',
52 : float => '53
54 string_conv = {:fint => 'Int64.to_string',
55 :ufint => 'Uint64.to_string',
56 :int => 'Big_int.string_of_big_int',
57 : string \Rightarrow '',
58 :float => 'string_of_float'}
59
60 gen_conv = lambda do |inst, result_type, conv_hash|
_{61} dts = \begin{bmatrix} \end{bmatrix}62
63 for k, v in conv_hash
64 if k == :oint
65 next
66 end
67
68 dts.push "#{typenames[k]}(i) \rightarrow #{v} i"
69 end
70
71 "#{inst} -> (#{typenames[result_type]}(match v with
72 #{dts.join("\n | ")}
73 | _ -> failwith \"Invalid type to convert from.\"))"
74 end
75
76 fint_conv_code = gen_conv.call 'TO_FINT', :fint, fint_conv
77 ufint_conv_code = gen_conv.call 'TO_UFINT', :ufint, ufint_conv
78 int_conv_code = gen_conv.call 'TO_INT', :int, big_int_conv
79 float_conv_code = gen_conv.call 'TO_FLOAT', :float, float_conv
80 string_conv_code = gen_conv.call 'TO_STR', :string, string_conv
|s_1| convs = [fint_conv_code, ufint_conv_code, int_conv_code,
```

```
\begin{array}{c|c|c|c|c} \hline \text{s2} & \text{float} & \text{conv} & \text{code}, & \text{string} & \text{conv} & \text{code}. & \text{join}("\\ \hline \end{array}83
84
|85| conv_def = "let conversions inst dss =
|86| let v = dspop dss
87 in dspush dss (match inst with
88 #{convs}
89 | _ -> failwith \"Not possible.\");;"
90
_{91} float_ops = {'ADD' => '(+.)', 'SUB' => '(-.)', 'MUL' => '( *.)',
92 # avoid (*.) to be part of the comments
93 'DIV' => ' (/, )'}
94
95 op_category = {:fint => stdint_ops, :ufint => stdint_ops, :atom => stdint_ops,
_{96} :int => big_int_ops, :float => float_ops}
97 conv_category = {:fint => fint_conv, :ufint => ufint_conv, :float => float_conv,
98 : string => string_conv, :int => big_int_conv}
99
100 gen_binary_inst = lambda do |inst, supported_data_types, atoms|
101 dts = \begin{bmatrix} 1 \end{bmatrix}102 for d in supported_data_types
_{103} opname = op_category[d][inst]
104 dot = if modnames.include? d
105 1.1106 else
107 ''
108 end
109 dts.push "#{typenames[d]}(i), #{typenames[d]}(j) ->
110 #{typenames[d]}(#{modnames[d]}#{dot}#{opname} j i)"
111 end
112
113 atom = if atoms
114 " | OVAtom(i), OVAtom(j) -> if not ((is_boolean i) || (is_boolean j))
115 then failwith \"Invalid atom value. \"
116 else OVAtom(Uint64.#{op_category[:ufint][inst]} j i)"
117 else
118 ""
119 end
120
121 "#{inst} -> (match v1, v2 with
\frac{122}{ } #{dts.join("\n | ")}
123 #{atom}
124 | _ -> failwith \"Incompatible type to do #{inst}\")"
125 end
126
_{127} stdtypes = [:fint, :ufint, :int, :float]
_{128} inttypes = [:fint, :ufint, :int]
129 add = gen_binary_inst.call 'ADD', stdtypes, false
130 sub = gen_binary_inst.call 'SUB', stdtypes, false
131 mul = gen_binary_inst.call 'MUL', stdtypes, false
132 div = gen_binary_inst.call 'DIV', stdtypes, false
133 mod = gen_binary_inst.call 'MOD', inttypes, false
134 and_ = gen_binary_inst.call 'AND', inttypes, true
```

```
135 or_ = gen_binary_inst.call 'OR', inttypes, true
136 xor = gen_binary_inst.call 'XOR', inttypes, false
137
_{138} binary_def = "let binary_arithmetics inst dss =
_{139} let v1 = dspop dss
_{140} in let v2 = dspop dss
141 in dspush dss (match inst with
142 #{[add, sub, mul, div, mod, and_, or_, xor].join("\n | ")}
143 | _ -> failwith \"Not possible.\");;
144 "
145
146 gen_shift = lambda do |inst, supported_data_types|
_{147} dts = []148 for d in supported_data_types
_{149} opname = op_category[d][inst]
150 dot = if modnames.include? d
\begin{array}{ccc} 151 \end{array}152 else
153 153
154 end
155 dts.push "OVUFixedInt(i), #{typenames[d]}(j) ->
156 let ii = Uint64.to_int i in #{typenames[d]}(#{modnames[d]}#{dot}#{opname} j ii)"
157 end
158
159 "#{inst} -> (match v1, v2 with
160 #{dts.join("\n | ")}
161 | _ -> failwith \"Incompatible type to do #{inst}\")"
162 end
163
164 shl = gen_shift.call 'SHL', inttypes
_{165} shr = gen_shift.call 'SHR', inttypes
166 lshr = gen_shift.call 'LSHR', inttypes
167
168 shift_def = "let shift_arithmetics inst dss =
_{169} let v1 = dspop dss
170 in let v2 = dspop dss
171 in dspush dss (match inst with
172 #{[shl, shr, lshr].join("\n | ")}
173 | _ -> failwith \"Not possible.\");;
174
175
176 gen_unary_instruction = lambda do |inst, supported_data_types, lognot|
177 dts = \Box178 for d in supported_data_types
179 if d := \text{int}_{180} opname = op_category[d][inst]
181 dts.push "#{typenames[d]}(i) -> #{typenames[d]}(#{modnames[d]}.#{opname} i)"
182 else
_{183} dts.push "OVInt(i) -> OVInt(Big_int.sub_big_int
184 (Big_int.minus_big_int i) big_minus_one)"
185 end
186 end
187 if lognot
```

```
188 dts.push "OVAtom(i) \rightarrow if i = Uint64.one then OVAtom(Uint64.zero)
189 else if i = Uint64.zero then OVAtom(Uint64.one)
190 else failwith \"Invalid atom value.\""
191 end
192
193 "#{inst} -> (match v with
194 #{dts.join("\n | ")}
195 | _ -> failwith \"Incompatible type to do #{inst}\")"
196 end
197
198 not_ = gen_unary_instruction.call 'NOT', inttypes, true
199
200 unary_def = "let unary_arithmetics inst dss =
_{201} let v = dspop dss
202 in dspush dss (match inst with
203 #{[not_].join("\n | ")}
204 | _ -> failwith \"Not possible.\");;
205 "
206
207 open "#{ARGV[0]}/arithmetics.ml", 'w' do |f|
208 f.write "open Stdint;;
209 open T;;
210 open Nstack;;
211 open Tasm_ast;;
212
213 let is_boolean a = if a = Uint64.one || a = Uint64.zero
214 then true
215 else false;;
216
217 let big_minus_one = Big_int.big_int_of_int (-1);;
218
219 \frac{11}{2}220
221 f.write conv_def
_{222} f.write binary def
223 f.write shift_def
224 f.write unary_def
225 end
```
### **B.18 vm/common.ml**

```
Code Listing
    1 (* vm/common.ml -- Author: Zihang Chen (zc2324) *)
   2 open Batteries;;
   3 open Stdint;;
4
    5 (* ==========================================
         6 Counter
       7 ========================================== *)
8
\theta let counter = fun () ->
10 let cnt = Array.of_list [Uint64.zero]
```
### **B.19 vm/config.ml**

#### **Code Listing**

```
1 (* vm/config.ml -- Author: Zihang Chen (zc2324) *)
```

```
3 let libpaths = [Sys.getcwd (); "/Users/wo/ocaml-wksp/Towel/src/towelibs"];;
```
## **B.20 vm/dscoping.ml**

```
1 (* vm/dscoping.ml -- Author: Zihang Chen (zc2324) *)
   2 open Nstack;;
   3 open T;;
 4
   5 (* ==========================================
        6 Scoping routines for Towel virtual machine.
        7 Special designed for both dynamic and static flavors.
 8
9 We'll use the dynamic one for now though. For static scoping,
10 see sscoping.ml.
11
12 If I were to enable users to add names at runtime, I'll be adding
13 code here.
14 ========================================== *)
15
16 type scope_t = (name_t * module_id_t, vidx_t) Hashtbl.t;;
17
18 let push_scope scp_stk = (Hashtbl.create 512)::scp_stk;;
19
20 let pop_scope = function _::rest -> rest | [] -> [];;
21
22 let npush scp_stk name idx =
23 Hashtbl.replace (List.hd scp_stk) name idx;;
24
25 let npop scp_stk name =
26 Hashtbl.remove (List.hd scp_stk) name;;
27
28 let rec nlookup scp_stk name =
29 match scp_stk with
30 [] -> raise (Exc.NameNotFoundError((fst name), (snd name)))
31 | scp::rest ->
32 try Hashtbl.find scp name
33 with Not_found -> nlookup rest name;;
34
35 let sprint_dscope dscope =
36 Printf.sprintf "{%s}"
37 (String.concat ", "
38 (Hashtbl.fold (fun k v acc -> (Printf.sprintf "%d,%d: (%d,%d)" (fst k) (snd k)
```

```
\begin{array}{c} \text{39} \\ \text{39} \end{array} (fst v) (snd v))::acc) dscope []));;
40
41 let sprint_dscope_stack scp_stk =
42 String.concat " " [string_of_int (List.length scp_stk);
43 String.concat "; " (List.map (fun x -> sprint_dscope x) scp_stk)];;
```
## **B.21 vm/exc.ml**

```
Code Listing
   1 (* vm/exc.ml -- Author: Zihang Chen (zc2324) *)
  2 open T;;
3
  4 exception NameNotFoundError of name_t * module_id_t;;
  5 exception CorruptedScope;;
```
# **B.22 vm/ext.ml**

```
Code Listing
    1 (* vm/ext.ml -- Author: Zihang Chen (zc2324) *)
   2 open Nstack;;
   3 open T;;
4
   5 module type TowelExtTemplate =
   6 sig
     7 val extcall: int -> value_t dstack_t dstack_t -> unit
   8 end
9
10 let __ext__ = ref None;;
11 let __get_ext () : (module TowelExtTemplate) =
12 match !__ext__ with
13 Some(m) -> m
14 | None -> failwith "Extension library failed to register itself.";;
```
## **B.23 vm/imp.ml**

```
1 (* vm/imp.ml -- Author: Zihang Chen (zc2324) *)
   2 open Stdint;;
   3 open Tasm_ast;;
   4 open Dscoping;;
5
    6 (* ==========================================
         7 Woven file parser
       8 ========================================== *)
9
10 let wvn_filename fn =
11 String.concat "." [fn; "w"];;
12
```

```
\vert<sup>13</sup> let open woven path =
14 Tasm_inv_bytecode.parse_bytecode (Pervasives.open_in path)
```
# **B.24 vm/jmg.rb**

```
Code Listing
```

```
1 # vm/jmg.rb -- Author: Zihang Chen (zc2324)
 2
   prelude = "open Tasm_ast;;
   open T;;
   open Stdint;;
   open Vm_t;;
 7
   let branch v next_ip =9 function"
10
11 assemble_big = lambda {|x| "Big_int.#{x}_big_int i Big_int.zero_big_int"}
12
13 match = 'let j_{-} = Uint64.to_int j in let _ip = match v with'
_{14} clause = 'then j_ else next_ip'
15
_{16} numerical_conditionals = [
\vert \vert \vert JNEZ', '\langle>',
18 lambda {'not (Big_int.eq_big_int i Big_int.zero_big_int)'}],
19
_{20} ['JEZ', '=',
21 lambda {assemble_big.call 'eq'}],
22
_{23} ['JGZ', '>',
_{24} lambda {assemble_big.call 'gt'}],
25
26 ['JGEZ', '>=',
_{27} lambda {assemble big.call 'ge'}],
28
_{29} ['JLZ', '<',
30 lambda {assemble_big.call 'lt'}],
31
|32| ['JLEZ', '<=',
33 lambda {assemble_big.call 'le'}],
34 ].map do |xs|
35 jn, nb_cond, b_cond = xs
36
37 "| #{jn}(ArgLit(VUFixedInt(j)))
38 | H#{jn}(ArgLit(VUFixedInt(j))) ->
39 #{match}
40 OVInt(i) -> if #{b_cond.call}
41 #{clause}
42 | OVFixedInt(i) -> if Int64.compare i Int64.zero #{nb_cond} 0
43 #{clause}
44 | OVUFixedInt(i) -> if Uint64.compare i Uint64.zero #{nb_cond} 0
45 #{clause}
```

```
46 | OVFloat(i) -> if Pervasives.compare i 0.0 #{nb_cond} 0
47 #{clause}
48 | _ -> failwith \"Unsupported data type.\"
49 in _ip"
50 end
51 ncs = numerical_conditionals.join "\sqrt{n}\"
52
53 nonnumerical_conditionals = [54 ['JT', 'OVAtom', 'Uint64.zero'],
55 ['JF', 'OVAtom', 'Uint64.one'],
56 ].map do |xs|
57 jn, cons, cond = xs
58
59 "| #{jn}(ArgLit(VUFixedInt(j)))
60 | H#{jn}(ArgLit(VUFixedInt(j))) ->
61 #{match}
\begin{bmatrix} 62 \\ 62 \end{bmatrix} #{cons}(i) -> if Uint64.compare i #{cond} = 0
63 (* Take JF as an example,
64 only fall through when i = true, i.e. only jump when i <> true. *)
65 then next_ip else j_
66 | - -> j_
67 in ip"68 end
69 nncs = nonnumerical_conditionals.join "\n\n"
70
71 conditionals = [ncs, nncs]. join "\n\frac{n}{n}"
72
73 File.open "#{ARGV[0]}/jumps.ml", 'w' do |f|
74 f.write prelude
75 f.write "\n"
76 f.write conditionals
77 f.write "\n"
78 f.write "| _ -> failwith \"Not possible.\"
79 || ||80 end
```
## **B.25 vm/nstack.ml**

```
1 (* vm/nstack.ml -- Author: Zihang Chen (zc2324) *)
   2 open Batteries;;
   3 open T;;
   4 open Printf;;
   5 open Stdint;;
6
    7 (* ==========================================
        8 Immperative array-based stack.
9 The size of it is dynamically allocated.
10 ========================================== *)
11
12
13 (* Only for debugging purposes. *)
```

```
\begin{vmatrix} 14 \\ 14 \end{vmatrix} let rec string of value v =
15 match v with
16 OVInt(i) -> Big_int.string_of_big_int i
17 | OVFixedInt(i) -> Int64.to_string i
18 | OVUFixedInt(i) -> Uint64.to_string i
19 | OVFloat(f) -> string_of_float f
20 | OVAtom(a) -> Uint64.to_string a
21 | OVString(s) -> s
22 | OVList(rs) ->
_{23} sprintf "[\%s]"
24 (String.concat " " (List.map string_of_value !rs))
25 | OVTuple(rs) ->
26 sprintf "[@ %s]"
27 (String.concat " " (List.map string_of_value !rs))
28 | OVFunction(f) ->
29 sprintf "**%s: %d,%d,<closure set>"
30 (if f.is_partial then "partial-fun" else "fun")
31 f.st f.mod id
32 | _ -> "**abstract value";;
33
34 type 'a dstack_t = 'a BatDynArray.t;;
35 exception PhonyEmptyStack;;
36
37 let dinit () = \text{BatDynArray}. make 128;;
38
39 let dsp ds = BatDynArray.length ds - 1;;
40
41 let dpush ds v =
42 BatDynArray.add ds v;;
43
_{44} let _safe_dsp ds = pred (dsp ds);;
45
|46| let dtop ds =
47 let top = BatDynArray.last ds
48 in if top = OVPhony
49 then raise PhonyEmptyStack
50 else top;;
51
52 let dis_empty ds = if BatDynArray.length ds = 0
53 then 1
54 else if BatDynArray.last ds = OVPhony
55 then 2
56 else 0;;
57
58 let dswap ds idx1 idx2 =
59 let t = BatDynArray.get ds idx1
60 in BatDynArray.set ds idx1 (BatDynArray.get ds idx2);
61 BatDynArray.set ds idx2 t;;
62
63 let dpop ds =
64 let popped = dtop ds
65 in begin
66 BatDynArray.delete_last ds;
```

```
67 if popped = OVPhony
68 then raise PhonyEmptyStack
69 else popped
70 end;;
71
72 let dpurge = BatDynArray.clear;;
73
74 let dspush dss v =
75 let stack = BatDynArray.last dss
76 in dpush stack v;;
77
78 let dstop dss =
79 let stack = BatDynArray.last dss
80 in dtop stack;;
81
82 let dspop dss =
83 let stack = BatDynArray.last dss
84 in dpop stack;;
85
86 let dsis_empty dss =
87 let stack = BatDynArray.last dss
88 in dis_empty stack;;
89
90 let dspurge (* purge the top stack *) dss =
91 let stack = BatDynArray.last dss
92 in begin
93 BatDynArray.delete_last dss;
94 dpurge stack
95 end;; (* Maybe an overkill? Maybe not. *)
96
97 let sprint_ds ds = Printf.sprintf "[|%s|]"
98 (String.concat ", "
99 (BatDynArray.fold_left
100 {\text{(fun } acc x \rightarrow (string_of_value x):acc)}\begin{bmatrix} 1 & 0 & 1 \end{bmatrix} ds));;
102
103 let sprint_dss dss = Printf.sprintf "[[| %s |]]"
104 (String.concat " | "
105 (BatDynArray.fold_left
106 (fun acc x -> (sprint_ds x)::acc)
107 [ dss));;
108
109 (* ==========================================
110 Below are some indexing functions.
111 ========================================== *)
112
113 type vidx_t = int * int;; (* ds idx, dss idx *)
114
_{115} let dval dss idx =
116 let ds = BatDynArray.get dss (snd idx)
117 in BatDynArray.get ds (fst idx);;
118
119 let snd_ds dss = BatDynArray.get dss ((_safe_dsp dss));;
```
## **B.26 vm/nvm.ml**

```
Code Listing
    1 (* vm/nvm.ml -- Author: Zihang Chen (zc2324) *)
   2 open Batteries;;
   3 open T;;
   4 open Stdint;;
   5 open Tasm_ast;;
   6 open Imp;;
   7 open Dscoping;; (* Change to Sscoping for static scoping. *)
   8 open Jumps;;
9 open Config;;
10 open Vm_t;;
11 open Nstack;;
12 open Printf;;
13 open Common;;
14 open Arithmetics;;
15 open Ext;;
16
17 let vm_name = \text{Unit64.t}.to_int;;
\begin{bmatrix} 18 \\ 18 \end{bmatrix} let vm_mod_id = \text{Unit64.t}.to_int;;
19 let to_pc = Uint64.to_int;;
20
|21| let modules: module_table_t = Hashtbl.create 64;
22
23 let opened_exts = Hashtbl.create 64;;
24
25 let name_id_tick_gen () =
26 let table = Hashtbl.create 512
|27| in fun name \rightarrow28 try Hashtbl.find table name
29 with Not_found -> Hashtbl.replace table name name; name;;
30
31 let _MAIN_MODULE_ID = 1;;
32 let SELF MODULE ID = 0;;
33 let module_id_tick = let c = Common.counter ()
34 in fun () \rightarrow vm_mod_id (c ());;
35 ignore (module_id_tick ());; (* tick for _MAIN_MODULE_ID *)
36
37 let ext_id_tick_gen () =
38 let table = Hashtbl.create 512
39 in let ext_id_tick =
40 let c = Common.counter ()
41 in fun () -> vm_mod_id (c ())
42 in fun fn ->
43 try Hashtbl.find table fn
44 with Not_found -> let id = ext_id_tick ()
45 in Hashtbl.replace table fn id; id;;
46
47 let ext_id_tick = ext_id_tick_gen ();;
48
49 let tos = List.hd;;
```

```
50 let ntos = List.tl;;
51
52 let ctxs<sub>_</sub> = [\text{mod_id} = \text{MAIN}\text{MODULE}\text{ID}; \text{ret}\text{addr} = -1;53 list_make_stack = [];
54 is_tail_recursive_call = false;
55 scp count = 0;
56 curfun = {st = -1;
57 mod_id = _MAIN_MODULE_ID;
58 closure = Hashtbl.create 1;
59 is_partial = false}}];;
60
61 let show_ctx c =\begin{bmatrix} 62 \\ 62 \end{bmatrix} fprintf stderr "{ctx: %d,%d}" c.mod_id c.ret_addr;;
63
64 let rec show_ctxs = function
\sigma<sub>65</sub> ctx::rest -> (show_ctx ctx; fprintf stderr " "; show_ctxs rest)
66 | [] -> fprintf stderr "\n";;
67
68 let rec find_module mod_str = function
69 path::rest \rightarrow70 let possible_mod_path = Filename.concat path (mod_str ^ ".w")
71 in if BatSys.file_exists possible_mod_path
72 then open_woven possible_mod_path
<sup>73</sup> else find module mod str rest
74 | [] -> failwith (sprintf "Requested module %s not found." mod_str);;
75
76 let rec find_ext ext_str = function
77 path::rest \rightarrow78 let possible_ext_path = Filename.concat path ext_str
79 in if BatSys.file_exists possible_ext_path
80 then possible_ext_path
81 else find_ext ext_str rest
|s_2| | [] -> failwith (sprintf "Requested extension %s not found." ext_str);
83
|84| let rec string of value v =
85 match v with
86 OVInt(i) -> Big_int.string_of_big_int i
87 | OVFixedInt(i) -> Int64.to_string i
88 | OVUFixedInt(i) -> Uint64.to_string i
89 | OVFloat(f) -> string_of_float f
90 | OVAtom(a) ->
91 if Uint64.compare a Uint64.one = 0
92 then "true"
93 else if Uint64.compare a Uint64.zero = 0
94 then "false"
95 else sprintf "%sa" (Uint64.to_string a)
96 | OVString(s) -> s
| OVList(rs) \rightarrow_{98} sprintf "\left[\% \text{S}\right]"
99 (String.concat " " (List.map string_of_value !rs))
100 | OVTuple(rs) ->
_{101} sprintf "[\alpha %s]"
102 (String.concat " " (List.map string_of_value !rs))
```

```
103 | OVFunction(f) ->
104 sprintf "**%s: %d,%d,<closure set>"
105 (if f.is_partial then "partial-fun" else "fun")
106 f.st f.mod_id
107 | OVTypeHint(t) ->
108 "**type value"
109 | OVPhony ->
110 "$$"
111 | _ -> "**abstract value";;
112
113 let exec should_trace should_warn insts =
114 let rec __exec ctxs flags ip =
115 let next_ip = succ ip
116 in let line = flags.curmod.insts.(ip)
117
118 in let trace msg =
119 if should_trace
120 then begin
121 show_ctxs ctxs;
122 fprintf stderr "**(%d,%d) -- %s\n"
123 flags.curmod.id ip msg
124 end else ()
125
126 (* in let trace_u64 u = *)
127 (* if should_trace *)
128 (* then fprintf stderr "%s" (Uint64.to_string u) *)
129 (* else () *)
130
131 in let tvm_warning msg =
132 if should_warn
133 then fprintf stderr "xx(%d,%d) -- %s\n"
134 flags.curmod.id ip msg
135 else ()
136
137 in let curmod = flags.curmod
138
139 in let dss = flags.dss
140 in let scps = flags.scps
141
142 in let list_make_stack = (tos ctxs).list_make_stack
143
144 in let push_cur_ip cur_fun =
145 let new_closure = Hashtbl.copy cur_fun.closure
146 in Hashtbl.iter
147 (fun k v -> if Hashtbl.mem cur_fun.closure k
148 then ()
149 else Hashtbl.replace new_closure k v)
150 (* Copy all the values bound in the last context's function's
151 closure in this function's closure (of course a copy) so that
152 multiple level of binding can work. *)
153 (* This is potentially memory-ineffective. But without this,
154 quicksort (with bind) won't work, although I believe it
155 should work with the presence of install, despite which only
```

```
156 takes care for scopes created by functions. *)
157 (tos ctxs).curfun.closure;
158 {mod id} = current.159 is_tail_recursive_call = false;
160 ret_addr = next\_ip;
161 scp count = 0;
162 list make stack = [];
163 curfun = {cur_fun with closure = new_closure}}::ctxs
164
165 in let __put_val x = if List.length list_make_stack = 0
166 then dspush dss x
167 else let cur_ref = tos list_make_stack
168 in cur_ref := x::(!cur_ref)
169
170 in let return _ nscps =
171 let tctx = tos ctxs
172 in let tmod = Hashtbl.find modules tctx.mod_id
173 in begin
174 (* Wipe out current stack for GC. *)
175 if dsis empty dss = 0
176 then let r = dspop dss
177 in begin
178 dspurge dss;
179 let __ret_lmstk = (ctxs |> ntos |> tos).list_make_stack
180 (* second top ctx *)
181 in if List.length __ret_lmstk = 0
182 then dspush dss r
183 else let cur_ref = tos __ret_lmstk
184 in cur_ref := r::(!cur_ref)
185 (* Copy return value to caller's dss. *)
186 end else dspurge dss;
187 (* If we purge (and pop) the current stack then copy the return value
188 there won't be a problem if the two contexts are in the same
189 module. *)
190 exec (ntos ctxs) {flags with curmod = tmod;
191 scps = nscps} tctx.ret_addr
192 end
193
194 in let inc_scp_count () =
195 {(tos ctxs) with scp_count = succ (tos ctxs).scp_count}::
196 (ntos ctxs)
197
198 in let invoke_regular fr =
199 let nmod = Hashtbl.find modules fr.T.mod_id
200 in __exec (push_cur_ip fr)
<sup>201</sup> {flags with cumod = nmod}202 fr.st
203
204 (* `dsp' points to the next slot of TOS. *)
205 in let tos_idx () = ((dsp (BatDynArray.last dss)),
206 (dsp dss))
207
208 in let __push_new_ref_to_toctxs nr =
```

```
_{209} \{ (tos ctxs) with list make stack = nr::list make stack}
_{210} ::(ntos ctxs)
211
212 in let push_new_list type_ =
213 (* 1 for list, 2 for tuple *)
214 let nr = ref []
215 in let nv = if type_ = 1 then OVList(nr) else OVTuple(nr)
216 in if List.length list_make_stack = 0
217 then begin
218 dspush dss nv;
219 __exec (__push_new_ref_to_toctxs nr) flags next_ip
220 end else let cur_ref = tos list_make_stack
221 in let () = cur_ref := nv::(!cur_ref)
222 in (* No push operation in this situation. *)
<sup>223</sup> ___exec (__push_new_ref_to_toctxs nr) flags next_ip
224
225 in let end_list () =
<sup>226</sup> let tos = tos list make stack
227 in _tos := List.rev !_tos;
228 __exec ({(tos ctxs) with list_make_stack = ntos list_make_stack}
\begin{array}{c} \text{229} \\ \text{229} \end{array} ::(ntos ctxs))
230 flags
231 next_ip
232
233 in let resolve_name n m =
234 let m = Hashtbl.find curmod.imports m
235 in if m <> curmod.id
236 then Hashtbl.find (Hashtbl.find modules m).exs n
237 (* This module is destined to exist.
238 1. You have to import the module's .e file to be
239 able to compile code that actually uses values in
240 this module.
241 2. Therefore when you resolving names in this module,
242 this module is destined to be imported already.
243 3. Therefore you can't miss this name here.
244 4. So no need for save values other than current module
245 to closure. *)
246
247 else try let rn, rm = nlookup scps (n, m)
248 in if rm < 0
249 then (* It's in closure. *)
250 | (Hashtbl.find (tos ctxs).curfun.closure (rn, -rm))
251 else dval dss (rn, rm)
252 (* Check local scope first, because names captured in closure
253 might be shadowed in current scope. *)
254 with Exc.NameNotFoundError(_) -> failwith "name not found"
255 | Not_found -> failwith "external name not found in tctx.curfun.closure"
256
\begin{vmatrix} 257 \end{vmatrix} in let inst =
258 match line with
259 Line(_, i) -> i
260 | CLine(_, Some(i)) ->
261 tvm_warning "found a CLine, maybe a Cseg bug?"; i
```

```
262 | CLine(_, None) ->
263 tvm_warning "found an empty CLine, definitely a bug."; IDLE
264
265 in let put_val x = __put_val x;
266 __exec ctxs flags next_ip
267
<sup>268</sup> in trace (sprint dss dss);
269 match inst with
270 PUSH_LIT(ArgLit(lit)) -> trace "pushing lit";
271 let nv = match lit with
\text{VInt}(i) \rightarrow \text{OVInt}(i)273 | VFloat(f) -> OVFloat(f)
274 | VString(s) -> OVString(s)
275 | VUFixedInt(uf) -> OVUFixedInt(uf)
276 | VFixedInt(f) -> OVFixedInt(f)
277 | VAtom(a) -> OVAtom(a)
278 in put_val nv
279
280 | PUSH_LNIL \rightarrow trace "pushing lnil";
281 push_new_list 1
282
283 | PUSH_TNIL \rightarrow trace "pushing tnil";
284 push_new_list 2
285
286 | END_LIST -> trace "ending list";
287 end_list ()
288
289 | END_TUPLE -> trace "ending tuple";
290 end_list ()
291
292 | LOAD_EXT -> trace "loading ext";
293 let name = (match dspop dss with
294 OVString(s) -> s
295 | \vert -> failwith "incompatible type of argument to load-ext")
296 in let fn = find_ext (Dynlink.adapt_filename name) libpaths
297 in (* Maybe need to query the table whether this ext has been loaded. *)
298 (try Dynlink.loadfile fn
299 with Dynlink.Error(s) ->
300 match s with
301 Dynlink.Not_a_bytecode_file(a) -> failwith (sprintf "1%s\n" a)
302 | Dynlink.Inconsistent_import(a) -> failwith (sprintf "2%s\n" a)
303 | Dynlink.Unavailable_unit(a) -> failwith (sprintf "3%s\n" a)
304 | Dynlink.Unsafe_file -> failwith (sprintf "4%s\n" "unsafe file")
305 | Dynlink.Linking_error(a, b) ->
306 (match b with
307 Dynlink.Undefined_global(c)
308 -> failwith (sprintf "5%s\n" c)
309 | Dynlink.Unavailable_primitive(c)
\frac{310}{ } -> failwith (sprintf "\frac{5}{8}\n" c)
311 | Dynlink.Uninitialized_global(c)
312 -> failwith (sprintf "5%s\n" c))
313 | Dynlink.Corrupted_interface(a) -> failwith (sprintf "6%s\n" a)
314 | Dynlink.File_not_found(a) -> failwith (sprintf "7%s\n" a)
```

```
315 | Dynlink.Cannot_open_dll(a) -> failwith (sprintf "8%s\n" a)
316 | Dynlink.Inconsistent_implementation(a) -> failwith (sprintf "9%s\n" a));
317
318 let uid = ext_id_tick fn
319 in let module ThisModule = (val __get_ext () : TowelExtTemplate)
320 in Hashtbl.replace opened_exts uid
321 (module ThisModule : TowelExtTemplate);
322 dspush dss (OVUFixedInt(Uint64.of_int uid));
323 __exec ctxs flags next_ip
324
325 | EXTCALL -> trace "loading ext";
326 let ext_id = match (dspop dss) with
327 OVUFixedInt(i) -> Uint64.to_int i
328 | _ -> failwith "incompatible type of argument 1 to extcall"
329 in let cn = match (dspop dss) with
330 OVUFixedInt(i) -> Uint64.to_int i
331 | _ -> failwith "incompatible type of argument 2 to extcall"
332 in let module E =
333 (val Hashtbl.find opened_exts ext_id : TowelExtTemplate)
334 in E.extcall cn dss;
335 __exec ctxs flags next_ip
336
337 | INSTALL -> trace "installing closure";
338 (* This instruction effectively notifies the scoping mechanism about
339 all the captured values that are in closure so that when resolving
340 a name, we don't have to explicitly check the closure. *)
341 let fr = (tos ctxs).curfun
342 in Hashtbl.iter
343 (fun k _ -> let n, m = k
344 in npush scps k (n, -m)) fr.closure;
345 EXEC CONSTREE exec ctxs flags next_ip
346
347 | SWEEP -> trace "sweeping for tail recursive stacks";
348 if (tos ctxs).is_tail_recursive_call
349 then begin
350 dspurge dss;
351 BatDynArray.add dss (dinit ())
352 end else ();
353 __exec ctxs flags next_ip
354
355 | PACK -> trace "packing";
356 let n = match (dspop dss) with
357 OVUFixedInt(i) -> Uint64.to_int i
358 | OVFixedInt(i) -> let r = Int64.to_int i
359 in if r < -1
360 then failwith "Invalid argument to pack (arg < -1)."
361 else r
362 | OVInt(i) -> let r = Big_int.int_of_big_int i
\begin{array}{ccc} 363 \end{array} in if r \leq -1364 then failwith "Invalid argument to pack (arg < -1)."
365 else r
366 | | -> failwith "Invalid type of argument to pack."
367 in if n = -1
```

```
368 then let rec __pop_until_empty acc =
369 let empty = dsis_empty dss
370 in if empty = 0
371 then __pop_until_empty ((dspop dss)::acc)
372 else if empty = 1
373 then acc
374 else begin let ds = BatDynArray.last dss
375 in BatDynArray.delete_last ds;
376 acc
377 end
378 in let acc = __pop_until_empty []
379 in dspush dss (OVList(ref acc));
380 __exec ctxs flags next_ip
381 else let nl = List.fold_left (fun acc _ ->
382 (dspop dss)::acc) [] (BatList.range 1 `To n)
383 in dspush dss (OVList(ref nl));
384 EXEC CURS exec ctxs flags next_ip
385
386 | UNPACK -> trace "unpacking";
387 let ns = match (dspop dss) with
388 OVList(rls) -> !rls
389 | OVTuple(rls) -> !rls
390 | -> failwith "Invalid type of argument to unpack."
391 in List.iter (fun x -> dspush dss x) ns; (* TODO put_val or dspush? *)
392 __exec ctxs flags next_ip
393
394 | TYPE -> trace "typing";
395 let n = match (dspop dss) with
396 OVInt(_) -> OVTypeHint(THInt)
397 | OVAtom(_) -> OVTypeHint(THAtom)
398 | OVFixedInt(_) -> OVTypeHint(THFixedInt)
399 | OVUFixedInt(_) -> OVTypeHint(THUFixedInt)
400 | OVString(_) -> OVTypeHint(THString)
401 | OVFloat(_) -> OVTypeHint(THFloat)
402 | OVList(_) -> OVTypeHint(THList)
403 | OVPhony -> OVTypeHint(THPhony)
404 (* don't think you can do this *)
405 | OVFunction(_) -> OVTypeHint(THFunction)
406 | OVTuple(_) -> OVTypeHint(THTuple)
407 | OVNil -> OVTypeHint(THNil)
408 | OVTypeHint(_) -> OVTypeHint(THType)
409 in dspush dss n;
410 Langler Exec ctxs flags next_ip
411
412 | DUP -> trace "duplicating";
413 let v = dstop dss
414 in put_val v
415
416 | READ -> trace "reading";
417 let n = Pervasives.input_line Pervasives.stdin
418 in dspush dss (OVString(n));
419 __exec ctxs flags next_ip
420
```

```
| \text{CAR} \rightarrow trace "pushing list head";
422 let tos = dspop dss
423 in (match tos with
424 OVList(rls) -> dspush dss (List.hd !rls)
425 | OVString(s) -> dspush dss (OVString(BatString.head s 1))
_{426} \qquad \qquad \qquad \qquad \qquad \qquad \qquad \qquad \qquad \qquad \qquad \qquad \qquad \qquad \qquad \qquad \qquad \qquad \qquad \qquad \qquad \qquad \qquad \qquad \qquad \qquad \qquad \qquad \qquad \qquad \qquad \qquad \qquad \qquad \qquad \q427 __exec ctxs flags next_ip
428
429 | CDR -> trace "pushing list tail";
430 let tos = dspop dss
431 in (match tos with
432 OVList(rls) -> dspush dss (OVList(ref (List.tl !rls)))
433 | OVString(s) -> dspush dss (OVString(BatString.tail s 1))
| - > failwith "Non tl-able value type.");
435 __exec ctxs flags next_ip
436
437 | CONS -> trace "consing list";
438 let l = dspop dss
439 in let elem = dspop dss
440 in (match l with
441 OVList(rls) -> dspush dss (OVList(ref (elem::(!rls))))
442 | OVString(s) -> let ss = match elem with
443 OVString(ss) -> ss
| | | \rightarrow failwith "Cons'ing a non-string to a string."
445 in dspush dss (OVString(String.concat "" [ss; s]))
| | | | | | > failwith "Cons'ing a non-list value.");
447 ___exec ctxs flags next_ip
448
449 | LIST_EMPTY -> trace "pushing is_empty_list";
450 let tos = dspop dss
451 in let judge rls = if List.length !rls = 0
452 then OVAtom(Uint64.one)
453 else OVAtom(Uint64.zero)
454 in (match tos with
455 OVList(rls)
456 | OVTuple(rls) -> dspush dss (judge rls)
457 | OVString(s) -> if String.length s = 0
458 then dspush dss (OVAtom(Uint64.one))
459 else dspush dss (OVAtom(Uint64.zero))
| | | | | > failwith "Non is empty-able value type.");
461 __exec ctxs flags next_ip
462
463 | TUPLE_AT -> trace "getting tuple element";
464 let n = match dspop dss with
465 OVUFixedInt(i) -> Uint64.to_int i
466 | OVFixedInt(i) -> let x = Int64.to_int i
467 in if x < 0
468 then failwith "Invalid index for a tuple."
469 else x
470 | OVInt(i) -> let x = Big_int.int_of_big_int i
471 in if x < 0
472 then failwith "Invalid index for a tuple."
473 else x
```

```
| | \rightarrow failwith "Invalid index type for a tuple."
475 in let tuple = match dspop dss with
476 OVTuple(rls) -> !rls
| | | \rightarrow failwith "Invalid target for tuple-at."
478 in dspush dss (BatList.at tuple n);
479 ___ exec ctxs flags next_ip
480
481 | POP -> trace "popping";
482 (try
483 ignore (dspop dss);
484 __exec ctxs flags next_ip
485 with PhonyEmptyStack -> failwith "popping from empty stack; phony.")
486
487 | PUSH_FUN(ArgLit(VUFixedInt(st))) -> trace "making function";
488 let nf = OVFunction({
| \left| \right| \left| \right| \left| \right| \left| \right| \left| \right| \left| \right| \left| \right| \left| \right| \left| \right| \left| \right| \left| \right| \left| \right| \left| \right| \left| \right| \left| \right| \left| \right| \left| \right| \left| \right| \left| \right| \left| \right| \left| \right| \left| \right| \left| \right| \left|_{490} mod_id = flags.curmod.id;
491 closure = Hashtbl.create 32;
492 is_partial = false;
493 })
494 in put_val nf
495
496 | PUSH_NAME(ArgLit(VUFixedInt(_nid)), ArgLit(VUFixedInt(_mid))) ->
497 trace "pushing name";
498 let nid = vm_name _nid
499 in let mid = vm_mod_id _mid
500 in let v = resolve_name nid mid
501 in put_val v
502
503 | CALL(ArgLit(VUFixedInt(st))) -> trace "pushing function";
_{504} let nfrec = {st = to_pc st;
505 mod_id = flags.curmod.id;
506 closure = Hashtbl.create 32;
507 is_partial = false}
508 in
509 __exec (push_cur_ip nfrec) flags (to_pc st)
510
511 | INVOKE -> trace "invoking tos";
\begin{array}{c|c|c|c|c} 512 & \text{let} & \text{f} & = \text{dspop} & \text{dss} \end{array}513 in (match f with
514 OVFunction(frec) \rightarrow invoke regular frec
515 | _ -> failwith "invoking non-function value")
516
517 | ADD
518 | SUB
519 | MUL
520 | DIV
521 | MOD
522 | AND
523 | OR
524 | XOR -> binary_arithmetics inst dss;
525 __exec ctxs flags next_ip
526
```

```
527 | TO_FINT
528 | TO_UFINT
529 | TO_INT
530 | TO_FLOAT
531 | TO_STR -> conversions inst dss;
532 __exec ctxs flags next_ip
533
534 | SHL
535 | SHR
536 | LSHR ->
537 shift_arithmetics inst dss;
538 __exec ctxs flags next_ip
539
540 | NOT ->
541 unary_arithmetics inst dss;
<sup>542</sup> exec ctxs flags next_ip
543
544 | EQU -> trace "testing equality";
545 let v1 = dspop dss
546 in let v2 = dspop dss
547 in let tf = (match v1, v2 with
548 (* [| v2 | v1 |], when evaluating v2 v1 -, we want v2 - v1. *)
549 OVFixedInt(i), OVFixedInt(j) ->
550 Int64.compare i j
551 | OVUFixedInt(i), OVUFixedInt(j) ->
552 Uint64.compare j i
553 | OVFloat(i), OVFloat(j) ->
554 tvm_warning "testing equality between float numbers.";
555 Pervasives.compare j i
556 | OVInt(i), OVInt(j) ->
557 if Big_int.eq_big_int j i then 0 else 1
558 | OVAtom(i), OVAtom(j) ->
559 Uint64.compare i j
560 | OVString(i), OVString(j) ->
561 Pervasives.compare i j
562 | OVTypeHint(i), OVTypeHint(j) ->
563 Pervasives.compare i j
564 | _ -> 1 (* Equality of non-equal values are 1. *))
565 in dspush dss (if tf = 0
566 then OVAtom(Uint64.one)
567 else OVAtom(Uint64.zero));
568 __exec ctxs flags next_ip
569
570 | JUMP(ArgLit(VUFixedInt(p))) -> trace "jumping";
_{-}exec ctxs flags (to_pc p)
572
573 | JE(ArgLit(VUFixedInt(p))) -> trace "je";
574 let j = let r = dsis_empty dss
575 in if r = 1576 then (to_pc p)
577 else if r = 2 (* Phony empty stack. *)
578 then begin
579 let ds = BatDynArray.last dss
```

```
580 in BatDynArray.delete_last ds;
581 (to_pc p)
582 end else next_ip
583 in __exec ctxs flags j
584
585 | HJE(ArgLit(VUFixedInt(p))) -> trace "hje";
586 (* Really cannot do much about this duplication. *)
587 let j = let r = dsis_empty dss
588 in if r = 1
589 then (to_pc p)
590 else if r = 2
591 then begin
592 let ds = BatDynArray.last dss
593 in BatDynArray.delete_last ds; (* Pop the OVPhony. *)
594 (to_pc p)
595 end else next_ip
596 in __exec ctxs flags j
597
598 | HJNE(ArgLit(VUFixedInt(p)))
599 | JNE(ArgLit(VUFixedInt(p))) -> trace "jne";
600 let j = if dsis_empty dss = 0
601 then (to_pc p)
602 else next_ip
603 in __exec ctxs flags j
604
605 | JT(_)
606 | JF(_)
607 | JEZ(_)
608 | JGZ(_)
609 | JLZ(_)
610 | JNEZ(_)
611 | JGEZ(_)
612 | JLEZ(_) ->
_{613} _{--}exec ctxs flags
614 (branch (dstop dss) next_ip inst)
615
616 | HJT(_)
617 | HJF(_)
618 | HJEZ(_)
619 | HJGZ(_)
620 | HJLZ(_)
621 | HJNEZ(_)
622 | HJGEZ(_)
623 | HJLEZ(_) ->
624 _{-}exec ctxs flags
625 (branch (dspop dss) next_ip inst)
626
627 | SHARED_RET -> trace "shared returning";
628 let tctx = tos ctxs
629 in __exec (ntos ctxs) {flags with
630 curmod = Hashtbl.find modules tctx.mod_id}
631 tctx.ret_addr
632
```

```
\begin{array}{c|c|c|c|c} \hline \text{633} & & \text{RET} \rightarrow \text{trace} \end{array} "returning";
634 return () scps
635
636 | PUSH_PHONY -> trace "pushing phony";
637 put_val OVPhony; (* push-phony is a low level instruction, if we were
638 to push a phony into string, use put_val here. *)
639 ... ___exec ctxs flags next_ip
640
641 | CLOSURE(ArgLit(VUFixedInt(_nid))) ->
642 trace "adding to closure";
643 let nid = vm_name _nid
644 in let mid = 0
645 (* Because resolve_name will absolutify mid for us, so put 0 here. *)
646 in (match dstop dss with
647 OVFunction(f) ->
648 let v = resolve_name nid mid
649 in Hashtbl.replace f.closure (nid,
650 Hashtbl.find curmod.imports mid)
651 (ref y)
\begin{array}{c|c|c|c|c|c} & -& \text{failure} & \text{P} & \text{P} & \text653 Something is wrong with the compiler.");
654 Langler CELLET CELLET CELLET CELLET CELLET CELLET CELLET CELLET CELLET
655
656 | FUN_ARG(ArgLit(VUFixedInt(_nid))) -> trace "fun argumenting";
657 let nid = vm_name _nid
658 in let nid = curmod.name_id_tick nid
659 in let _f = (tos ctxs).curfun
660 in let f = {_f with closure = Hashtbl.copy _f.closure}
661 (* Because we are storing function arguments in closure, we must copy
662 the function every time we execute a fun-arg, just to make sure
663 recursive functions work. For example, if we are recursively calling
664 our function with new arguments A = 10, B = 11; if we are not copying
665 the function closure table, {ctx5}'s curfun.closure.A would be 10,
666 thus overwriting ctx5's execution stack.
667
668 ({ctx5 curfun = {closure = {A = 1; B = 2}}})
669 ({ctx4 curfun = {closure = {A = 3; B = 6}}})
670 ({ctx3 curfun = {closure = {A = 3; B = 1}}})
671 ...
672
673 I know copying is slow, but with this fun-arg approach, I have no
674 choice. *)
675 in let remove_phony_if_any ds =
676 let r = dis_empty ds
677 in if r = 1678 then () (* It's really empty. *)
_{679} else if r = 2680 then BatDynArray.delete_last ds
681
682 in let steal_arg () =
683 if (tos ctxs).is_tail_recursive_call
684 then if dsis_empty dss <> 0
685 then begin
```
```
686 if dsis_empty dss = 2
687 (* Definitely want to remove this phony, or the code after
688 this function won't work. *)
689 then remove_phony_if_any (BatDynArray.last dss)
690 (* The difference with non tail recursive functions is that
691 we steal arguments from different stacks. *)
692 else ();
693 true, OVNil
694 end else false, dspop dss
695 else let second_level_stack = snd_ds dss
696 in if dis_empty second_level_stack <> 0
697 then begin
698 if dis_empty second_level_stack = 2
699 then remove_phony_if_any second_level_stack
700 else ();
701 true, OVNil
702 end else
703 false, dpop second_level_stack
704
705 in let no_more_argument, stolen_arg =
706 if f.is_partial
707 then if Hashtbl.mem f.closure (nid, curmod.id)
708 then false, !(Hashtbl.find f.closure (nid, curmod.id))
709 (* We found what we want in the closure set. Just get the
710 argument from it.
711
712 This must be checked first to ensure that partial applied
713 functions work as expected. *)
714
715 (* Otherwise, we steal argument from others. *)
716 else steal_arg ()
717 else steal_arg ()
718 in if no_more_argument
719 then begin
720 let new_closure = Hashtbl.copy f.closure
721 in let nf = OVFunction({f with closure = new_closure;
722 is_partial = true})
723 in dspush dss nf; (* Actually there is no point in changing the dspush
724 here. Because you cannot create a list before the
725 last fun-arg is executed. *)
726 return () (ntos scps) (* This is where I found the scope leaking.
727 Basically with partial functions' creation. *)
728 end else begin
729 Hashtbl.replace f.closure (nid, curmod.id) (ref stolen_arg);
730 (* Store the function argument here at f.closure. *)
731 npush scps (nid, curmod.id) (nid, -curmod.id);
732 (* Make the function argument visible to inner scopes so that the
733 following code will work.
734 fun A,
735 fun B,
736 A *)
_{737} _{27} _{28} _{28} _{28} _{28} _{28} _{29} _{20} _{20} _{20} _{20} _{20} _{20} _{20} _{20} _{21} _{22} _{21} _{22} _{23} _{24} _{25} _{26} _{27} _{28} _{29} _{20} _{21} _{22} _{25} _{2738 (* Modify the toctx with the newly modified version of the
```

```
739 function. *)
740 flags next_ip
741 end
742
743 | REVERSE -> trace "reversing";
744 let n = Uint64.to_int (match dspop dss with
_{745} OVUFixedInt (u) \rightarrow u
| | | \rightarrow failwith "Non-compatible type for reverse.")
747 in let end_ = (BatDynArray.length (BatDynArray.last dss)) - 1
748 in let st = if end_ - n + 1 >= 0 then end_ - n + 1 else 0
749 in let rec _swap_them_all idx1 idx2 =
750 if idx1 < idx2
751 then begin
752 dswap (BatDynArray.last dss) idx1 idx2;
753 53 58 58 59 51 51 51 52 53754 end else ()
755 in _swap_them_all st end_;
<sup>756</sup> exec ctxs flags next_ip
757
758 | EVAL_TAIL(ArgLit(VUFixedInt(_nid)), ArgLit(VUFixedInt(_mid))) ->
759 trace "tail recursive call";
760 let nid = vm_name _nid
761 in let mid = vm_mod_id _mid
762 in let v = resolve_name nid mid
763
764 in let rec remove_scps _scps count =
765 if count = 0
766 then _scps
767 else remove_scps (pop_scope _scps) (pred count)
768
769 in (match v with
T_{770} OVFunction(frec) \rightarrow771 let new_ctxs = {(tos ctxs) with curfun = frec;
\text{srp\_count} = 0;
\frac{1}{773} is tail recursive call = true;
774 list_make_stack = \begin{bmatrix} 1 \end{bmatrix}775 ::(ntos ctxs)
776 in let tail_ip = frec.st |> succ
777 (* Bypass the push-scope instruction. *)
778 in if frec.mod_id = curmod.id
<sup>779</sup> then exec new ctxs
780 {flags with scps = remove_scps scps (tos ctxs).scp_count}
781 tail_ip
782 else __exec new_ctxs
783 {flags with scps = remove_scps scps (tos ctxs).scp_count;
784 curmod = Hashtbl.find modules frec.mod_id}
785 tail_ip
786 | - -> failwith "Tail recursing a non-function.")
787
788 | EVAL_AND_PUSH(ArgLit(VUFixedInt(_nid)), ArgLit(VUFixedInt(_mid))) ->
789 trace "evaluating name";
790 let nid = vm_name _nid
791 in let mid = vm_mod_id _mid
```

```
792 in let v = resolve_name nid mid
793 in (match v with
794 OVFunction(frec) -> invoke_regular frec
795
796 | OVInt(_)
797 | OVAtom(_)
798 | OVFixedInt(_)
799 | OVUFixedInt(_)
800 | OVString(_)
801 | OVFloat(_)
802 | OVList(_)
803 | OVTuple(_)
804 | OVNil
805 | OVTypeHint( ) ->
806 put_val v
807 | _ ->
808 BOSS REAG CONSTRUCTER CONSTRUCTED AND REAG CONSTRUCTED ASSESSMENT OF A LOCAL CONSTRUCTED AND REAG CONSTRUCTED
809
810 | IMPORT(ArgLit(VUFixedInt(uid))) ->
811 trace "importing";
812 let mod_str = match dspop dss with
813 OVString(s) -> s
814 | _ -> failwith "invalid type for a mod_str, may be a compiler bug"
815 in (try let _ = Hashtbl.find curmod.imports (vm_mod_id uid)
816 in __exec ctxs flags next_ip (* Do nothing since we have already
817 imported the module before. *)
818 with Not_found ->
819 let w_insts = find_module mod_str libpaths
820 in let abs_uid = module_id_tick ()
821
\begin{cases} 822 \end{cases} in let module_ = {id = abs_uid;
\begin{array}{rcl} 823 \end{array} insts = w_insts;
824 imports = Hashtbl.create 512;
825 and the name_id_tick = name_id_tick_gen ();
826 exs = Hashtbl.create 512}
827
828 in (Hashtbl.replace modules abs uid module);
829 (Hashtbl.replace curmod.imports (vm_mod_id uid) abs_uid);
$\rm{s30}$\hspace{1cm}({\tt Hashtbl}.replace\texttt{ module}\texttt{.imports }\texttt{\_SELF}\texttt{\_MODULE\_ID}\texttt{abs\_uid})$};831 (* Update the imports proxy for mapping from rel to abs. *)
832 ( exec
833 (push_cur_ip {st = 0; mod_id = curmod.id;
834 closure = Hashtbl.create 1;
\begin{array}{c|c|c|c} \text{835} & \text{1s} & \text{1s} & \text{5a} \end{array}836 {false}837 0))
838
839 | BIND(ArgLit(VUFixedInt(uid))) -> trace "binding";
840 trace (Printf.sprintf "(%d,%d)" (fst @@ tos_idx ()) (snd @@ tos_idx ()));
\begin{pmatrix} 841 \\ 841 \end{pmatrix} npush scps ((vm_name uid), curmod.id) (tos_idx ());
842 let _ = curmod.name_id_tick (vm_name uid)
843 in __exec ctxs flags next_ip
844
```

```
845 | IDLE -> trace "idling";
846 ... __exec ctxs flags next_ip
847
848 | SHOW -> trace "showing";
849 print_string (string_of_value (dspop dss));
850 __exec ctxs flags next_ip
851
852 | PUSH STACK -> trace "pushing stack";
853 BatDynArray.add dss (dinit ());
854 __exec ctxs flags next_ip
855
856 | SHARE_STACK -> trace "sharing stack";
857 ... Exec ctxs flags next_ip
858
859 | PUSH SCOPE -> trace "pushing scope";
_{-}exec (inc_scp_count ())
861 {flags with scps = push_scope scps} next_ip
862
863 | POP_SCOPE -> trace "popping scope";
864 (* No GC whatsoever, let OCaml take care of that for me. *)
865 __exec ctxs {flags with scps = ntos scps} next_ip
866
867 | DINT -> trace "setting step debug mode";
868 let rec r () = let input = read_line ()
869 in (match String.sub input 0 2 with
870 "ss" -> fprintf stderr "scps: %s\n" (sprint_dscope_stack scps); r ()
871 | "ds" -> fprintf stderr "dss: %s\n" (sprint_dss dss); r ()
872 | "vi" -> fprintf stderr "val: %s\n" (string_of_value
\begin{array}{c|c|c|c|c|c} \text{grad} & \text{d} & \text{d} & \text{d} & \text{d} & \text{d} \end{array}874 (int_of_string (read_line ()),
\begin{pmatrix} 875 \\ 875 \end{pmatrix} (int_of_string (read_line ()))));
\begin{array}{c|c}\n\text{876} \\
\text{876}\n\end{array} r ()
877 | "ln" -> (try let vidx = resolve_name (int_of_string (read_line ()))
878 (int_of_string (read_line ()))
\begin{array}{c} \text{and} \\ \text{if} \text{print} \text{stderr} \text{ "lookup: } \% \text{s} \text{ "string of value} \text{ vidx}; \text{ r} \text{ ()} \end{array}880 with \rightarrow fprintf stderr "something wrong happened"; r ())
881 | "nn" -> __exec ctxs {flags with is_stepping = not flags.is_stepping} next_ip
| \quad | \quad | -> fprintf stderr "something wronger happened"; r ())
883 in r ()
884
885 | EXPORT(ArgLit(VUFixedInt(_n))) -> trace "exporting";
|<sup>886</sub> let n = \text{vm name} n</sup>
887 in Hashtbl.replace curmod.exs n (dval dss (nlookup scps (n, curmod.id)));
888 Allectrical Contract Contract Contracts extending a set of \frac{1}{2} exec ctxs flags next ip
889
890 | TERMINATE -> trace "terminating";
891 if List.length ctxs <> 1 (* May become a bug? Maybe not? *)
892 then (let tctx = tos ctxs
893 in let tmod = Hashtbl.find modules tctx.mod_id
894
895 in trace (sprintf "terminating: %d, ip -> %d"
896 tctx.mod_id tctx.ret_addr);
897 dspurge dss;
```

```
898 exec (ntos ctxs)
899 {flags with curmod = tmod;
900 scps = ntos scps}
901 tctx.ret_addr)
902 else exit 0
903
904 | _ -> fprintf stderr "Not implemented yet.\n"; exit 0
905
906 in let main = {id = _MAIN_MODULE_ID;
907 insts = insts;
908 imports = Hashtbl.create 64;
909 name_id_tick = name_id_tick_gen ();
910 exs = Hashtbl.create 1}
911 in Hashtbl.replace modules _MAIN_MODULE_ID main;
912 Hashtbl.replace main.imports _SELF_MODULE_ID _MAIN_MODULE_ID;
913
_{914} exec ctxs {dss = dinit ();
915 is stepping = false;
_{916} scps = [];
917 curmod = Hashtbl.find modules _MAIN_MODULE_ID }
918 0;;
```
# **B.27 vm/t.mli**

```
1 (* vm/t.mli -- Author: Zihang Chen (zc2324) *)
   2 open Stdint;;
3
   type name_t = int;;
   type asm_name_t =uint64;;
   6 type asm_name_anno_t = string;;
7
   type module_id_t = int;;
9 type line_no_t = int;;
10
11 type closure_t = (name_t * module_id_t, value_t ref) Hashtbl.t
12 and type_hint_t = THInt | THAtom | THFixedInt | THUFixedInt | THString
13 | THFloat | THList | THPhony
14 | THFunction | THNil
15 | THTuple | THType
_{16} and fun_t = {st: line_no_t;
17 mod_id: module_id_t;
18 closure: closure_t;
19 is_partial: bool}
20 and value_t = OVInt of Big_int.big_int
21 | OVAtom of uint64
22 | OVFixedInt of int64
23 | OVUFixedInt of uint64
24 | OVString of string
25 | OVFloat of float
26 | OVList of value_t list ref
27 | OVPhony
```

```
28 | OVFunction of fun_t
29 | OVTuple of value_t list ref
30 | OVNil
31 | OVTypeHint of type_hint_t
```

```
B.28 vm/tvm.ml
```

```
Code Listing
    1 (* vm/tvm.ml -- Author: Zihang Chen (zc2324) *)
   2 open Tasm_ast;;
    3 open Batteries;;
   4 open Nvm;;
 5
   let src_file_r = ref "";;
   let trace_r = ref false;;
   let no_warnings_r = ref false;;
 9
\begin{bmatrix} 10 \\ 10 \end{bmatrix} let commands = \begin{bmatrix} 1 \\ 1 \end{bmatrix}11 ("-t", Arg.Set(trace_r), "Trace the flow of the instructions");
12 ("-nw", Arg.Set(no_warnings_r), "Don't display warnings");
\begin{array}{c} 13 \end{array} ];;
14
15 let () = Arg.parse commands (fun fn \rightarrow src_file_r := fn)16 "Don't panic!";;
17
18 let src_file = !src_file_r;;
19 let src_inchan = Pervasives.open_in src_file;;
20 (* let src_content = String.concat "\n" @@ input_list src_inchan;; *)
21 (* Pervasives.close_in src_inchan;; *)
22
23 let () =
24 (* let lexbuf = Lexing.from_string src_content *)
25 (* in let text = Tasm_parser.asm Tasm_scanner.token lexbuf *)
26 (* in exec !trace_r (not !no_warnings_r) *)
27 (* (Array.of_list (match text with Asm(ins) -> ins));; *)
28 let insts = Tasm_inv_bytecode.parse_bytecode src_inchan
29 in exec !trace_r (not !no_warnings_r) insts;;
```
### **B.29 vm/vm\_t.ml**

```
Code Listing
   1 (* vm/vm_t.ml -- Author: Zihang Chen (zc2324) *)
  2 open Tasm_ast;;
  3 open T;;
  4 open Stdint;;
  5 open Dscoping;;
  6 open Nstack;;
7
  8 type ctx_t = {mod_id: module_id_t; ret_addr: line_no_t; curfun: fun_t;
                  9 scp_count: int;
```

```
10 is tail recursive call: bool;
11 list_make_stack: value_t list ref list};;
t_1 type module_t = {id: module_id_t; insts: line array;
13 exs: (name_t, value_t) Hashtbl.t;
14 imports: (module_id_t, module_id_t) Hashtbl.t;
\begin{array}{ccc} \text{name_id\_tick: } & \text{(name_t -> name_t)}; \end{array}16 (* Map from relative module id to absolute module id. *)}
17
18
19 let print_module m =
20 Printf.fprintf stderr "Module {
_{21} id = %d; insts = <insts>; exs = %s;
22 }" m.id "<exs>";;
23
24
25 (* In tail recursive calls, eval-tail jumps two more lines,
26 also fun-arg fetches from current data stack rather than parent
27 data stack. *)
28 type flags_t = {curmod: module_t;
29 dss: value_t dstack_t dstack_t;
30 scps: scope_t list;
31 is_stepping: bool};;
32
33 type module_table_t = (module_id_t, module_t) Hashtbl.t;;
```
#### **B.30 vm/wscript**

```
Code Listing
```

```
1 # vm/wscript -- Author: Zihang Chen (zc2324)
   2 #! /usr/bin/env python3
 3
   4 def j(l, ext):
       5 return ' '.join('%s.%s' % (it, ext) for it in l)
 6
   mlj =lambda l: j(1, 'ml')mlij = lambda l: j(1, 'mli')9 cmij = lambda l: j(l, 'cmi')
_{10} cmoj = lambda l: j(1, 'cmo')_{11} cmxj = lambda l : j(1, 'cmx')12
13 def _c(n, ext):
14 return '%s.%s' % (n, ext)
15
_{16} mln = lambda n: _c(n, 'ml')_{17} mlin = lambda n: _c(n, 'mli')_{18} cmin = lambda n: _c(n, 'cmi')_{19} cmon = lambda n: _c(n, 'cmo')20 cmxn = lambda n: _c(n, 'cmx')
21
22
23 def build(ctx):
```

```
_{24} mlis = ['t', 'tasm ast']|25| lib_mls = ['exc', 'nstack', 'common', 'config']
_{26} aff mlis = []
27 non_exec_mls = ['dscoping', 'tasm_inv_bytecode']
28 some_more_mls0 = ['vm_t']|29| some_more_mls1 = ['imp', 'jumps', 'ext', 'arithmetics']
_{30} some more mls2 = ['num']31 target_mls = ['tvm']32
33 external_libs = ','.join(ctx.env.TVM_LIBS)34 incl_folder = '%s/src/vm/' % ctx.out_dir
35 build_prefix = '%s/' % ctx.out_dir
36 # stupid waf!!
37
38 ctx.exec_command([
39 'ruby', 'src/tasm/ccg.rb',
40 'src/vm', 'src/tasm/scanner.mll.p'
\begin{pmatrix} 41 & 1 \end{pmatrix}42
43 ctx.exec command([
44 'ruby', 'src/vm/jmg.rb',
45 'src/vm'
46 ])
47
48 ctx.exec_command([
49 'ruby', 'src/vm/amg.rb',
50 'src/vm'
\begin{array}{c} \text{51} \\ \text{52} \end{array} 1)
52
53 obj_ext = cmxn if ctx.options.compile_natively else cmon
54 obj_j = cmxj if ctx.options.compile_natively else cmoj
55
56 oc_rule = '${OCAMLFIND} ${OC} ${DEBUG} -package %s'\
57 -1 %s -c -0 ${TGT} ${SRC}'\
\frac{58}{100} % (external libs, incl folder,)
59
60 ctx.add_group('vmparser')
61 ctx(rule='${MENHIR} --base %s/src/vm/tasm_parser ${SRC}'\
62 % ctx.out dir,
63 source='tasm_parser.mly',
64 target='tasm_parser.ml tasm_parser.mli')
65
66 ctx(rule='${OCAMLLEX} ${SRC} -o %s${TGT}' % build_prefix,
67 source='tasm_scanner.mll',
68 target='tasm_scanner.ml')
69
70 ctx(rule=oc_rule,
<sup>71</sup> source='tasm_ast.mli',
72 target=ctx.path.get_bld().find_or_declare('tasm_ast.cmi'))
73
\sigma<sub>74</sub> ctx(rule=oc_rule,
75 source='t.mli',
76 target=ctx.path.get_bld().find_or_declare('t.cmi'))
```

```
77
78 def cpl_oc(n, src_ext_f, tgt_ext_f):
79 ctx(rule=oc_rule,
\begin{array}{c} \text{source} = \text{src\_ext\_f(n)}, \end{array}\begin{array}{c} \text{sqrt} \\ \text{target} = \text{tgt\_ext\_f(n)} \end{array}82
83 ctx.add_group('vmlib')
84 for it in lib_mls:
85 cpl_oc(it, mln, obj_ext)
86
87 for it in aff_mlis:
88 cpl_oc(it, mlin, cmin)
89
90 ctx.add_group('vmnon_exec')
91 for it in non_exec_mls:
92 cpl_oc(it, mln, obj_ext)
93
94 ctx.add group('vmmore non exec0')
95 for it in some_more_mls0:
96 cpl_oc(it, mln, obj_ext)
97
98 ctx.add_group('vmmore_non_exec1')
99 for it in some_more_mls1:
100 cpl_oc(it, mln, obj_ext)
101
102 ctx.add_group('vmmore_non_exec2')
103 for it in some_more_mls2:
104 cpl_oc(it, mln, obj_ext)
105
106 def cpl_tgt(n):
107 ctx(rule=oc_rule,
_{108} source=mln(n),
109 target=obj_ext(n))
110 ctx(rule='${OCAMLFIND} ${OC} ${DEBUG} -package %s -linkpkg'
111 ' -o %s${TGT} ${SRC}' %\
112 (external_libs, build_prefix),
113 source=obj_j(lib_mls + non_exec_mls
114 + some_more_mls0
+ some_more_mls1
+ some_more_mls2 + [n]),
117 target=n)
118
119 ctx.add_group('vmtgt')
120 for n in target_mls:
121 cpl_tgt(n)
```
#### **B.31 tasm/ccg.rb**

```
1 # tasm/ccg.rb -- Author: Zihang Chen (zc2324)
2 =begin
```

```
3 This is ccg.py (Towel Assembly Parser generator script).
 4
5 This script accepts two arguments, the first one for output directory, the
6 second one for the prototype file for scanner.mll.
7
   8 This script outputs the following files:
9 * tasm_ast.mli
10 * tasm_parser.mly
11 * tasm_scanner.mll
12 * tasm_stringify.ml
13 * tasm_bytecode.ml
14 * tasm_inv_bytecode.ml
15 for a minimal TASM parser.
16 =end
17
18 require_relative 'inst'
19
_{20} NUINST = Inst::NUINST
_{21} UNINST = Inst::UNINST
_{22} BIINST = Inst::BIINST
_{23} MAINST = Inst::MAINST
24
_{25} OUTD = ARGV [0]
_{26} SCANNER P = \text{ARGV}[1]27
28 def _open(fn, &block)
29 open File.join(OUTD, "tasm_#{fn}"), 'w', &block
30 end
31
32 class String
33 def in2id
34 self.gsub\left(\frac{\frac{1}{2}}{1}, \frac{1}{2}\right).upcase
35 end
36 def id2in
37 self.gsub(/ /, '-').downcase
38 end
39 end
40
41 def gen_scanner
42 _open 'scanner.mll' do |f|
43 \text{wl} = \text{lambda} \{ |x| \text{ f} \dots \text{ write } x; \text{ f} \dots \text{ write } \text{"n"} \}_{44} content = open(SCANNER_P).read
45 wl.call content
46
47 for inst in NUINST + UNINST + BIINST + MAINST
48 wl.call "| \"#{inst}\" { #{inst.in2id} }"
49 end
50
51 wl.call "| as s {
52 failwith (Printf.sprintf \"unexpected character `%c'\" s)
53 }"
54 end
55 end
```

```
56
57 def gen_parser
58 _open 'parser.mly' do |f|
\begin{array}{c|c|c|c|c|c|c|c} \hline \text{59} & \text{w1 = lambda } \{|x| \text{ f}.\text{write } x; \text{ f}.\text{write } "\mathbf{n}" \} \hline \end{array}_{60} wl.call "%{
61 open Tasm_ast
62 %}
63
64 %token EOF #{(UNINST + NUINST + BIINST + MAINST).map(&:in2id).join " "}
65
66 %token <Tasm_ast.lit> LITERAL
67 %token <Tasm_ast.label> LABEL
68
69 %start asm
70 %type <Tasm_ast.asm> asm
71
72 %%
73
74 inst:"
75
76 for i in NUINST
77 id = i.in2id
78 wl.call "| #{id} { #{id} }"
79 end
80
81 for i in UNINST
|s_2| id = i.in2id
83
84 if Inst::INST_LABELS.include? i
85 wl.call "| #{id} LABEL { #{id}(ArgLabel($2)) }"
86 end
87
88 wl.call "| #{id} LITERAL { #{id}(ArgLit($2)) }"
89 end
90
91 for i in BIINST
_{92} id = i.in2id
93 wl.call "| #{id} LITERAL LITERAL { #{id}(ArgLit($2), ArgLit($3)) }"
94 end
95
96 for i in MAINST
_{97} id = i.in2id
98 wl.call "| #{id} nonempty_list(LITERAL)
99 { #{id}(List.map (fun x -> ArgLit(x)) $2) }
100 \frac{1}{2}101 end
102
103 wl.call "line: list(LABEL) inst { Line($1, $2) }
104
105 asm: list(line) EOF { Asm($1) }"
106 end
107 end
108
```

```
109 def gen_ast
110 _open 'ast.mli' do |f|
111 wl = lambda \{|x| f.write x; f.write "\n"}
112
_{113} gen_defs = lambda {|fmt, defs|
114 if defs.empty?
115 115
116 else
_{117} defs.map \{|x| \text{ fmt } \% \text{ x.in2id}\}. join " | "
118 end
119 }
120
121 wl.call "open Stdint;;
122
123 type lit = VString of string
124 | VAtom of uint64
125 | VInt of Big_int.big_int
126 | VFixedInt of int64
127 | VUFixedInt of uint64
128 | VFloat of float;;
129
_{130} type label = Label of string;;
131
132 type arg = ArgLit of lit
133 | ArgLabel of label;;
134
135 type inst =
136 #{NUINST.map(&:in2id).join " | "}
137 #{unless UNINST.empty? then " | " else "" end}#{gen_defs.call "%s of arg", UNINST}
138 #{unless BIINST.empty? then " | " else "" end}#{gen_defs.call "%s of arg * arg", BIINST}
139 #{unless MAINST.empty? then " | " else "" end}#{gen_defs.call "%s of arg list", MAINST};;
140
141 type line = Line of label list * inst
142 | CLine of label list * inst option;;
143
144 type asm = Asm of line list;;
145 "
146 end
147 end
148
149 def gen_stringify
150 _open 'stringify.ml' do |f|
151 wl = lambda \{|x| f.write x; f.write "\n"}
152
153 wl.call <<LINEEND
154 open Stdint
155 open Tasm_ast
156
157 let p_label = function Label(1) \rightarrow 1;;
158
159 let p_labels ls = String.concat " " (List.map p_label ls);;
160
161 let p_{\text{arg}} = function
```

```
_{162} ArgLabel(1) -> p_label 1
_{163} | ArgLit(v) -> (match v with
164 VString(s) -> Printf.sprintf "'%s'" s
165 | VAtom(a) -> Printf.sprintf "%sa" @@ Uint64.to_string a
166 | VInt(i) -> Printf.sprintf "%sl" @@ Big_int.string_of_big_int i
_{167} | VFixedInt(i) -> Int64.to string i
168 | VUFixedInt(u) -> Printf.sprintf "%su" @@ Uint64.to_string u
_{169} | VFloat(f) -> string_of_float f);;
170
171 let _p_inst inst arg = inst ^ " " ^ (p_arg arg);;
172 let _p_inst_ba inst arg1 arg2 = inst ^ " " ^ (p_arg arg1) ^ " " ^ (p_arg arg2);;
173 let p_{\text{inst\_ma}} inst args =
_{174} inst \hat{ } " " \hat{ } (String.concat " " (List.map p_arg args));;
175 let [p_{\text{inst\_na}} \text{inst} = \text{inst};176
177 let p_inst =
178 function
_{179} #{NUINST.map {|x| "#{x.in2id} -> p_inst_na \"#{x}\""}.join " | "}
_{180} #{unless UNINST.empty? then " | " else "" end}#{UNINST.map {|x|
_{181} "#{x.in2id}(arg) -> _p_inst \"#{x}\" arg"}.join " | "}
182 # {unless BIINST.empty? then " | " else "" end}# {BIINST.map \{|x|183 "#{x.in2id}(arg1, arg2) -> _p_inst_ba \"#{x}\" arg1 arg2"}.join " | "}
_{184} #{unless MAINST.empty? then " | " else "" end}#{MAINST.map {|x|
185 "#{x.in2id}(args) -> _p_inst_ma \"#{x}\" args"}.join " | "}
186
187 let p_line = function
188 Line(ls, inst) \rightarrow (p_labels ls) ^ " " ^ (p_inst inst)
_{189} | CLine(ls, maybe_inst) -> (p_labels ls) ^
190 (match maybe_inst with
_{191} Some(inst) -> " " ^ (p_inst inst)
_{192} | None -> "");;
193
194 let p_{a}asm = function
195 Asm(lines) -> String.concat "\n" (List.map p_line lines);;
196 LINEEND
197 end
198 end
199
_{200} NUBIN = Hash [Inst::NUALL]
_{201} UNBIN = Hash [Inst::UNALL]
_{202} BIBIN = Hash [Inst:: BIALL]
_{203} MABIN = Hash [Inst:: MAALL]
204
_{205} MAGIC_4242 = "BB"
206 MAGIC_DATA_END = '\2550\128\255'
207
208 def gen_bytecode_compiler
209 _open 'bytecode.ml' do |f|
|y_1| wl = lambda \{|x| f.write x; f.write "\n"}
211
212 wl.call <<LINEEND
213 open Stdint;;
214 open Tasm_ast;;
```

```
215
_{216} let _MAGIC_4242 = Bytes.of_string "#{MAGIC_4242}";;
217 let _MAGIC_DATA_END = Bytes.of_string "#{MAGIC_DATA_END}";;
218
_{219} let nil = Char.chr 0;;
220
_{221} let data = Hashtbl.create 512;;
222 let x() =223 let table = Hashtbl.create 512
_{224} in let _{a} = [0]225 in let tick () = _a(0) < _a(0) + 1; _a(0)_{226} in (fun v -> try
227 Hashtbl.find table v
228 with Not_found \rightarrow229 let x = tick()230 in Hashtbl.replace table v x;
\left( \begin{array}{c} 231 \\ 1 \end{array} \right),
_{232} (fun v -> Hashtbl.find table v);;
233
234 let vid, = -x(;
235
236 let mark x = \text{Bytes.cat} (Bytes.of_string x);;
237
238 let 8B () = Bytes.init 8 (fun \rightarrow nil);;
239 let -4B () = Bytes.init 4 (fun - > nil);;
240
_{241} let uint64_to_bytes x = let _content = _B8B ()
242 in Uint64.to_bytes_little_endian x _content 0;
243 content;;
244
245 let int64_to_bytes x = let _content = 8B()246 in Int64.to_bytes_little_endian x _content 0;
247 content;;
248
249 let string_to_bytes x = let len = 4B()250 in Uint32.to_bytes_little_endian (Uint32.of_int (String.length x))
251 len 0;
252 Bytes.cat _len (Bytes.of_string x);;
253
254 let store =
255 let save bytes =
256 let id_ = vid bytes
257 in (if Hashtbl.mem data id_
258 then () else Hashtbl.replace data id_ bytes);
259 id_
260 in function
261 ArgLabel(1) -> failwith "Please assemble the IR first."
_{262} | ArgLit(v) -> (match v with
263 VString(s)
_{264} -> let str_b = mark "s" (string_to_bytes s)
265 in save str_b
266 | VAtom(a)
_{267} -> let atom_b = mark "a" (uint64_to_bytes a)
```

```
268 in save atom_b
269 | VInt(i)
_{270} -> let int b = mark "i" (i
<sup>271</sup> |> Big_int.string_of_big_int
272 | 272 | 272 | 272 | 272 | 273 | 273 | 274 | 275 | 276 | 277 | 277 | 277 | 277 | 277 | 277 | 277 | 277 | 27
273 in save int b
_{274} | VFixedInt(i)
275 -> let fint_b = mark "f" (int64_to_bytes i)
276 in save fint b
277 | VUFixedInt(u)
278 -> let ufint_b = mark "u" (uint64_to_bytes u)
279 in save ufint b
280 | VFloat(f)
_{281} -> let float_b = mark "n" (* stands for NaN *)
282 (f |> string_of_float |> string_to_bytes)
283 in save float_b);;
284
285 let b inst na x = uint64 to bytes (Uint64.of int x);;
286
287 let _binst x arg =
288 let _inst_bin = _b_inst_na x
289 in let arg_id = store arg_
_{290} in let _content = _{8B} ()
_{291} in let t = uint64 to bytes (Uint64.of int arg id)
292 in Bytes.blit _inst_bin 0 _content 0 1;
293 Bytes.blit _t 0 _content 1 7;
294 __ content;;
295
296 let _b inst ba x arg1 arg2 =
297 let _inst_bin = _b_inst_na x
_{298} in let arg1_id = store arg1
_{299} in let arg2_id = store arg2
300 in let _content = 8B()301 in let 1 = uint64_to_bytes (Uint64.of_int arg1_id)
302 in let 2 = uint64 to bytes (Uint64.of int arg2 id)
303 in Bytes.blit _inst_bin 0 _content 0 1;
304 Bytes.blit _1 0 _content 1 4;
305 Bytes.blit _2 0 _content 5 3;
306 _content;;
307
308 let b inst =
309 function
_{310} #{NUINST.map {|x| "#{x.in2id} -> _b_inst_na #{NUBIN[x]}"}.join " | "}
311 #{unless UNINST.empty? then " | " else "" end}#{UNINST.map {|x|
312 "#{x.in2id}(arg) -> _b_inst #{UNBIN[x]} arg"}.join " | "}
313 #{unless BIINST.empty? then " | " else "" end}#{BIINST.map {|x|
314 "#{x.in2id}(arg1, arg2) -> _b_inst_ba #{BIBIN[x]} arg1 arg2"}.join " | "}
315 #{unless MAINST.empty? then " | " else "" end}#{MAINST.map {|x|
_{316} "#{x.in2id}(args) -> _b_inst_ma #{MABIN[x]} args"}.join " | "}
317
318 let b_line = function
_{319} Line(_{\circ}, inst) -> b_inst inst
320 | CLine(ls, maybe_inst) ->
```

```
321 (match maybe inst with
322 Some(inst) -> b_inst inst
323 | None -> Bytes.of string "");;
324
325 let b<sup>\alpha</sup> asm = function
326 Asm(\text{lines}) ->
327 let lines_b = (List.fold_left (fun acc x -> Bytes.cat acc x)
328 (Bytes.of_string "")
329 (List.map b_line lines))
330 in let data_seg =
331 let sorted_data =
332 List.sort (fun x y -> Pervasives.compare (fst x) (fst y))
333 00 Hashtbl.fold (fun k v acc -> (k, v)::acc) data []
334 in List.fold_left (fun acc x -> Bytes.cat acc (snd x))
335 MAGIC_4242
336 sorted_data
337 in Bytes.cat
338 (Bytes.cat data_seg _MAGIC_DATA_END)
339 lines_b;;
340 LINEEND
341 end
342 end
343
344 def gen_inv_bytecode
345 _open 'inv_bytecode.ml' do |f|
346 wl = lambda \{|x| f.write x; f.write "\n"}
347
348 wl.call <<LINEEND
349 open Stdint;;
350 open Tasm_ast;;
351 open Batteries;;
352 open BatIO;;
353 open BatEnum;;
354
355
356 let next_byte_str input = input |> read_byte |> char_of_int |> String.make 1;;
357
358 let next_string_raw input n =
359 fold (fun acc - \rightarrow acc \hat{ } (next_byte_str input)) "" (1 -- n);;
360
361 let next_int input =
362 let xs = next_string_raw input 4 |> Bytes.of_string
363 in Uint32.of_bytes_little_endian xs 0 |> Uint32.to_int;;
364
365 let next_u64 input =
366 let xs = next_string_raw input 8 |> Bytes.of_string
367 in Uint64.of_bytes_little_endian xs 0;;
368
369 let next_string input =
370 let n = next int input
371 in next_string_raw input n;;
372
373 let recover_data input =
```

```
374 let __tick = [00]375 in let tick () = _tick.(0) <- _tick.(0) + 1; _tick.(0)
376
377 in let rec next_data acc =
378 let indicator = next_byte_str input
379 in if indicator = "\\255"
380 then if next_string_raw input 3 = "0\\128\\255"
381 then acc
382 else failwith "Unknown data end magic."
383 else let arg = match indicator with
384 "s" -> ArgLit(VString(next_string input))
385 | "a" -> ArgLit(VAtom(next_u64 input))
386 | "i" -> ArgLit(VInt(input |> next_string |> Big_int.of_string))
387 | "f" -> ArgLit(VFixedInt(next_u64 input |> Uint64.to_int64))
388 | "u" -> ArgLit(VUFixedInt(next_u64 input))
389 | "n" -> ArgLit(VFloat(next_string input |> float_of_string))
390 | -> failwith "Corrupted bytecode."
391 in Hashtbl.replace acc (tick ()) arg;
392 next_data acc
393
394 in next_data (Hashtbl.create 512);;
395
396 let _OPCODE_MASK = Uint64.of_int 0xff;;
397 let ARG SHIFT = 8;;
398 let ARG1 SHIFT = 8;;
399 let _ARG2_SHIFT = 40;;
400 (*
401 0 -- 7|8 -- 15|16 -- 23|24 -- 31|32 -- 39|40 -- 47|48 -- 55|56 -- 63
402 opcode unused
403 opcode arg
404 opcode arg1 arg2
405 *)
406
407 let inv_b_inst data i =
408 let opcode = Uint64.to int (Uint64.logand i \OmegaPCODE MASK)
409 in let iarg = Uint64.shift_right_logical i _ARG_SHIFT |> Uint64.to_int
_{410} in let iarg1 = Uint64.shift right logical i ARG1 SHIFT |> Uint64.to int
411 in let iarg2 = Uint64.shift_right_logical i _ARG2_SHIFT |> Uint64.to_int
_{412} in let retrieve i = Hashtbl.find data i
413
414 in match opcode with
415 #{NUINST.map {|x| "#{NUBIN[x]} -> #{x.in2id}"}.join " | "}
416 #{unless UNINST.empty? then " | " else "" end}#{UNINST.map {|x|
_{417} "#{UNBIN[x]} -> #{x.in2id}(retrieve iarg)"}.join " | "}
418 #{unless BIINST.empty? then " | " else "" end}#{BIINST.map {|x|
_{419} "#{BIBIN[x]} -> #{x.in2id}(retrieve iarg1, retrieve iarg2)"}.join " | "}
420 | _ -> failwith "Unrecognized opcode.";;
421
422 let parse_bytecode inchan =
423 let input = input_channel inchan
_{424} in let insts = ref []
425 in if next_string_raw input 2 = "BB"
426 then let data = recover_data input
```

```
_{427} in let rec _x () =
428 try let b_inst = next_u64 input
_{429} in insts := (Line([], inv_b_inst data b_inst))::(!insts);
430 \overline{X}(x)431 with BatIO.No_more_input ->
_{432} insts := List.rev (!insts);
433 in __x (); Array.of_list (!insts)
434 else failwith "Invalid Towel bytecode file.";;
435 LINEEND
436 end
437 end
438
439 if __FILE__ == $0
440 gen_scanner
441 gen_parser
442 gen_ast
443 gen_stringify
444 gen bytecode compiler
445 gen_inv_bytecode
446 end
```
#### **B.32 tasm/inst.rb**

```
1 # tasm/inst.rb -- Author: Zihang Chen (zc2324)
    2 =begin
    3 Definition for the instructions of Towel Assembly Language.
 4
    5 See also the Towel Assembly Language Manual.
    6 =end
 7
   require 'set'
9
10 module Inst
|11| nullary_instructions_all = [\begin{bmatrix} 12 \end{bmatrix} ['push-scope', 0x01],
\begin{bmatrix} \text{13} \end{bmatrix} ['pop-scope', 0x02],
_{14} ['share-scope', 0x03],
15
16 ['end-list', 0x13], ['end-tuple', 0x14],
_{17} ['pop', 0x18], ['push-phony', 0x1d],
18 ['car', 0x5e], ['cdr', 0x5f], ['list-empty', 0x61],
19 ['cons', 0x60],
20 ['unpack', 0x1b],
21 ['push-stack', 0x20], ['share-stack', 0x21], ['pop-stack', 0x22],
|22| ['ret', 0x24], ['shared-ret', 0x25],
23 ['show', 0x67], ['read', 0x68],
\begin{bmatrix} 24 \end{bmatrix} ['dint', 0x71],
25 ['type', 0x72],
26 ['not-implemented', Oxff],
27 ['idle', 0x0],
28 ['terminate', Oxfe],
```

```
29 ['push-lnil', 0x11],
30 ['push-tnil', 0x12],
31 ['reverse', 0x1a],
32 ['pack', 0x1c],
33 ['invoke', 0x27],
_{34} ['add', 0x50], ['sub', 0x51], ['mul', 0x52],
35 ['div', 0x53], ['mod', 0x55], ['equ', 0x56],
36 ['and', 0x57], ['or', 0x58], ['xor', 0x59], ['not', 0x5a],
37 ['shl', 0x5b], ['shr', 0x5c], ['lshr', 0x5d], ['dup', 0x19],
38 ['load-ext', 0xf1], ['extcall', 0xf0],
39 ['install', 0x29], ['tuple-at', 0xf3], ['sweep', 0x2a],
40 ]
41
_{42} unary_instructions_all = [
43 [ 'bind', 0x04], [ 'fun-arg', 0x05],44 ['jump', 0x30],
_{45} ['push-lit', 0x15],
46 ['call', 0x28],
_{47} ['push-fun', 0x10],
48 ['closure', 0x26],
49 ['import', 0x70],
50 ['export', 0x7f],
51 ]
52
53 binary_instructions_all = [
\begin{bmatrix} 54 \end{bmatrix} ['eval-and-push', 0x17],
55 ['push-name', 0x16],
56 ['eval-tail', 0x23],
57 ]
58
59 multiarity_instructions_all = []
60
61 multiarity_instructions = [
62 ]
63
64 inst_that_supports_label_as_arguments = Set.new [
65 'jump', 'match', 'hmatch'
66 ]
67
68 for i in ['push']
69 inst_that_supports_label_as_arguments.add "#{i}-fun"
70 end
71 inst_that_supports_label_as_arguments.add "call"
72
73 for s in [['gez', 1],
\begin{bmatrix} 1 & 2 \end{bmatrix}, \begin{bmatrix} 1 & 2 \end{bmatrix}75 ['lez', 3],
\begin{bmatrix} 1 & 4 \end{bmatrix},
\begin{bmatrix} 1 & 2 \\ 2 & 5 \end{bmatrix},
\begin{bmatrix} 78 \end{bmatrix} ['nez', 6],
\begin{bmatrix} 1 & 0 \\ 0 & 0 \end{bmatrix} \begin{bmatrix} 1 & 0 \\ 0 & 0 \end{bmatrix}[ 'f', 8],
\begin{bmatrix} 81 \end{bmatrix} ['e', 9],
```

```
82 ['ne', 10]]
| s<sub>3</sub> i, j = s
84 unary_instructions_all.push ["j#{i}", 0x30 + j]
85 inst_that_supports_label_as_arguments.add "j#{i}"
86
87 unary_instructions_all.push ["hj#{i}", 0x40 + j]
88 inst_that_supports_label_as_arguments.add "hj#{i}"
89 end
90
91 for s in [['fint', 2], ['ufint', 3], ['int', 4], ['float', 5], ['str', 6]]
92 i, j = s93 nullary_instructions_all.push ["to-#{i}", 0x60 + j]
94 end
95
96 nullary_instructions = nullary_instructions_all.map \{|x| \ x[0]\}97 nullary_instructions_bin = nullary_instructions_all.map \{|x| \ x[1]\}98
99 unary instructions = unary instructions all.map \{|x| \times |0|\}100 unary_instructions_bin = unary_instructions_all.map \{|x| \times [1]\}101
_{102} binary_instructions = binary_instructions_all.map \{|x| \ x[0]\}_{103} binary_instructions_bin = binary_instructions_all.map \{|x| \ x[1]\}104
105 NUINST = nullary_instructions
106 UNINST = unary_instructions
107 BIINST = binary_instructions
108 MAINST = multiarity_instructions
109 NUALL = nullary_instructions_all
_{110} UNALL = unary_instructions_all
111 BIALL = binary_instructions_all
112 MAALL = multiarity_instructions_all
113 INST_LABELS = inst_that_supports_label_as_arguments
114 end
```
#### **B.33 tasm/scanner.mll.p**

```
1 (* tasm/scanner.mll.p -- Author: Zihang Chen (zc2324) *)
     \mathcal{L}3 open Tasm_ast
    4 open Tasm_parser
    5 open Stdint
 6
    7 let strip_mod s =
       8 let len = String.length s
       in String.sub s 0 (len - 1)
10
11 let strip sign s =
12 let len = String.length s
\begin{array}{r|c|c|c|c} \text{in} & \text{let} & \text{first} = & \text{String.sub} & \text{s} & \text{0} & \text{1} \\ \end{array}14 in if (first = "+") || (first = "-")
15 then String.sub s 1 @@ len - 1
```

```
16 else s
17 }
18
19 let _WHITESPACE = [' ' '\t']
20 let _NEWLINE = '\n' | '\r' | "\r\n"
_{21} let SQUOTE = '\''
22 let _DQUOTE = '"'
23
24 let string_char = [^ '\\' '\'']
25 let string_esc_charseq = '\\' ['\'' '\\' 'n' 'r' 'b' ' ' 't']
26 let string_item = string_char | string_esc_charseq
|27| let string_lit = _SQUOTE string_item* _SQUOTE
28 (* From python lexical analysis
29 https://docs.python.org/3/reference/lexical_analysis.html#string-and-bytes-literals*)
30
31 let digit = ['0'-'9']
32 let hexdigit = [0 - 9] a - f' A' - F'33 let bindigit = ['0' '1']
34 let signed = ['+' '-']
35 let _int_lit = (("0d"? digit+)
36 | ("0x" hexdigit+)
37 | ("0b" bindingit+)38 let fint_lit = signed? _int_lit
39 let int_lit = signed? digit+ ['L' 'l']
40 let ufint_lit = '+'? _int_lit ['U' 'u']
41 let atom_lit = _int_lit ['A' 'a']
42
43 let dot = '.'
44 let int = digit+
45 let frac = digit+
46 let exp = 'e' signed? int
47 let dot_float = ((dot frac) | (int dot frac)) exp?
48 let exp_float = int (dot frac)? exp
49 let float_lit = signed? (dot_float | exp_float)
50
51 let label_lit = ":" ['0'-'9' 'a'-'z' 'A'-'Z' '-']+ "!"?
52
53 rule token = parse
_{54} | _WHITESPACE+ { token lexbuf }
55 | NEWLINE { Lexing.new_line lexbuf; token lexbuf }
56
57 | eof { EOF }
58
59 | _DQUOTE [^ '"' '\n' '\r']* _DQUOTE { token lexbuf } (* comments *)
60
61 | label_lit as a { LABEL(Tasm_ast.Label(a)) }
62 | string_lit as str {
63 LITERAL(VString(String.sub str 1 (String.length str - 2)))
64 }
65 | fint_lit as i {
66 LITERAL(VFixedInt(Int64.of_string i))
67 }
68 | int_lit as i {
```

```
69 LITERAL(VInt(Big_int.big_int_of_string @@ strip_mod i))
70 }
71 | ufint_lit as i {
72 LITERAL(VUFixedInt(Uint64.of_string
\begin{array}{c|c|c|c|c|c} \hline \hline \end{array} (i |> strip_sign |> strip_mod)))
74 }
75 | atom_lit as i {
76 LITERAL(VAtom(Uint64.of_string (i |> strip_mod)))
77 }
78 | float_lit as f {
79 LITERAL(VFloat(float_of_string f))
80 }
```
#### **B.34 towelibs/ext\_random.ml**

```
Code Listing
   1 (* towelibs/ext_random.ml -- Author: Zihang Chen (zc2324) *)
   2 open T;;
   3 open Nstack;;
   4 open Ext;;
   5 open Stdint;;
 6
   7 let rndfail msg = failwith (Printf.sprintf "ExtRandom> %s" msg);;
 8
9 module ExtRandom:TowelExtTemplate =
10 struct
11 let extcall cn dss = match cn with
1 \rightarrow Random.self_init ()
13 | 2 ->
14 let seed = match dspop dss with
15 OVFixedInt(i) \rightarrow Int64.to_int i
16 | OVUFixedInt(i) -> Uint64.to_int i
17 | OVInt(i) -> Big_int.int_of_big_int i
18 | OVFloat(f) \rightarrow int_of_float f
| -> rndfail "invalid random seed"
20 in Random.init seed
21 | 3 -> dspush dss (OVFloat(Random.float 1.0))
| | | \rightarrow rndfail "unrecognized ExtRandom cnumber"
23 end
24
25 let () = __ext__ := Some(module ExtRandom:TowelExtTemplate);;
```
## **B.35 towelibs/ext\_tk.ml**

```
Code Listing
1 (* towelibs/ext_tk.ml -- Author: Zihang Chen (zc2324) *)
2 open Tk;;
3 open T;;
4 open Ext;;
5 open Nstack;;
```

```
6
   7 let top = ref None;;
 8
9 let widgets:(int, Widget.toplevel Widget.widget) Hashtbl.t = Hashtbl.create 512;;
10
11 let tkfail msg = failwith (Printf.sprintf "TK failure: %s.\n" msg);;
12
13 module SimpleTk : TowelExtTemplate =
14 struct
15 let extcall cn dss = match cn with
16 1 -> top := Some(openTk ())
| 2 \rangle mainLoop ()
| 3 \rangle 18 | 3 -> closeTk ()
| 4 \rangle | 4 -> update ()
20 | 5 -> let s = appname_get ()
21 in dspush dss (OVString(s))
| 6 \rightarrow let s = match (dspop dss) with
23 OVString(x) \rightarrow x| | | | \rightarrow tkfail "unsupported data type for appname_set"
25 in appname_set s
| | | | \rightarrow tkfail "unimplemented call number"
27 end
28
29 let () = __ext__ := Some(module SimpleTk : TowelExtTemplate);;
```
### **B.36 towelibs/random.t**

```
Code Listing
"towelibs/random.t -- Author: Zihang Chen (zc2324)"
import '.w' \
bind !>> !>>\.w`
also \hat{C} ('ext random.cmo' !>ext\.w)
"The ext module handle."
also ~seed fun` ~s, (~s 2u ^~ !>>)
also \nuuseed fun', (1u \sim !\rangle)also ~\sim~ fun', (3u \sim ! \rangle)then export ~seed ~useed ~~ @
```
### **B.37 towelibs/simple-tk.t**

```
Code Listing
"towelibs/simple-tk.t -- Author: Zihang Chen (zc2324)"
import '.w' \
bind ^~ ('ext_tk.cmo' !>ext\.w)
```

```
also !>> !>>'.walso >>tk fun', (1u ^~ !>>)
also \sim fun', (2u \sim 1)also <<tk fun', (3u ^~ !>>)
also !set-tk-appname fun' ~s, (~s 6u ^~ !>>)
then export >>tk ~~~ <<tk !set-tk-appname @
```
### **B.38 towelibs/std.t**

```
Code Listing
"towelibs/std.t -- Author: Zihang Chen (zc2324)"
import '.w' \
bind + fun \sim 1 \sim 2, (\sim 1 \sim 2 ..+\.w)
also - fun' -1 -2, (-1 -2 ... \sqrt{w}also * fun' *1 *2, (*1 *2 ...*)also / fun' -1 -2, (-1 -2 ../\.w)
also % fun` ~1 ~2, (-1 -2 \ldots \sqrt[n]{x} \cdot w)also = fun' -1 -2, (-1 -2 -1, w)
also > fun' -1 -2, (-1 -2 - i1) true, false)
also >= fun' -1 -2, (-1 -2 - i1) + -0 true, false)
also < fun` ~1 ~2, (~1 ~2 - if<0 true, false)
also \leq fun' \sim1 \sim2, (\sim1 \sim2 - if\leq=0 true, false)
also \langle fun \sim 1 \sim 2, (\sim 1 \sim 2 = ift false, true)
also :<br>and fun` ~1 ~2, (\sim 1 \sim 2 \ldots and<br>\.w)
also :or fun' \sim 1 \sim 2, (\sim 1 \sim 2 \ldotsor\ldotsw)
also :not fun' \sim, (\sim ..not\backslash \mathcal{N})also :xor fun' ~1 ~2, (-1 -2 . x or).w)
also :shl fun` ~x ~n, (\neg x \neg n \dots shl \dots w)also :shr fun` -x -n, (\neg x \neg n \dots \text{shr} \setminus w)also :1shr fun` -x -n, (-x -n ..1shr\cdot w)also \simfint fun` \sim1, (\sim1 ..2fint\.w)
"Use tilde as prefix for all the conversion functions."
also \simufint fun` \sim1, (\sim 1 ..2ufint\.w)
also \simint fun` \sim1, (\sim1 ..2int\.w)
also \simfloat fun` \sim1, (\sim1 ..2float\setminus.w)
also ~str fun` ~1, (~1 ..2str\.w)
also \hat{?} .\hat{?}\backslash\ldotsalso !print .!print\.w`
"Use exclamation mark as prefix for functions with side-effects."
"Use .! as prefix for functions with serious stack-effects."
also !println .!println\.w`
also !read .!read\.w`
```

```
also !!pop .!pop\.w`
also !!dup .!dup\.w`
also $$ $$\.w`
also #hd fun` \sim 1, (\sim 1 ..hd\.w)
also <# #hd`
"Use # as prefix for list/tuple functions."
also #tl fun' \sim 1, (\sim 1 ..tl\ldotsalso #> #tl`
also #cons fun` \sim 1 \sim 2, (\sim 1 \sim 2 ..cons\.w)
also <#> #cons`
also ?#empty fun` \sim 1, (\sim 1) .?empty\.w)
also ?# ?#empty`
also #n fun' ~n ~t, (\neg t \neg n \dots tuple-at\setminus w)
also #1 fun' -1, (0 -1 #n)
also #2 fun' -1, (1 -1 #n)
also #3 fun` ~1, (2 ~1 #n)
also !!pack .!pack\.w`
also !!unpack .!unpack\.w`
also /id fun` ~1, ~1
"/\ -> lambda, since \ is reserved, we use /"
also /foldl fun` ~p ~l ~f, (
  ~l .?empty\.w ift ~p,
  (~p ~l ..hd\.w ~f "accumulated value"
   ~l ..tl\.w "rest of the list"
   ~\simf`
   /foldl@))
also /foldr fun` ~p ~l ~f, (
  \siml .?empty\.w ift \simp,
  ({\sim}p {\sim}1 ..tl\.w {\sim}f /foldr
   \siml ..hd\backslash.w
   \simf))
also #rev fun` \sim 1, ([] \sim 1 fun` \simacc \simx, (\simx \simacc ..cons\.w) /foldl@)
also <<# #rev`
also |#| fun` ~1 ~2, (~2 ~1 #rev fun` ~acc ~x, (~x ~acc ..cons\.w) /foldl@)
also #concat |#|`
also /map fun` ~l ~f, ([] \sim1 fun` \simacc \simx, (\sim x \simf \simacc ..cons\.w) /foldl #rev@)
also /filter fun` ~l ?pred, (
  [] ~l
  fun` ~acc ~x, (~x ?pred ift ~acc,
                   (\neg x \neg acc \dots cons \wedge w))/foldl #rev@)
also /arg-rot-n fun` ~f ~n, (
  {\lnot n}. !pack\.w fun ~args, (~args ..tl\.w [(~args ..hd\.w)] #concat)
   .!unpack\.w ~f})
also /arg-rot3 (3 /arg-rot-n)
also /flip (2 /arg-rot-n)
```

```
also #len fun` \sim1, (Ou \sim1 fun` \simacc _, (\simacc 1u ..+\.w) /foldl@)
also !# #len`
also /apply fun` ~args ~f, (~args .!unpack\.w ~f)
also .//foldl (/foldl` /arg-rot3)
also .///foldl (/foldl` /arg-rot3 /arg-rot3)
also #!vargs {-1 .!pack\.w}
also /!vfoldl {#!vargs .//foldl}
also #!vconcat {#!vargs #concat` [] .///foldl}
also !invoke .!invoke\.w`
also ~idle ..idle\.w`
then export + - * / \% =:and :or :xor :shl :shr :lshr
~fint ~ufint ~int ~float ~str !print
!println #hd #tl #cons ?#empty #1 #2 #3 /id /foldl #rev /map /filter
/flip /foldr |#| #concat <# #> <#> ?# <<# !# #len /apply !read > >= < <= <>
:not !!pop !!dup !!pack !!unpack $$ ^? #n ~idle !invoke /!vfoldl #!vconcat
#!vargs /arg-rot-n /arg-rot3 @
```
#### **B.39 towelibs/std\_gen.rb**

```
1 # towelibs/std_gen.rb -- Author: Zihang Chen (zc2324)
   2 # This file generates raw wrapper functions for the instructions.
   3 # Most of the raw wrappers have their corresponding partial
   4 # applicable high-level wrappers in module Std.
   5 # However, wrappers for some of the stack instructions are not
   6 # high-level available, because they are designed to work on
   7 # primitive stacks (`pop', for example).
 8
   9 require 'stringio'
10
11 def gen_make_inline_fun(w, e, st_line_=2, nid_=1)
|12| st_line = st_line_
_{13} nid = nid_
14
15 lambda do |name, body|
|16| end_line = body.size + st_line + 5
17 w.puts "push-fun #{(st_line + 4).to_s}u"
18 w.puts "bind #{nid}u \"#{name}\""
19 w.puts "export #{nid}u"
20 w.puts "jump #{end_line}u"
21 body.each {|inst| w.puts inst}
22 w.puts "shared-ret"
23
```

```
24 e.puts "(#{name} #{nid}u)"
25
_{26} st line = end line
27 nid += 128 end
29 end
30
31 if __FILE__ == $0
|32| w = StringIO.new
|<sub>33</sub> e = StringI0.new
34
35 make_inline_fun = gen_make_inline_fun w, e
36
37 w.puts 'push-scope'
38 w.puts 'push-stack'
39
40 for i in [['add', '..+'],
\begin{bmatrix} 1 & 1 \\ 1 & 1 \end{bmatrix}, \begin{bmatrix} 1 & 1 \\ 1 & 1 \end{bmatrix}, \begin{bmatrix} 1 & 1 \\ 1 & 1 \end{bmatrix}, \begin{bmatrix} 1 & 1 \\ 1 & 1 \end{bmatrix}, \begin{bmatrix} 1 & 1 \\ 1 & 1 \end{bmatrix}, \begin{bmatrix} 1 & 1 \\ 1 & 1 \end{bmatrix}\begin{bmatrix} \text{1} & \text{1} & \text{1\begin{bmatrix} 1 & 0 & 0 \\ 0 & 1 & 0 \\ 0 & 0 & 0 \end{bmatrix}44 ['mod', '..%'],
[ 'equ', ' ... = ' ],
46 ['and', '..and'],
47 ['or', '..or'],
48 ['xor', '..xor'],
49 ['shl', '..shl'],
\begin{bmatrix} 50 \end{bmatrix} ['shr', '..shr'],
\begin{bmatrix} 1 \end{bmatrix} ['lshr', '..lshr'],
52 ['not', '..not']]
53 instn, funn = i
54
55 make_inline_fun.call "#{funn}", ["#{instn}"]
56 end
57
_{58} types =[['fint', 'FInt'], ['ufint', 'UFInt'],
59 ['int', 'Int'], ['float', 'Float'], ['str', 'Str']]
60 for i in types
61 make_inline_fun.call"..2#{i[0]}", ["to-#{i[0]}"]
62 end
63
64 make_inline_fun.call '.!print', ['show']
65 make_inline_fun.call '.!println', ['show', "push-lit '\n'", 'show']
66 make_inline_fun.call '.!read', ['read']
67 make_inline_fun.call '.!dup', ['dup']
68 make_inline_fun.call '.!pop', ['pop']
69 make_inline_fun.call '.!rev', ['reverse']
70 make_inline_fun.call '.!invoke', ['invoke']
71 make_inline_fun.call '.!unpack', ['unpack']
72 make_inline_fun.call '.!pack', ['pack']
73 make_inline_fun.call '..hd', ['car']
74 make_inline_fun.call '..tl', ['cdr']
75 make_inline_fun.call '..cons', ['cons']
76 make_inline_fun.call '.?empty', ['list-empty']
```

```
77 make_inline_fun.call '..tuple-at', ['tuple-at']
78 make_inline_fun.call '.^?', ['type']
79
80 make_inline_fun.call '.#lbegin', ['push-lnil']
|s_1| make_inline_fun.call '.#lend', ['end-list']
82 make_inline_fun.call '.#tbegin', ['push-tnil']
83 make_inline_fun.call '.#tend', ['end-list']
84
85 make_inline_fun.call '!>ext', ['load-ext']
86 make_inline_fun.call '!>>', ['extcall']
87
88 make_inline_fun.call '..idle', ['idle']
89 make_inline_fun.call '$$', ['push-phony']
90 make_inline_fun.call '***', ['dint']
91
92 w.puts 'terminate'
93
94 File.open '.w.l', 'w' do |f| f.puts w.string end
95 File.open '.w.e', 'w' do |f| f.puts e.string end
96 end
```
# **B.40 towelibs/wscript**

**Code Listing** <sup>1</sup> *# towelibs/wscript -- Author: Zihang Chen (zc2324)* 2 <sup>3</sup> **def** build(ctx): ctx.exec\_command(['ruby', 'std\_gen.rb'])

# **B.41 tests/\_\_foldr.t**

**Code Listing** "tests/\_\_foldr.t -- Author: Zihang Chen (zc2324)" import 'std' @ ([]  $[1 2 3 4 5 6 7 8]$  fun` ~acc ~x, (0 ~x - ~acc #cons) /foldr !println)

### **B.42 tests/\_\_read.t**

```
Code Listing
"tests/__read.t -- Author: Zihang Chen (zc2324)"
import 'std' @
(!read !print ', hello world!' !println)
```
### **B.43 tests/\_\_tk.t**

```
Code Listing
"tests/__tk.t -- Author: Zihang Chen (zc2324)"
import 'simple-tk' @
(>>tk
 'Hello, world by the Towel programming language!' !set-tk-appname ~~~
 <<tk)
```
# **B.44 tests/adv\_obj.t**

```
Code Listing
"tests/adv_obj.t -- Author: Zihang Chen (zc2324)"
"---Some object-oriented programming sh**.
!>>
!<< Circle
Rectangle
5541.76476
2
"
import 'std' @
bind >>send !invoke`
also Shape ,\ ~type,
 bind __type ~type
 also Type fun`, #1
 also Area #2`
  then [\__type [\Type` Area`]]
then bind __meta-Shape ('' Shape)
     also :type (__meta-Shape #2 #1)
     also :area (__meta-Shape #2 #2)
     also Circle ,\ Radius,
       bind __radius Radius
       also ~super ('Circle' Shape)
       then bind Type (~super #1)
            also Area ,\, (\_radius \_radius 3.14159 * *)
            then [\Type` Area`]
      also Rectangle ,\ Width Height,
        bind __width Width
        also __height Height
```

```
also ~super ('Rectangle' Shape)
               then bind Type (~super #1)
                           also Area ,\, (\underline{\hspace{0.2cm}}\underline{\hspace{0.2cm}}\phantom{0}~\underline{\hspace{0.2cm}}\phantom{0}~\underline{\hspace{0.2cm}}\phantom{0}~\underline{\hspace{0.2cm}}\phantom{0}~\underline{\hspace{0.2cm}}\phantom{0}~\underline{\hspace{0.2cm}}\phantom{0}~\underline{\hspace{0.2cm}}\phantom{0}~\underline{\hspace{0.2cm}}\phantom{0}~\underline{\hspace{0.2cm}}\phantom{0}~\underline{\hspace{0.2cm}}\phantom{0}~\underline{\hspace{0.2cm}}\phantom{then [\Type` Area`]
          then bind ~my-circle (42. Circle)
                      also ~my-rectangle (1 2 Rectangle)
    then (~my-circle :type >>send !println
                  ~my-rectangle :type >>send !println
~my-circle :area >>send !println
~my-rectangle :area >>send !println)
```
## **B.45 tests/bind.t**

```
Code Listing
"tests/bind.t -- Author: Zihang Chen (zc2324)"
\overline{0} ---
Tests if nested bind and also works.
!>>
!<< 3
-1
5
3
10
-2
9
3
12
11
^{\prime\prime}import 'std' \
bind A fun` B,
 bind C fun` D,
    bind E (1 2 -\Set{Std})then (((E !println\Std D !println\Std B !println\Std 10)))
  also F fun` D,
    bind E (5 7 - \Std)then (E !println\Std D !println\Std B !println\Std 12)
  then (B !println\Std 5 C !println\Std 9 F !println\Std 11)
then (3 A !println\Std)
```
#### **B.46 tests/functional.t**

#### **Code Listing**

"tests/functional.t -- Author: Zihang Chen (zc2324)"

```
"---"Tests some of the functional functions.
!>>
!<< 2[41 40]
-123
[1 3 false]
-1
^{\prime\prime}import 'std' @
bind :neg- (-` /flip)
then (1 3 :neg- !println)
bind : dec-1 (1 -)then ([42 41] :dec-1` /map !println
      0 [42 41 40] -` /foldr !println)
bind ?not-true ,\ ~x, (~x ift true, false)
then ([1 3 true false true] ?not-true` /filter !println)
([1 2] -` /apply !println)
```
# **B.47 tests/gcd.t**

#### **Code Listing**

```
"tests/gcd.t -- Author: Zihang Chen (zc2324)"
"Greatest common divisor test case.
---
Computes the greatest common divisor of 42 and 24.
Mainly tests tail recursive calls.
!>>
!<< 6
^{\prime\prime}import 'std' @
bind GCD fun` A B,
  (A \ B - if=0 A,if>0 (A B - B GCD@),
     if < O (A B A - GCD@),
       ~idle)
then (42 24 GCD !println)
```
## **B.48 tests/idle.t**

```
Code Listing
"tests/idle.t -- Author: Zihang Chen (zc2324)"
\overline{0} ---
Tests the idle instruction.
```

```
!>>
!<< "
import '.w' @
..idle
```
**B.49 tests/ift-iff.t**

```
Code Listing
"tests/ift-iff.t -- Author: Zihang Chen (zc2324)"
"---"Tests ift and iff instruction. And other ifs.
!>>
!<< 12211221"
import 'std' \
import '.w' @
($$ ife (1 !print\Std), (2 !print\Std))
($$ ifne (1 !print\Std), (2 !print\Std))
(1 2 3 ife (1 !print\Std), (2 !print\Std))
(1 2 3 ifne (1 !print\Std), (2 !print\Std))
(true ift (1 !print\Std), (2 !print\Std)) .!pop\.w
(false ift (1 !print\Std), (2 !print\Std)) .!pop\.w
(true iff (1 !print\Std), (2 !print\Std)) .!pop\.w
(false iff (1 !print\Std), (2 !print\Std)) .!pop\.w
```
# **B.50 tests/import.t**

**Code Listing**

```
"tests/import.t -- Author: Zihang Chen (zc2324)"
"---Tests implicit and explicit import. Also tests if namespace works.
!>>
!<< Hello world!
Hello world!
^{\prime\prime}import 'std' @
('Hello world!' !println)
import 'std' \
('Hello world!' !println\Std)
```
#### **B.51 tests/lists.t**

```
"tests/lists.t -- Author: Zihang Chen (zc2324)"
"---"Tests various list actions.
!>>
!<< 12
3
[42]
[3 1 2]
[1 2]
[1 2 3 4 5]
3
^{\prime\prime}import 'std' @
bind -my-list [1 2 3 [3 4] [42]]
then (
  -my-list #hd !println
 -my-list #tl #hd !println
 -my-list #tl #tl #tl #hd #hd "really a pain in the butt" !println
  -my-list #tl #tl #tl #tl #hd !println
\lambdabind -my-list [1 2]
then (
  "tests if lists are immutable"
 3 -my-list #cons !println
 -my-list !println
  -my-list [3 4 5] |#| !println
\lambdabind ~my-tuple [\ 1 2 [\ 3 4] [5 6] 7]
then (~my-tuple #3 #1 !println)
```
### **B.52 tests/macro.t**

```
Code Listing
```

```
"tests/macro.t -- Author: Zihang Chen (zc2324)"
"---"Tests if macros (simulated) works.
1>!<< -1^{\prime\prime}import 'std' \
bind Macro {if>0 -\Std, +\Std}
then (1 2 Macro !println\Std)
```
# **B.53 tests/obj.t**

```
Code Listing
"tests/obj.t -- Author: Zihang Chen (zc2324)"
"---Some object-oriented programming sh**.
!>>
!<< 78
^{\prime}import 'std' @
bind ClassA fun` X,
  bind Data X
  then bind Accessor fun`, Data
       then [\Accessor]
       then bind Instance1-methods (7 ClassA)
     also Instance2-methods (8 ClassA)
     then bind Instance1-accessor (Instance1-methods #1)
          also Instance2-accessor (Instance2-methods #1)
          then (Instance1-accessor !println
        Instance2-accessor !println)
```
# **B.54 tests/partial.t**

```
Code Listing
"tests/partial.t -- Author: Zihang Chen (zc2324)"
"---Tests partial function application.
!>>
!<< 42
41
^{\prime}import 'std' \
bind Dec1 (1 - \text{Std})then (43 Dec1 !println\Std 42 Dec1 !println\Std)
```
# **B.55 tests/phony.t**

```
Code Listing
"tests/phony.t -- Author: Zihang Chen (zc2324)"
\mathbf{u}_{--+}Tests if phony works.
!>>
!<< -1
```

```
"
import 'std' @
import '..w' \ \(1 $$ 2 - .!invoke\.w !println)
```
# **B.56 tests/pop.t**

```
Code Listing
"tests/pop.t -- Author: Zihang Chen (zc2324)"
"---Tests some of the stack instructions.
!>>
!<< 42
0
1
^{\prime}import 'std' \
import '.w' \
(42 24 !!pop\Std !println\Std)
(21 !!dup\Std -\Std !println\Std)
(21 20 2 !!pack\Std -\Std` /apply\Std !println\Std)
"(1 2 [-\Std] !println\Std)"
```
# **B.57 tests/q.t**

```
Code Listing
"tests/q.t -- Author: Zihang Chen (zc2324)"
"---Holistic test: Quicksort.
!>>
!<< [1 1 2 2 3 3 4 4 5 5 6 7 8 9 10]
^{\prime}import 'std' \
bind #quicksort, \ L,
  (L ?#empty\Std ift (!!pop\Std []), (!!pop\Std
     L #tl\Std (L #hd\Std >\Std) /filter\Std #quicksort
     L #hd\Std [] #cons\Std #concat\Std
     L #tl\Std (L #hd\Std <=\Std) /filter\Std #quicksort #concat\Std))
then ([5 4 3 2 1 10 9 8 7 6 5 4 3 2 1] #quicksort !println\Std)
```
**B.58 tests/quicksort.t**

```
Code Listing
```

```
"tests/quicksort.t -- Author: Zihang Chen (zc2324)"
\mathsf{m}_{--+-}Holistic test: Quicksort.
!>>
!<< [1 2 3 4 5]
^{\prime\prime}import 'std' \
bind #quicksort ,\ L,
  (L ?#empty\Std ift (!!pop\Std []), (!!pop\Std
    bind ~h (L #hd\Std)
    also ~t (L #tl\Std)
    then (~t (~h >\Std) /filter\Std #quicksort
           [-h]~t (~h <=\Std) /filter\Std #quicksort
      #concat\Std #concat\Std)))
then ([5 4 3 2 1] #quicksort !println\Std)
```
# **B.59 tests/rnd.t**

#### **Code Listing**

```
"tests/rnd.t -- Author: Zihang Chen (zc2324)"
"---"Tests if ext module works.
!>>
!<< 0.473146049408
0.717511397385
0.11174899528
^{\prime\prime}import 'random' @
import 'std' @
(2u ~seed
~~ !println
~~ !println
3u ~seed
 ~~ !println)
```
#### **B.60 tests/test.t**

```
Code Listing
"tests/test.t -- Author: Zihang Chen (zc2324)"
"The Test
---Wow! Such Hello! So World!
```
```
!>>
!<< Hello world!
^{\prime\prime}import 'std' \
('Hello world!\n' !print\Std)
```
#### **B.61 tests/vargs.t**

```
Code Listing
"tests/vargs.t -- Author: Zihang Chen (zc2324)"
"---Tests variadic functions.
!>>
!<< [1 2 3 4 5 4 5 6 7 8 2 3 4 5 6]
15
"
import 'std' @
$$ [1 2 3 4 5] [4 5 6 7 8] [2 3 4 5 6] #!vconcat !println
+` 0 $$ 1 2 3 4 5 /!vfoldl !println
```
## **B.62 tests/wscript**

```
Code Listing
   1 # tests/wscript -- Author: Zihang Chen (zc2324)
   2 import os
3
   def test(ctx):
        5 os.chdir('tests')
6
        7 ctx.exec_command(['./prefect', os.path.join('build', 'src',
                                                         'compiler', 'towel'),
9 os.path.join('build', 'src',
\mathbb{V}_{\text{vm}}, \mathbb{V}_{\text{vm}}, \mathbb{V}_{\text{vm}} (\mathbb{V}_{\text{vm}})])
```
### **B.63 tests/zip.t**

```
Code Listing
"tests/zip.t -- Author: Zihang Chen (zc2324)"
"---"Tests advanced enumerable literal creation.
!>>
!<< [[@ 1 2] [@ 2 3] [@ 3 4] [@ 4 5] [@ 5 6]]
"
```

```
import 'std' @
bind #zip fun' ~1 ~2,
  bind -f, \sqrt{2} acc \gammaxs1 \gammaxs2,
     (~xs1 ?# ift ~acc, (
      ~xs2 ?# ift ~\text{acc}, (
         [\ (\sim x s1 \#hd) \ (\sim x s2 \#hd)] \ \text{--acc} \ \text{#cons}~xs1 #tl ~xs2 #tl ~f(0))
  then ([] ~1 ~2 ~1 #rev@)
then ([1 2 3 4 5] [2 3 4 5 6] #zip !println)
```
#### **B.64 wscript**

```
Code Listing
```

```
1 # wscript -- Author: Zihang Chen (zc2324)
   2 #! /usr/bin/env python3
3
   4 import os
   5 import waflib
6
   7 APPNAME = 'Towel'
   VERSION = ' -1. -1'9
_{10} top = ', '_{11} out = 'build'
12
13 def options(opt):
14 opt.add_option('--docs', action='store_true', default=False,
15 dest='compile_docs')
16 opt.add_option('--compiler', action='store_true', default=False,
17 dest='compile_compiler_stub')
18 opt.add_option('--native', action='store_true', default=False,
19 dest='compile_natively')
20 opt.add_option('--tvm', action='store_true', default=False,
21 dest='compile_tvm')
22 opt.add_option('--all', action='store_true', default=False,
23 dest='compile_all')
24 opt.add_option('--debug', action='store_true', default=False,
25 dest='compile_debug')
26 opt.add_option('--conf-test', action='store_true', default=False,
27 dest='conf_test')
28 opt.add_option('--no-docs', action='store_true', default=False,
29 dest='no_docs')
30
31 def configure(ctx):
32 ctx.options.compile_compiler = True
33
34 if ctx.options.compile_docs:
35 ctx.options.compile compiler = False
36
```

```
37 if ctx.options.compile tvm:
38 ctx.options.compile_compiler = False
40 if ctx.options.no_docs:
41 ctx.options.compile_docs = False
43 if ctx.options.compile_compiler_stub:
44 ctx.options.compile_compiler = True
46 if ctx.options.compile_all:
47 ctx.options.compile_docs = True
48 ctx.options.compile_compiler = True
49 ctx.options.compile_tvm = True
50 ctx.options.conf_test = True
52 def conf_ocaml(programs, libs):
53 ctx.load('ocaml')
55 ctx.find_program('ocamlfind', var='OCAMLFIND')
56 for p, v in programs:
57 ctx.find_program(p, var=v)
59 def find_lib(l):
\begin{bmatrix} 60 \\ 60 \end{bmatrix} ret = ctx.exec command([ctx.env.OCAMLFIND[0], 'query', 1])
61 if ret:
62 ctx.fatal('Cannot find library \'%s\'.' % l)
63 else:
64 ctx.msg('Checking for library \'%s\'' % l, 'ok')
66 ctx.env.LIBS = {'Batteries', 'Extlib', 'Stdint', 'Sha'}
67 ctx.env.TVM_LIBS = {'Stdint', 'Batteries', 'Extlib', 'Dynlink'}
68 for l in libs:
69 find_lib(1)
\sigma<sub>71</sub> ctx.env.OC = [os.path.basename(ctx.env.OCAMLC[0])]
<sup>72</sup> if ctx.options.compile_natively:
\sigma<sub>73</sub> ctx.env.OC = [os.path.basename(ctx.env.OCAMLOPT[0])]
75 ctx.env.DEBUG = ''
76 if ctx.options.compile_debug:
77 ctx.env.DEBUG = '-g'\tau<sup>78</sup> ctx.env.OC = [os.path.basename(ctx.env.OCAMLC[0])]
80 def conf_tex():
\begin{array}{c|c}\n\text{ 81} \\
\text{ 83}\n\end{array} ctx.load('tex')
83 def conf_test():
|84| ctx.find_program('ruby')
85 ctx.find_program('gem')
87 def test_lib(what):
|88| ret = ctx.cmd_and_log([{}'gen', 'list', what],
89 output=waflib.Context.STDOUT,
```

```
90 quiet=waflib.Context.BOTH)
91 if what in ret:
92 ctx.msg('Checking for library \'%s\'' % what, 'ok')
93 else:
94 ctx.fatal('Cannot find library \'%s\'.' % what)
95
96 test lib('colorize')
97
98 def conf_compiler():
99 conf_ocaml([('ruby', 'RUBY')],
100 ['Batteries', 'Stdint', 'Extlib', 'Sha'])
101
102 def conf_tvm():
103 conf_ocaml([('ruby', 'RUBY')], ['Batteries', 'Stdint'])
104
105 if ctx.options.compile_docs:
106 conf_tex()
107
108 if ctx.options.compile_all:
109 conf_compiler()
110 conf_tvm()
111 conf_tex()
112 conf_test()
113
114 if ctx.options.compile_compiler:
115 conf_compiler()
116
117 if ctx.options.compile_tvm:
_{118} conf_tvm()
119
120 if ctx.options.conf_test:
121 conf_test()
122
123 def test(ctx):
124 ctx.recurse('tests')
125
126 def build(ctx):
127 if ctx.options.compile_docs:
128 ctx.recurse('docs')
129
130 if ctx.options.compile_tvm:
\begin{array}{c|c}\n & \text{ctx.recurse('src/vm')}\n\end{array}132
133 if ctx.options.compile_compiler:
134 ctx.recurse('src/compiler')
135
136 if ctx.options.compile_all:
137 ctx.recurse('src/compiler src/vm')
138 ctx.recurse('docs')
```
# **Appendix C**

# **References**

- [1] Simon Marlow. *Haskell 2010 Language Report*. [https://www.haskell.org/onlinereport/](https://www.haskell.org/onlinereport/haskell2010/) [haskell2010/](https://www.haskell.org/onlinereport/haskell2010/), 2015-12-16.
- [2] The GNU Project. *The GNU C Reference Manual*. [http://www.gnu.org/software/gnu-c-manual/](http://www.gnu.org/software/gnu-c-manual/gnu-c-manual.html) [gnu-c-manual.html](http://www.gnu.org/software/gnu-c-manual/gnu-c-manual.html), 2015-12-12.
- [3] Xavier Leroy, Damien Doligez, Alain Frisch, Jacques Garrigue, Didier Rémy and Jérôme Vouillon. *The OCaml System Release 4.02 - Documentation and User's Manual*. [http://caml.inria.fr/pub/docs/](http://caml.inria.fr/pub/docs/manual-ocaml/) [manual-ocaml/](http://caml.inria.fr/pub/docs/manual-ocaml/), 2015-12-12.
- [4] J.V. Noble. *A Beginner's Guide to Forth*. [http://galileo.phys.virginia.edu/classes/551.jvn.](http://galileo.phys.virginia.edu/classes/551.jvn.fall01/primer.htm) [fall01/primer.htm](http://galileo.phys.virginia.edu/classes/551.jvn.fall01/primer.htm), 2015-12-12.
- [5] Stephan Becher. *Introduction to StrongForth*. [http://www.arestlessmind.org/2009/02/03/intro.](http://www.arestlessmind.org/2009/02/03/intro.html) [html](http://www.arestlessmind.org/2009/02/03/intro.html), 2015-12-12.
- [6] Paul Bourke. *PostScript Tutorial*. <http://paulbourke.net/dataformats/postscript/>. 2015-12-12.
- [7] *Joy (programming language)*. [https://en.wikipedia.org/wiki/Joy\\_\(programming\\_language\)](https://en.wikipedia.org/wiki/Joy_(programming_language)). 2015- 12-12.
- [8] Language Perils. *The Joy of Joy*. [http://ncreep.github.io/language\\_perils/blog/](http://ncreep.github.io/language_perils/blog/2013-03-18-the-joy-of-joy.html) [2013-03-18-the-joy-of-joy.html](http://ncreep.github.io/language_perils/blog/2013-03-18-the-joy-of-joy.html). 2015-12-12.
- [9] Xavier Leroy, Damien Doligez, Alain Frisch, Jacques Garrigue, Didier Rémy and Jérôme Vouillon. *The OCaml Library Reference*. <http://caml.inria.fr/pub/docs/manual-ocaml/libref/index.html>, 2015-12-12.
- [10] The OCaml Batteries Team. *Batteries User Guide*. [http://ocaml-batteries-team.github.io/](http://ocaml-batteries-team.github.io/batteries-included/hdoc2/) [batteries-included/hdoc2/](http://ocaml-batteries-team.github.io/batteries-included/hdoc2/), 2015-12-12.
- [11] Naser AlDuaij, Senyao Du, Noura Farra, Yuan Kang, Andrea Lottarini. *Funk Programming Language Final Report*. [http://www.cs.columbia.edu/~sedwards/classes/2012/w4115-fall/reports/](http://www.cs.columbia.edu/~sedwards/classes/2012/w4115-fall/reports/Funk.pdf) [Funk.pdf](http://www.cs.columbia.edu/~sedwards/classes/2012/w4115-fall/reports/Funk.pdf), 2015-12-12.